# **SIEMENS**

## **SIMATIC**

用于 **S7-300** 和 **S7-400** 编程的 语句表 **(STL)** 

参考手册

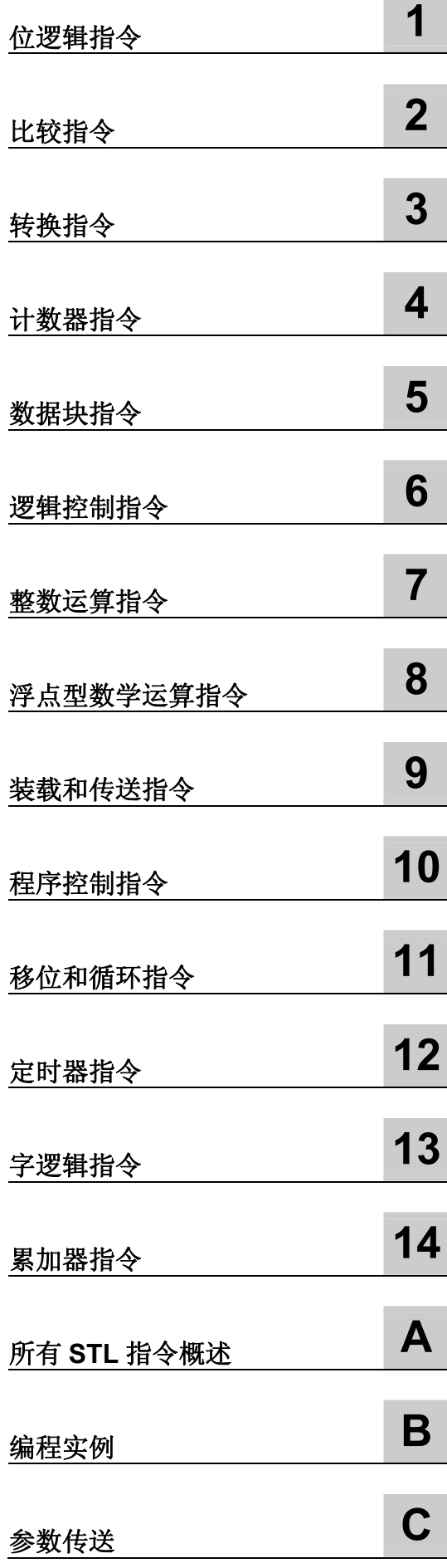

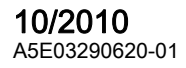

#### 法律资讯

#### 警告提示系统

为了您的人身安全以及避免财产损失,必须注意本手册中的提示。人身安全的提示用一个警告三角表示,仅与财产 损失有关的提示不带警告三角。警告提示根据危险等级由高到低如下表示。

#### ■ 危险

表示如果不采取相应的小心措施, 将会导致死亡或者严重的人身伤害。

#### 警告

表示如果不采取相应的小心措施,可能导致死亡或者严重的人身伤害。

#### 小心

带有警告三角,表示如果不采取相应的小心措施,可能导致轻微的人身伤害。

#### 小心

不带警告三角,表示如果不采取相应的小心措施,可能导致财产损失

#### 注意

表示如果不注意相应的提示,可能会出现不希望的结果或状态。

当出现多个危险等级的情况下,每次总是使用最高等级的警告提示。如果在某个警告提示中带有警告可能导致人身 伤害的警告三角,则可能在该警告提示中另外还附带有可能导致财产损失的警告。

#### 合格的专业人员

仅允许安装和驱动与本文件相关的附属设备或系统。设备或系统的调试和运行仅允许由合格的专业人员进行。本文 件安全技术提示中的合格专业人员是指根据安全技术标准具有从事进行设备、系统和电路的运行,接地和标识资格 的人员。

#### 按规定使用 **Siemens** 产品

注意下列各项:

#### 警告

Siemens 产品只允许用于目录和相关技术文件中规定的使用情况。如果要使用其他公司的产品和组件,必须得到 Siemens 推荐和允许。正确的运输、储存、组装、装配、安装、调试、操作和维护是产品安全、正常运行的前提。 必须保证允许的环境条件。必须注意相关文件中的提示。

#### 商标

所有带有标记符号 ® 的都Siemens AG的注册商标。标签中的其他符号可能是一些其他商标,这是出于保护所有者 权利的目地由第三方使用而特别标示的。

#### 责任免除

我们已对印刷品中所述内容与硬件和软件的一致性作过检查。然而不排除存在偏差的可能性,因此我们不保证印刷 品中所述内容与硬件和软件完全一致。印刷品中的数据都按规定经过检测,必要的修正值包含在下一版本中。

## 前言

#### 用途

本手册是您以语句表编程语言 STL 创建用户程序的指南。 本手册还包含了对 STL 语言元素的语法和函数进行描述的参考部分。

#### 基础知识要求

本手册供 S7 程序员、操作员以及维护/维修人员使用。 要了解本手册,需要具有自动化技术的常规知识。 除此之外,还需要具有计算机应用能力和其它类似于 PC (例如, 编程设备) 的、使用 MS Windows XP、 MS Windows Server 2003 或 MS Windows 7 版操作系统的工作设备的知识。

#### 手册应用范围

本手册适用于 STEP 7 编程软件包 5.5 版本。

#### 符合的标准

STL 符合国际电工技术委员会 IEC 1131-3 标准所定义的"指令表"语言,但在操作方面有很大的不同。 欲知更多资料,请参见 STEP 7 文件 NORM TBL.RTF 中的标准表。

## 要求

如要有效地使用该语句表手册,应当熟悉 STEP 7 在线帮助所提供的 S7 编程理论。该语言包也使用 STEP 7 标准软件,因此应当熟悉该软件的操作,并阅读所附文档。

本手册是文档包"STEP 7 参考书目"中的一部分。

下表显示了 STEP 7 文档的总览:

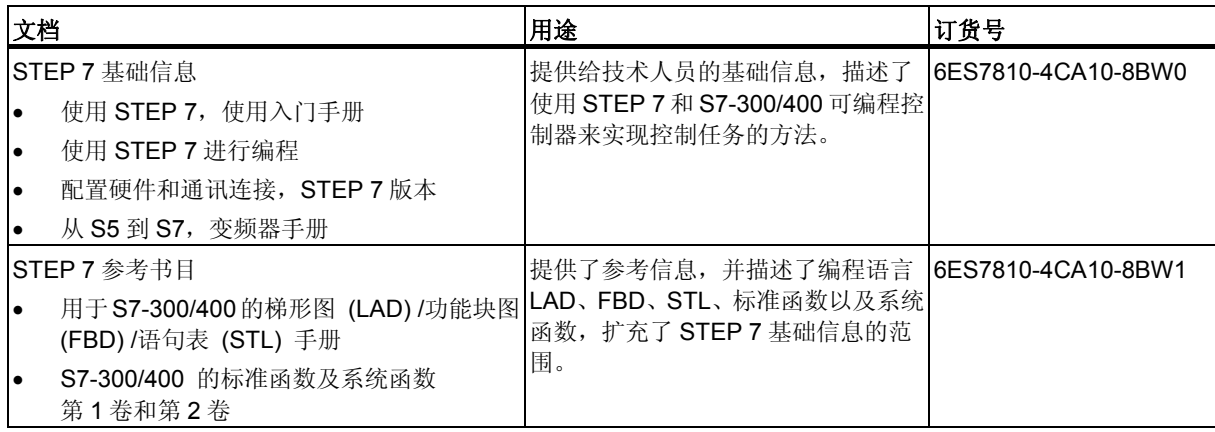

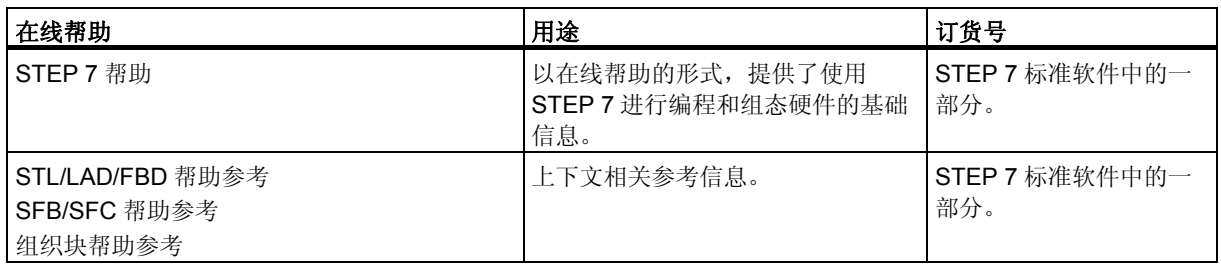

#### 在线帮助

集成于软件中的在线帮助是对本手册的补充。提供在线帮助的目的是,在使用该软件时提供详细的支持。 该帮助系统通过一些界面集成于软件中:

- 上下文相关帮助提供关于当前语境的信息,例如,打开的对话框或激活的窗口。可以通过通过菜单命 令帮助 **>** 上下文相关的帮助,或按下 F1 键或通过使用工具栏上的问号符来打开上下文相关的帮助。
- 可以通过使用菜单命令帮助 **>** 目录,或在上下文相关的帮助窗口中按"STEP 7 帮助"按钮来调用 STEP 7 中的常规帮助。
- 可以通过按"词汇表"按钮,调用所有 STEP7 应用程序的词汇表。

本手册是"语句表帮助"的摘录。由于手册和在线帮助具有完全相同的结构,因此非常容易在手册和在 线帮助之间切换。

#### 更多支持

如果有任何技术问题,请联系西门子代表或代理商。

您可以在下列网页中查找联系人:

<http://www.siemens.com/automation/partner>

可以在下列网址上找到单个 SIAMTIC 产品和系统的技术文档指南:

<http://www.siemens.com/simatic-tech-doku-portal>

可以在下列网址上获得在线目录和订货系统:

<http://mall.automation.siemens.com/>

#### 培训中心

西门子提供了很多培训教程,帮助您熟悉 SIMATIC S7 自动化系统。请联系当地的培训中心,或位于德 国纽伦堡 (D 90026) 的培训总部,以获取详细信息。

网址: [http://www.sitrain.com](http://www.sitrain.com/)

#### 技术支持

您可访问"技术支持"来了解所有的工业自动化和驱动技术产品

 通过网站请求支持 <http://www.siemens.com/automation/support-request>

关于技术支持的更多信息请参见 Internet 网页<http://www.siemens.com/automation/service>

#### **Internet** 服务和支持

除文档以外,还在 Internet 上在线提供了知识产权信息, 网址如下: <http://www.siemens.com/automation/service&support> 可在其中查找下列内容:

- 公司简讯,经常提供产品的最新信息。
- 相应文档资料,可通过"服务和支持"中的搜索功能查找。
- 论坛,世界各地的用户和专家可以在此交流经验。
- 您当地的关于工业自动化和驱动技术的销售代表。
- 关于现场服务、维修、备件和咨询的信息。

## 目录

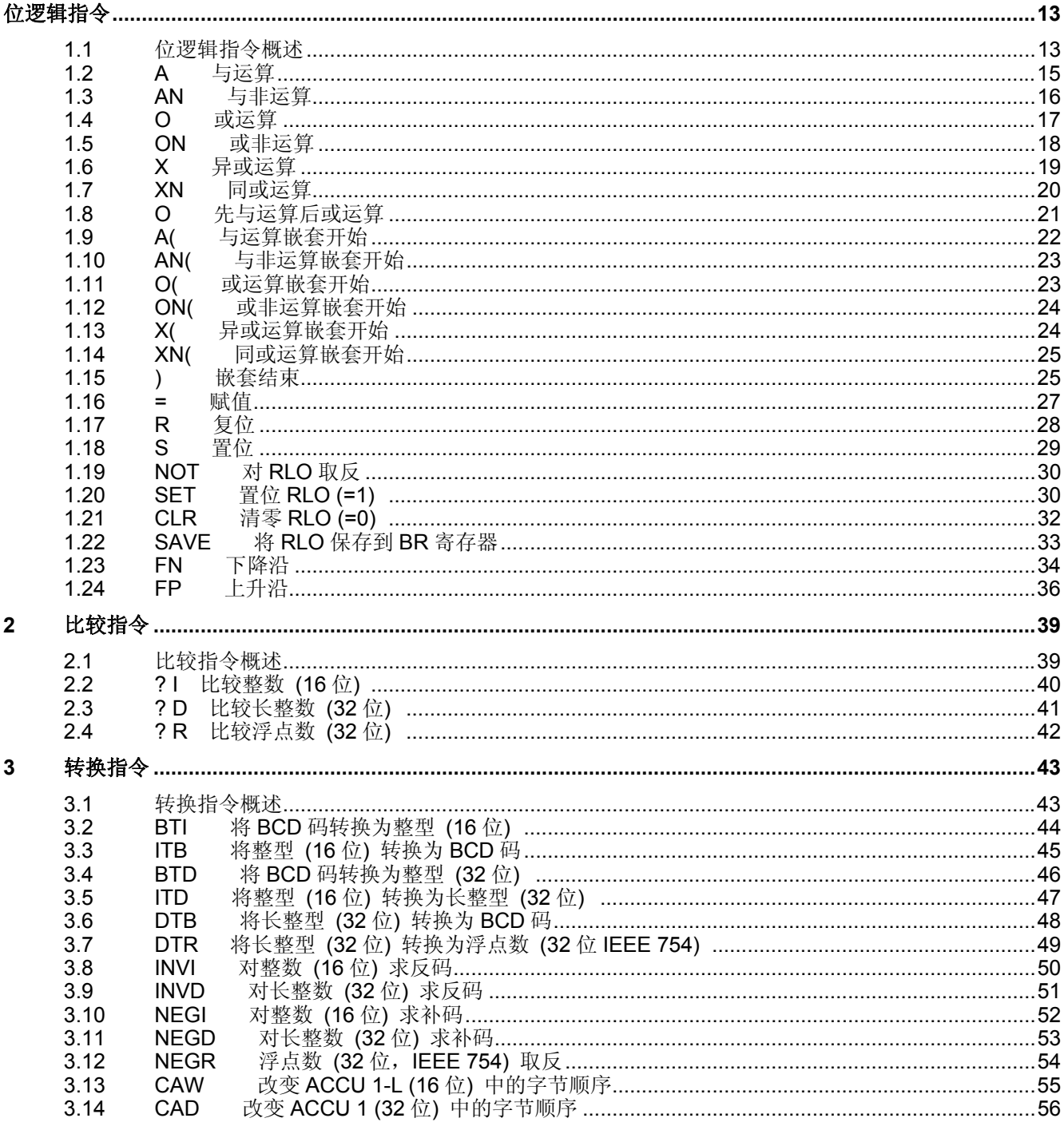

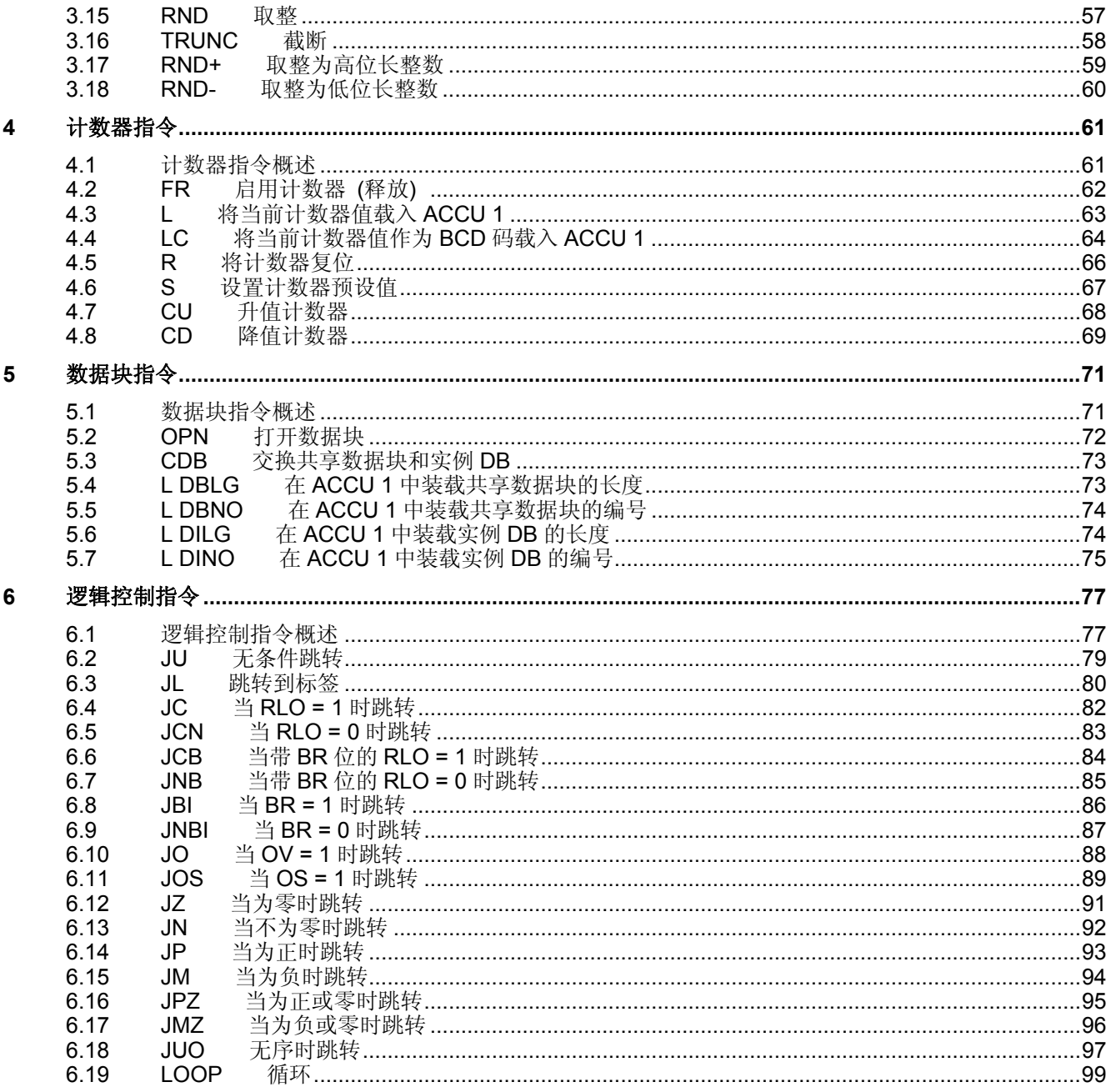

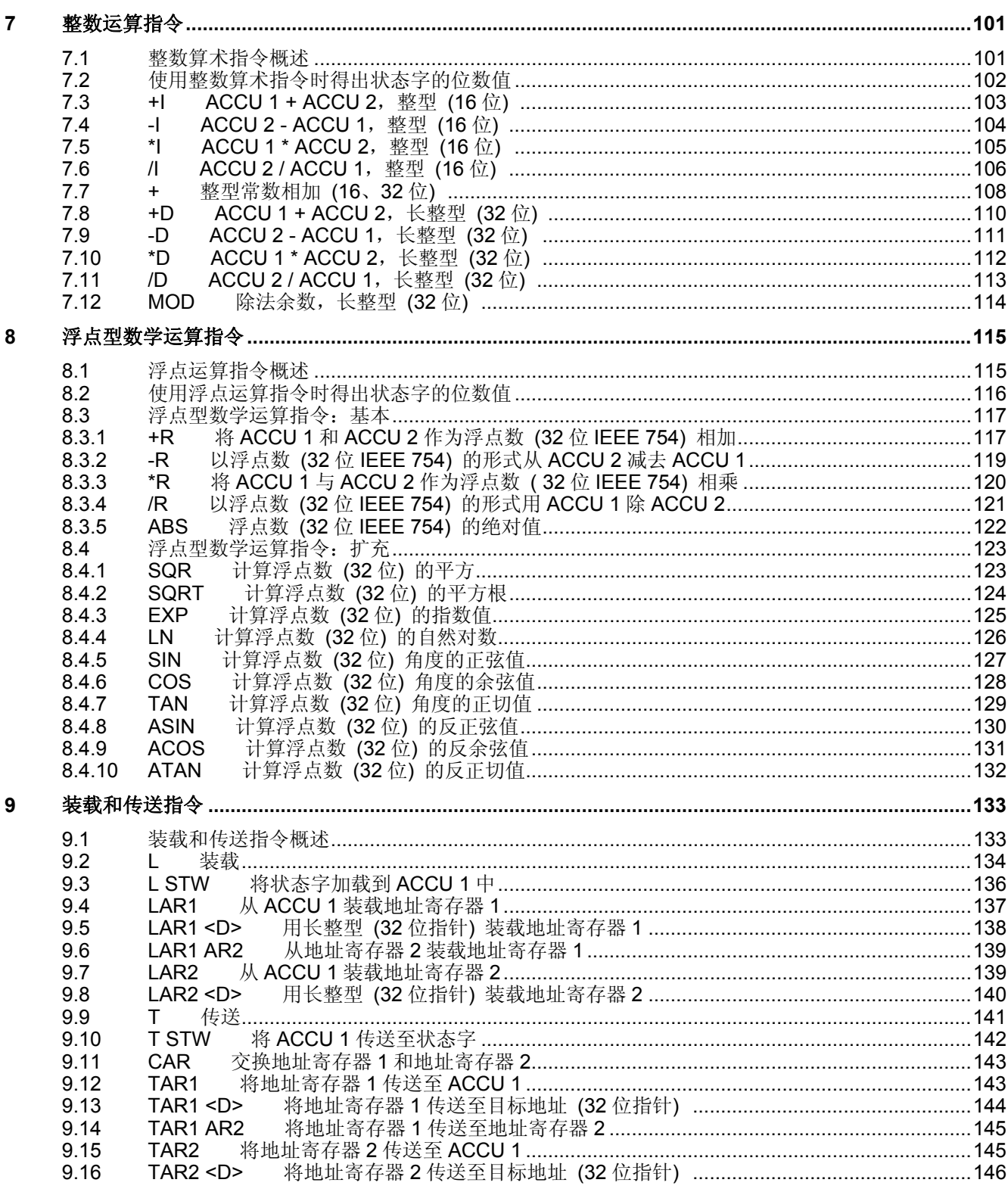

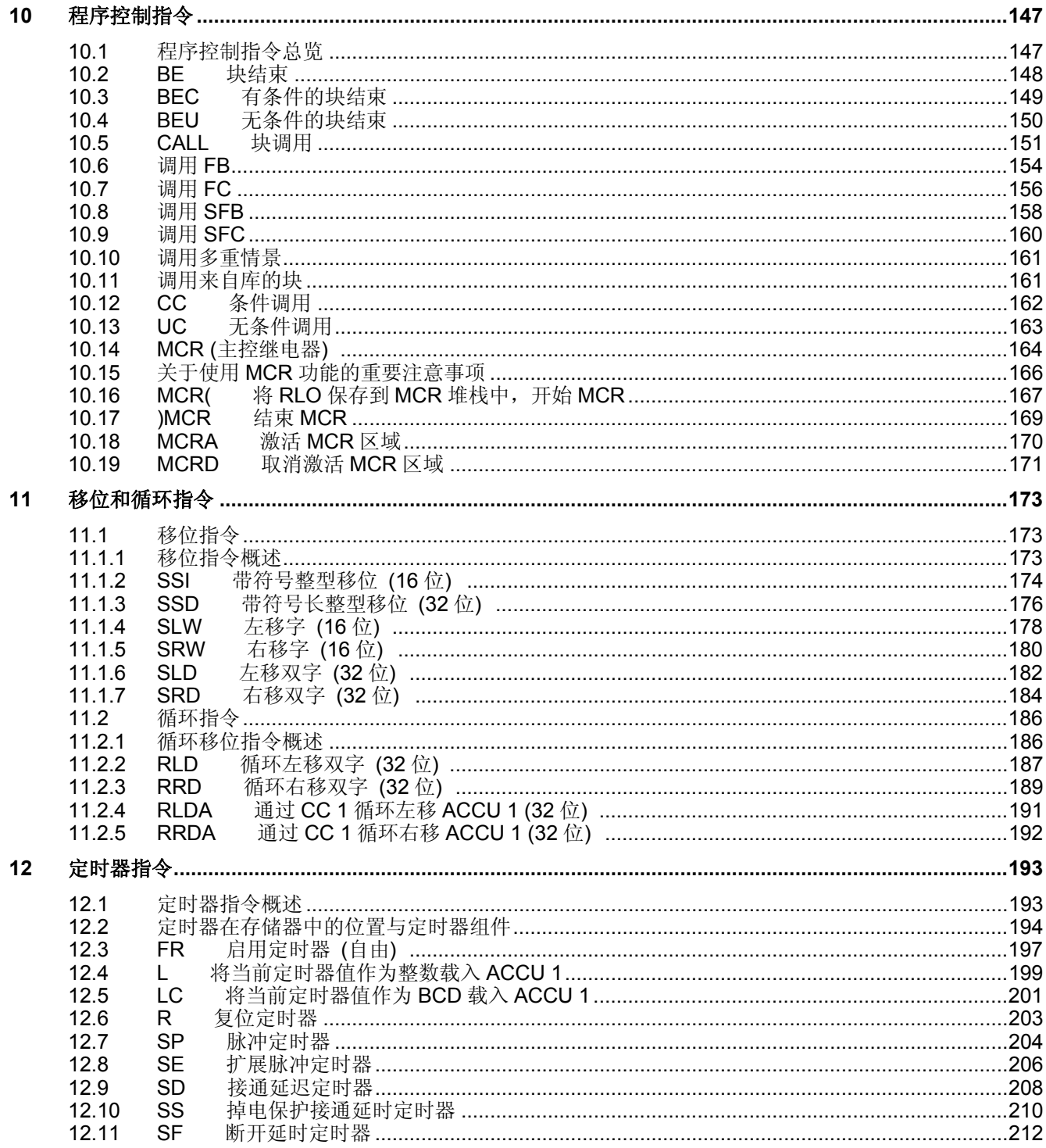

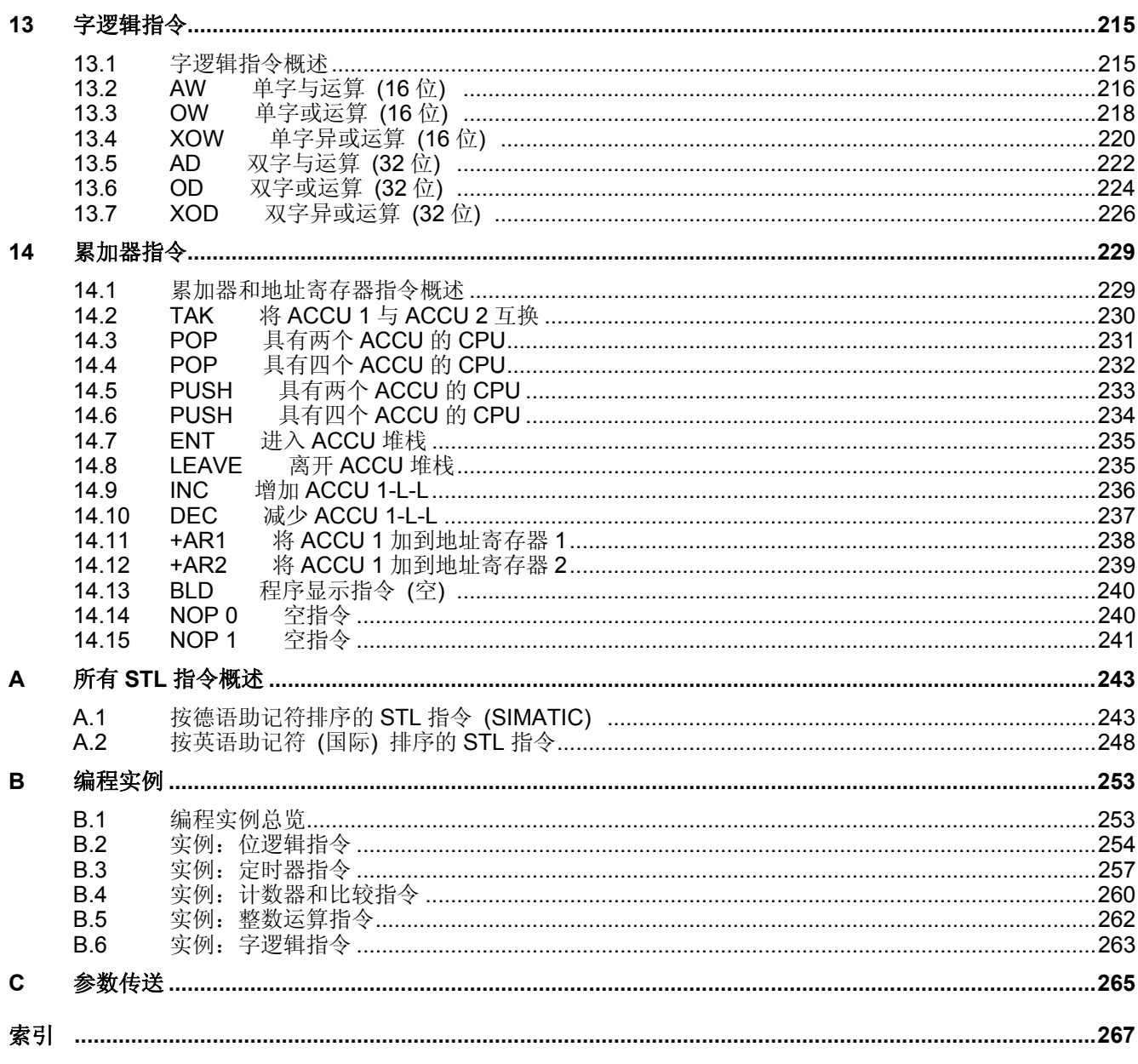

## <span id="page-12-4"></span><span id="page-12-3"></span><span id="page-12-2"></span><span id="page-12-1"></span><span id="page-12-0"></span>**1.1** 位逻辑指令概述

#### 描述

位逻辑指令使用两个数字 1 和 0。这两个数字构成二进制系统的基础。这两个数字 1 和 0 称为二进制数 字或位。对于触点和线圈而言,1 表示已激活或已励磁,0 表示未激活或未励磁。

位逻辑指令解释信号状态 1 和 0, 并根据布尔逻辑将其组合。这些组合产生称为"逻辑运算结果" (RLO) 的结果 1 或 0。

布尔位逻辑适用于下列基本指令:

- A 与运算
- AN 与非运算
- O 或运算
- ON 或非运算
- X 异或运算
- XN 同或运算
- O 先与运算后或运算

可使用下列指令执行嵌套表达式:

- A( 与运算嵌套开始
- AN( 与非运算嵌套开始
- O( 或运算嵌套开始
- ON( 或非运算嵌套开始
- X( 异或运算嵌套开始
- XN( 同或运算嵌套开始
- ) 嵌套结束

可使用下列指令之一终止布尔位逻辑串:

- = 赋值
- R 复位
- S 置位

*1.1* 位逻辑指令概述

可使用下列指令之一更改逻辑运算的结果 (RLO) :

- NOT 对 RLO 取反
- SET 置位 RLO (=1)
- CLR 清零 RLO (=0)
- SAVE 将 RLO 保存到 BR 寄存器

对上升沿或下降沿转换做出反应的其它指令:

- FN 下降沿
- FP 上升沿

## <span id="page-14-2"></span><span id="page-14-1"></span><span id="page-14-0"></span>**1.2 A** 与运算

### 格式

#### **A <**位**>**

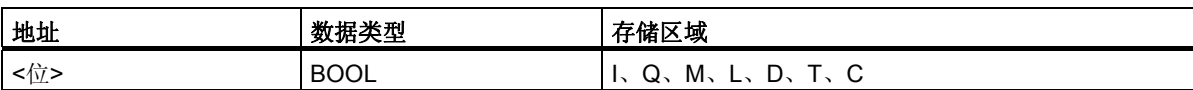

#### 描述

**A** 检查寻址位的状态是否为"1",并将测试结果与 RLO 进行与运算。

状态字位检查:

**AND** 指令还可通过下列地址直接检查状态字:==0、<>0、>0、<0、>=0、<=0、OV、OS、UO、BR。

#### 状态字

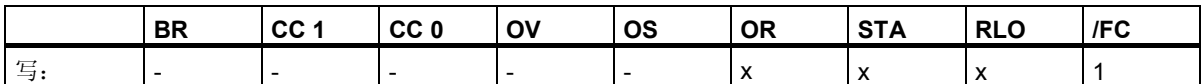

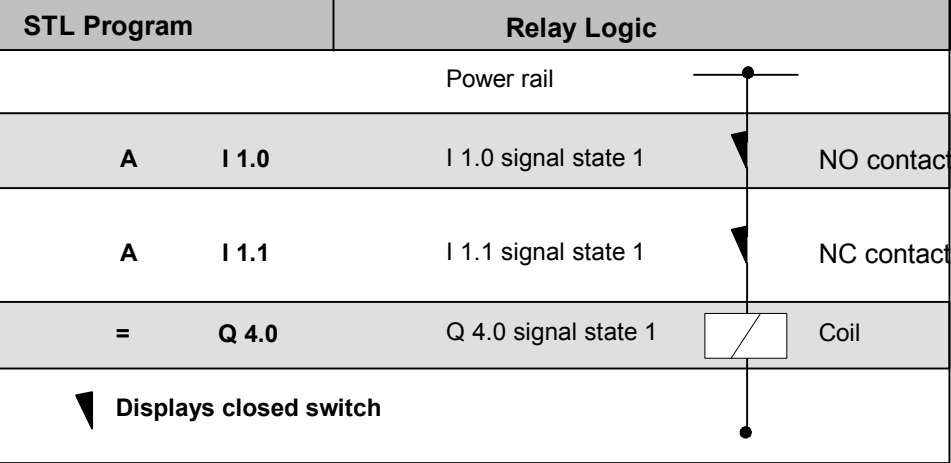

<span id="page-15-2"></span><span id="page-15-0"></span>*1.3 AN* 与非运算

## <span id="page-15-1"></span>**1.3 AN** 与非运算

### 格式

**N <**位**>** 

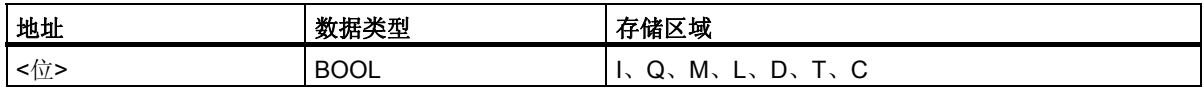

#### 描述

**AN** 检查寻址位的状态是否为"0",并将测试结果与 RLO 进行与运算。

状态字位检查:

**AND NOT** 指令还可通过下列地址直接检查状态字:==0、<>0、>0、<0、>=0、<=0、OV、OS、 UO、BR。

#### 状态字

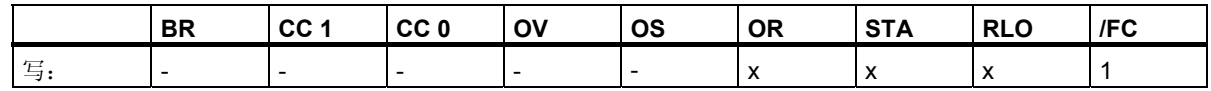

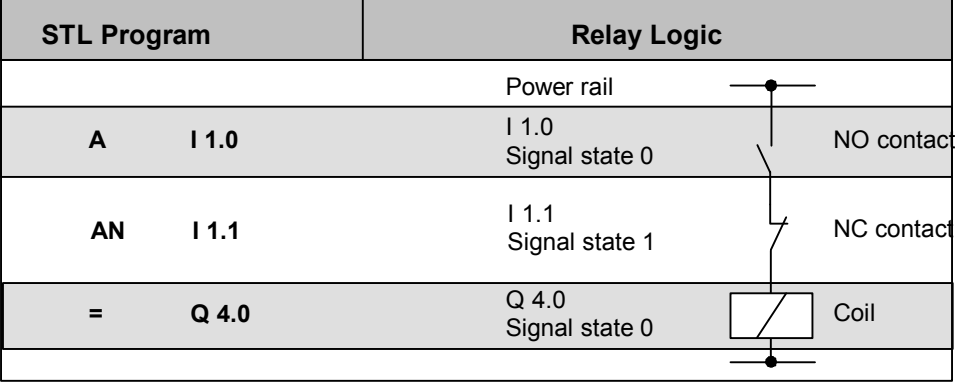

## <span id="page-16-2"></span><span id="page-16-1"></span><span id="page-16-0"></span>**1.4 O** 或运算

## 格式

#### **O <**位**>**

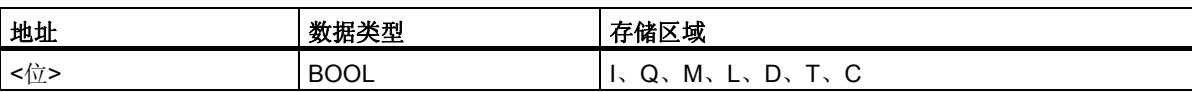

#### 描述

**O** 检查寻址位的状态是否为"1",并将测试结果与 RLO 进行或运算。

状态字位检查:

**OR** 指令还可通过下列地址直接检查状态字:==0、<>0、>0、<0、>=0、<=0、OV、OS、UO、BR。

#### 状态字

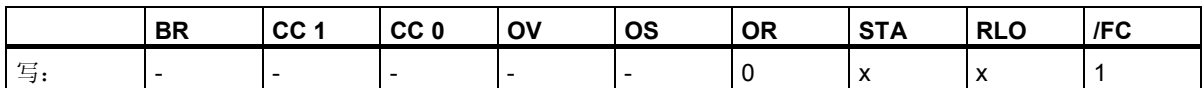

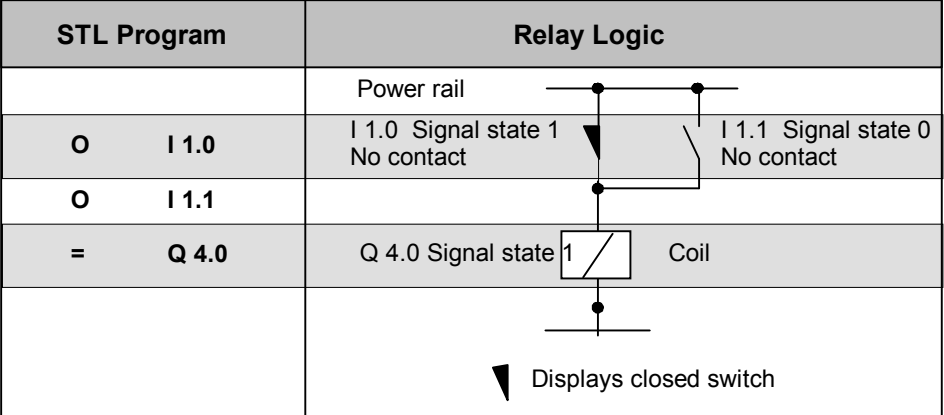

<span id="page-17-2"></span><span id="page-17-0"></span>*1.5 ON* 或非运算

## <span id="page-17-1"></span>**1.5 ON** 或非运算

#### 格式

#### **ON <**位**>**

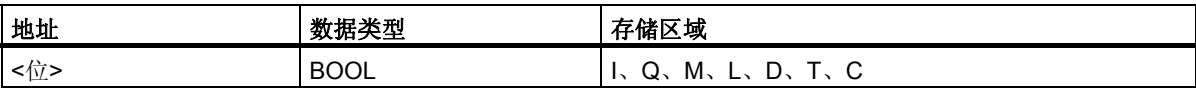

#### 描述

**ON** 检查寻址位的状态是否为"0",并将测试结果与 RLO 进行或运算。

状态字位检查:

**OR NOT** 指令还可通过下列地址直接检查状态字:==0、<>0、>0、<0、>=0、<=0、OV、OS、 UO、BR。

#### 状态字

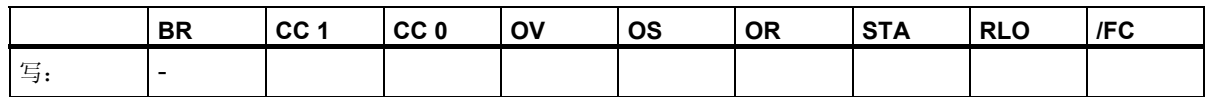

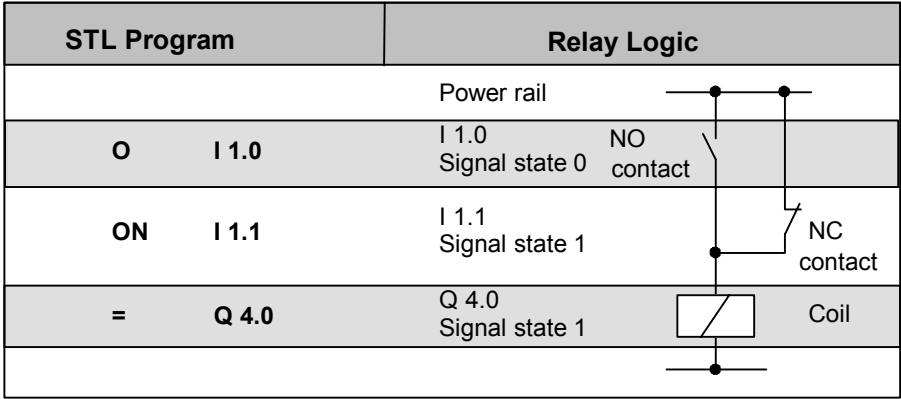

## <span id="page-18-2"></span><span id="page-18-1"></span><span id="page-18-0"></span>**1.6 X** 异或运算

#### 格式

**X <**位**>** 

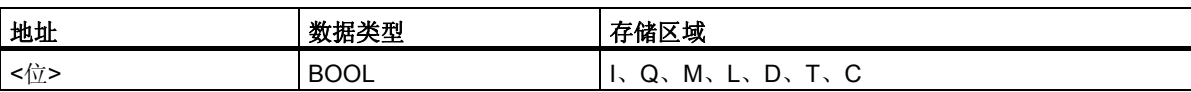

#### 描述

**X** 检查寻址位的状态是否为"1",并将测试结果与 RLO 进行异或运算。

也可以重复使用 Exclusive OR 函数。这样,如果有奇数个被检查地址状态为"1",则逻辑运算的最终 结果为"1"。

状态字位检查:

**EXCLUSIVE OR** 指令还可通过使用下列地址直接检查状态字:==0、<>0、>0、<0、>=0、<=0、OV、 OS、UO、BR。

#### 状态字

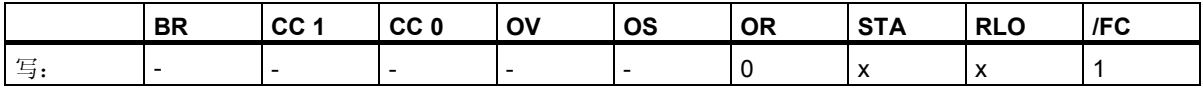

#### 实例

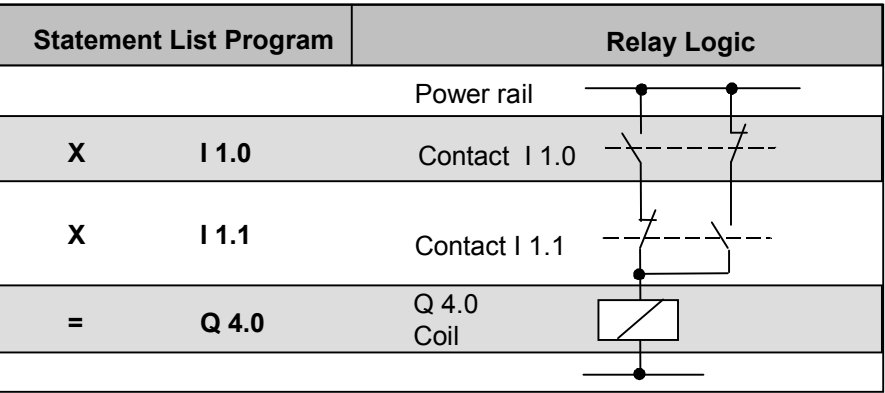

用于 S7-300 和 S7-400 编程的语句表 (STL) **参考手册, 10/2010, A5E03290620-01** 19

<span id="page-19-2"></span><span id="page-19-0"></span>*1.7 XN* 同或运算

## <span id="page-19-1"></span>**1.7 XN** 同或运算

#### 格式

#### **XN <**位**>**

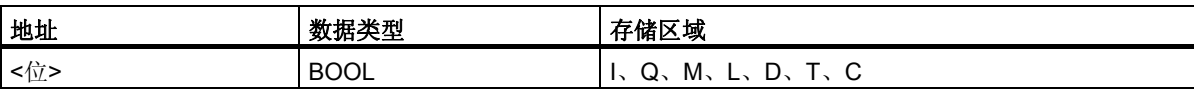

#### 描述

**XN** 检查寻址位的状态是否为"0",并将测试结果与 RLO 进行异或运算。

状态字位检查:

**EXCLUSIVE OR NOT** 指令还可通过使用下列地址直接检查状态字:==0、<>0、>0、<0、>=0、<=0、 OV、OS、UO、BR。

#### 状态字

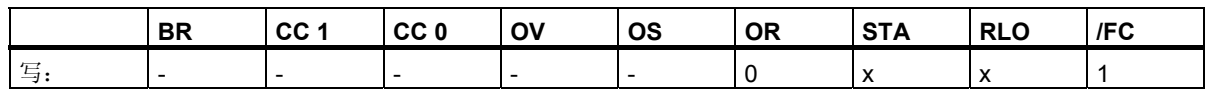

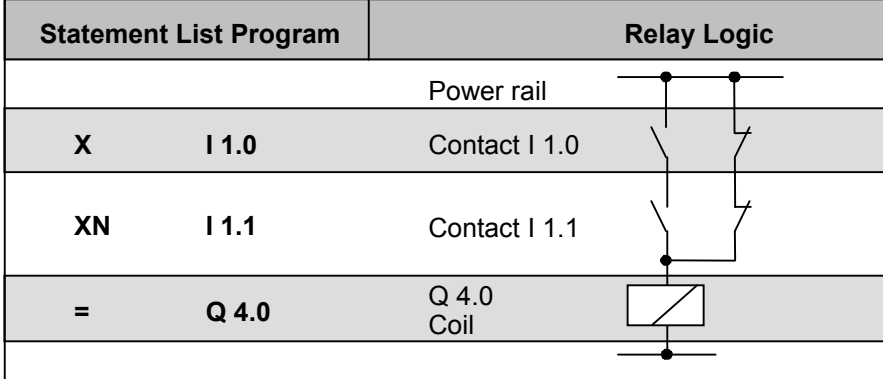

位逻辑指令 *1.8 O* 先与运算后或运算

## <span id="page-20-2"></span><span id="page-20-1"></span><span id="page-20-0"></span>**1.8 O** 先与运算后或运算

#### 格式

**O** 

#### 描述

**O** 函数根据下列规则对 AND 函数执行逻辑 OR 指令:先与运算后或运算

## 状态字

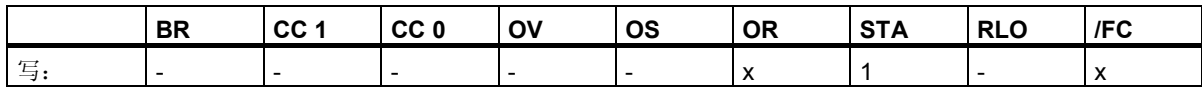

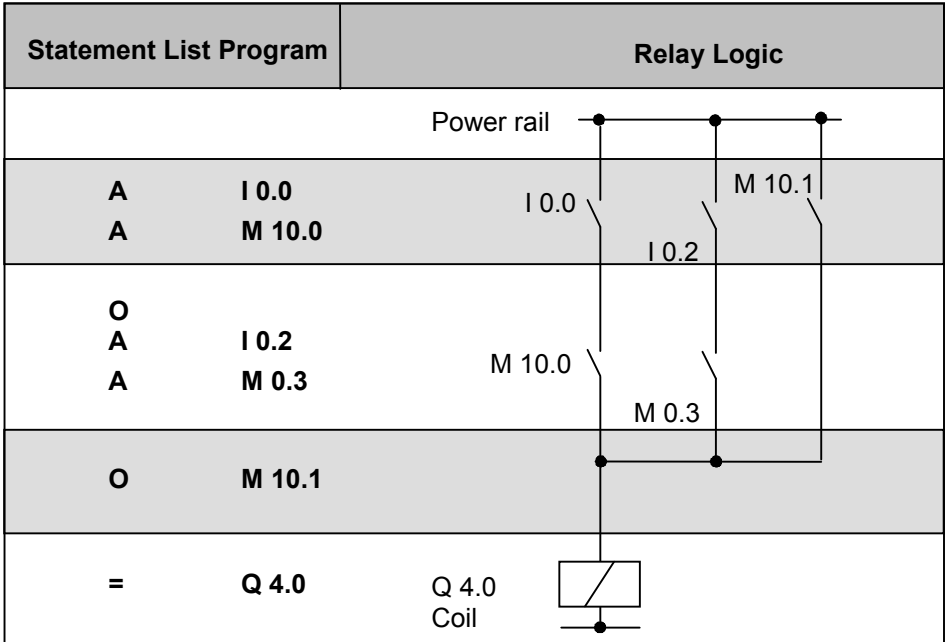

<span id="page-21-2"></span><span id="page-21-0"></span>*1.9 A(* 与运算嵌套开始

## <span id="page-21-1"></span>**1.9 A(** 与运算嵌套开始

#### 格式

**A(** 

#### 描述

**A(** (与运算嵌套开始) 将 RLO 和 OR 位及一个函数代码保存到嵌套的堆栈中。最多可有七个嵌套堆栈 条目。

#### 状态字

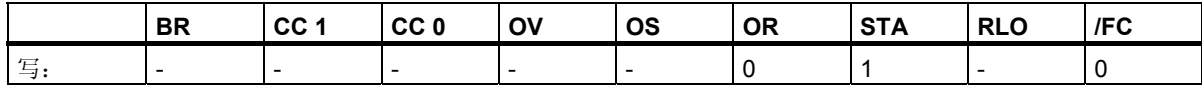

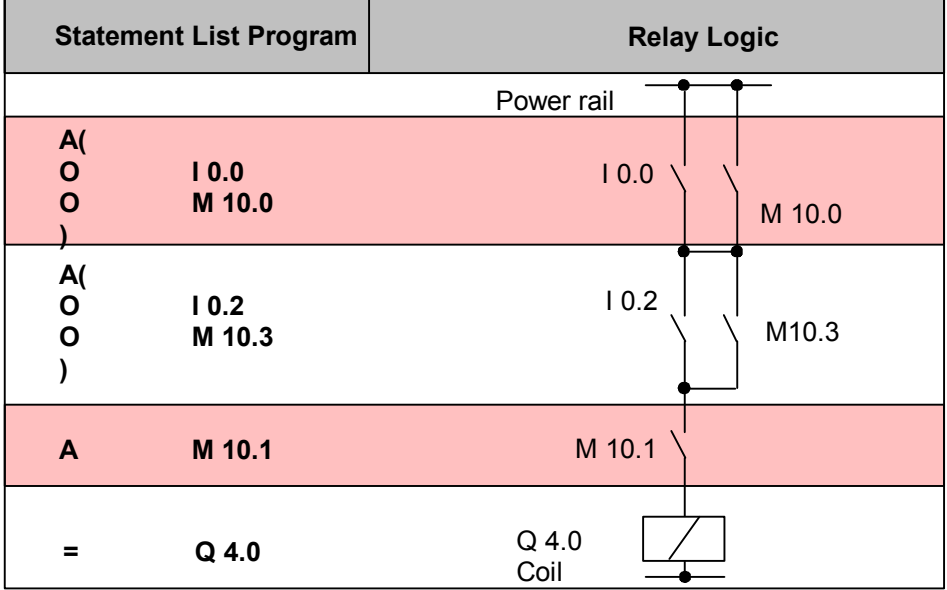

位逻辑指令 *1.10 AN(* 与非运算嵌套开始

## <span id="page-22-3"></span><span id="page-22-1"></span><span id="page-22-0"></span>**1.10 AN(** 与非运算嵌套开始

### 格式

**AN(** 

#### 描述

**AN(** (与非运算嵌套打开) 将 RLO 和 OR 位及一个函数代码保存到嵌套的堆栈中。最多可有七个嵌套堆栈 条目。

#### 状态字

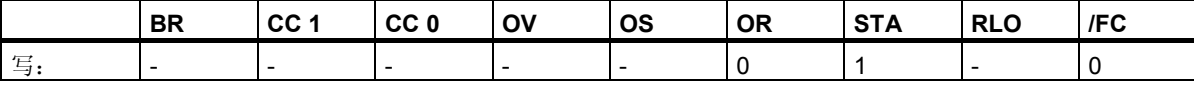

## <span id="page-22-2"></span>**1.11 O(** 或运算嵌套开始

#### 格式

**O(** 

#### 描述

**O(** (或运算嵌套打开) 将 RLO 和 OR 位及一个函数代码保存到嵌套的堆栈中。最多可有七个嵌套堆栈 条目。

#### 状态字

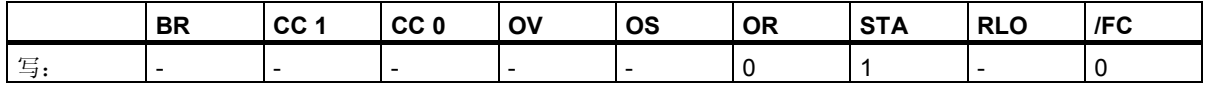

<span id="page-23-3"></span><span id="page-23-0"></span>*1.12 ON(* 或非运算嵌套开始

## <span id="page-23-1"></span>**1.12 ON(** 或非运算嵌套开始

#### 格式

**ON(** 

#### 描述

**ON(** (OR NOT 嵌套打开) 将 RLO 和 OR 位及一个函数代码保存到嵌套的堆栈中。最多可有七个嵌套堆 栈条目。

#### 状态字

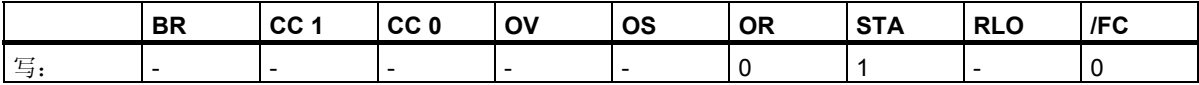

## <span id="page-23-2"></span>**1.13 X(** 异或运算嵌套开始

#### 格式

**X(** 

#### 描述

**X(** (异或运算嵌套打开) 将 RLO 和 OR 位及一个函数代码保存到嵌套堆栈中。最多可有七个嵌套堆栈 条目。

#### 状态字

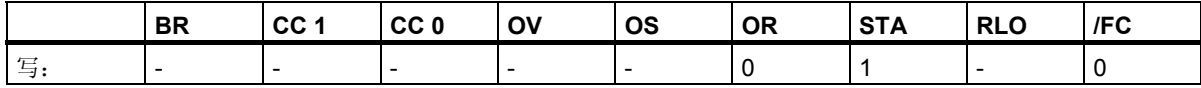

位逻辑指令 *1.14 XN(* 同或运算嵌套开始

## <span id="page-24-3"></span><span id="page-24-1"></span><span id="page-24-0"></span>**1.14 XN(** 同或运算嵌套开始

#### 格式

**XN(** 

#### 描述

**XN(** (同或运算嵌套打开) 将 RLO 和 OR 位及一个函数代码保存到嵌套堆栈中。最多可有七个嵌套堆栈 条目。

#### 状态字

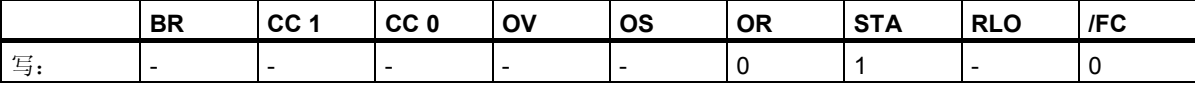

## <span id="page-24-2"></span>**1.15 )** 嵌套结束

格式

**)** 

#### 描述

**)** (嵌套结束) 从嵌套堆栈中删除条目,恢复 OR 位,根据函数代码将包含在堆栈条目中的 RLO 与当前 RLO 互连,并将结果分配给 RLO。如果函数代码为"AND"或"AND NOT", 则 OR 位也包括在内。 打开括号组的语句:

- U( 与运算嵌套开始
- UN( 与非运算嵌套开始
- O( 或运算嵌套开始
- ON( 或非运算嵌套开始
- X( 异或运算嵌套开始
- XN( 同或运算嵌套开始

*1.15 )* 嵌套结束

## 状态字

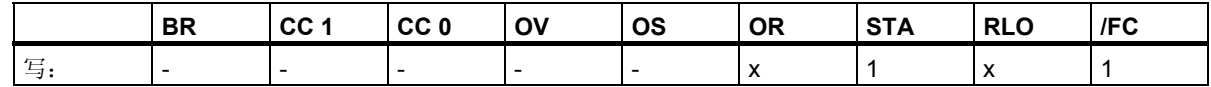

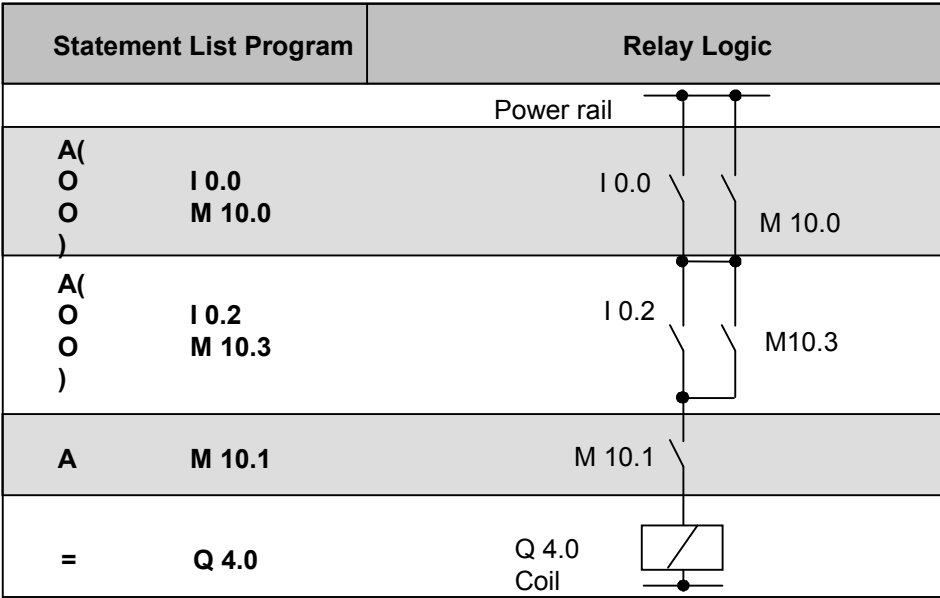

## <span id="page-26-2"></span><span id="page-26-1"></span><span id="page-26-0"></span>**1.16 =** 赋值

## 格式

#### **<**位**>**

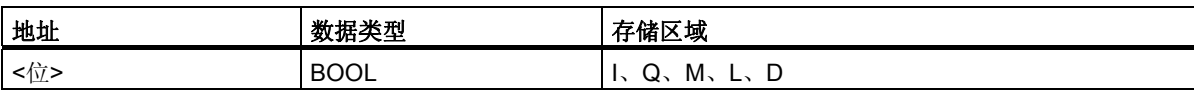

#### 描述

**= <**位**>**如果 MCR = 1,则将 RLO 写入打开的主控继电器的寻址位。如果 MCR = 0,则将值 0 而不是 RLO 写入寻址位。

### 状态字

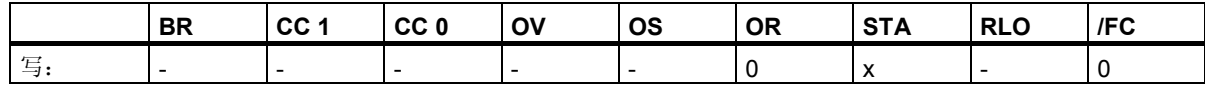

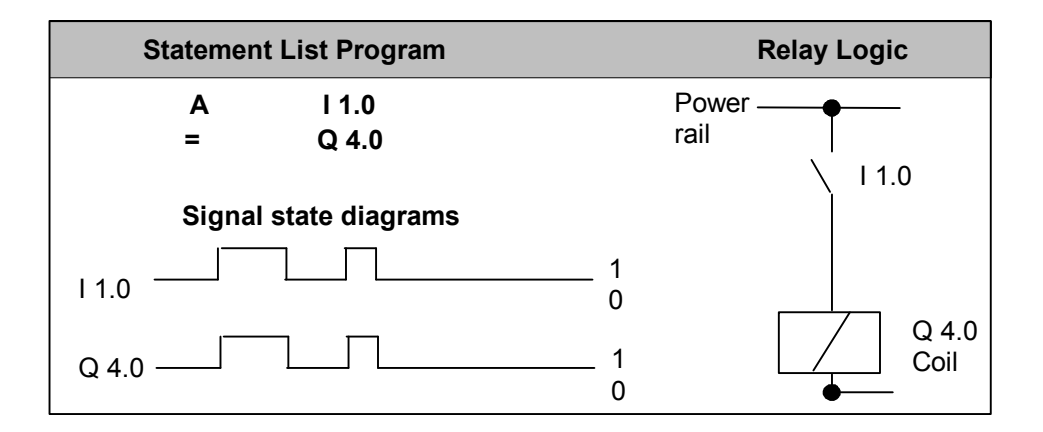

<span id="page-27-2"></span><span id="page-27-0"></span>*1.17 R* 复位

## <span id="page-27-1"></span>**1.17 R** 复位

#### 格式

#### **R <**位**>**

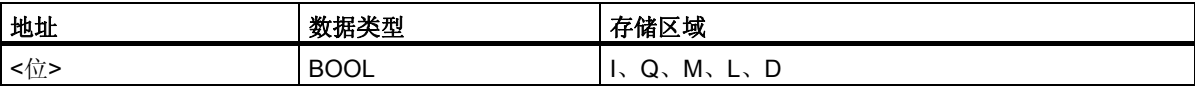

#### 描述

R (将位进行复位) 如果 RLO = 1 且主控继电器 MCR = 1, 则在寻址位中放入 "0"。 如果 MCR = 0, 则寻址位不变。

#### 状态字

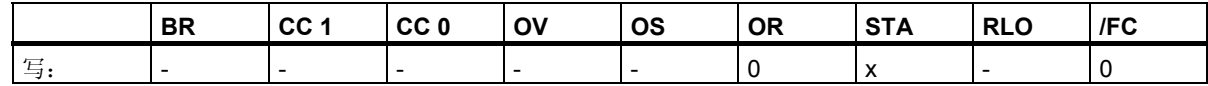

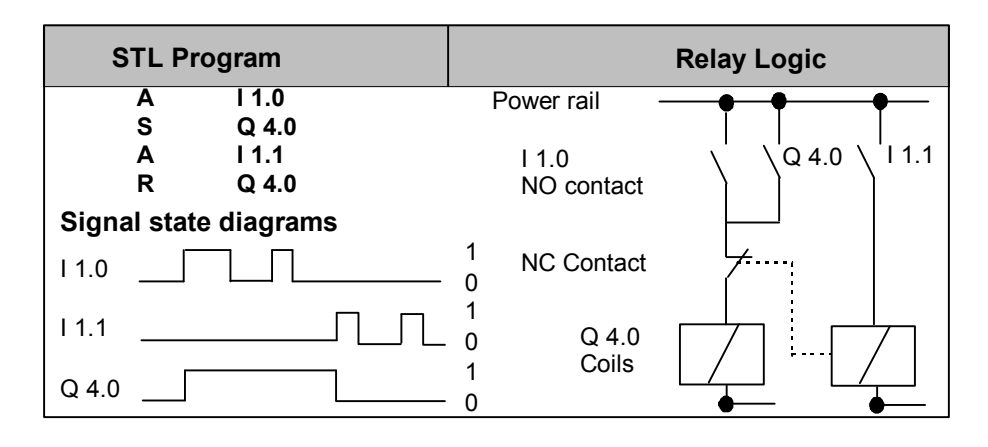

## <span id="page-28-2"></span><span id="page-28-1"></span><span id="page-28-0"></span>**1.18 S** 置位

## 格式

#### **S <**位**>**

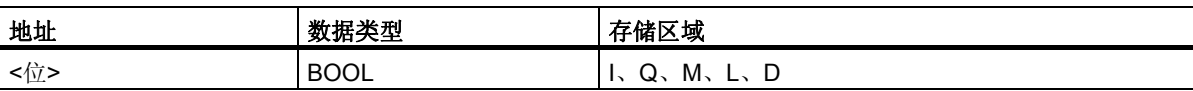

#### 指令描述

S (将位进行置位) 如果 RLO = 1 且打开的主控继电器 MCR = 1, 则在寻址位中放入 "1"。 如果 MCR = 0, 则寻址位不变。

#### 状态字

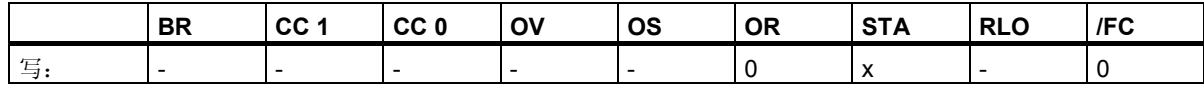

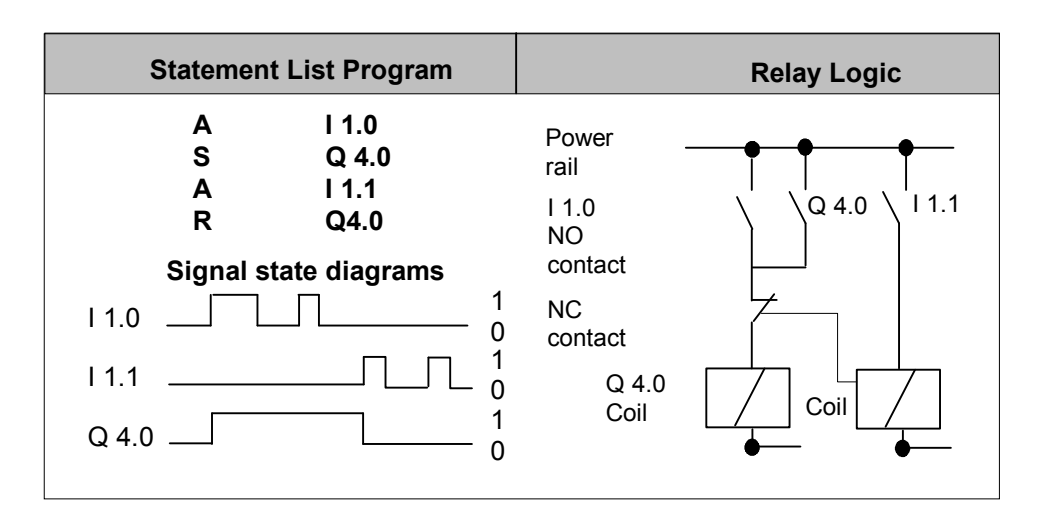

<span id="page-29-3"></span><span id="page-29-0"></span>*1.19 NOT* 对 *RLO* 取反

## <span id="page-29-1"></span>**1.19 NOT** 对 **RLO** 取反

#### 格式

**NOT** 

#### 描述

**NOT** 对 RLO 取反。

## 状态字

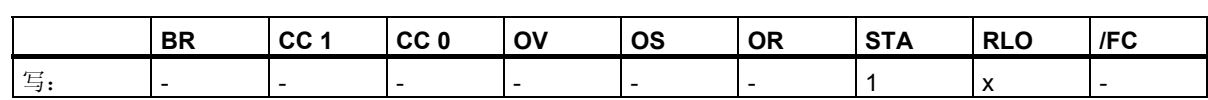

## <span id="page-29-2"></span>**1.20 SET** 置位 **RLO (=1)**

#### 格式

**SET** 

#### 描述

**SET** 将 RLO 置位到信号状态"1"。

#### 状态字

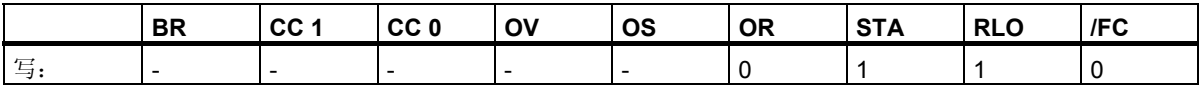

位逻辑指令 *1.20 SET* 置位 *RLO (=1)*

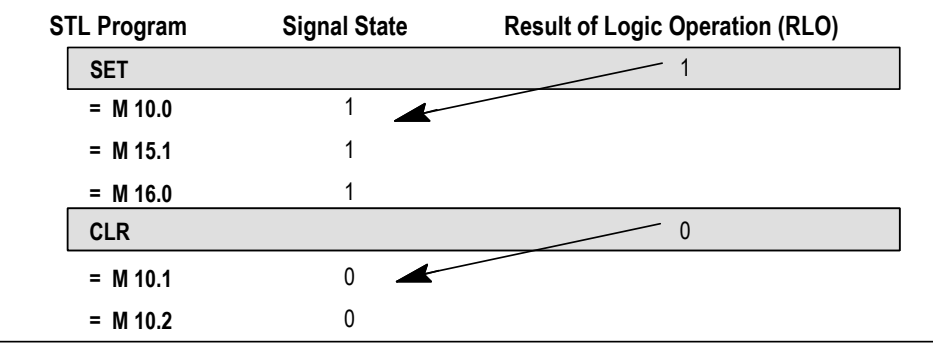

<span id="page-31-2"></span><span id="page-31-0"></span>*1.21 CLR* 清零 *RLO (=0)* 

## <span id="page-31-1"></span>**1.21 CLR** 清零 **RLO (=0)**

#### 格式

**CLR** 

## 描述

**CLR** 将 RLO 设置到信号状态"0"。

## 状态字

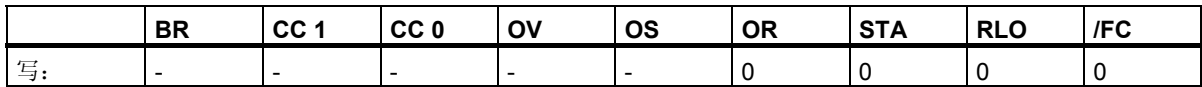

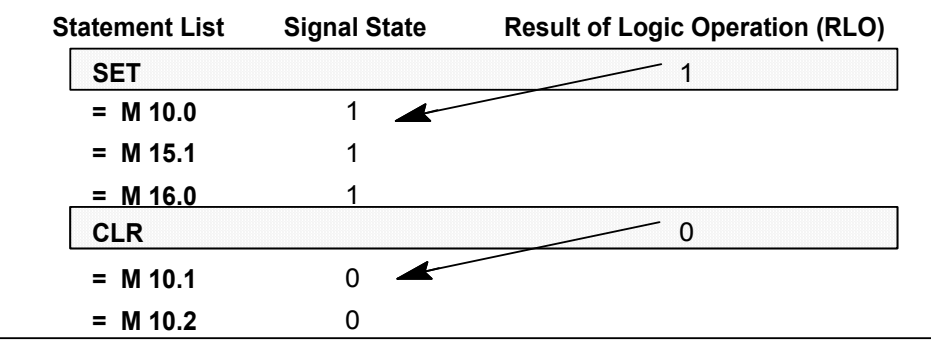

位逻辑指令 *1.22 SAVE* 将 *RLO* 保存到 *BR* 寄存器

## <span id="page-32-2"></span><span id="page-32-1"></span><span id="page-32-0"></span>**1.22 SAVE** 将 **RLO** 保存到 **BR** 寄存器

#### 格式

**SAVE** 

#### 指令描述

SAVE 将 RLO 保存到 BR 位中。第一个校验位/FC 不复位。因此, BR 位的状态包括在下一程序段中的 与逻辑运算内。

建议不要在同一个块或二级块中对 BR 位使用 **SAVE** 并执行后续查询,因为 BR 位可能会被这两个操作 之间的大量指令改变。退出块之前使用 **SAVE** 指令的意义在于,此操作将 ENO 输出 (= BR 位) 设置为 RLO 位的值,从而可以将该块的出错处理添加至此。

#### 状态字

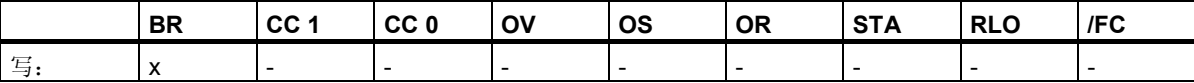

<span id="page-33-2"></span><span id="page-33-0"></span>*1.23 FN* 下降沿

## <span id="page-33-1"></span>**1.23 FN** 下降沿

#### 格式

**FN <**位**>** 

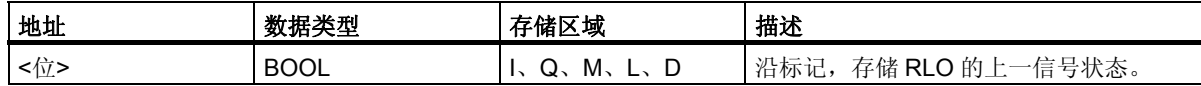

#### 描述

**FN <**位**>** (RLO 下降沿) 检测 RLO 从"1"跳转到"0"时的下降沿,并以 RLO = 1 指示此情况。

在每个程序扫描周期期间,都会将 RLO 位的信号状态与上一周期获取的状态进行比较,以判断状态是否 改变。上一 RLO 状态必须存储在沿标记地址 (**<**位**>**) 中才能进行比较。如果当前状态与上一 RLO"1" 状态 (检测到下降沿) 不同, 则执行此指令之后 RLO 位将为"1"。

#### 注意

由于块的本地数据只在块运行时有效,因此如果要监视的位位于过程映像中,则此指令没有意义。

#### 状态字

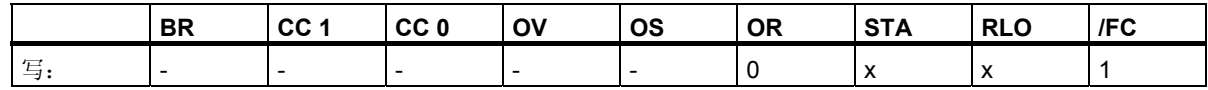

#### 定义

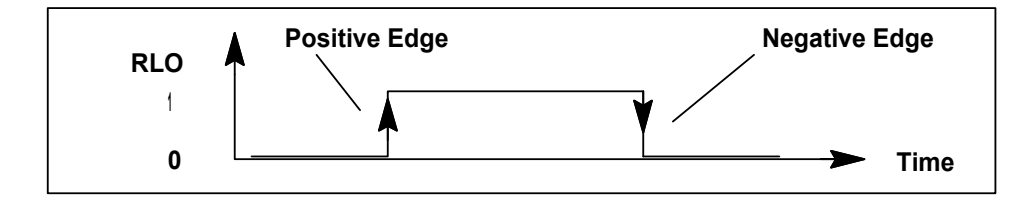

## 实例

如果可编程逻辑控制器在触点 I 1.0 检测到下降沿, 则会在 Q 4.0 处励磁线圈一个 OB1 扫描周期。

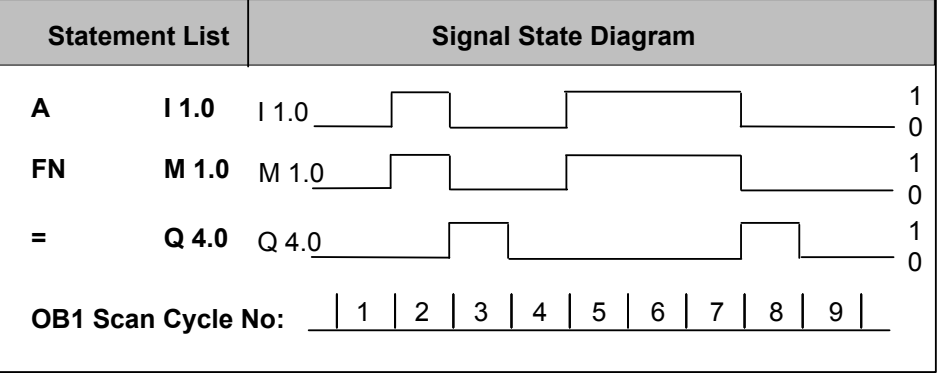

<span id="page-35-2"></span><span id="page-35-0"></span>*1.24 FP* 上升沿

## <span id="page-35-1"></span>**1.24 FP** 上升沿

#### 格式

#### **FP <**位**>**

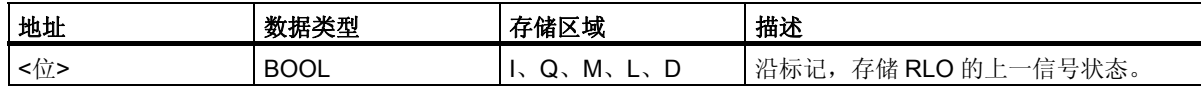

#### 描述

**FP <**位**>** (RLO 上升沿) 检测 RLO 从"0"跳转到"1"时的上升沿,并以 RLO = 1 指示此情况。

在每个程序扫描周期期间,都会将 RLO 位的信号状态与上一周期获取的状态进行比较,以判断状态是否 改变。上一 RLO 状态必须存储在沿标记地址 (**<**位**>**) 中才能进行比较。如果当前状态与上一 RLO"0" 状态 (检测到上升沿) 不同, 则执行此指令之后 RLO 位将为"1"。

#### 注意

由于块的本地数据只在块运行时有效,因此如果要监视的位位于过程映像中,则此指令没有意义。

#### 状态字

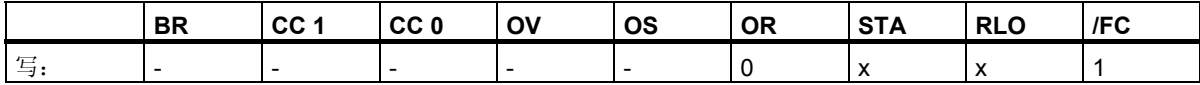
# 定义

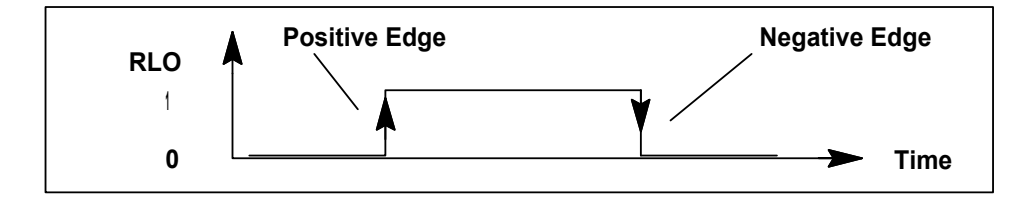

# 实例

如果可编程逻辑控制器在触点 I 1.0 检测到上升沿, 则会在 Q 4.0 处励磁线圈一个 OB1 扫描周期。

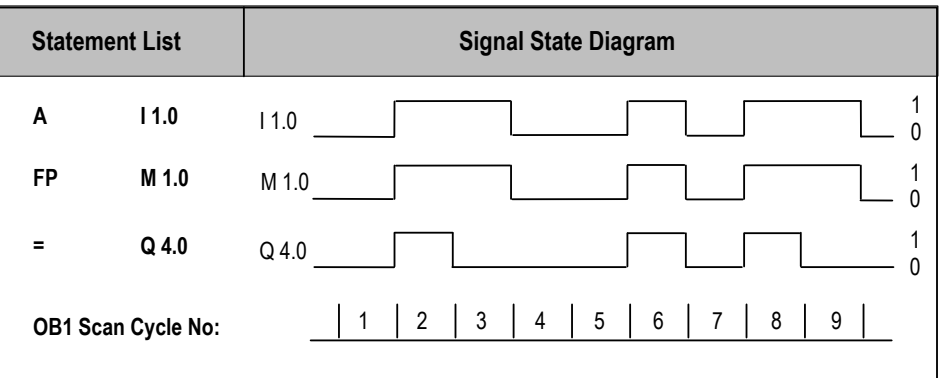

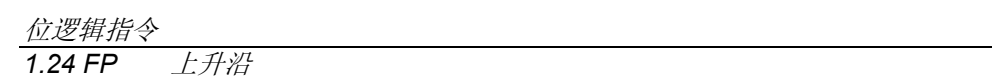

# **2** 比较指令

# **2.1** 比较指令概述

## 描述

根据您选择的比较类型来比较 ACCU1 和 ACCU2:

- == ACCU1 等于 ACCU2
- <> ACCU1 不等于 ACCU2
- > ACCU1 大于 ACCU2
- < ACCU1 小于 ACCU2
- >= ACCU1 大于等于 ACCU2
- <= ACCU1 小于等于 ACCU2

如果比较结果为 true,则此函数的 RLO 为 "1"。状态字的位 CC 1 和 CC 0 指示关系 "小于"、"等于" 或"大于"。

有执行以下功能的比较指令:

- ? I 比较整数 (16位)
- ?D 比较长整数 (32位)
- ? R 比较浮点数 (32 位)

比较指令 *2.2 ? I* 比较整数 *(16* 位*)* 

# **2.2 ? I** 比较整数 **(16** 位**)**

### 格式

 $=$ I,  $\langle \rangle$ I,  $>$ I,  $\langle$ I,  $>$ =I,  $\langle$ =I

# 指令描述

比较整数 (16 位) 指令将 ACCU 2-L 的内容与 ACCU 1-L 的内容进行比较。ACCU 2-L 和 ACCU 1-L 的 内容被解释为 16 位整数。其比较结果由 RLO 和相关状态字位的设置来表示。RLO = 1 表示比较结果 为 true; RLO = 0 表示比较结果为 false。状态字的位 CC 1 和 CC 0 指示关系"小于"、"等于"或 "大于"。

#### 状态字

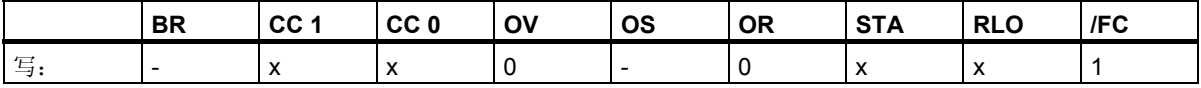

#### **RLO** 的值

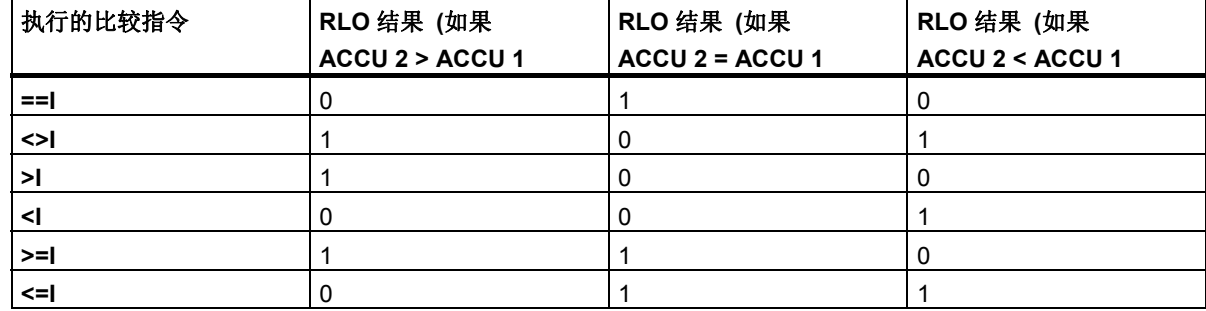

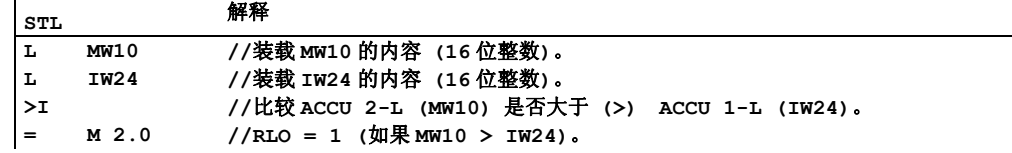

# **2.3 ? D** 比较长整数 **(32** 位**)**

## 格式

 $==D$ 、<> $D$ 、> $-D$ 、< $D$ 、> $==D$ 、< $=D$ 

# 指令描述

比较长整数 (32 位) 指令将 ACCU 2 的内容与 ACCU 1 的内容进行比较。ACCU 2 和 ACCU 1 的内容被 解释为 32 位整数。其比较结果由 RLO 和相关状态字位的设置来表示。RLO = 1 表示比较结果为 true; RLO = 0 表示比较结果为 false。状态字的位 CC 1 和 CC 0 指示关系"小于"、"等于"或"大于"。

# 状态字

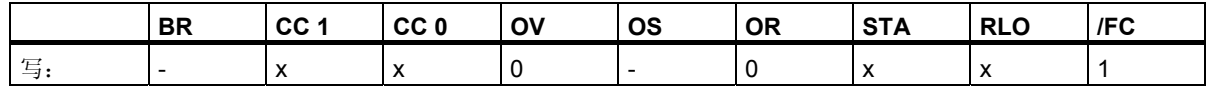

## **RLO** 的值

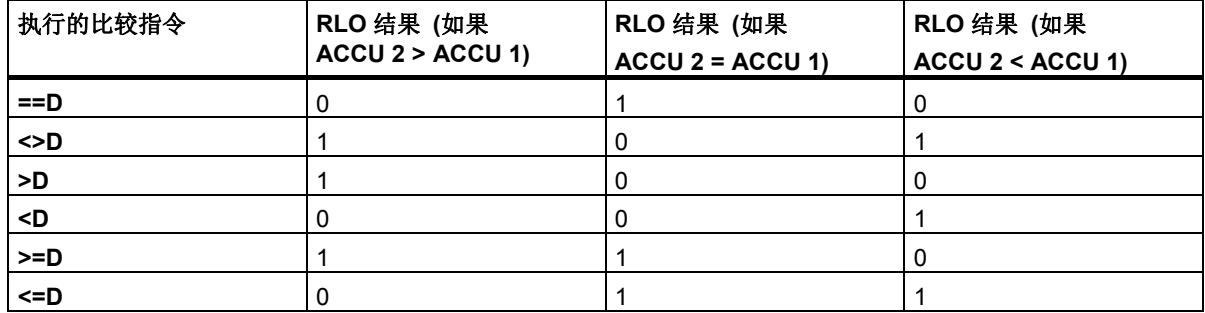

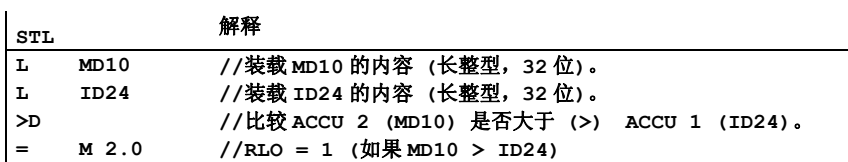

比较指令

*2.4 ? R* 比较浮点数 *(32* 位*)* 

# **2.4 ? R** 比较浮点数 **(32** 位**)**

#### 格式

 $=$ R,  $\langle R, R, R, R \rangle$  = R,  $\langle R, R \rangle$ 

## 指令描述

比较浮点数 (32 位, IEEE 754) 指令将 ACCU 2 的内容与 ACCU 1 的内容进行比较。ACCU 1 和 ACCU 2 的内容被解释为浮点数 (32 位, IEEE754)。其比较结果由 RLO 和相关状态字位的设置来表示。 RLO = 1 表示比较结果为 true; RLO = 0 表示比较结果为 false。状态字的位 CC 1 和 CC 0 指示关系 "小于"、"等于"或"大于"。

#### 状态字

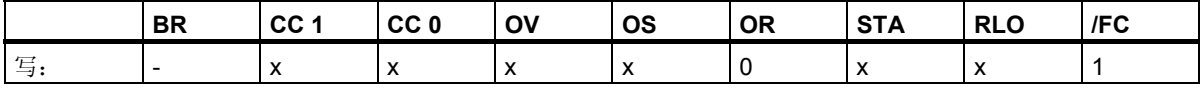

#### **RLO** 的值

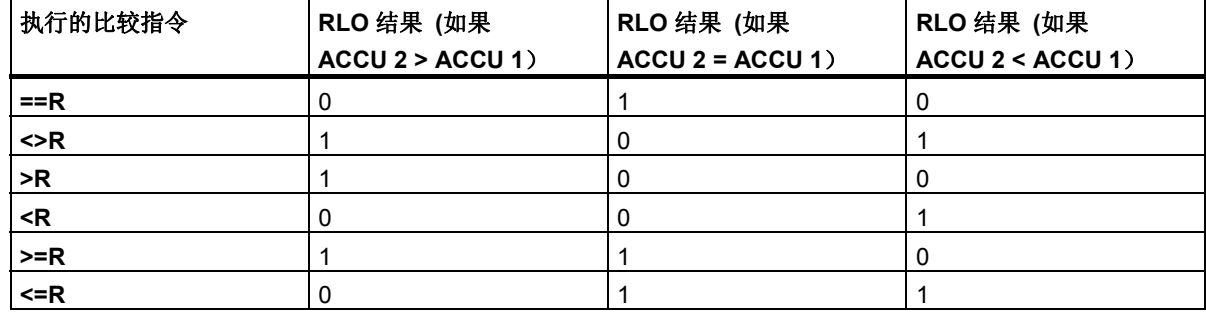

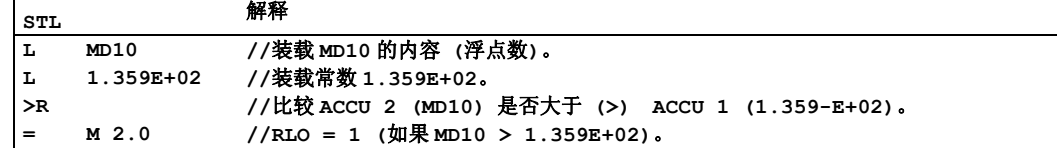

# **3.1** 转换指令概述

#### 描述

可使用下列指令将二进制编码的十进制数和整数转换为其它类型的数字:

- BTI 将 BCD 码转换为整型 (16 位)
- ITB 将整型 (16 位) 转换为 BCD 码
- BTD 将 BCD 码转换为整型 (32 位)
- ITD 将整型 (16 位) 转换为长整型 (32 位)
- DTB 将长整型 (32位) 转换为 BCD 码
- DTR 将长整型 (32位) 转换为浮点数 (32位 IEEE 754)

可使用下列指令计算整数的补 (反) 码, 或将浮点数的符号取反:

- INVI 对整数 (16位) 求反码
- INVD 对长整数 (32位) 求反码
- NEGI 对整数 (16 位) 求补码
- NEGD 对长整数 (32 位) 求补码
- NEGR 浮点数 (32 位, IEEE 754) 取反

可使用下列"改变累加器1中的位顺序"指令将累加器1的低字字节或整个累加器中的字节的顺序反转。

- CAW 改变 ACCU 1-L (16位) 中的字节顺序
- CAD 改变 ACCU 1 (32位) 中的字节顺序

可使用下列任何指令将累加器 1 中的 32 位 IEEE 浮点数转换为 32 位整型 (长整型)。各个指令的取整方 法有所不同:

- RND 取整
- TRUNC 截断
- RND+ 取整为高位长整数
- RND- 取整为低位长整数

**3.2 BTI 将 BCD** 码转换为整型 (16 位)

# **3.2 BTI** 将 **BCD** 码转换为整型 **(16** 位**)**

# 格式

BTI

#### 描述

BTI (3 位 BCD 数从十进制到二进制的转换) 将 ACCU 1-L 的内容解释为三位二进制编码的十进制数 (BCD 码),并将其转换为 16 位整型。结果存储在累加器 1 的低字中。累加器 1 的高字和累加器 2 保持 不变。

ACCU 1-L 中的 BCD 数字: BCD 数字的允许值范围从"-999"至"+999"。位 0 到位 11 解释为数值, 位 15 解释为 BCD 数字的符号 (0 = 正, 1= 负)。位 12 至位 14 在转换中不使用。如果 BCD 数字的十进 制 (四位) 数字处于 10 至 15 的无效范围, 则在转换期间会出现 BCDF 错误。通常, CPU 会转入 STOP 模式。但是,通过对 OB121 编程可设计另一种出错响应,用以处理该同步编程错误。

## 状态字

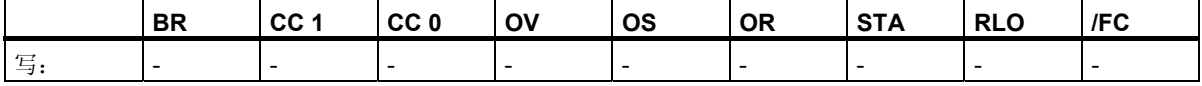

#### 实例

 $\mathbf{r}$ 

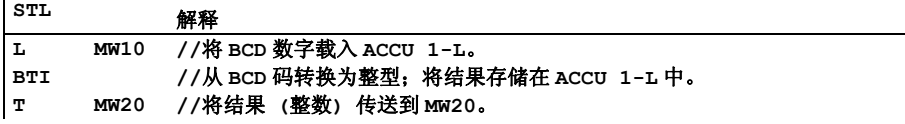

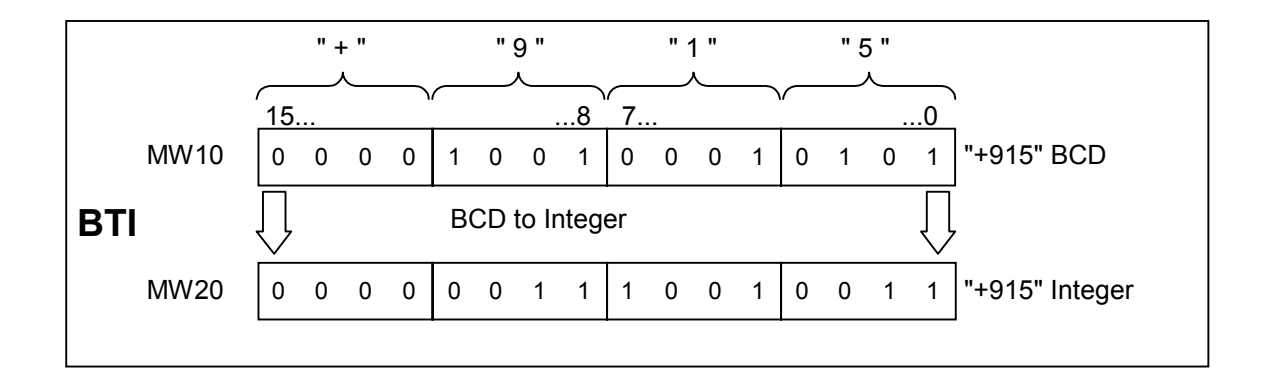

# **3.3 ITB** 将整型 **(16** 位**)** 转换为 **BCD** 码

# 格式

ITB

## 描述

ITB (16 位整数从二进制到十进制的转换) 将 ACCU 1-L 的内容解释为 16 位整数,并将其转换为三位二 进制编码的十进制数 (BCD 码)。结果存储在累加器 1 的低字中。位 0 到位 11 包含 BCD 数字的值。位 12 至位 15 用来表示 BCD 数字的符号状态 (0000 = 正, 1111= 负)。累加器 1 的高字和累加器 2 保持 不变。

BCD 数字的范围为"-999"至"+999"。如果超出允许范围,则状态位 OV 和 OS 被置位为 1。

执行指令时既不考虑也不会影响 RLO。

## 状态字

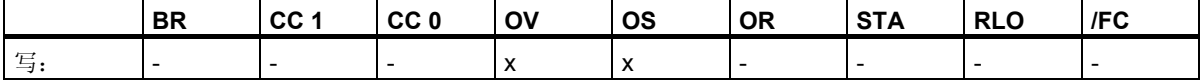

# 实例

**STL** 解释 **L MW10 //**将整数载入 **ACCU 1-L**。 **ITB //**从整型转换为 **BCD (16** 位**)**;将结果存储在 **ACCU 1-L** 中。 **T MW20 //**将结果 **(BCD** 数字**)** 传送到 **MW20**。

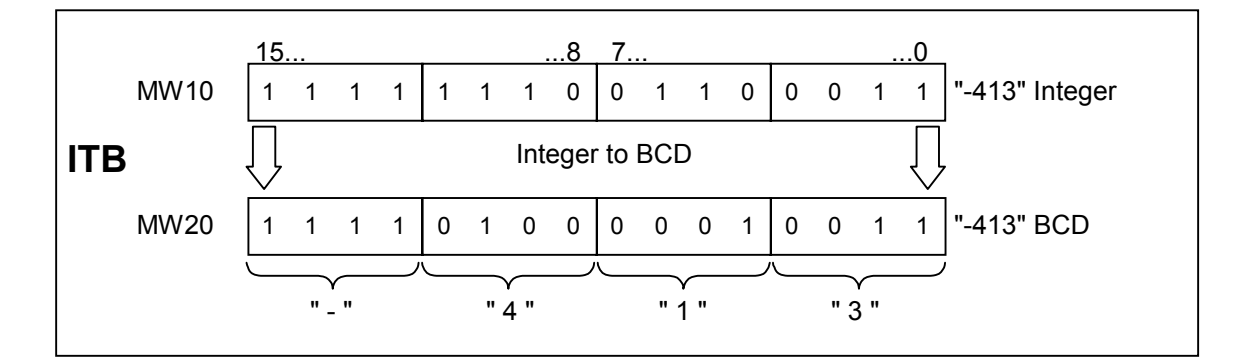

*3.4 BTD* 将 *BCD* 码转换为整型 *(32* 位*)* 

# **3.4 BTD** 将 **BCD** 码转换为整型 **(32** 位**)**

#### 格式

BTD

#### 描述

BTD (7 位 BCD 数字从十进制到二进制的转换) 将 ACCU 1 的内容解释为 7 位二进制编码的十进制数 (BCD),并将其转换为 32 位长整型。结果存储在累加器 1 中。累加器 2 保持不变。

ACCU 1 中的 BCD 数字: BCD 数字的允许值范围从"-9,999,999"至"+9,999,999"。位 0 到位 27 解释为数值,位 31 解释为 BCD 数字的符号 (0 = 正, 1= 负)。位 28 至位 30 在转换中不使用。

如果任何十进制数 (BCD 编码的四位组) 处于 10 至 15 的无效范围, 则在转换期间会出现 BCDF 错误。 通常, CPU 会转入 STOP 模式。但是, 通过对 OB121 编程可设计另一种出错响应, 用以处理该同步编 程错误。

#### 状态字

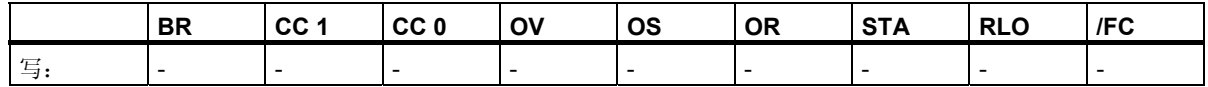

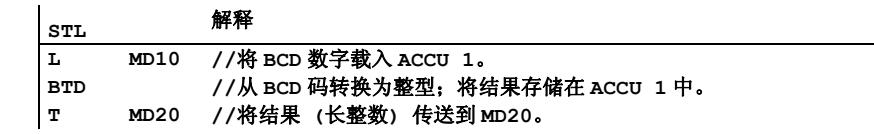

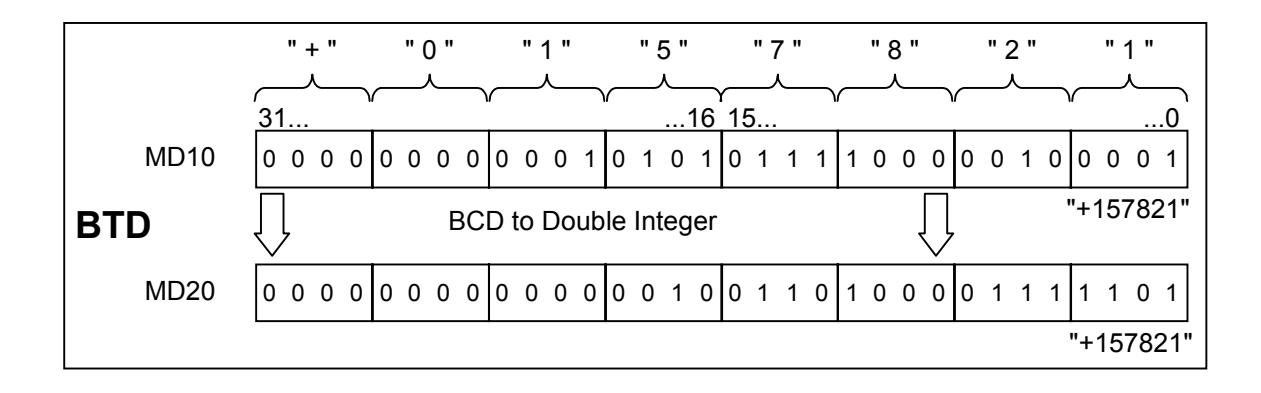

*3.5 ITD* 将整型 *(16* 位*)* 转换为长整型 *(32* 位*)*

# **3.5 ITD** 将整型 **(16** 位**)** 转换为长整型 **(32** 位**)**

#### 格式

ITD

#### 描述

ITD (16 位整数转换为 32 位整数) 将 ACCU 1-L 的内容解释为 16 位整数并将其转换为 32 位长整数。 结果存储在累加器 1 中。累加器 2 保持不变。

### 状态字

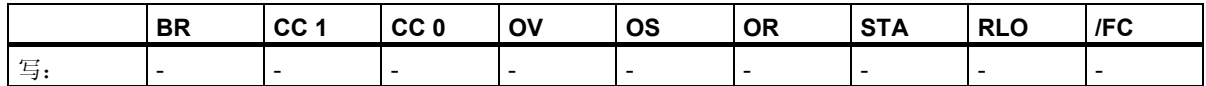

## 实例

**STL** 解释 **L MW12 //**将整数载入 **ACCU 1**。 **ITD //**从整型 **(16** 位**)** 转换为长整型 **(32** 位**)**;将结果存储在 **ACCU 1** 中。 **T MD20 //**将结果 **(**长整型**)** 传送到 **MD20**。

# 实例:**MW12 =**"**-10**" **(**整型,**16** 位**)**

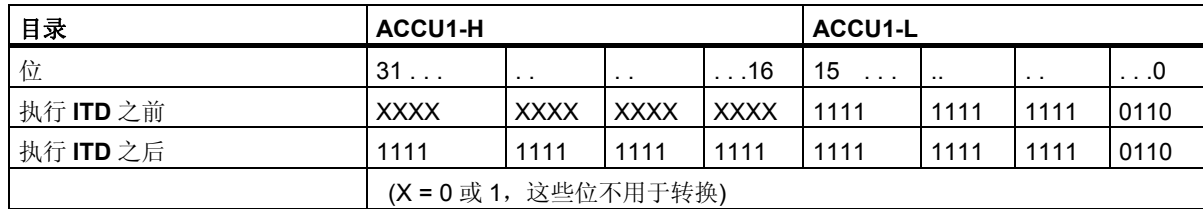

**3.6 DTB** 将长整型 (32 位) 转换为 BCD 码

# **3.6 DTB** 将长整型 **(32** 位**)** 转换为 **BCD** 码

# 格式

DTB

## 描述

DTB (32 位整型数的二进制到十进制转换) 将 ACCU 1 中的内容解析为 32 位长整型数,并将其转换为七 位二进制编码的十进制数 (BCD)。结果保存在累加器 1 中。位 0 到位 27 包含 BCD 数字的值。位 28 至 位 31 用来表示 BCD 数字的符号状态 (0000 = 正, 1111 = 负)。累加器 2 保持不变。

BCD 数的范围为 "-9,999,999"至 "+9,999,999"。如果超出允许范围, 则状态位 OV 和 OS 被置位为 1。

## 状态字

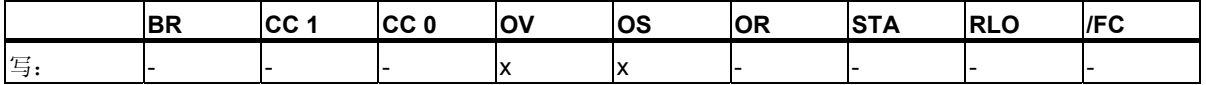

### 实例

**STL** 解释 **L MD10 //**将 **32** 位整数载入 **ACCU 1**。 **DTB //**从整型 **(32** 位**)** 转换为 **BCD** 码,将结果存储在 **ACCU 1** 中。 **T MD20 //**将结果 **(BCD** 数字**)** 传送到 **MD20**。

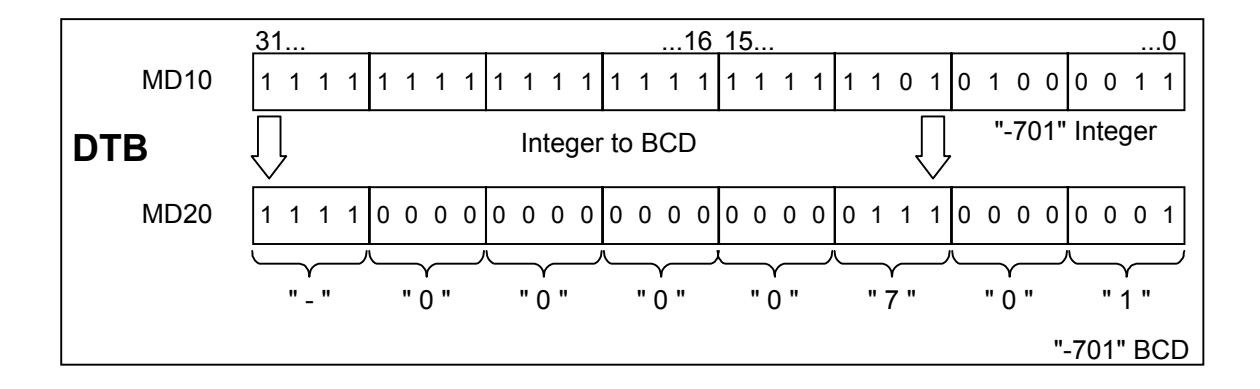

*3.7 DTR* 将长整型 *(32* 位*)* 转换为浮点数 *(32* 位 *IEEE 754)*

# **3.7 DTR** 将长整型 **(32** 位**)** 转换为浮点数 **(32** 位 **IEEE 754)**

# 格式

DTR

## 描述

DTR (32 位整数转换为 32 位 IEEE 浮点数) 将 ACCU 1 的内容解释为 32 位长整型,并将其转换为 32 位 IEEE 浮点数。如必要,该指令会对结果取整。 (32 位整数比 32 位浮点数精度更高)。结果存储在累加 器 1 中。

## 状态字

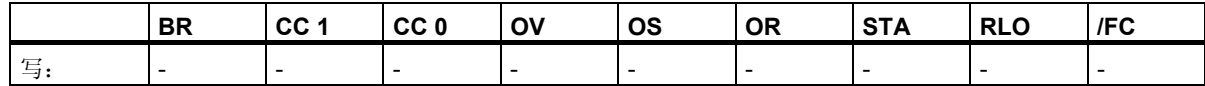

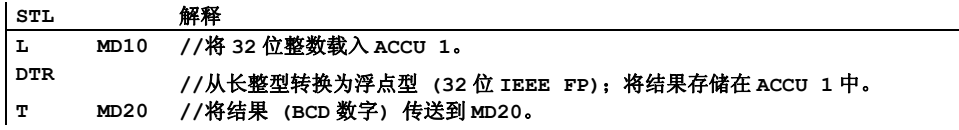

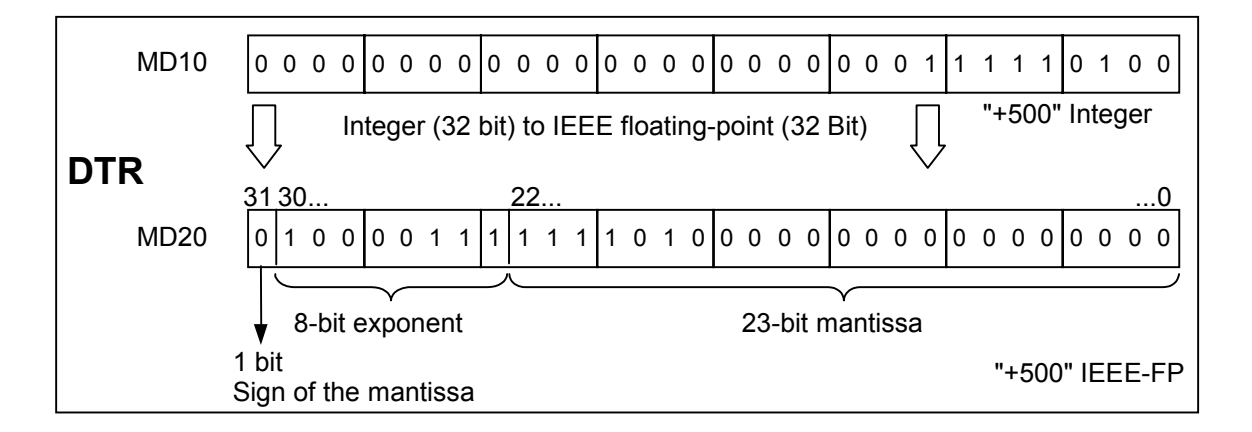

*3.8 INVI* 对整数 *(16* 位*)* 求反码

# **3.8 INVI** 对整数 **(16** 位**)** 求反码

# 格式

INVI

## 描述

INVI (对整数求反码) 在 ACCU 1-L 中形成 16 位数值的二进制反码。二进制反码是通过将各个位的值取 反形成的,即,用"0"替换"1",用"1"替换"0"。结果存储在累加器 1 的低字中。

#### 状态字

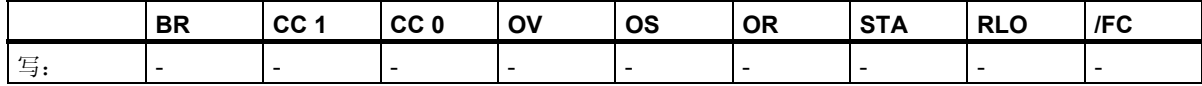

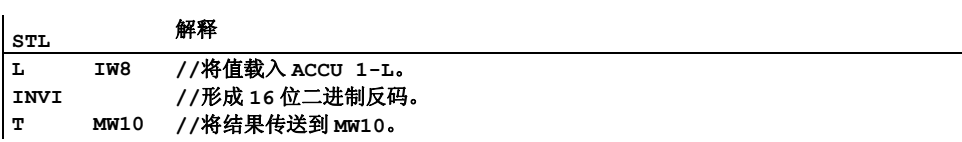

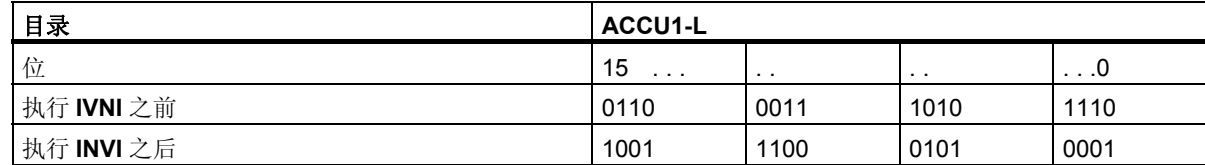

*3.9 INVD* 对长整数 *(32* 位*)* 求反码

# **3.9 INVD** 对长整数 **(32** 位**)** 求反码

## 格式

INVD

## 描述

INVD (二进制反码双精度整数) 在 ACCU 1 中形成 32 位数值的二进制反码。二进制反码是通过将各个位 的值取反形成的,即,用"0"替换"1",用"1"替换"0"。结果存储在累加器 1 中。

# 状态字

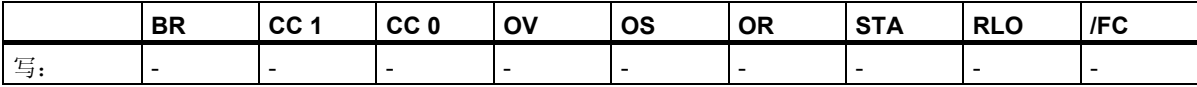

# 实例

## $STL$

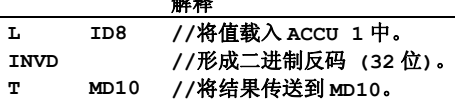

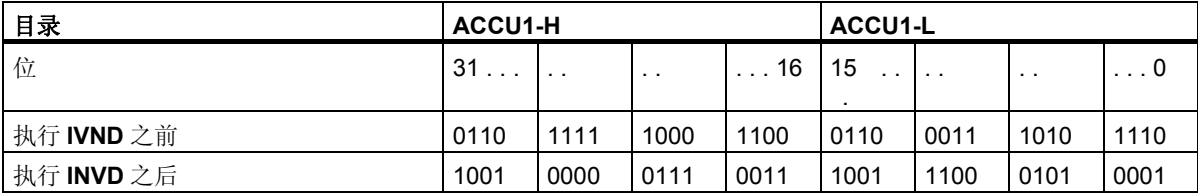

*3.10 NEGI* 对整数 *(16* 位*)* 求补码

# **3.10 NEGI** 对整数 **(16** 位**)** 求补码

# 格式

NEGI

#### 描述

INVI (二进制补码整数) 在 ACCU 1-L 中形成 16 位数值的二进制补码。二进制补码是通过将各个位的值 取反形成的,即,用"0"替换"1",用"1"替换"0";然后加"1"。结果存储在累加器 1 的低字中。 补码指令等效于乘以"-1"。状态位 CC 1、CC 0、OS 和 OV 则根据函数运算的结果来设置。

#### 状态字

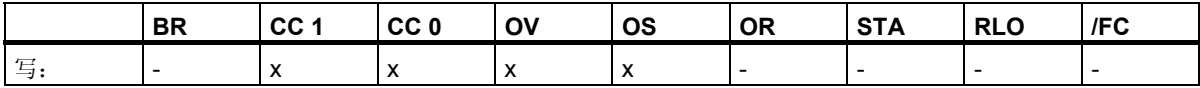

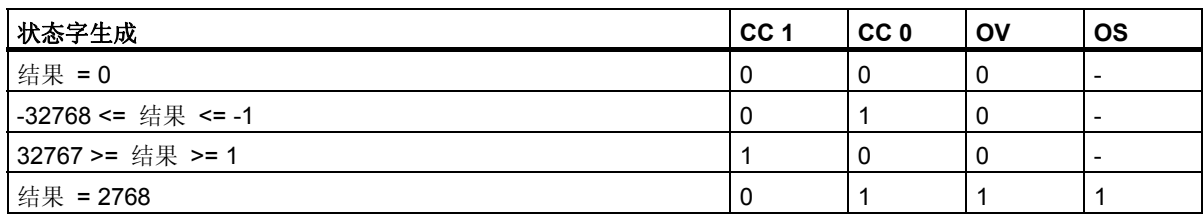

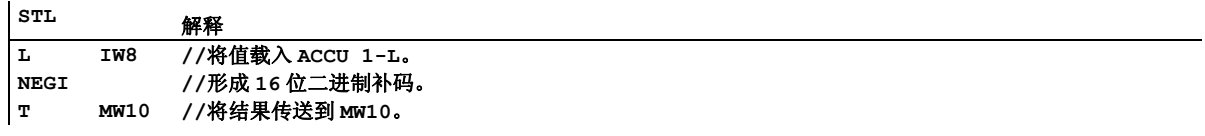

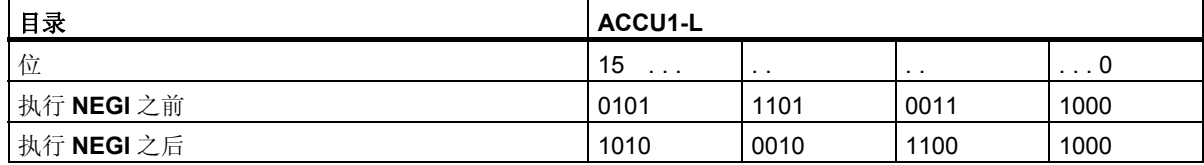

转换指令 *3.11 NEGD* 对长整数 *(32* 位*)* 求补码

# **3.11 NEGD** 对长整数 **(32** 位**)** 求补码

# 格式

NEGD

## 描述

NEGD (二进制补码双精度整数) 在 ACCU 1 中形成 32 位数值的二进制补码。二进制补码是通过将各个 位的值取反形成的,即,用"0"替换"1",用"1"替换"0";然后加"1"。结果存储在累加器 1 中。补码指令等效于乘以"-1"。执行该指令时不涉及 RLO, 也不会影响 RLO。状态位 CC 1、CC 0、 OS 和 OV 则根据函数运算的结果来设置。

# 状态字

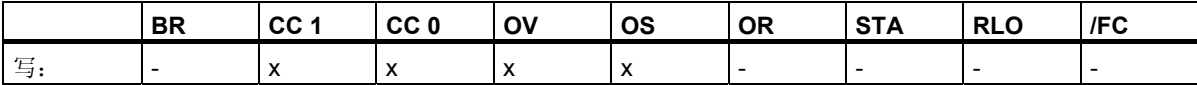

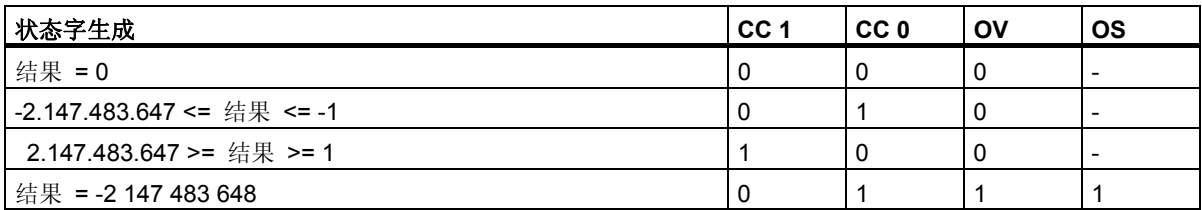

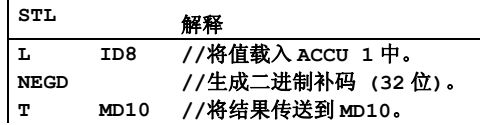

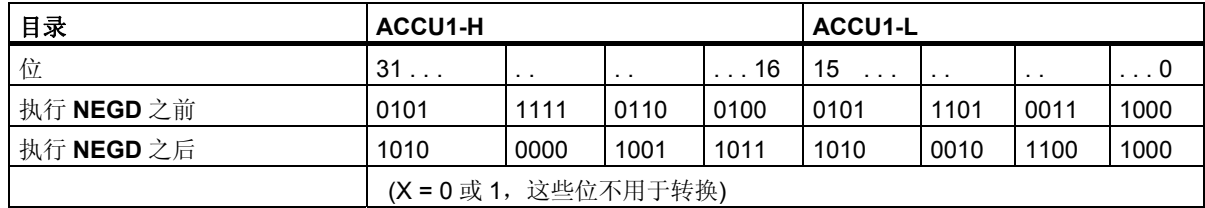

*3.12 NEGR* 浮点数 *(32* 位,*IEEE 754)* 取反

# **3.12 NEGR** 浮点数 **(32** 位,**IEEE 754)** 取反

# 格式

NEGR

## 指令描述

NEGR (32 位 IEEE 浮点数取反) 对 ACCU 1 中的浮点数 (32 位, IEEE 754) 取反。该指令将反转 ACCU 1 中位 31 (尾数的符号) 的状态。结果存储在累加器 1 中。

#### 状态字

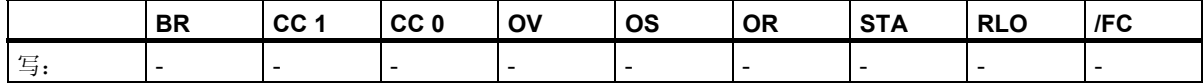

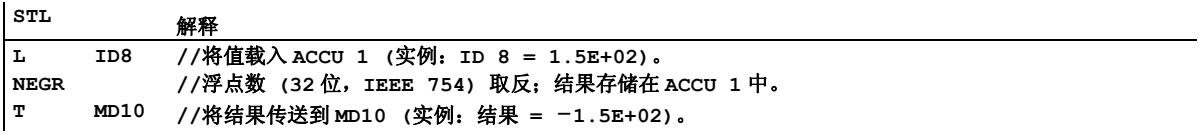

# **3.13 CAW** 改变 **ACCU 1-L (16** 位**)** 中的字节顺序

# 格式

CAW

# 描述

CAW 反转 ACCU 1-L 中的字节顺序。结果存储在累加器 1 的低字中。累加器 1 的高字和累加器 2 保持 不变。

# 状态字

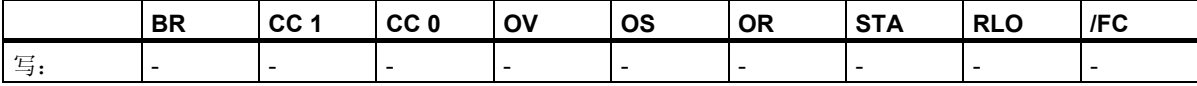

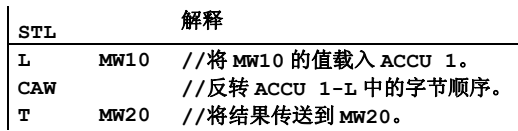

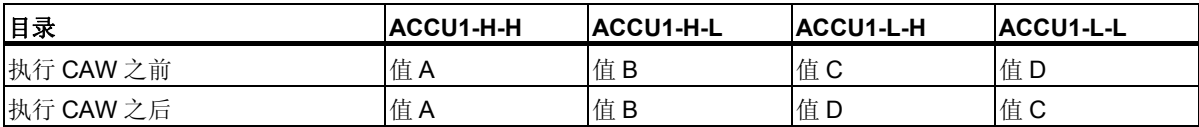

*3.14 CAD* 改变 *ACCU 1 (32* 位*)* 中的字节顺序

# **3.14 CAD** 改变 **ACCU 1 (32** 位**)** 中的字节顺序

# 格式

CAD

# 描述

CAD 反转 ACCU 1 中的字节顺序。结果存储在累加器 1 中。累加器 2 保持不变。

# 状态字

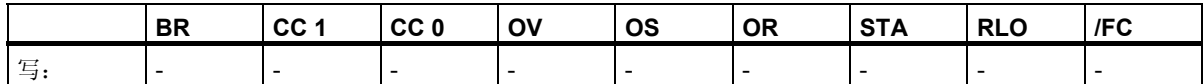

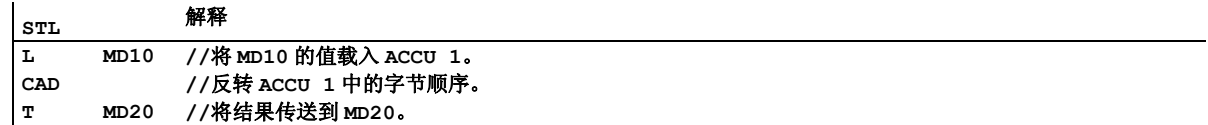

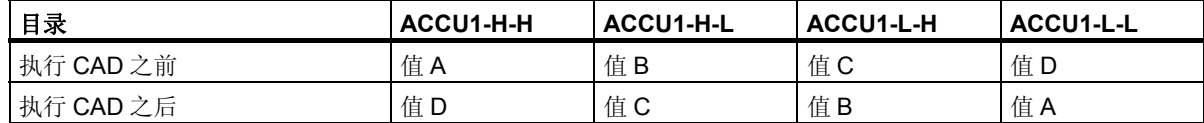

# **3.15 RND** 取整

## 格式

RND

## 描述

RND (32 位 IEEE 浮点数转换为 32 位整型) 将 ACCU 1 的内容解释为 32 位 IEEE 浮点数 (32 位, IEEE 754)。该指令将 32 位 IEEE 浮点数转换位 32 位整型 (长整型),并将结果取整为最接近的整数。 如果所转换数字的小数部分介于偶数和奇数结果之间,则该指令选择偶数结果。如果超出允许范围, 则状态位 OV 和 OS 被置位为 1。结果存储在累加器 1 中。

出现错误 (使用了不能表示为 32 位整数的 NaN 或浮点数) 时不执行转换并显示溢出。

#### 状态字

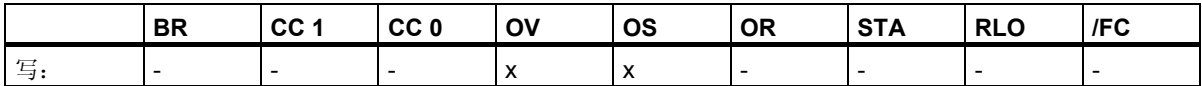

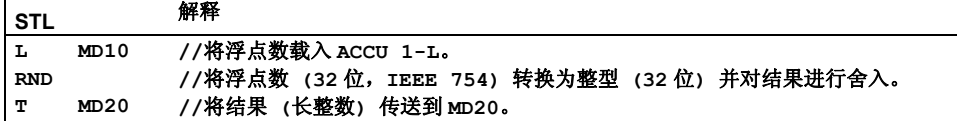

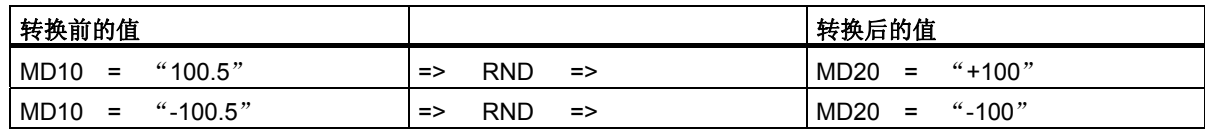

**3.16 TRUNC** 截断

# **3.16 TRUNC** 截断

# 格式

**TRUNC** 

## 描述

TRUNC (32 位 IEEE 浮点数转换为 32 位整型) 将 ACCU 1 的内容解释为 32 位 IEEE 浮点数。该指令将 32 位 IEEE 浮点数转换为 32 位整型 (长整型)。运算结果为所转换浮点数的整数部分 (IEEE 取整模式"取 整到零")。如果超出允许范围,则状态位 OV 和 OS 被置位为 1。结果存储在累加器 1 中。

出现错误 (使用了不能表示为 32 位整数的 NaN 或浮点数) 时不执行转换并显示溢出。

## 状态字

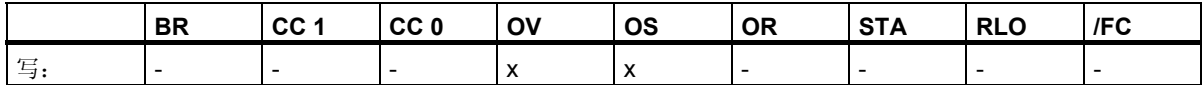

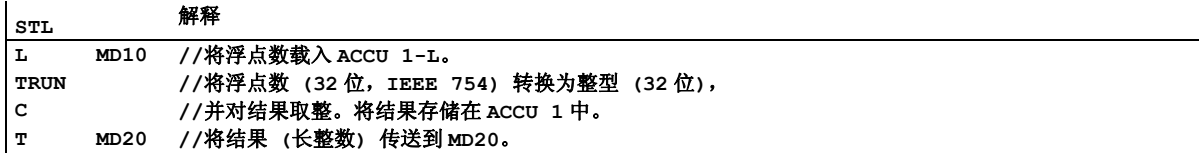

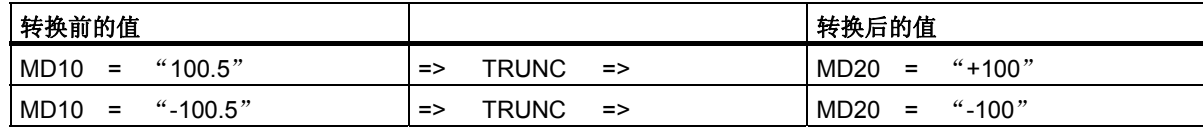

转换指令 *3.17 RND+* 取整为高位长整数

# **3.17 RND+** 取整为高位长整数

# 格式

RND+

## 描述

RND+ (32 位 IEEE 浮点数转换为 32 位整型) 将 ACCU 1 的内容解释为 32 位 IEEE 浮点数。该指令将 32 位 IEEE 浮点数转换为 32 位整型 (长整型),并将结果取整为大于或等于所转换浮点数的最小整数 (IEEE 取整模式"取整为正无穷")。如果数字超出允许范围, 则状态位 OV 和 OS 被置位到 1。结果 存储在累加器 1 中。

出现错误 (使用了不能表示为 32 位整数的 NaN 或浮点数) 时不执行转换并显示溢出。

#### 状态字

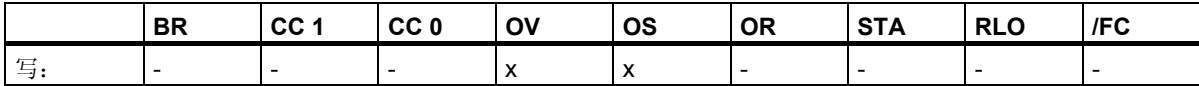

## 实例

**STL** 解释 **L MD10 //**将浮点数 **(32** 位,**IEEE 754)** 载入 **ACCU 1-L** 中。 **RND+ //**将浮点数 **(32** 位,**IEEE 754)** 转换为整型 **(32** 位**)**,并对结果取整。将输出存储在 **ACCU 1** 中。 **T MD20 //**将结果 **(**长整数**)** 传送到 **MD20**。

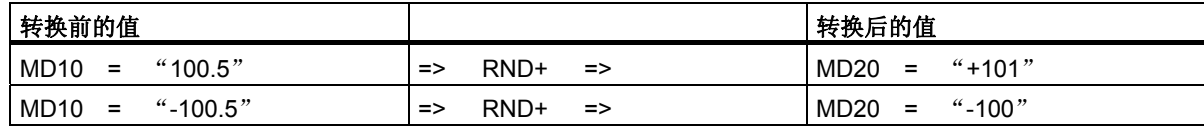

*3.18 RND-* 取整为低位长整数

# **3.18 RND-** 取整为低位长整数

## 格式

RND–

## 描述

RND- (32 位 IEEE 浮点数转换为 32 位整型) 将 ACCU 1 的内容解释为 32 位 IEEE 浮点数。该指令将 32 位 IEEE 浮点数转换为 32 位整型 (长整型), 并将结果取整为小于或等于所转换浮点数的最大整数 (IEEE 取整模式"取整为负无穷")。如果超出允许范围, 则状态位 OV 和 OS 被置位为 1。结果存储 在累加器 1 中。

出现错误 (使用了不能表示为 32 位整数的 NaN 或浮点数) 时不执行转换并显示溢出。

#### 状态字

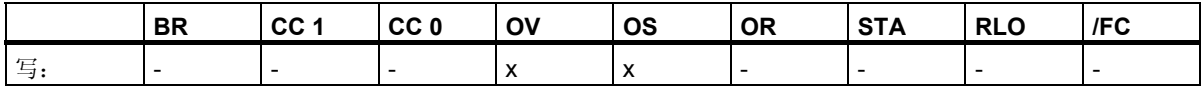

## 实例

**STL** 解释 **L MD10 //将浮点数载入 ACCU 1-L。**<br>RND- //将浮点数 (32 位, IEEE **RND- //**将浮点数 **(32** 位,**IEEE 754)** 转换为整型 **(32** 位**)**,并对结果取整。将结果存储在 **ACCU 1** 中。 **T MD20 //**将结果 **(**长整数**)** 传送到 **MD20**。

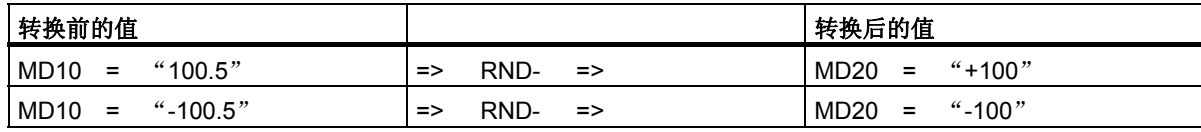

# **4.1** 计数器指令概述

# 描述

计数器是 STEP 7 编程语言中用于计数的函数元素。在 CPU 存储器中,有为计数器保留的区域。此存储 区为每个计数器保留一个 16 位字。语句表指令集支持 256 个计数器。要获得有关 CPU 中有多少可用计 数器的信息,请参考 CPU 的技术数据。

计数器指令是仅有的可以访问存储区的函数。

可使用下列计数器指令在此范围内改变计数值:

- FR 启用计数器 (释放)
- L 将当前计数器值载入 ACCU 1
- LC 将当前计数器值作为 BCD 码载入 ACCU 1
- R 将计数器复位
- S 设置计数器预设值
- CU 升值计数器
- CD 降值计数器

*4.2 FR* 启用计数器 *(*释放*)* 

# **4.2 FR** 启用计数器 **(**释放**)**

# 格式

FR <计数器>

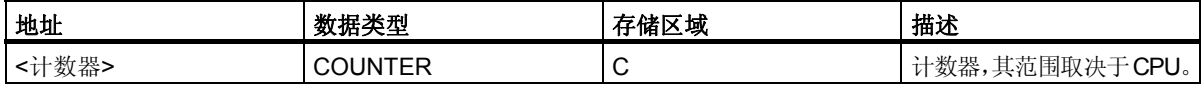

# 描述

当 RLO 从"0"跳转到"1"时, FR <计数器>会将边缘检测标记清零,该标记用于设置和选择寻址计数 器的升值或降值计数。设置计数器或进行正常计数时不需启用计数器。也就是说,即使设置计数器的预 设值、升值计数器或降值计数器的常数 RLO 为 1, 在启用之后也不会再次执行这些指令。

## 状态字

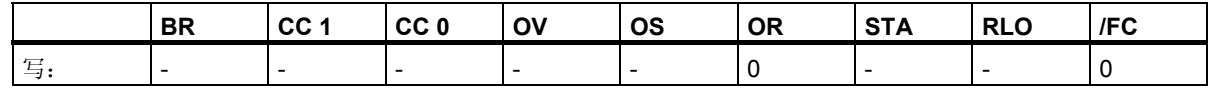

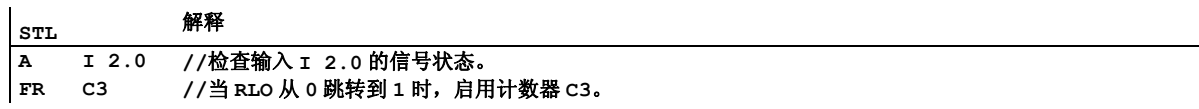

# **4.3 L** 将当前计数器值载入 **ACCU 1**

## 格式

L <计数器>

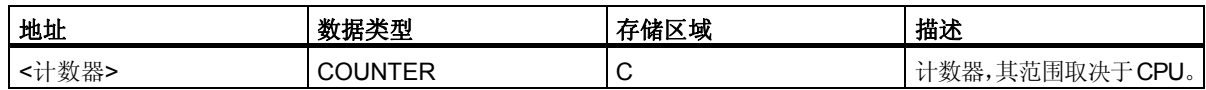

# 描述

ACCU 1 的内容保存到 ACCU 2 中后,L <计数器> 将寻址计数器的当前计数值作为整型值载入 ACCU 1-L。

# 状态字

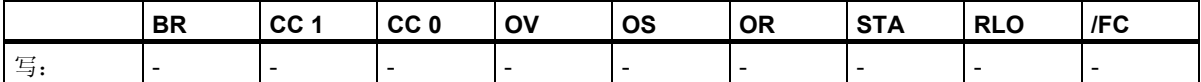

# 实例

$$
\begin{array}{cc}\nSTL & \mathbf{f} \\
\hline\n\end{array}
$$

L **C3 //**以二进制格式将计数器 **C3** 的计数值载入 **ACCU 1-L**。

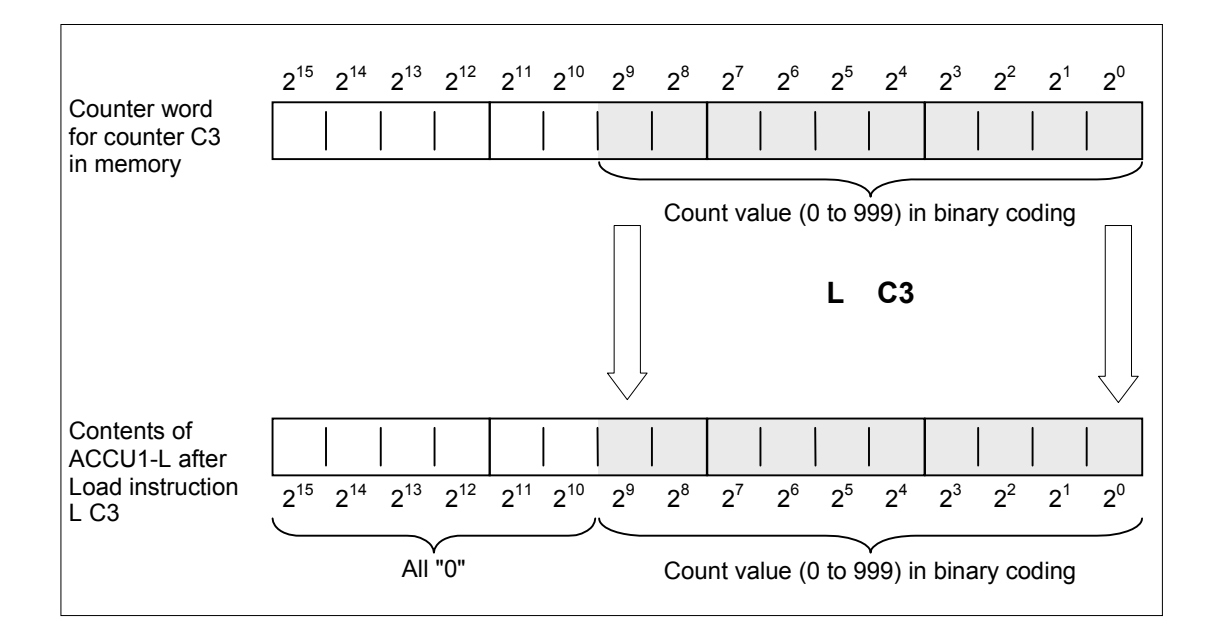

*4.4 LC* 将当前计数器值作为 *BCD* 码载入 *ACCU 1* 

# **4.4 LC** 将当前计数器值作为 **BCD** 码载入 **ACCU 1**

# 格式

LC <计数器>

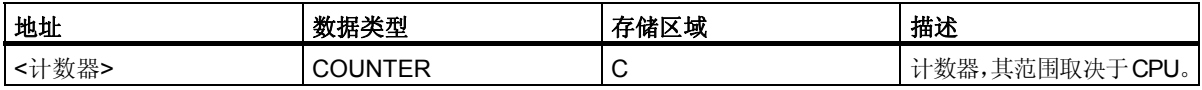

# 描述

ACCU 1 的旧内容保存到 ACCU 2 中后,LC <计数器>将寻址计数器的计数值作为 BCD 码载入 ACCU 1。

#### 状态字

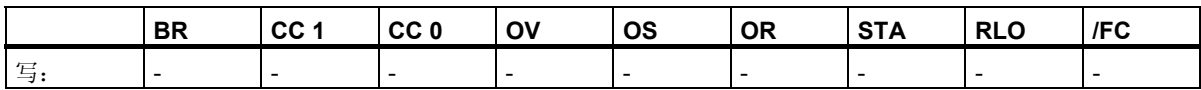

*4.4 LC* 将当前计数器值作为 *BCD* 码载入 *ACCU 1*

实例

**STL** 解释

**LC C3 //**以二进制编码的十进制格式将计数器 **C3** 的计数值载入 **ACCU 1-L**。

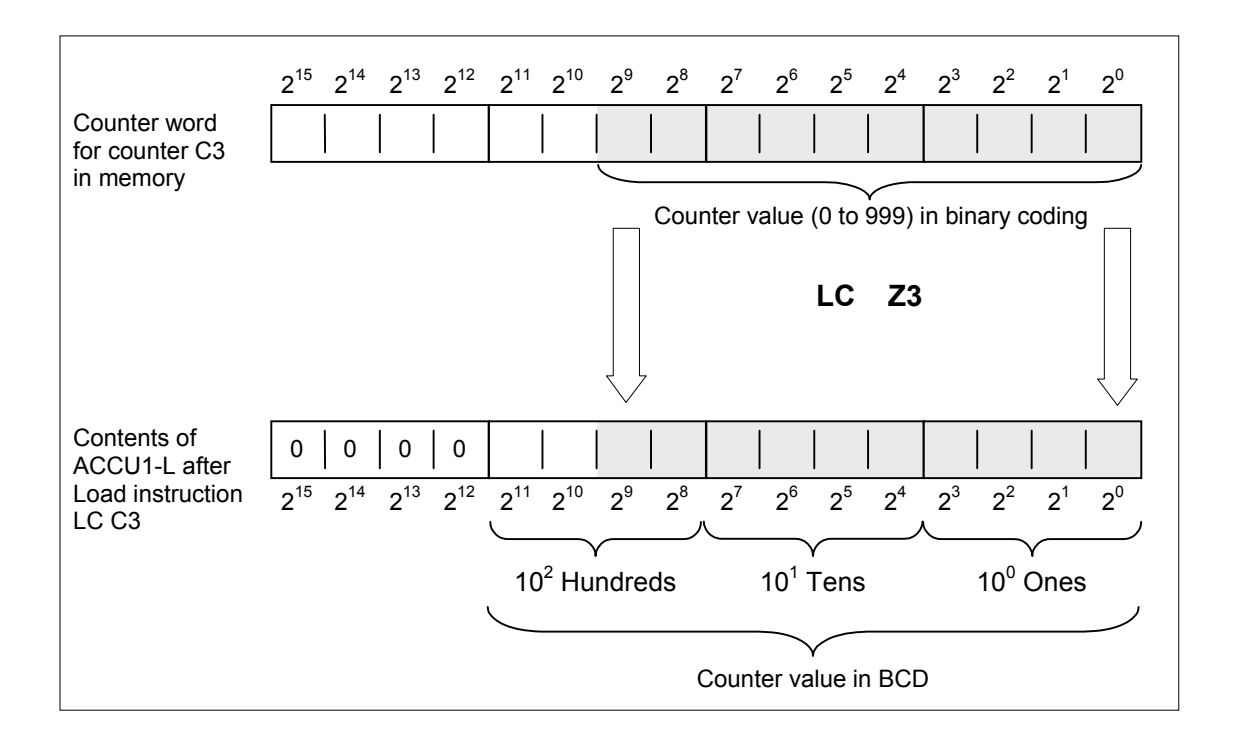

*4.5 R* 将计数器复位

# **4.5 R** 将计数器复位

# 格式

R <计数器>

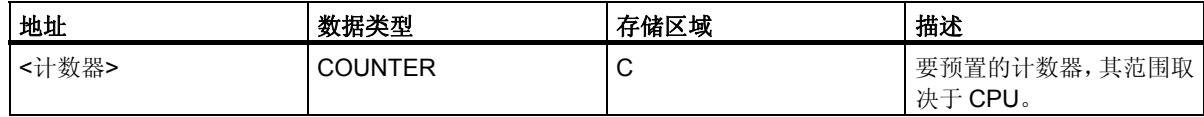

# 描述

如果 RLO=1, R <计数器> 会将"0"载入寻址计数器中。

## 状态字

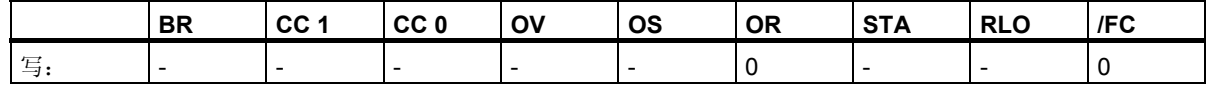

### 实例

**STL** 解释<br>A I 2.3 //检 **A** I 2.3 //检查输入 I 2.3 的信号状态。<br>R C3 //如果 RLO 从 0 跳转到 1, 则将 **R C3 //**如果 **RLO** 从 **0** 跳转到 **1**,则将计数器 **C3** 复位到 **0**。

# **4.6 S** 设置计数器预设值

# 格式

S <计数器>

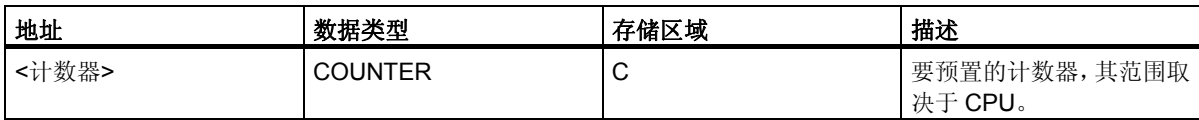

# 描述

当 RLO 从"0"跳转到"1"时, S <计数器> 将 ACCU 1-L 的计数值载入寻址计数器。ACCU 1 中的 计数值必须是介于"0"和"999"之间的 BCD 码形式的数值。

# 状态字

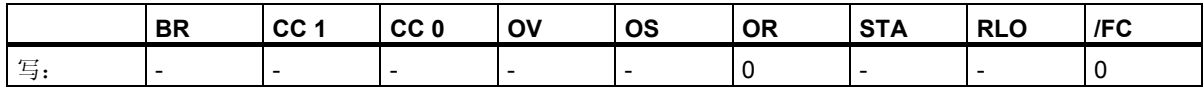

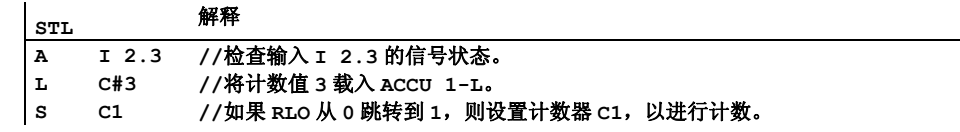

*4.7 CU* 升值计数器

# **4.7 CU** 升值计数器

# 格式

CU <计数器>

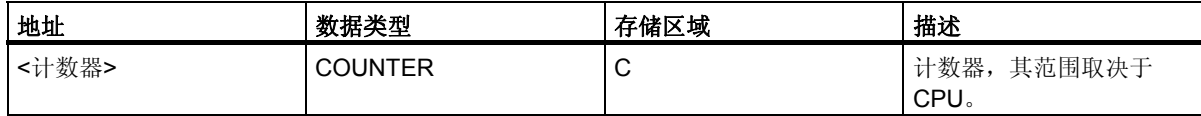

#### 描述

当 RLO 从"0"跳转到"1", 并且计数小于"999"时, CU <计数器> 寻址计数器的计数值增 1。 当计数值达到上限"999"时,升值过程停止。RLO 的附加跳转无效,而且溢出的 OV 位不被置位。

#### 状态字

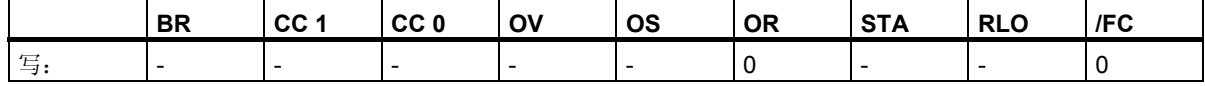

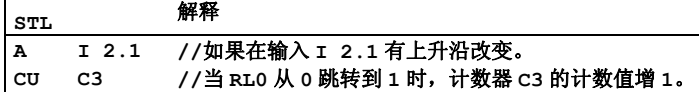

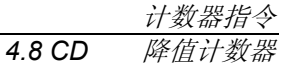

# **4.8 CD** 降值计数器

# 格式

CD <计数器>

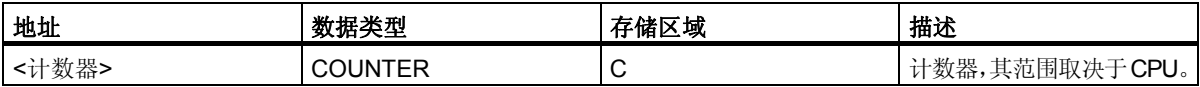

## 描述

当 RLO 从"0"跳转到"1",并且计数大于 0 时, CD <计数器>将寻址计数器的计数值减 1。当计数达 到下限"0"时,降值过程停止。由于计数器不用负值计数,所以 RLO 的附加跳转无效。

# 状态字

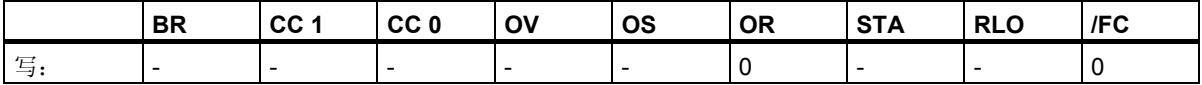

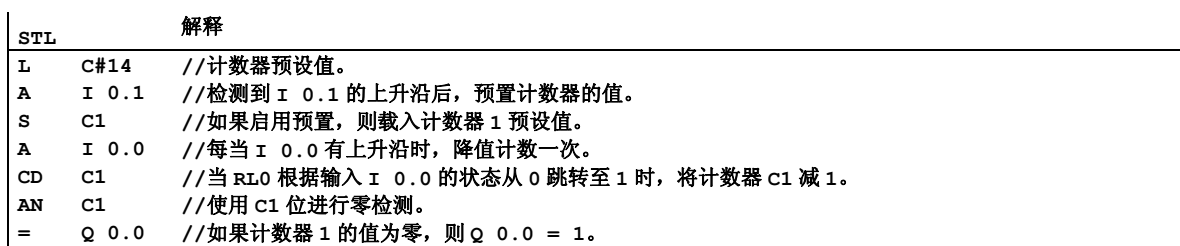

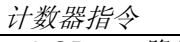

*4.8 CD* 降值计数器

# **5** 数据块指令

# **5.1** 数据块指令概述

## 描述

可以使用"打开数据块" (OPN) 指令将数据块作为共享数据块或实例数据块打开。程序本身可同时容纳 一个打开的共享数据块和一个打开的实例数据块。

提供下列"数据块"指令:

- OPN 打开数据块
- CDB 交换共享数据块和实例 DB
- L DBLG 在 ACCU 1 中装载共享数据块的长度
- L DBNO 在 ACCU 1 中装载共享数据块的编号
- L DILG 在 ACCU 1 中装载实例 DB 的长度
- L DINO 在 ACCU 1 中装载实例 DB 的编号

数据块指令

*5.2 OPN* 打开数据块

# **5.2 OPN** 打开数据块

# 格式

#### **OPN <**数据块**>**

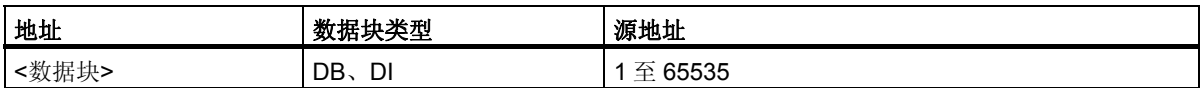

#### 指令描述

**OPN <**数据块**>** 将数据块作为共享数据块或实例数据块打开。可以同时打开一个共享数据块和一个实例 数据块。

# 状态字

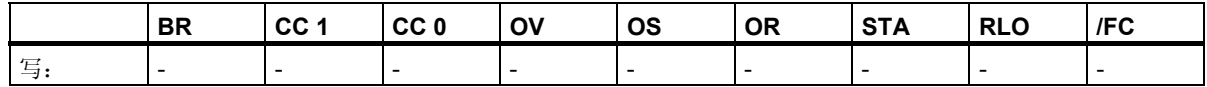

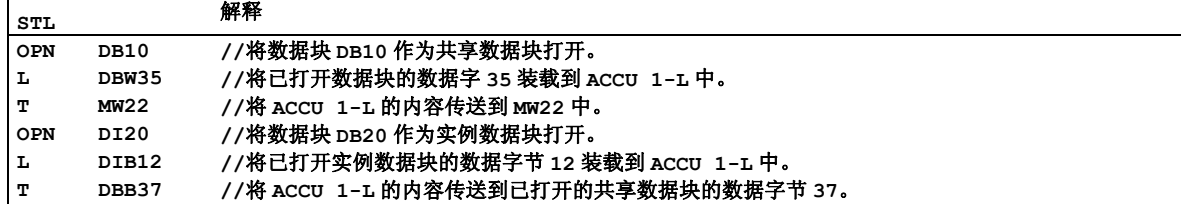
# **5.3 CDB** 交换共享数据块和实例 **DB**

## 格式

**CDB**

## 指令描述

**CDB** 用于交换共享数据块和实例数据块。该指令的作用是交换数据块寄存器。共享数据块变为实例数据 块,或相反。

## 状态字

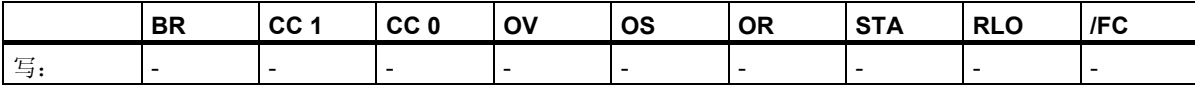

# **5.4 L DBLG** 在 **ACCU 1** 中装载共享数据块的长度

### 格式

**L DBLG**

#### 指令描述

**L DBLG** (装载共享数据块的长度) 会在 ACCU 1 的内容保存到 ACCU 2 中后,将共享数据块的长度装载 到 ACCU 1 中。

## 状态字

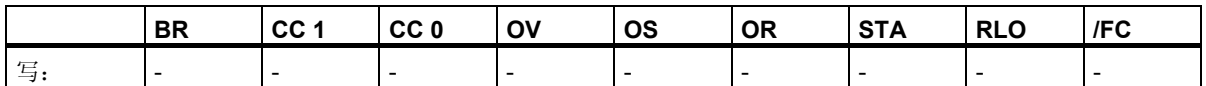

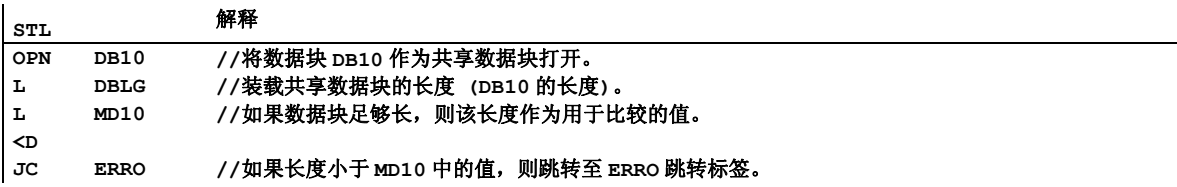

数据块指令

*5.5 L DBNO* 在 *ACCU 1* 中装载共享数据块的编号

# **5.5 L DBNO** 在 **ACCU 1** 中装载共享数据块的编号

## 格式

**L DBNO**

## 指令描述

**L DBNO** (装载共享数据块的编号) 会在 ACCU 1 的内容保存到 ACCU 2 中后,将打开的共享数据块的编 号装载到 ACCU 1-L 中。

### 状态字

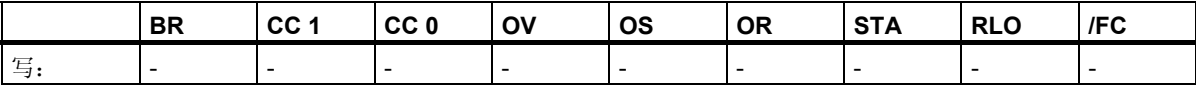

# **5.6 L DILG** 在 **ACCU 1** 中装载实例 **DB** 的长度

#### 格式

**L DILG**

#### 指令描述

L DILG (装载实例数据块的长度) 会在 ACCU 1 的内容保存到 ACCU 2 中后, 将实例数据块的长度装载 到 ACCU 1-L 中。

#### 状态字

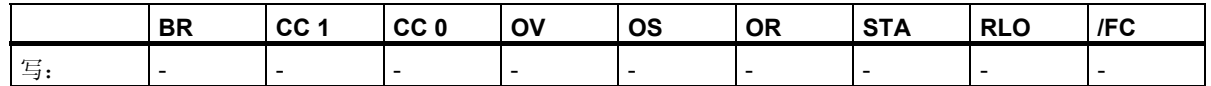

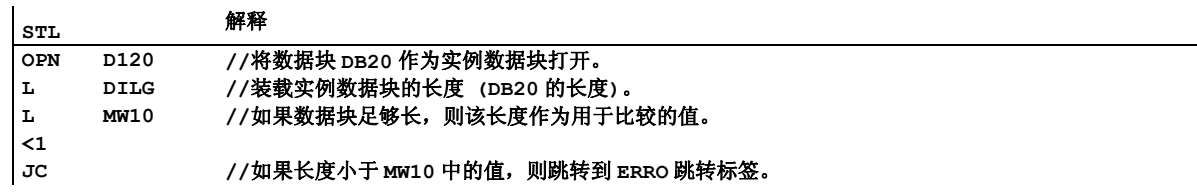

# **5.7 L DINO** 在 **ACCU 1** 中装载实例 **DB** 的编号

## 格式

**L DINO**

## 指令描述

L DINO (装载实例数据块的编号) 会在 ACCU 1 的内容保存到 ACCU 2 中后, 将打开的实例数据块的编 号装载到 ACCU 1 中。

## 状态字

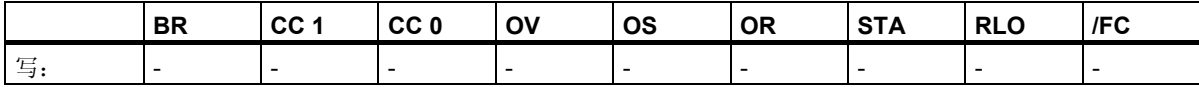

数据块指令<br>5.7 L DINO

*5.7 L DINO* 在 *ACCU 1* 中装载实例 *DB* 的编号

# **6.1** 逻辑控制指令概述

### 描述

可使用跳转指令来控制逻辑流,允许程序中断其线性流,在一个不同点处继续进行扫描。可使用 LOOP 指令来多次调用一个程序段。

跳转或循环指令的地址为一个标签。跳转标签最多四个字符,且第一个字符必须为字母。跳转标签后必 须带有一个冒号"**:**",且在行中必须位于程序语句之前。

#### 注意

请注意,对于 S7-300 CPU 程序而言,存在跳转指令时, 跳转目标始终 (不用于 318-2) 组成布尔逻辑 字符串的开头。禁止在逻辑字符串中包含跳转目标。

可使用下列跳转指令来无条件中断正常的程序流:

- JU 无条件跳转
- JL 跳转到标签

下列跳转指令可根据上一个指令语句生成的逻辑运算结果 (RLO) 来中断程序的逻辑流。

- JC 当 RLO = 1 时跳转
- JCN 当 RLO = 0 时跳转
- JCB 当带 BR 位的 RLO = 1 时跳转
- JNB 当带 BR 位的 RLO = 0 时跳转

下列跳转指令可根据状态字中一个位的信号状态来中断程序中的逻辑流:

- JBI 当 BR = 1 时跳转
- JNBI 当 BR = 0 时跳转
- JO 当 OV = 1 时跳转
- JOS 当 OS = 1 时跳转

*6.1* 逻辑控制指令概述

下列跳转指令可根据计算结果来中断程序中的逻辑流:

- JZ 当为零时跳转
- JN 当不为零时跳转
- JP 当为正时跳转
- JM 当为负时跳转
- JPZ 当为正或零时跳转
- JMZ 当为负或零时跳转
- JUO 无序时跳转

# **6.2 JU** 无条件跳转

## 格式

### **JU <**跳转标签**>**

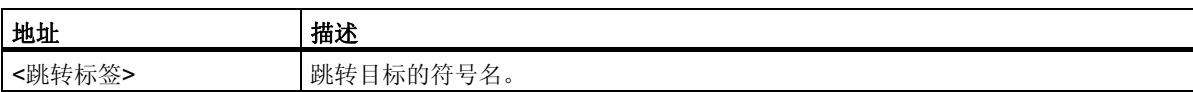

### 描述

**JU <**跳转标签**>**中断线性程序扫描,并跳转到一个跳转目标,与状态字的内容无关。线性程序扫描在跳转 目标处继续执行。跳转目标由跳转标签确定。允许向前跳转和向后跳转。只能在一个块内执行跳转,即, 跳转指令和跳转目标必须位于同一个块内。跳转目标在该块内必须唯一。最大跳转距离为程序代码的 -32768 或+32767 个字。可以跳过的实际语句的最大数目取决于程序中使用的语句组合 (单字、双字或 三字语句)。

### 状态字

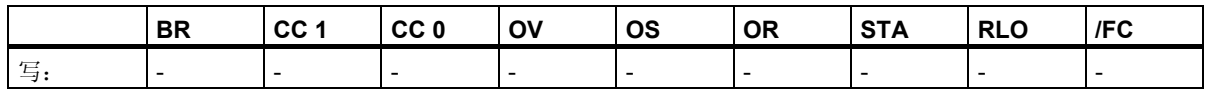

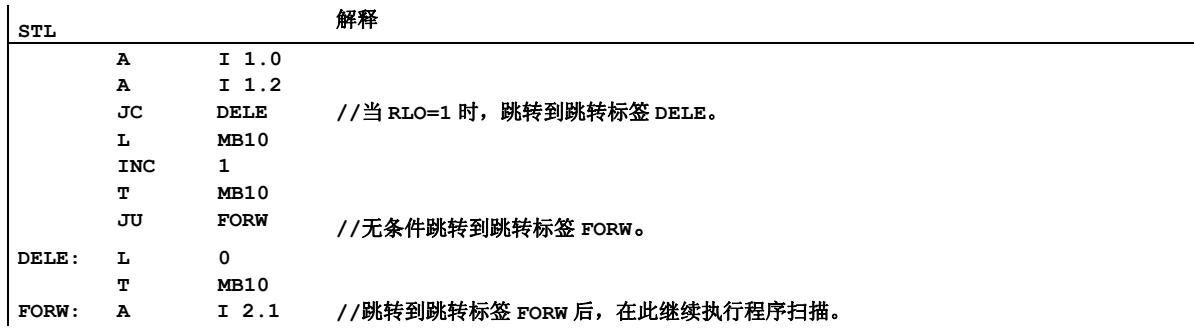

*6.3 JL* 跳转到标签

# **6.3 JL** 跳转到标签

## 格式

#### **JL <**跳转标签**>**

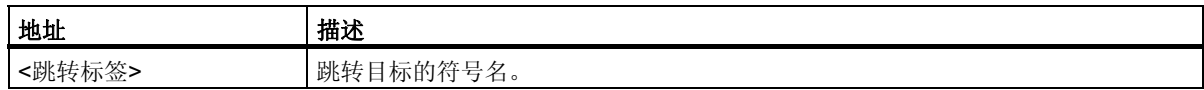

#### 描述

**JL <**跳转标签**>** (通过跳转到列表进行跳转) 允许编程多次跳转。跳转目标列表 (最多 255 个条目) 从 **JL** 指令的下一行开始,到 JL 地址中引用的跳转标签的前一行结束。每个跳转目标由一个 **JU** 指令组成。跳 转目标的数目 (0 - 255) 则从 ACCU 1-L-L 中获取。

只要 ACCU 的内容小于 **JL** 指令和跳转标签之间跳转目标的数目,**JL** 指令就跳转到 **JU** 指令中的一条。 当 ACCU 1-L-L=0 时,跳转到第一条 JU 指令。当 ACCU 1-L-L=1 时,跳转到第二个 **JU** 指令,以此类推。 如果跳转目标的数目太大,则在跳转到目标列表中的最后一条 **JU** 指令后,**JL** 指令跳转到第一条指令处。

跳转目标列表必须包含 **JU** 指令,该指令位于 JL 指令地址中引用的跳转标签之前。跳转列表内的所有其 它指令都是非法的。

## 状态字

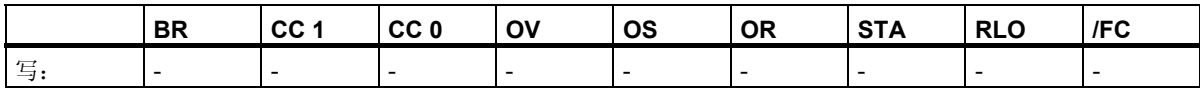

逻辑控制指令 *6.3 JL* 跳转到标签

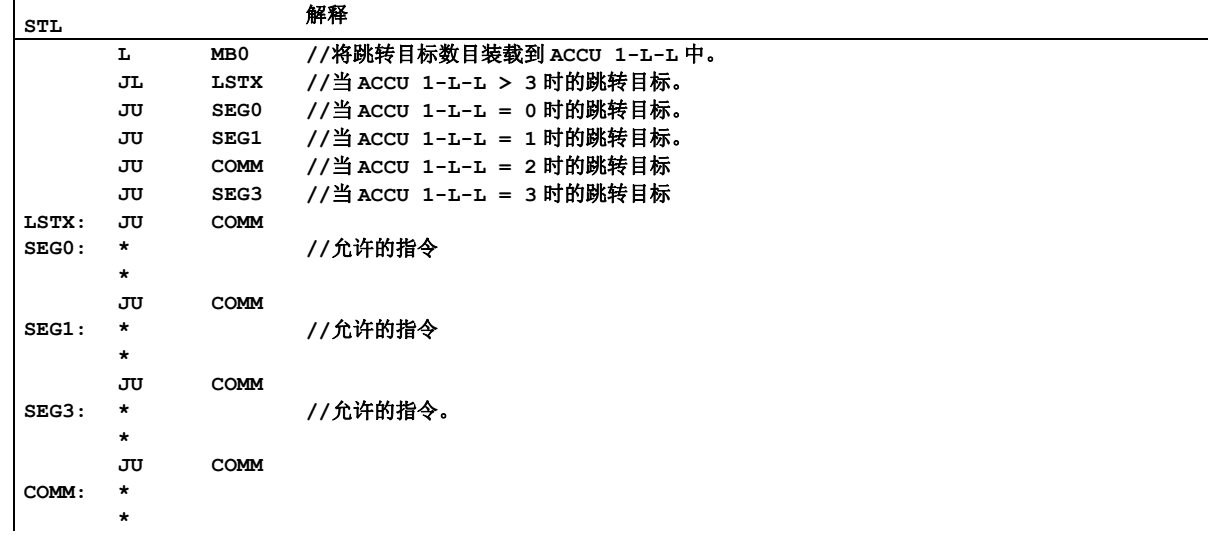

*6.4 JC* 当 *RLO = 1* 时跳转

# **6.4 JC** 当 **RLO = 1** 时跳转

## 格式

### **JC <**跳转标签**>**

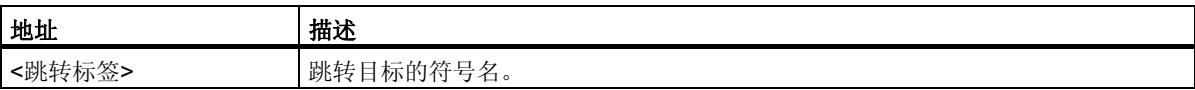

### 描述

当逻辑运算的结果为 1 时,**JC <**跳转标签**>**就中断线性程序扫描,并跳转到一个跳转目标。线性程序扫描 在跳转目标处继续执行。由跳转标签确定跳转目标。允许向前跳转和向后跳转。只能在一个块内执行跳 转,即,跳转指令和跳转目标必须位于同一个块内。跳转目标在该块内必须唯一。最大跳转距离为程序 代码的-32768 或+32767 个字。可以跳过的实际语句的最大数目取决于程序中使用的语句组合 (单字、 双字或三字语句)。

当逻辑运算的结果为 0 时, 不执行跳转。将 RLO 设置为 1, 继续对下一个语句执行程序扫描。

## 状态字

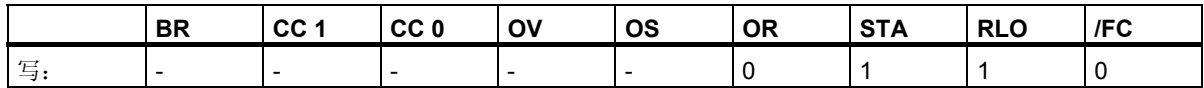

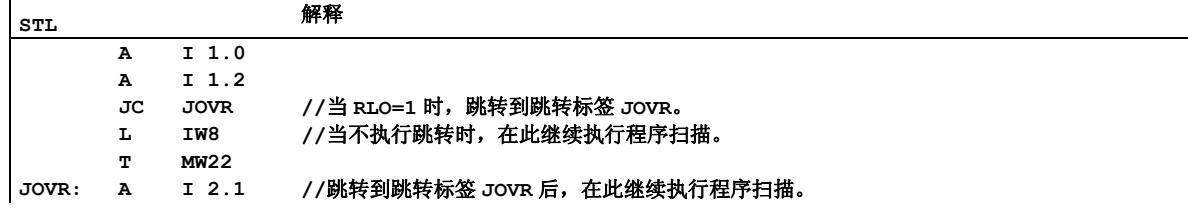

逻辑控制指令 *6.5 JCN* 当 *RLO = 0* 时跳转

# **6.5 JCN** 当 **RLO = 0** 时跳转

## 格式

#### **JCN <**跳转标签**>**

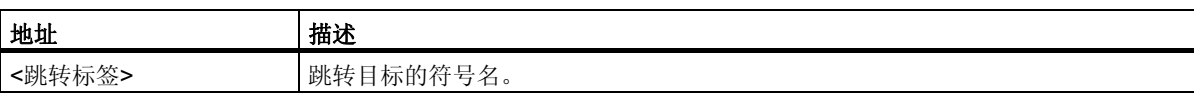

### 描述

当逻辑运算的结果为 0 时,**JCN <**跳转标签**>** 就中断线性程序扫描,并跳转到一个跳转目标。线性程序 扫描在跳转目标处继续执行。跳转目标由跳转标签确定。允许向前跳转和向后跳转。只能在一个块内执 行跳转,即,跳转指令和跳转目标必须位于同一个块内。跳转目标在该块内必须唯一。最大跳转距离为 程序代码的-32768 或+32767 个字。可以跳过的实际语句的最大数目取决于程序中使用的语句组合 (单 字、双字或三字语句)。

当逻辑运算的结果为 1 时,不执行跳转。继续对下一个语句执行程序扫描。

## 状态字

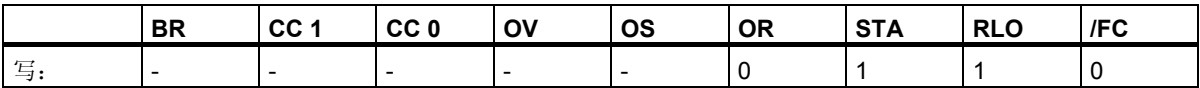

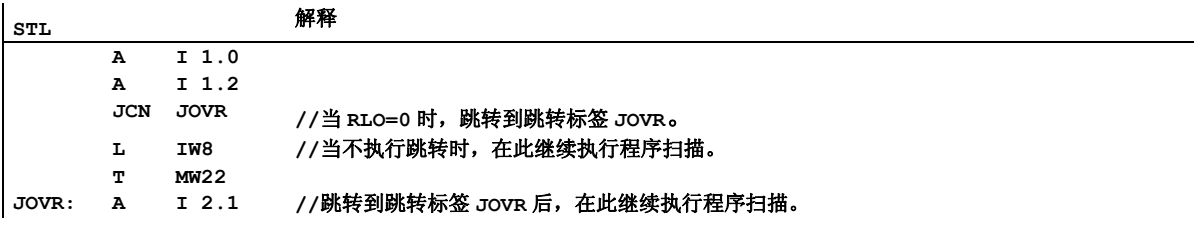

*6.6 JCB* 当带 *BR* 位的 *RLO = 1* 时跳转

# **6.6 JCB** 当带 **BR** 位的 **RLO = 1** 时跳转

## 格式

#### **JCB <**跳转标签**>**

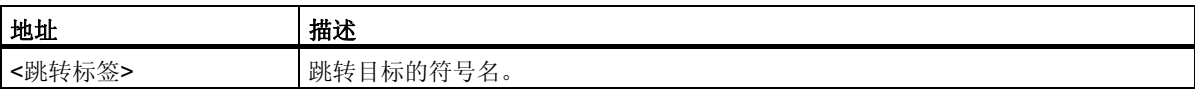

### 描述

当逻辑运算的结果为 1 时,**JCB <**跳转标签**>**就中断线性程序扫描,并跳转到一个跳转目标。线性程序扫 描在跳转目标处继续执行。跳转目标由跳转标签确定。允许向前跳转和向后跳转。只能在一个块内执行 跳转,即,跳转指令和跳转目标必须位于同一个块内。跳转目标在该块内必须唯一。最大跳转距离为程 序代码的-32768 或+32767 个字。可以跳过的实际语句的最大数目取决于程序中使用的语句组合 (单字、 双字或三字语句)。

当逻辑运算的结果为 0 时, 不执行跳转。将 RLO 设置为 1, 继续对下一个语句执行程序扫描。

将 RLO 复制到 BR 中,以执行 **JCB <**跳转标签**>**指令,而与 RLO 的状态无关。

## 状态字

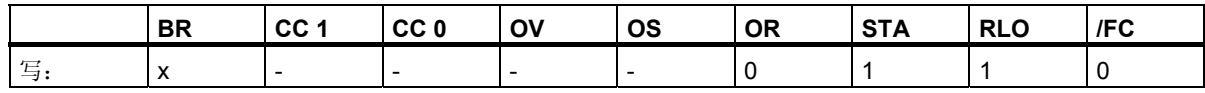

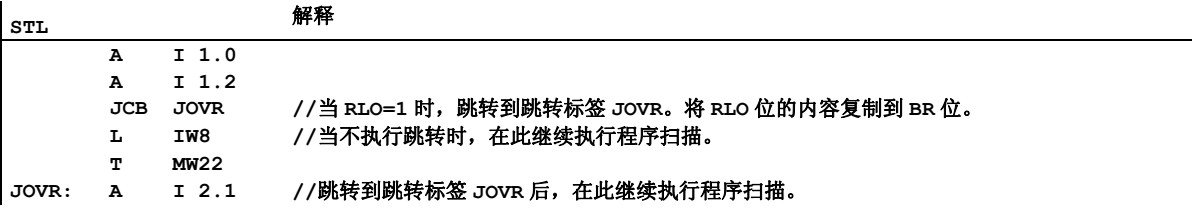

*6.7 JNB* 当带 *BR* 位的 *RLO = 0* 时跳转

# **6.7 JNB** 当带 **BR** 位的 **RLO = 0** 时跳转

## 格式

#### **JNB <**跳转标签**>**

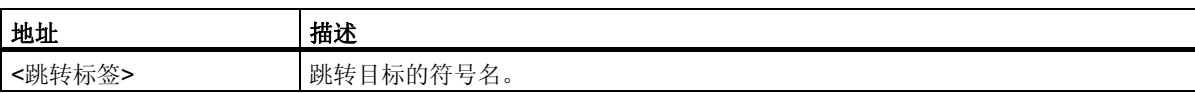

#### 描述

当逻辑运算的结果为 0 时,**JNB <**跳转标签**>** 就中断线性程序扫描,并跳转到一个跳转目标。线性程序 扫描在跳转目标处继续执行。跳转目标由跳转标签确定。允许向前跳转和向后跳转。只能在一个块内执 行跳转,即,跳转指令和跳转目标必须位于同一个块内。跳转目标在该块内必须唯一。最大跳转距离为 程序代码的-32768 或+32767 个字。可以跳过的实际语句的最大数目取决于程序中使用的语句组合 (单 字、双字或三字语句)。

当逻辑运算的结果为 1 时, 不执行跳转。将 RLO 设置为 1, 继续对下一个语句执行程序扫描。

当存在一个 **JNB <**跳转标签**>** 指令时,将 RLO 复制到 BR,而与 RLO 的状态无关。

### 状态字

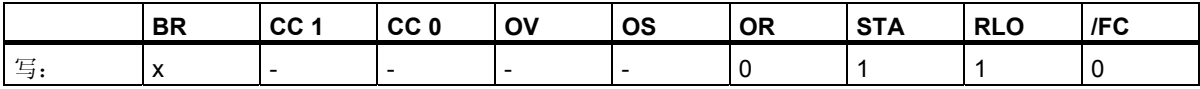

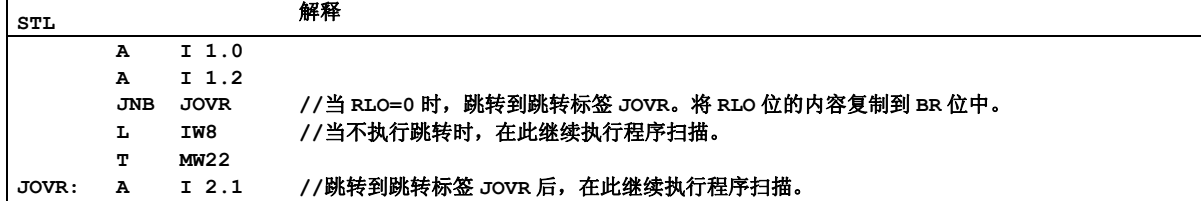

*6.8 JBI* 当 *BR = 1* 时跳转

# **6.8 JBI** 当 **BR = 1** 时跳转

## 格式

#### **JBI <**跳转标签**>**

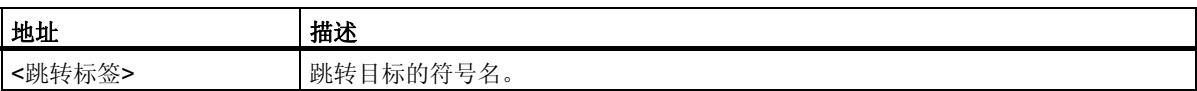

### 描述

当状态位 BR 为 1 时,**JBI <**跳转标签**>** 就中断线性程序扫描,并跳转到一个跳转目标。线性程序扫描在 跳转目标处继续执行。跳转目标由跳转标签确定。跳转标签最多四个字符,且第一个字符必须为字母。 跳转标签后必须带有一个冒号"**:**",且在行中必须位于程序语句之前。允许向前跳转和向后跳转。只能 在一个块内执行跳转,即,跳转指令和跳转目标必须位于同一个块内。跳转目标在该块内必须唯一。 最大跳转距离为程序代码的-32768 或+32767 个字。可以跳过的实际语句的最大数目取决于程序中使用 的语句组合 (单字、双字或三字语句)。

## 状态字

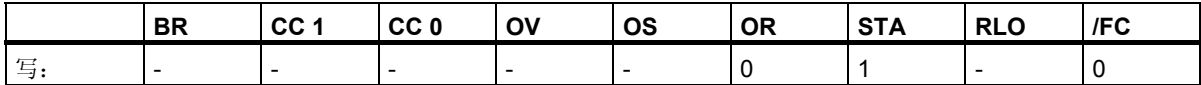

逻辑控制指令 *6.9 JNBI* 当 *BR = 0* 时跳转

# **6.9 JNBI** 当 **BR = 0** 时跳转

## 格式

### **JNBI <**跳转标签**>**

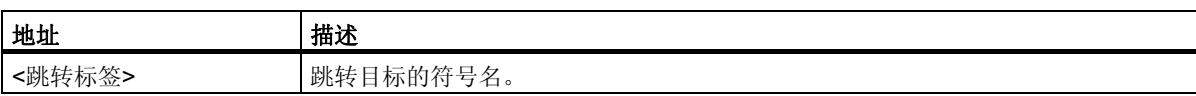

## 描述

当状态位 BR 为 0 时,**JNBI <**跳转标签**>** 就中断线性程序扫描,并跳转到一个跳转目标。线性程序扫描 在跳转目标处继续执行。跳转目标由跳转标签确定。允许向前跳转和向后跳转。只能在一个块内执行跳 转,即,跳转指令和跳转目标必须位于同一个块内。跳转目标在该块内必须唯一。最大跳转距离为程序 代码的-32768 或+32767 个字。可以跳过的实际语句的最大数目取决于程序中使用的语句组合 (单字、 双字或三字语句)。

### 状态字

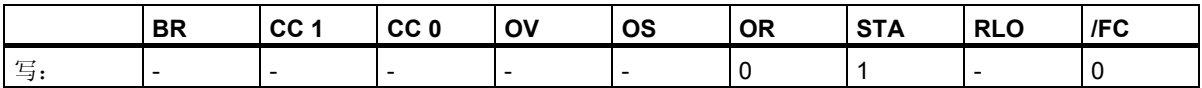

*6.10 JO* 当 *OV = 1* 时跳转

# **6.10 JO** 当 **OV = 1** 时跳转

## 格式

#### **JO <**跳转标签**>**

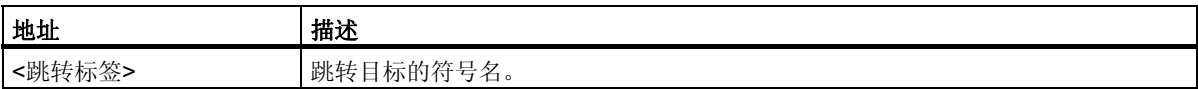

#### 描述

当状态位 OV 为 1 时,**JO <**跳转标签**>** 就中断线性程序扫描,并跳转到一个跳转目标。线性程序扫描在 跳转目标处继续执行。跳转目标由跳转标签确定。允许向前跳转和向后跳转。只能在一个块内执行跳转, 即,跳转指令和跳转目标必须位于同一个块内。跳转目标在该块内必须唯一。最大跳转距离为程序代码 的-32768 或+32767 个字。可以跳过的实际语句的最大数目取决于程序中使用的语句组合 (单字、双字或 三字语句)。在一个组合的算术指令中,在每个单独的算术指令后检查是否发生溢出,以确保每个中间结 果都位于允许范围内,或使用指令 **JOS**。

## 状态字

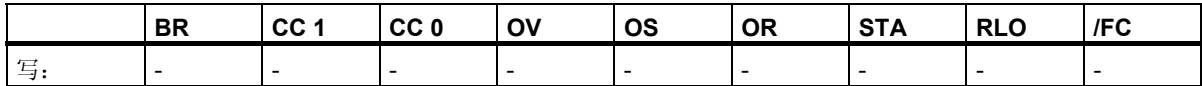

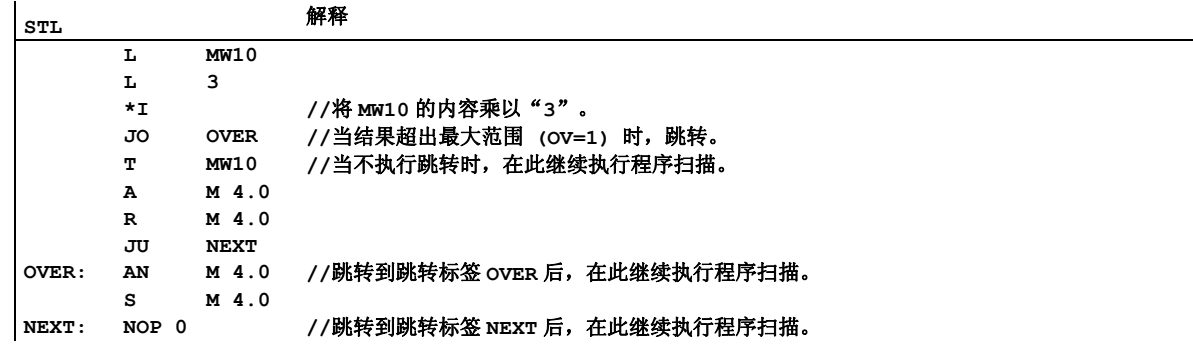

逻辑控制指令 *6.11 JOS* 当 *OS = 1* 时跳转

# **6.11 JOS** 当 **OS = 1** 时跳转

## 格式

#### **JOS <**跳转标签**>**

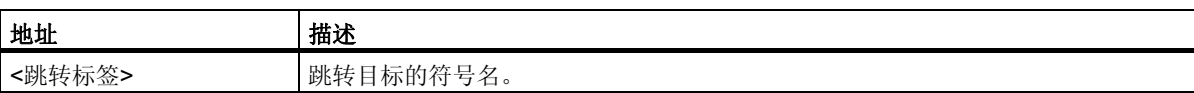

#### 描述

当状态位 OS 为 1 时,**JOS <**跳转标签**>** 就中断线性程序扫描,并跳转到一个跳转目标。线性程序扫描 在跳转目标处继续执行。跳转目标由跳转标签确定。允许向前跳转和向后跳转。只能在一个块内执行跳 转,即,跳转指令和跳转目标必须位于同一个块内。跳转目标在该块内必须唯一。最大跳转距离为程序 代码的-32768 或+32767 个字。可以跳过的实际语句的最大数目取决于程序中使用的语句组合 (单字、 双字或三字语句)。

### 状态字

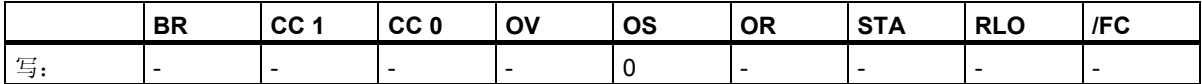

*6.11 JOS* 当 *OS = 1* 时跳转

# 实例

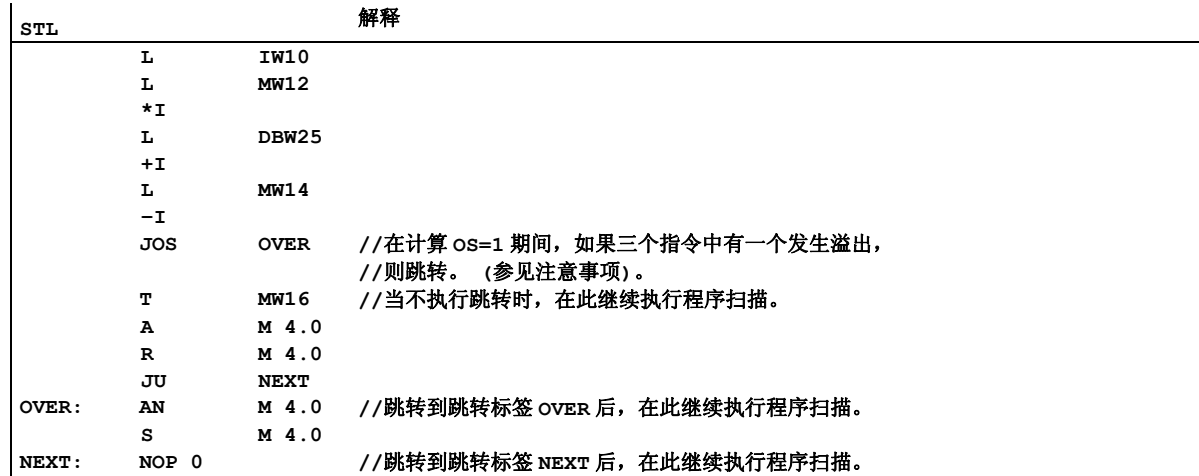

### 注意

在这种情况下,不要使用 **JO** 指令。当发生溢出时,**JO** 指令只检查上一条 **-**I 指令。

# **6.12 JZ** 当为零时跳转

## 格式

#### **JZ <**跳转标签**>**

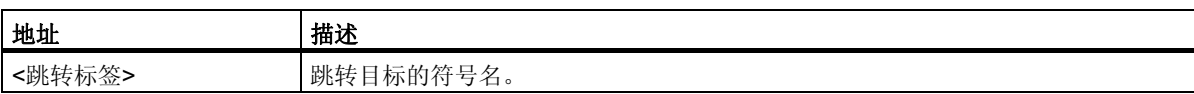

## 描述

当状态位 CC 1 = 0 且 CC 0 = 0 时,**JZ <**跳转标签**>** (当结果 = 0 时跳转) 就中断线性程序扫描,并跳转 到一个跳转目标。线性程序扫描在跳转目标处继续执行。跳转目标由跳转标签确定。允许向前跳转和向 后跳转。只能在一个块内执行跳转,即,跳转指令和跳转目标必须位于同一个块内。跳转目标在该块内 必须唯一。最大跳转距离为程序代码的-32768 或+32767 个字。可以跳过的实际语句的最大数目取决于 程序中使用的语句组合 (单字、双字或三字语句)。

### 状态字

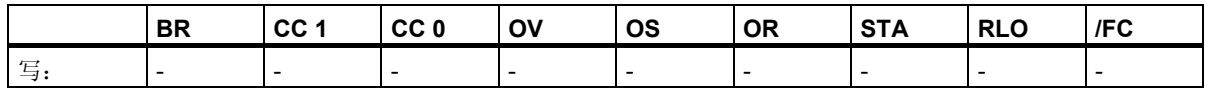

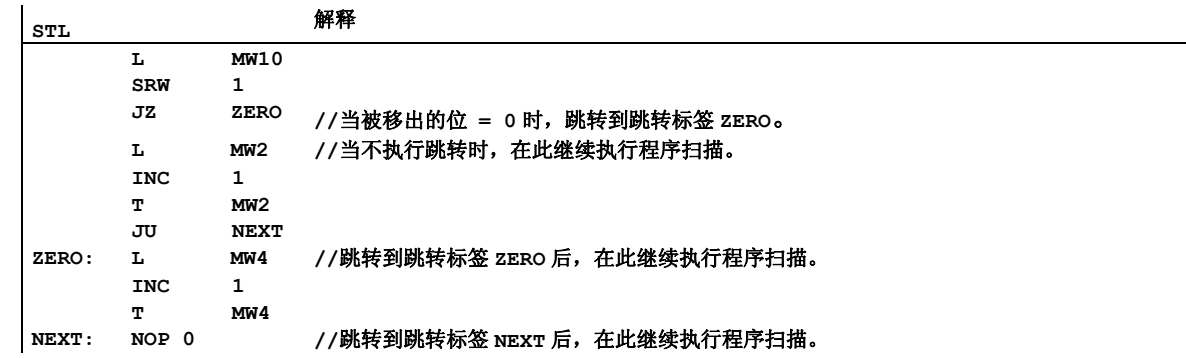

*6.13 JN* 当不为零时跳转

# **6.13 JN** 当不为零时跳转

## 格式

### **JN <**跳转标签**>**

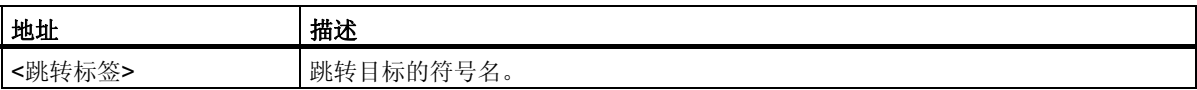

### 描述

当由状态位 CC 1 和 CC 0 指示的结果大于或小于零时 (CC 1=0/CC 0=1 或 CC 1=1/CC 0=0), **JN <**跳转标签**>** (当结果 <> 0 时跳转) 就中断线性程序扫描,并跳转到一个跳转目标。线性程序扫描在 跳转目标处继续执行。跳转目标由跳转标签确定。允许向前跳转和向后跳转。只能在一个块内执行跳转, 即,跳转指令和跳转目标必须位于同一个块内。跳转目标在该块内必须唯一。最大跳转距离为程序代码 的-32768 或+32767 个字。可以跳过的实际语句的最大数目取决于程序中使用的语句组合 (单字、双字或 三字语句)。

## 状态字

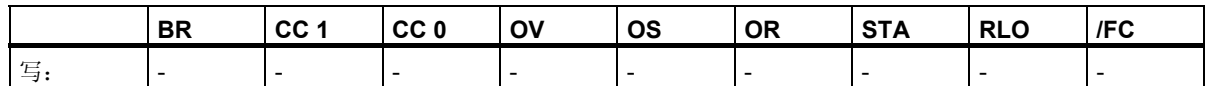

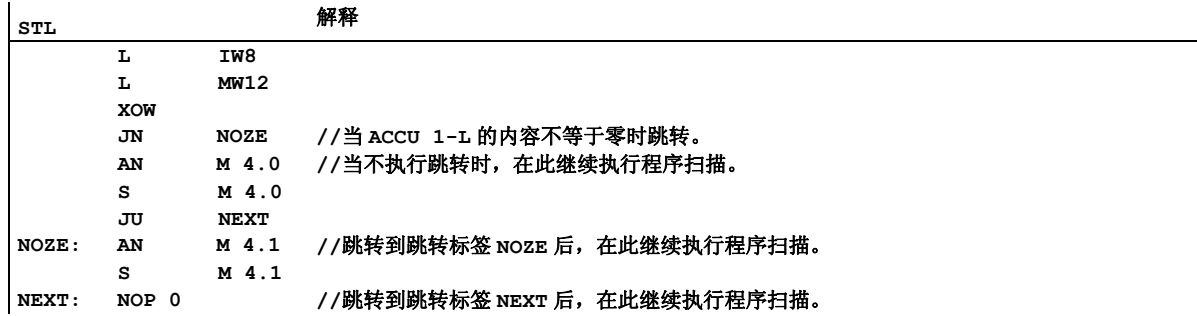

# **6.14 JP** 当为正时跳转

## 格式

#### **JP <**跳转标签**>**

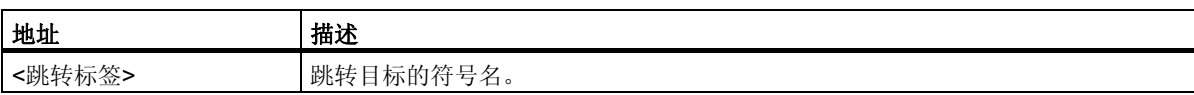

### 描述

当状态位 CC 1 = 1 且 CC 0 = 0 时,**JP <**跳转标签**>** (当结果 < 0 时跳转) 就中断线性程序扫描,并跳转 到一个跳转目标。线性程序扫描在跳转目标处继续执行。跳转目标由跳转标签确定。允许向前跳转和向 后跳转。只能在一个块内执行跳转,即,跳转指令和跳转目标必须位于同一个块内。跳转目标在该块内 必须唯一。最大跳转距离为程序代码的-32768 或+32767 个字。可以跳过的实际语句的最大数目取决于 程序中使用的语句组合 (单字、双字或三字语句)。

### 状态字

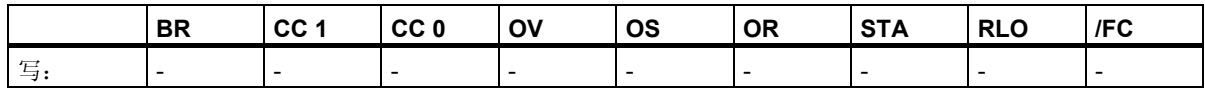

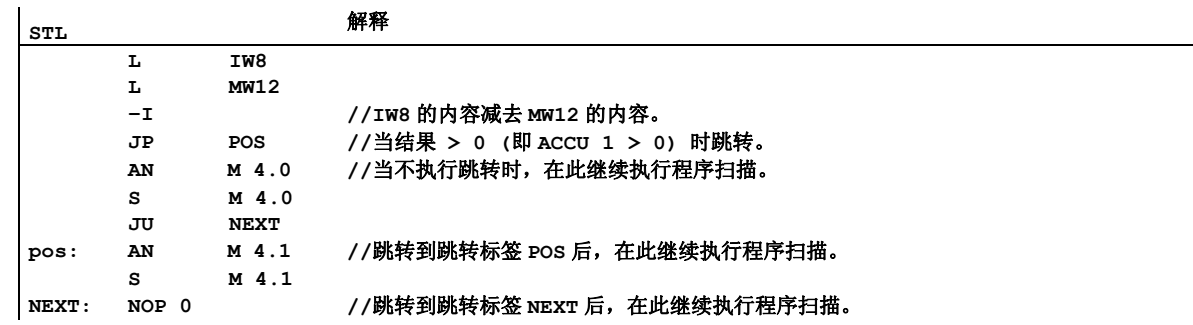

*6.15 JM* 当为负时跳转

# **6.15 JM** 当为负时跳转

## 格式

#### **JM <**跳转标签**>**

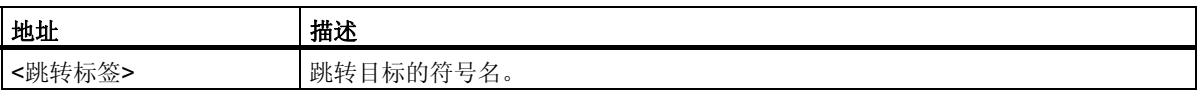

### 描述

当状态位 CC 1 = 0 且 CC 0 = 1 时,**JM <**跳转标签**>** 当结果 < 0 时跳转) 就中断线性程序扫描,并跳转 到一个跳转目标。线性程序扫描在跳转目标处继续执行。跳转目标由跳转标签确定。允许向前跳转和向 后跳转。只能在一个块内执行跳转,即,跳转指令和跳转目标必须位于同一个块内。跳转目标在该块内 必须唯一。最大跳转距离为程序代码的-32768 或+32767 个字。可以跳过的实际语句的最大数目取决于 程序中使用的语句组合 (单字、双字或三字语句)。

## 状态字

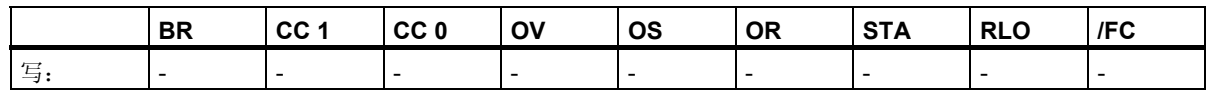

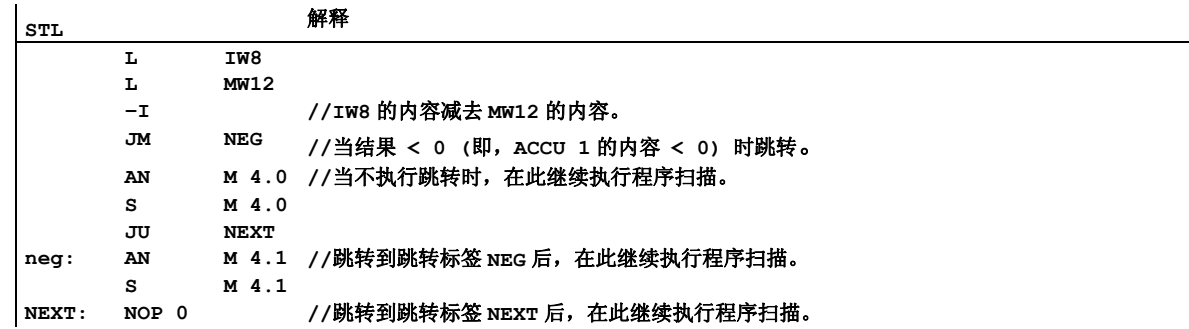

# **6.16 JPZ** 当为正或零时跳转

## 格式

#### **JPZ <**跳转标签**>**

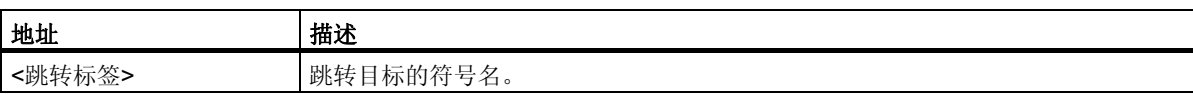

## 描述

当由状态位 CC 1 和 CC 0 指示的结果大于或等于零时 (CC 1=0/CC 0=0 或 CC 1=1/CC 0=0), **JPZ <**跳转标签**>** (当结果 >= 0 时跳转) 就中断线性程序扫描,并跳转到一个跳转目标。线性程序扫描在 跳转目标处继续执行。跳转目标由跳转标签确定。允许向前跳转和向后跳转。只能在一个块内执行跳转, 即,跳转指令和跳转目标必须位于同一个块内。跳转目标在该块内必须唯一。最大跳转距离为程序代码 的-32768 或+32767 个字。可以跳过的实际语句的最大数目取决于程序中使用的语句组合 (单字、双字或 三字语句)。

## 状态字

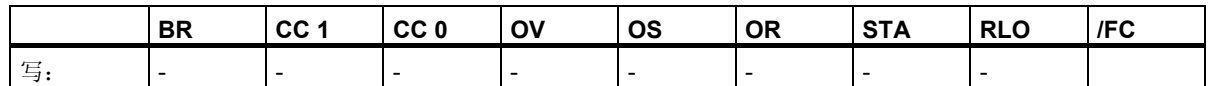

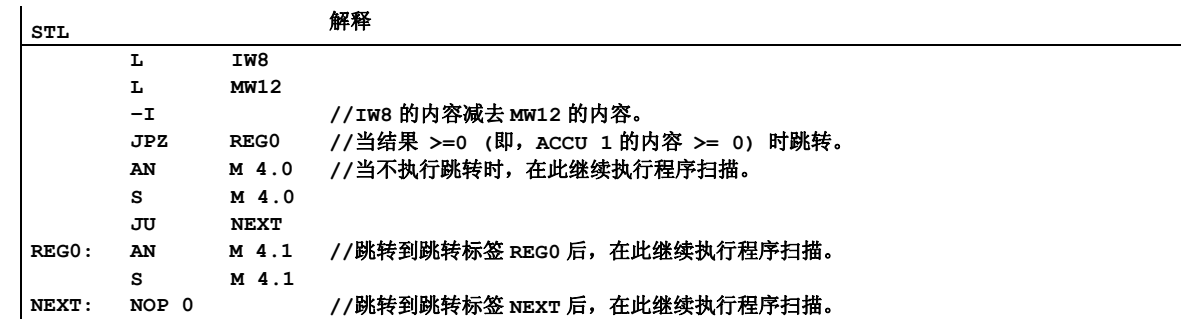

*6.17 JMZ* 当为负或零时跳转

# **6.17 JMZ** 当为负或零时跳转

## 格式

#### **JMZ <**跳转标签**>**

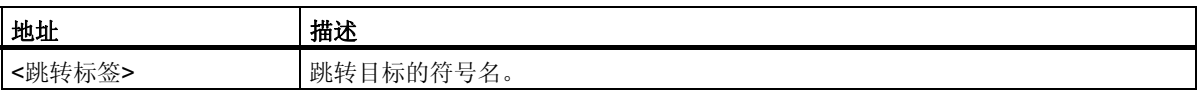

#### 描述

当由状态位 CC 1 和 CC 0 指示的结果小于或等于零时 (CC 1=0/CC 0=0 或 CC 1=0/CC 0=1), **JMZ <**跳转标签**>** (当结果 <= 0 时跳转) 就中断线性程序扫描,并跳转到一个跳转目标。线性程序扫描在 跳转目标处继续执行。跳转目标由跳转标签确定。允许向前跳转和向后跳转。只能在一个块内执行跳转, 即,跳转指令和跳转目标必须位于同一个块内。跳转目标在该块内必须唯一。最大跳转距离为程序代码 的-32768 或+32767 个字。可以跳过的实际语句的最大数目取决于程序中使用的语句组合 (单字、双字或 三字语句)。

## 状态字

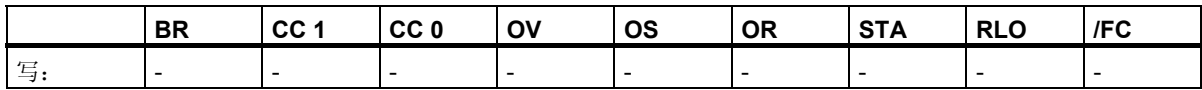

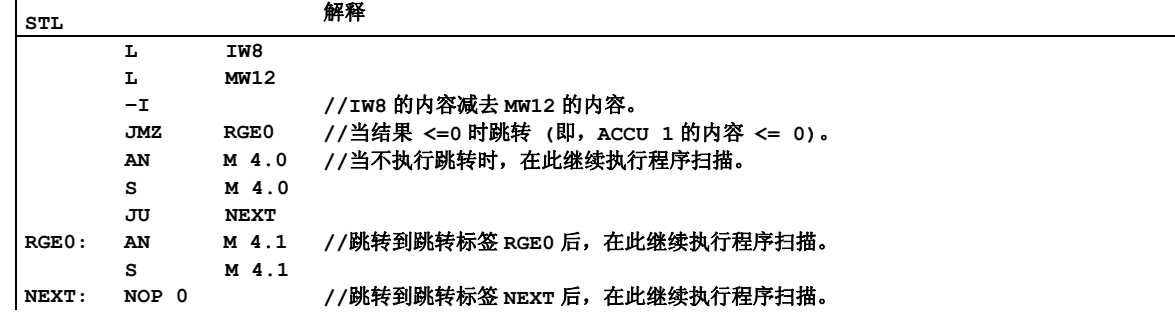

逻辑控制指令 *6.18 JUO* 无序时跳转

# **6.18 JUO** 无序时跳转

## 格式

**JUO <**跳转标签**>** 

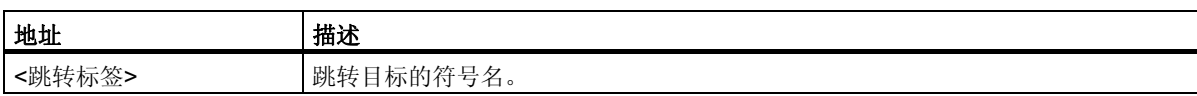

### 描述

当状态位 CC 1 = 1 且 CC 0 = 1 时,**JUO <**跳转标签**>**就中断线性程序扫描,并跳转到一个跳转目标。 线性程序扫描在跳转目标处继续执行。跳转目标由跳转标签确定。允许向前跳转和向后跳转。只能在一 个块内执行跳转,即,跳转指令和跳转目标必须位于同一个块内。跳转目标在该块内必须唯一。最大跳 转距离为程序代码的-32768 或+32767 个字。可以跳过的实际语句的最大数目取决于程序中使用的语句 组合 (单字、双字或三字语句)。

在下列情况下,状态位 CC 1 = 1 且 CC 0 = 1:

- 发生被零除时
- 使用了非法指令时
- 浮点比较的结果为"无序",即,使用了一种无效格式时。

#### 状态字

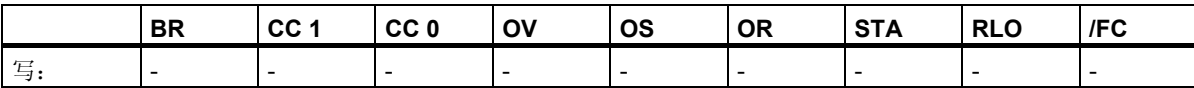

*6.18 JUO* 无序时跳转

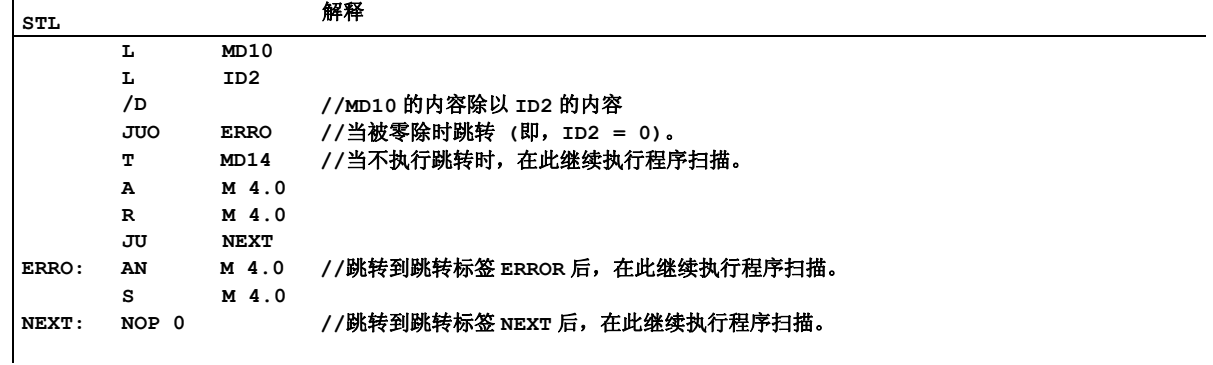

## **6.19 LOOP** 循环

## 格式

**LOOP <**跳转标签**>** 

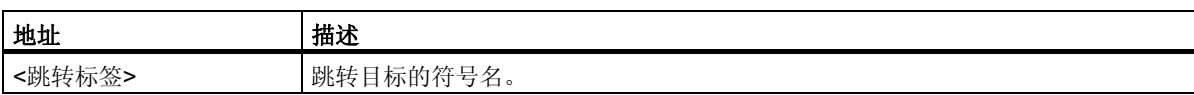

### 描述

**LOOP <**跳转标签**>** (对 ACCU 1-L 进行减 1 操作,并在 ACCU 1-L <> 0 时跳转) 可简化循环编程。 ACCU 1-L 中包含循环计数器。指令跳转到指定的跳转目标。只要 ACCU 1-L 的内容不等于 0, 就一直执 行跳转。线性程序扫描在跳转目标处继续执行。跳转目标由跳转标签确定。允许向前跳转和向后跳转。 只能在一个块内执行跳转,即,跳转指令和跳转目标必须位于同一个块内。跳转目标在该块内必须唯一。 最大跳转距离为程序代码的-32768 或+32767 个字。可以跳过的实际语句的最大数目取决于程序中使用 的语句组合 (单字、双字或三字语句)。

## 状态字

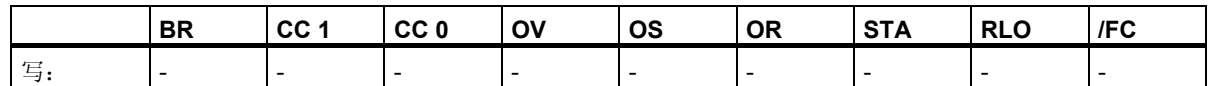

## 计算因子为 **5** 的实例

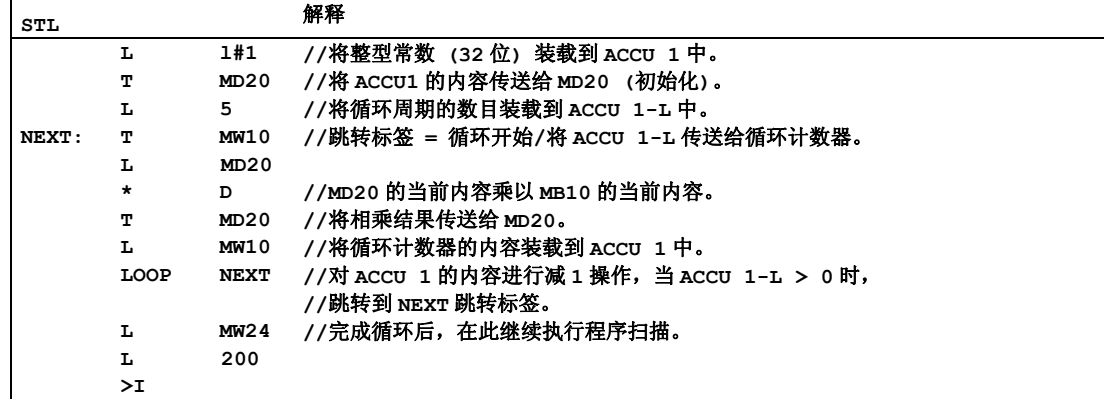

*6.19 LOOP* 循环

# **7.1** 整数算术指令概述

### 描述

算术指令组合累加器 1 和累加器 2 的内容。对于带有两个累加器的 CPU,累加器 2 的内容保持不变。 对于带 4 个累加器的 CPU,将累加器 3 的内容复制到累加器 2 中,将累加器 4 的内容复制到累加器 3 中。 累加器 4 中较早的内容保持不变。

使用整数算术,可以对两个整数 (16 位和 32 位) 执行下列运算:

- +I ACCU 1 + ACCU 2,整型 (16 位)
- -l ACCU 2 ACCU 1,整型 (16位)
- $*$ I ACCU 1  $*$  ACCU 2, 整型 (16位)
- /I ACCU 2 / ACCU 1, 整型 (16位)
- + 整型常数相加 (16、32 位)
- $+D$  ACCU 1 + ACCU 2, 长整型 (32位)
- -D ACCU 2 ACCU 1, 长整型 (32位)
- \*D  $ACCU 1$  \* ACCU 2, 长整型 (32位)
- /D ACCU 2 / ACCU 1, 长整型 (32位)
- MOD 除法余数, 长整型 (32 位)

*7.2* 使用整数算术指令时得出状态字的位数值

# **7.2** 使用整数算术指令时得出状态字的位数值

## 描述

整数算术指令影响状态字中的下列位: CC1 和 CC0、OV 和 OS。

下表显示了状态字中用于表示整数指令结果 (16 位和 32 位) 的位的信号状态:

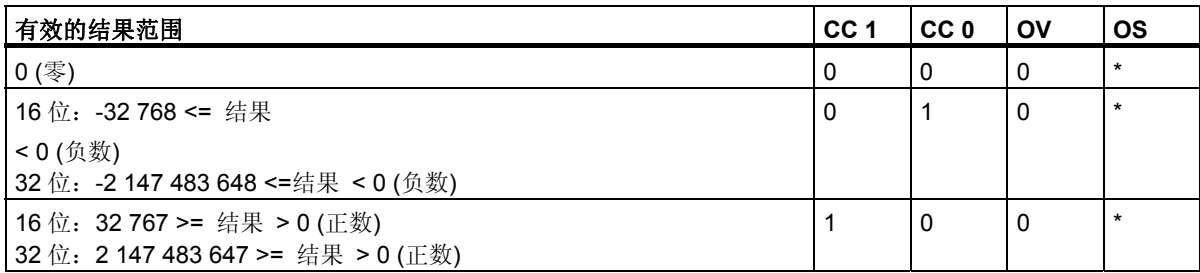

\* 指令结果不影响 OS 位。

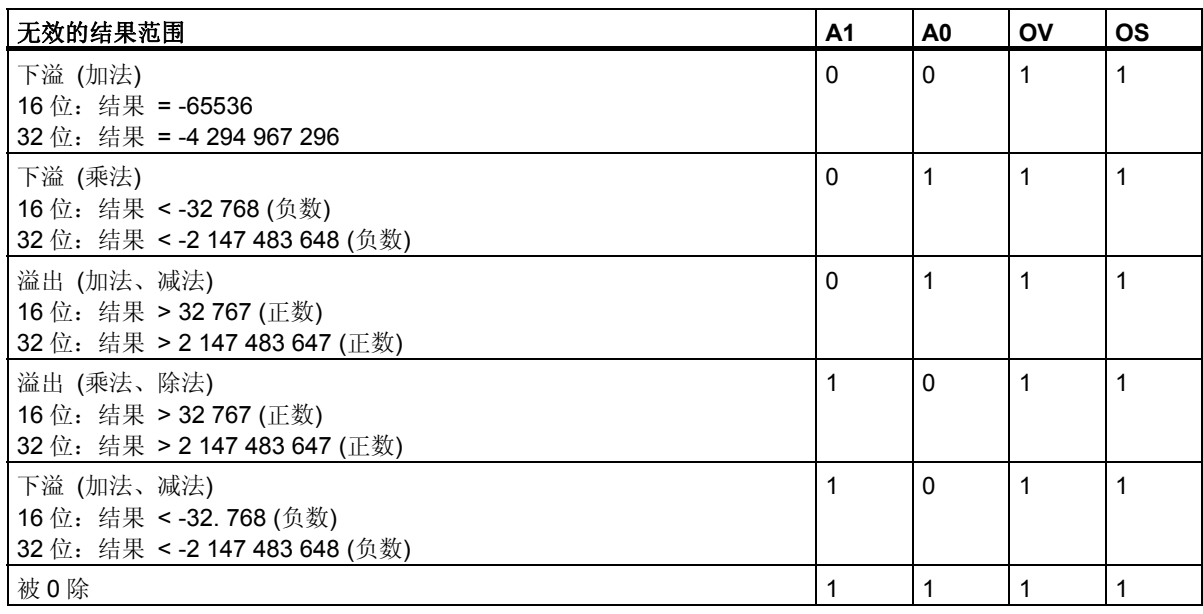

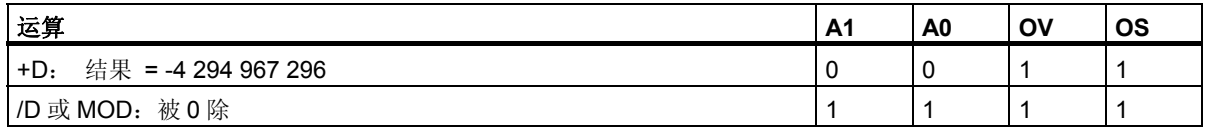

# **7.3 +I ACCU 1 + ACCU 2**,整型 **(16** 位**)**

## 格式

**+I** 

## 描述

**+I (**16 位整数相加) 将 ACCU 1-L 的内容与 ACCU 2-L 中的内容相加,并将结果存储在 ACCU 1-L 中。将 ACCU 1-L 和 ACCU 2-L 的内容解释为 16 位整数。执行指令时既不考虑也不会影响 RLO。作为指令运算 结果的一个功能,将对状态字的位 CC 1、CC 0、OS 和 OV 进行设置。在发生溢出/下溢时,该指令生成 一个 16 位整数,而不是一个 32 位整数。

对于具有两个累加器的 CPU,累加器 2 的内容保持不变。

对于具有四个累加器的 CPU, 则会将累加器 3 的内容复制到累加器 2, 并将累加器 4 的内容复制到累加 器 3。累加器 4 的内容保持不变。

### 状态字

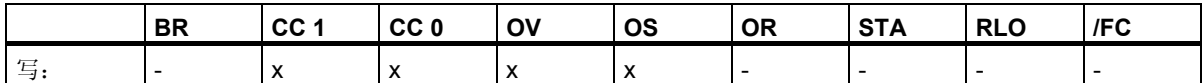

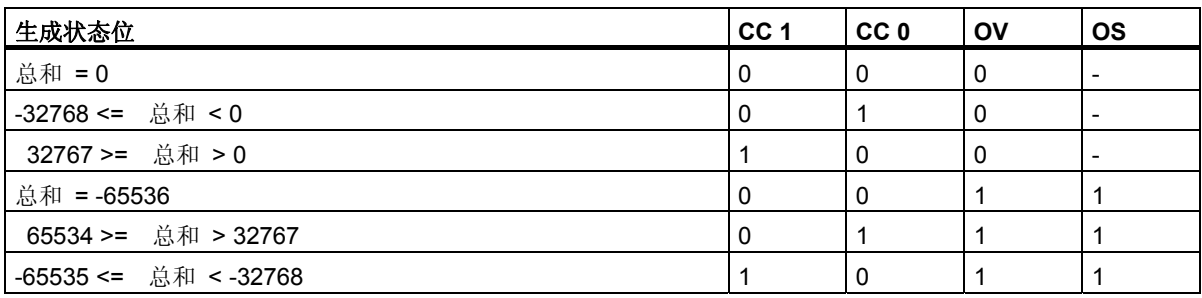

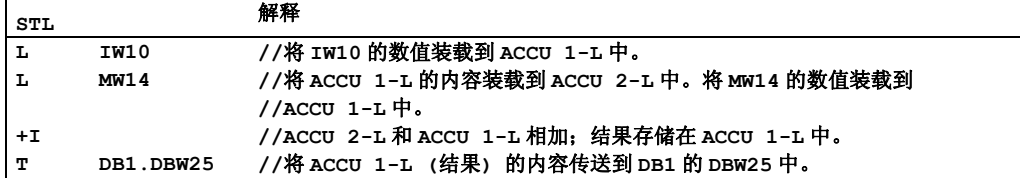

*7.4 -I ACCU 2 - ACCU 1*,整型 *(16* 位*)* 

# **7.4 -I ACCU 2 - ACCU 1**,整型 **(16** 位**)**

## 格式

**-I** 

#### 描述

**-I (**16 位整数相减) 从 ACCU 2-L 的内容中减去 ACCU 1-L 的内容,并将结果存储在 ACCU 1-L 中。将 ACCU 1-L 和 ACCU 2-L 的内容解释为 16 位整数。执行指令时既不考虑也不会影响 RLO。作为指令运算 结果的一个功能,将对状态字的位 CC 1、CC 0、OS 和 OV 进行设置。在发生溢出/下溢时,该指令生成 一个 16 位整数, 而不是一个 32 位整数。

对于具有两个累加器的 CPU,累加器 2 的内容保持不变。

对于具有四个累加器的 CPU, 则会将累加器 3 的内容复制到累加器 2, 并将累加器 4 的内容复制到累加 器 3。累加器 4 的内容保持不变。

#### 状态字

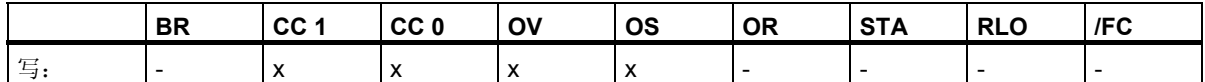

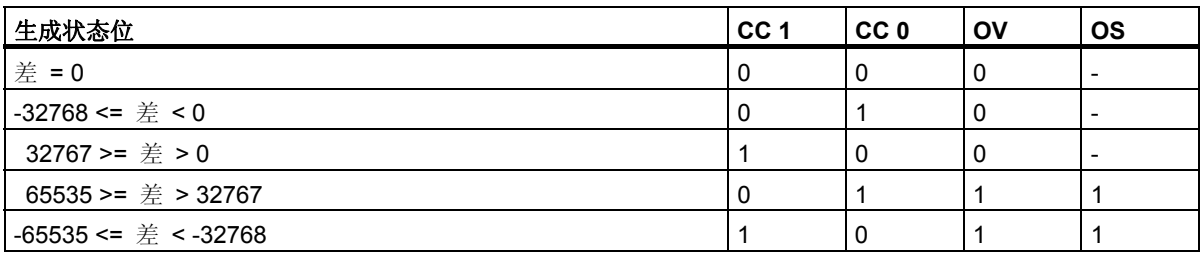

## 实例

**STL** 解释<br> **L** IW10 //将 **L IW10 //**将 **IW10** 的数值装载到 **ACCU 1-L** 中。 **L MW14 //**将 **ACCU 1-L** 的内容装载到 **ACCU 2-L** 中。将 **MW14** 的数值装载到 **//ACCU 1-L** 中。 **–I //**从 **ACCU 2-L** 中减去 **ACCU 1-L**;结果存储在 **ACCU 1-L** 中。 **T DB1.DBW25 //**将 **ACCU 1-L (**结果**)** 的内容传送到 **DB1** 的 **DBW25** 中。

# **7.5 \*I ACCU 1 \* ACCU 2**,整型 **(16** 位**)**

## 格式

**\*I** 

## 描述

**\*I** (乘以 16 位整数) ACCU 2-L 的内容乘以 ACCU 1-L 的内容。将 ACCU 1-L 和 ACCU 2-L 的内容解释为 16 位整数。结果作为一个 32 位整数存储在 ACCU 1 中。当状态字的位为 OV1 = 1 和 OS = 1 时, 表示 结果超出 16 位整数范围。

执行指令时既不考虑也不会影响 RLO。作为指令运算结果的一个功能,将对状态字的位 CC 1、CC 0、 OS 和 OV 进行设置。

对于具有两个累加器的 CPU, 累加器 2 的内容保持不变。

对于具有四个累加器的 CPU, 则会将累加器 3 的内容复制到累加器 2, 并将累加器 4 的内容复制到累 加器 3。

#### 状态字

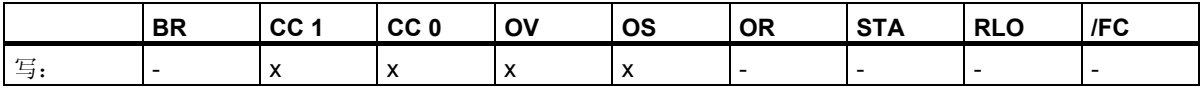

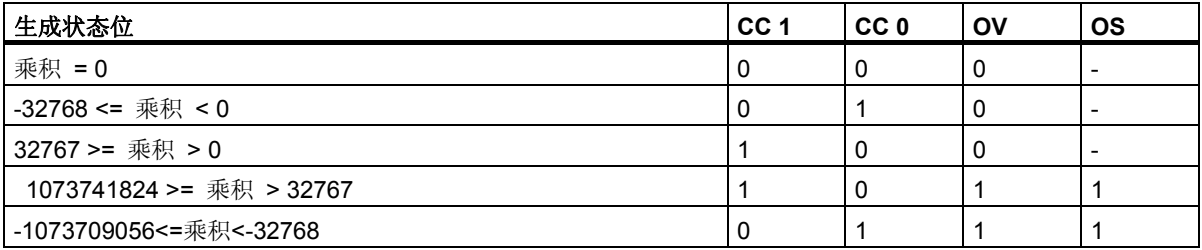

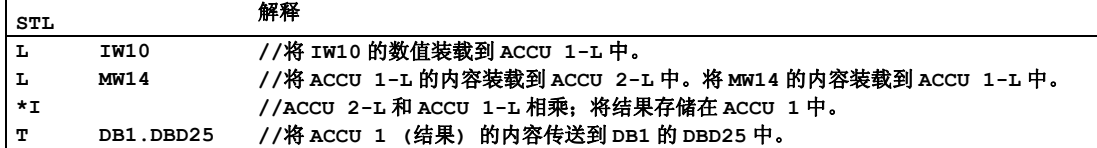

*7.6 /I ACCU 2 / ACCU 1*,整型 *(16* 位*)* 

# **7.6 /I ACCU 2 / ACCU 1**,整型 **(16** 位**)**

## 格式

**/I** 

#### 描述

**/I** (16 位整数相除) ACCU 2-L 的内容除以 ACCU 1-L 的内容。将 ACCU 1-L 和 ACCU 2-L 的内容解释为 16 位整数。结果存储在 ACCU 1 中, 包含两个 16 位整数, 即商和余数。在 ACCU 1-L 中存储商, 在 ACCU 1-H 中存储余数。执行指令时既不考虑也不会影响 RLO。作为指令运算结果的一个功能,将对状 态字的位 CC 1、CC 0、OS 和 OV 进行设置。

对于具有两个累加器的 CPU,累加器 2 的内容保持不变。

对于具有四个累加器的 CPU, 则会将累加器 3 的内容复制到累加器 2, 并将累加器 4 的内容复制到累加 器 3。累加器 4 的内容保持不变。

### 状态字

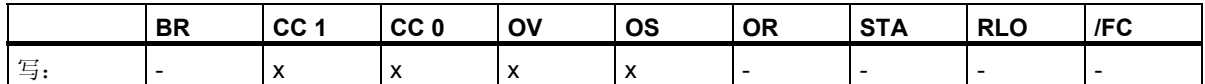

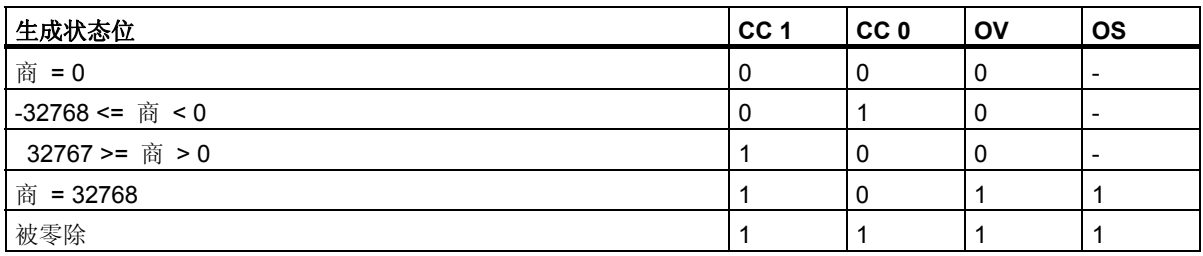

## 实例

l.

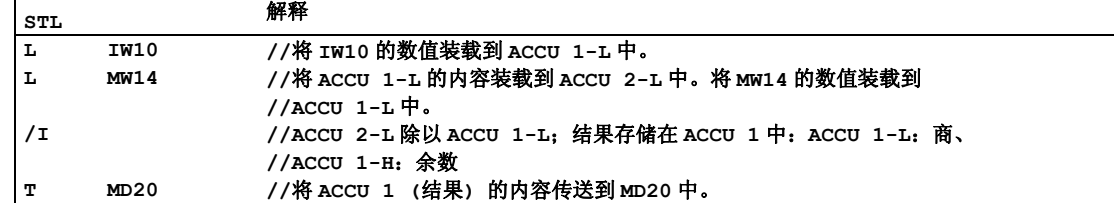

*7.6 /I ACCU 2 / ACCU 1*,整型 *(16* 位*)*

## 实例:**13** 除以 **4**

执行指令 (IW10) 前, ACCU 2-L 的内容: "13"<br>执行指令 (MW14) 前, ACCU 1-L 的内容: "4" 执行指令 (MW14) 前, ACCU 1-L 的内容: 指令 /I (ACCU 2-L / ACCU 1-L): "13/4"<br>执行指令后,ACCU 1-L 的内容 (商): "3" 执行指令后, ACCU 1-L 的内容 (商): "3"<br>执行指今后, ACCU 1-H 的内容 (余数): "1" 执行指令后, ACCU 1-H 的内容 (余数):

*7.7 +* 整型常数相加 *(16*、*32* 位*)* 

# **7.7 +** 整型常数相加 **(16**、**32** 位**)**

## 格式

### **+ <**整型常数**>**

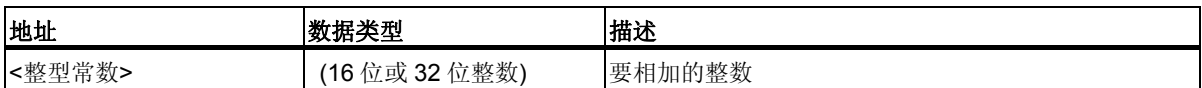

### 描述

**+ <**整型常数**>**将整型常数加到 ACCU 1 的内容中,并将结果存储在 ACCU 1 中。执行该指令时不涉及, 也不会影响状态字的位。

+ <16 位整型常数>: 将一个 16 位整型常数 (范围为-32768 至+32767) 加到 ACCU 1-L 的内容中, 然后 将结果存储在 ACCU 1-L 中。

**+ <32** 位整型常数**>**:将一个 32 位整型常数 (范围为-2,147,483,648 至 2,147,483,647) 加到 ACCU 1 的 内容中,然后将结果存储在 ACCU 1 中。

#### 状态字

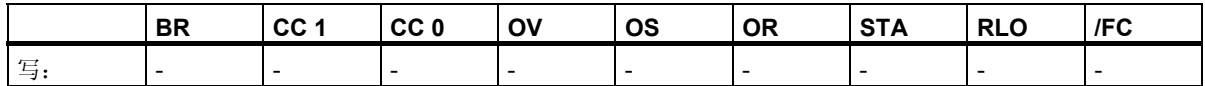

## 实例 **1**

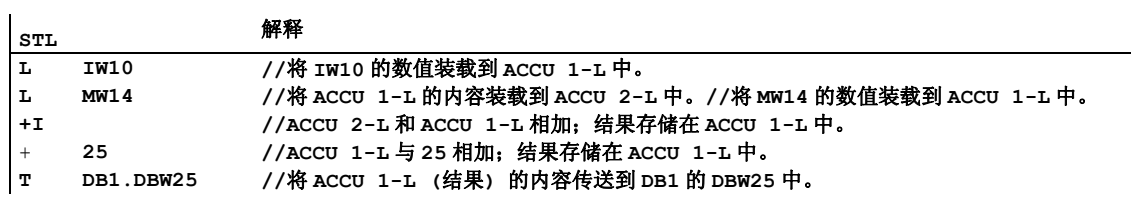

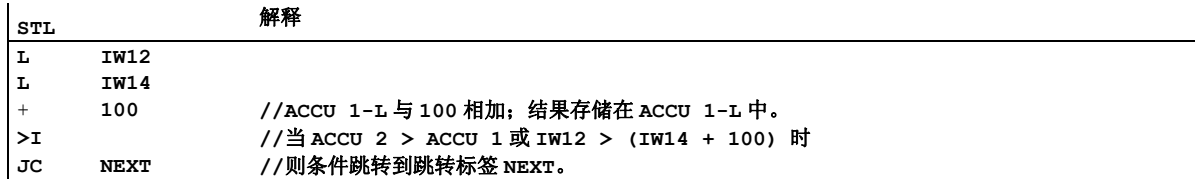
*7.7 +* 整型常数相加 *(16*、*32* 位*)*

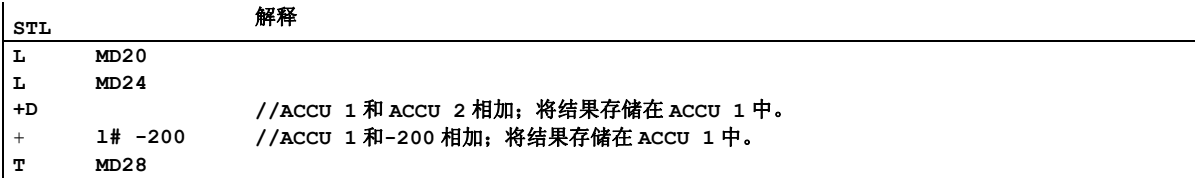

*7.8 +D ACCU 1 + ACCU 2*,长整型 *(32* 位*)* 

# **7.8 +D ACCU 1 + ACCU 2**,长整型 **(32** 位**)**

## 格式

**+D** 

#### 描述

**+D** (32 位整数相加) 将 ACCU 1 的内容与 ACCU 2 中的内容相加,并将结果存储在 ACCU 1 中。将 ACCU 1 和 ACCU 2 的内容解释为 32 位整数。执行指令时既不考虑也不会影响 RLO。作为指令运算结 果的一个功能,将对状态字的位 CC 1、CC 0、OS 和 OV 进行设置。

对于具有两个累加器的 CPU,累加器 2 的内容保持不变。

对于具有四个累加器的 CPU, 则会将累加器 3 的内容复制到累加器 2, 并将累加器 4 的内容复制到累加 器 3。累加器 4 的内容保持不变。

#### 状态字

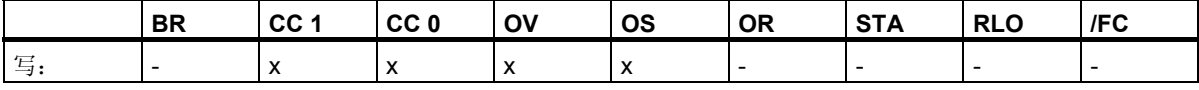

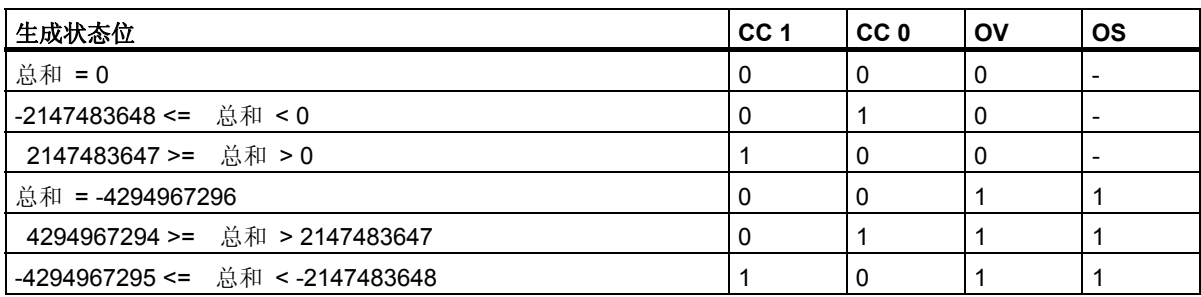

### 实例

**STL** 解释 **L ID10 //**将 **ID10** 的值装载到 **ACCU 1** 中。 **L MD14 //**将 **ACCU 1** 的内容装载到 **ACCU 2** 中。将 **MD14** 的数值装载到 **ACCU 1** 中。 **+D //ACCU 2** 和 **ACCU 1** 相加,将结果存储在 **ACCU 1** 中。 **T DB1.DBD25 //**将 **ACCU 1 (**结果**)** 的内容传送到 **DB1** 的 **DBD25** 中。

*7.9 -D ACCU 2 - ACCU 1*,长整型 *(32* 位*)*

# **7.9 -D ACCU 2 - ACCU 1**,长整型 **(32** 位**)**

## 格式

**-D** 

#### 描述

**-D** (32 位整数相减) 从 ACCU 2 的内容中减去 ACCU 1 的内容,并将结果存储在 ACCU 1 中。将 ACCU 1 和 ACCU 2 的内容解释为 32 位整数。执行指令时既不考虑也不会影响 RLO。作为指令运算结果的一 个功能,将对状态字的位 CC 1、CC 0、OS 和 OV 进行设置。

对于具有两个累加器的 CPU,累加器 2 的内容保持不变。

对于具有四个累加器的 CPU, 则会将累加器 3 的内容复制到累加器 2, 并将累加器 4 的内容复制到累加 器 3。累加器 4 的内容保持不变。

### 状态字

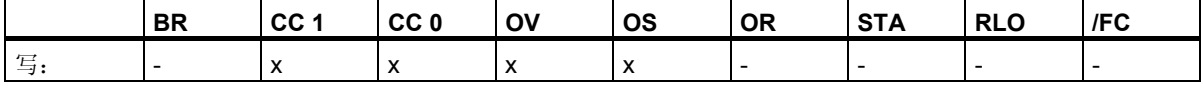

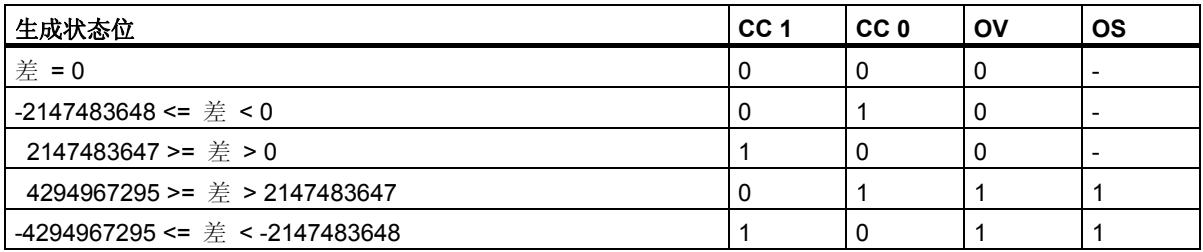

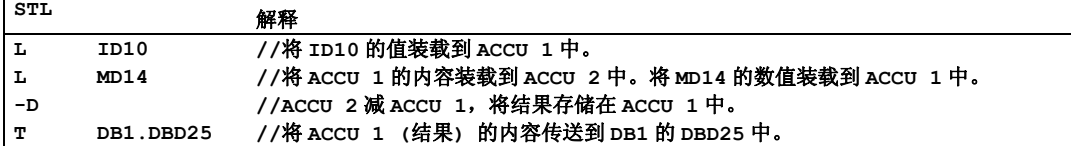

*7.10 \*D ACCU 1 \* ACCU 2*,长整型 *(32* 位*)* 

# **7.10 \*D ACCU 1 \* ACCU 2**,长整型 **(32** 位**)**

## 格式

**\*D** 

#### 描述

**\*D** (乘以 32 位整数) ACCU 2 的内容乘以 ACCU 1 的内容。将 ACCU 1 和 ACCU 2 的内容解释为 32 位 整数。结果作为一个32 位整数存储在 ACCU 1 中。当状态字的位为 OV1 = 1 和 OS = 1 时,表示结果超 出 32 位整数范围。

执行指令时既不考虑也不会影响 RLO。作为指令运算结果的一个功能,将对状态字的位 CC 1、CC 0、 OS 和 OV 进行设置。

对于具有两个累加器的 CPU, 累加器 2 的内容保持不变。

对于具有四个累加器的 CPU, 则会将累加器 3 的内容复制到累加器 2, 并将累加器 4 的内容复制到累加 器 3。累加器 4 的内容保持不变。

#### 状态字

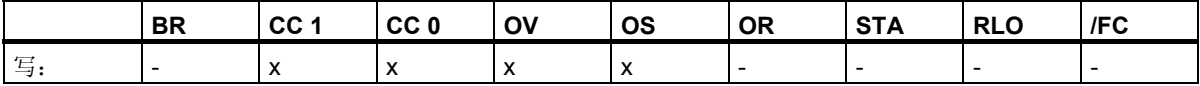

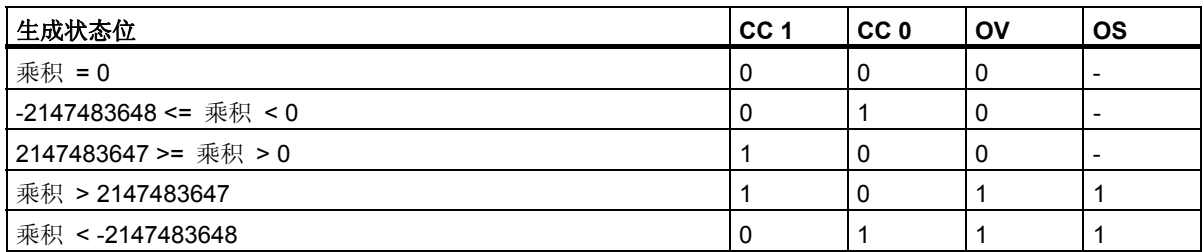

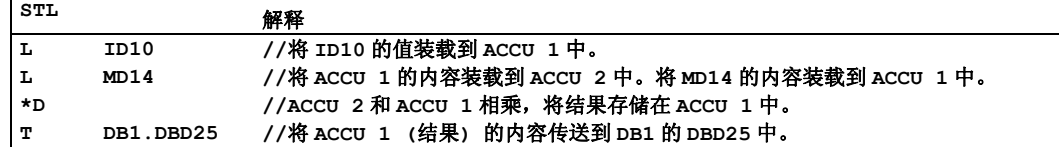

*7.11 /D ACCU 2 / ACCU 1*,长整型 *(32* 位*)*

# **7.11 /D ACCU 2 / ACCU 1**,长整型 **(32** 位**)**

#### 格式

**/D** 

#### 描述

**/D** (32 位整数相除) ACCU 2 的内容除以 ACCU 1。将 ACCU 1 和 ACCU 2 的内容解释为 32 位整数。在 ACCU 1 中存储该指令的结果。结果只给出商,不给出余数。 (指令 MOD 可用于获取余数。)

执行指令时既不考虑也不会影响 RLO。作为指令运算结果的一个功能,将对状态字的位 CC 1、CC 0、 OS 和 OV 进行设置。

对于具有两个累加器的 CPU, 累加器 2 的内容保持不变。

对于具有四个累加器的 CPU, 则会将累加器 3 的内容复制到累加器 2, 并将累加器 4 的内容复制到累加 器 3。累加器 4 的内容保持不变。

## 状态字

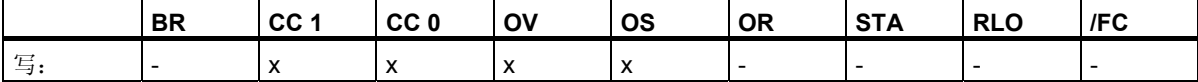

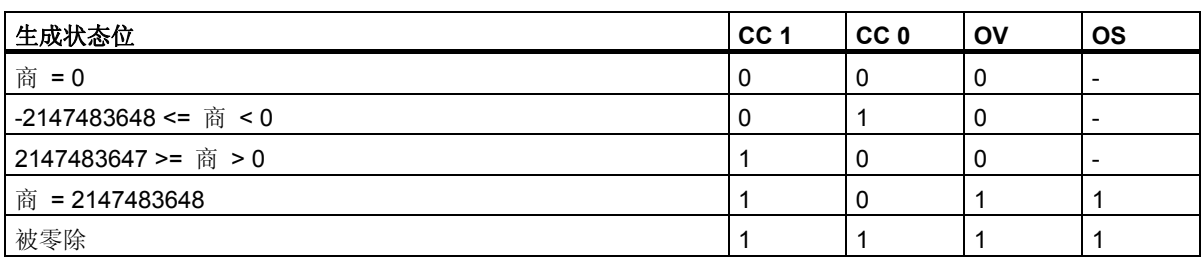

## 实例

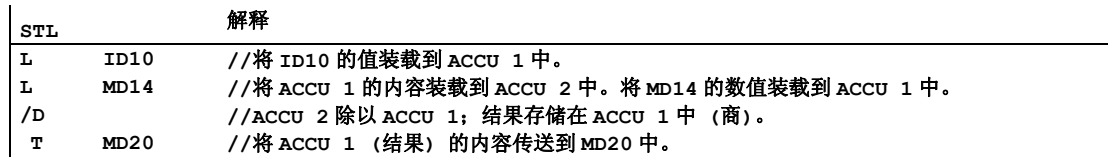

#### 实例:**13** 除以 **4**

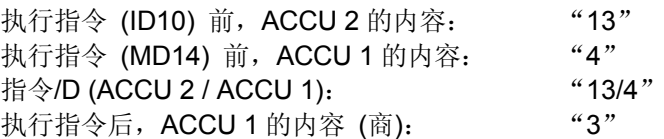

*7.12 MOD* 除法余数,长整型 *(32* 位*)* 

# **7.12 MOD** 除法余数,长整型 **(32** 位**)**

#### 格式

**MOD** 

#### 描述

**MOD** (32 位整数除法的余数) ACCU 2 的内容除以 ACCU 1 的内容。将 ACCU 1 和 ACCU 2 的内容解释 为 32 位整数。在 ACCU 1 中存储该指令的结果。结果只给出除法的余数,不给出商。(指令/D 可用于获 取商。)

执行指令时既不考虑也不会影响 RLO。作为指令运算结果的一个功能,将对状态字的位 CC 1、CC 0、 OS 和 OV 进行设置。

对于具有两个累加器的 CPU, 累加器 2 的内容保持不变。

对于具有四个累加器的 CPU, 则会将累加器 3 的内容复制到累加器 2, 并将累加器 4 的内容复制到累加 器 3。累加器 4 的内容保持不变。

#### 状态字

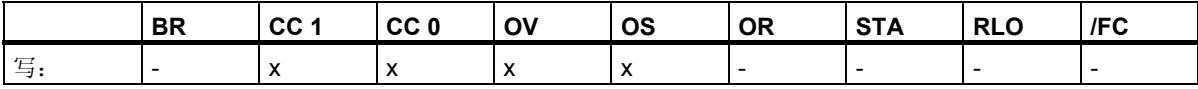

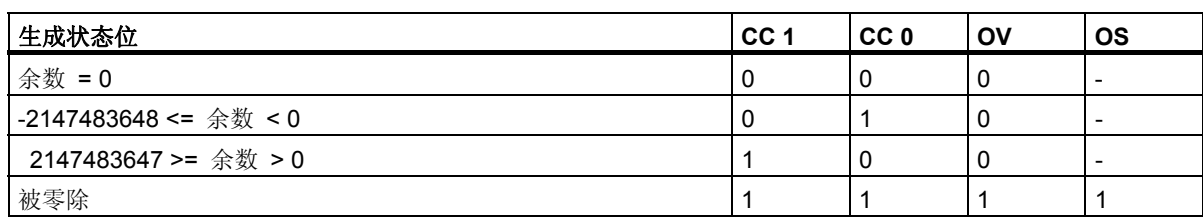

#### 实例

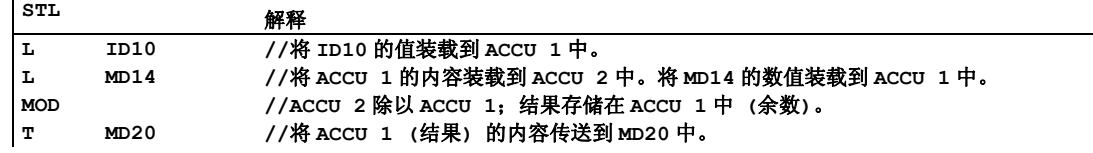

#### 实例:**13** 除以 **4**

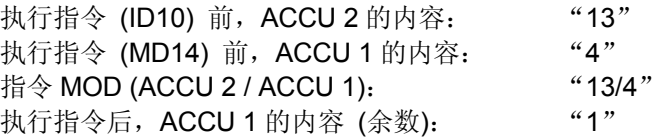

# **8** 浮点型数学运算指令

# **8.1** 浮点运算指令概述

#### 描述

该运算指令组合累加器 1 和 2 的内容。对于带有两个累加器的 CPU, 累加器 2 的内容保持不变。

对于具有四个累加器的 CPU, 则会将累加器 3 的内容复制到累加器 2 中, 并将累加器 4 的内容复制到累 加器 3 中。累加器 4 中较早的内容保持不变。

IEEE 32 位浮点数属于称作实数 (REAL) 的数据类型。您可使用浮点运算指令通过两个 **32** 位 **IEEE** 浮点数 来执行下列数学运算指令:

- +R ACCU 1 加 ACCU
- -R ACCU 1 减 ACCU 2
- <sup>\*</sup>R ACCU 1 乘 ACCU 2
- $/R$  ACCU 2 除 ACCU 1

利用浮点运算,可用一个 **32** 位 **IEEE** 浮点数执行下列运算:

- ABS 绝对值
- SQR 计算平方
- SQRT 计算平方根
- EXP 计算指数值
- LN 计算自然对数
- SIN 计算角的正弦值
- COS 计算角的余弦值
- TAN 计算角的正切值
- ASIN 计算反正弦值
- ACOS 计算反余弦值
- ATAN 计算反正切值

<span id="page-115-0"></span>浮点型数学运算指令

*8.2* 使用浮点运算指令时得出状态字的位数值

# **8.2** 使用浮点运算指令时得出状态字的位数值

## 描述

基本运算类型会影响状态字中的下列位: CC 1 和 CC 0、OV 和 OS。

下表说明了指令结果为浮点数 (32 位) 时状态字中各位的信号状态:

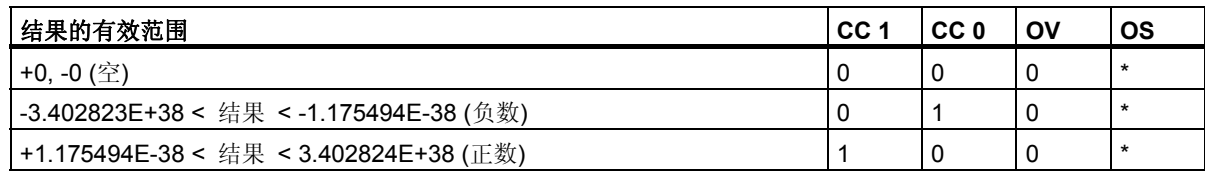

\* 指令结果不影响 OS 位。

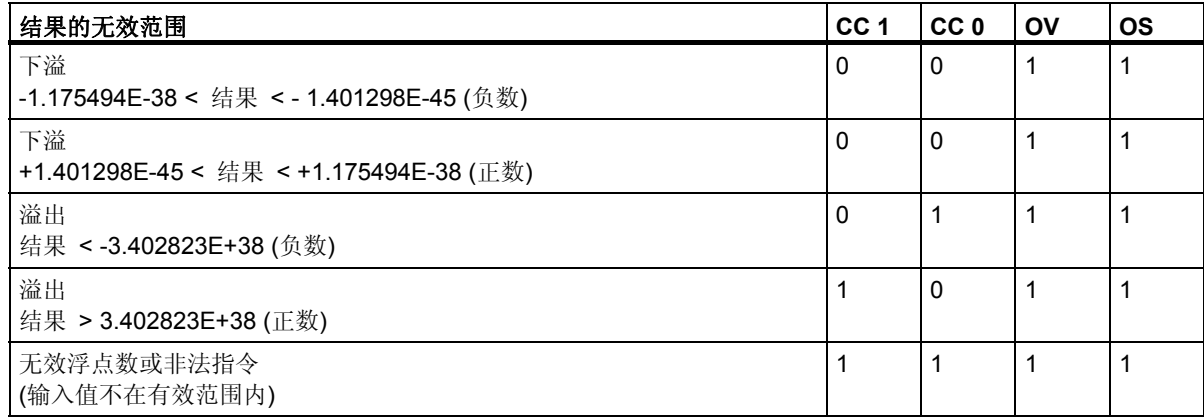

# **8.3** 浮点型数学运算指令:基本

# **8.3.1 +R** 将 **ACCU 1** 和 **ACCU 2** 作为浮点数 **(32** 位 **IEEE 754)** 相加

## 格式

**+R** 

### 指令描述

**+R** (加 32 位 IEEE 浮点数) 将累加器 1 与累加器 2 的内容相加,并将结果存储到累加器 1 中。将累加器 1 和累加器 2 的内容解释为 32 位 IEEE 浮点数。执行指令时既不考虑也不会影响 RLO。结果会对状态位 CC 1、CC 0、OS 和 OV 进行设置。

对于具有两个累加器的 CPU, 累加器 2 的内容保持不变。

对于具有四个累加器的 CPU, 则会将累加器 3 的内容复制到累加器 2, 并将累加器 4 的内容复制到累加 器 3。累加器 4 的内容保持不变。

## 结果

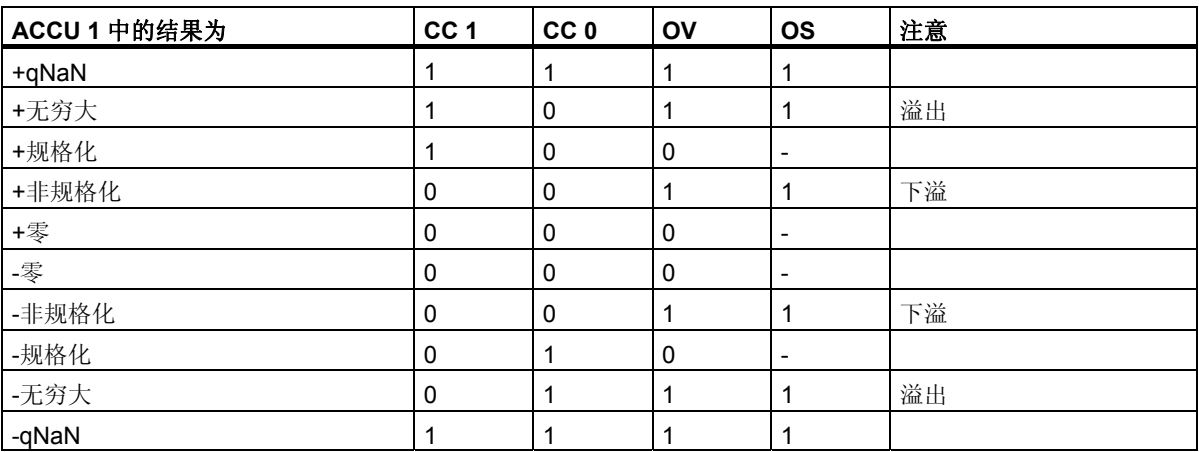

#### 状态字

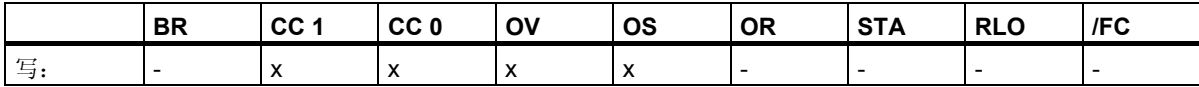

*8.3* 浮点型数学运算指令:基本

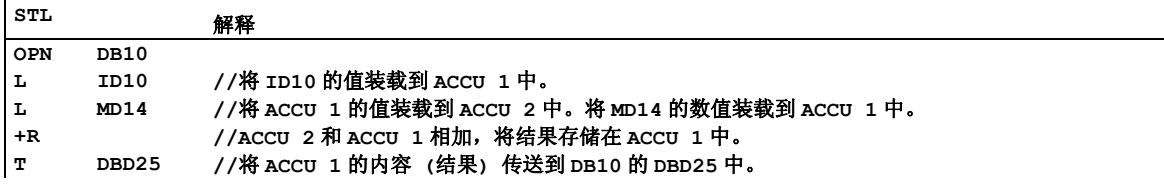

## **8.3.2 -R** 以浮点数 **(32** 位 **IEEE 754)** 的形式从 **ACCU 2** 减去 **ACCU 1**

### 格式

**-R** 

#### 描述

**-R** (减 32 位 IEEE 浮点数) 从累加器 2 减去累加器 1 的内容,并将结果存储到累加器 1 中。将累加器 1 和累加器 2 的内容解释为 32 位 IEEE 浮点数。结果存储在累加器 1 中。执行指令时既不考虑也不会影响 RLO。结果会对状态位 CC 1、CC 0、OS 和 OV 进行设置。

对于具有两个累加器的 CPU, 累加器 2 的内容保持不变。

对于具有四个累加器的 CPU, 则会将累加器 3 的内容复制到累加器 2, 并将累加器 4 的内容复制到累加 器 3。累加器 4 的内容保持不变。

#### 结果

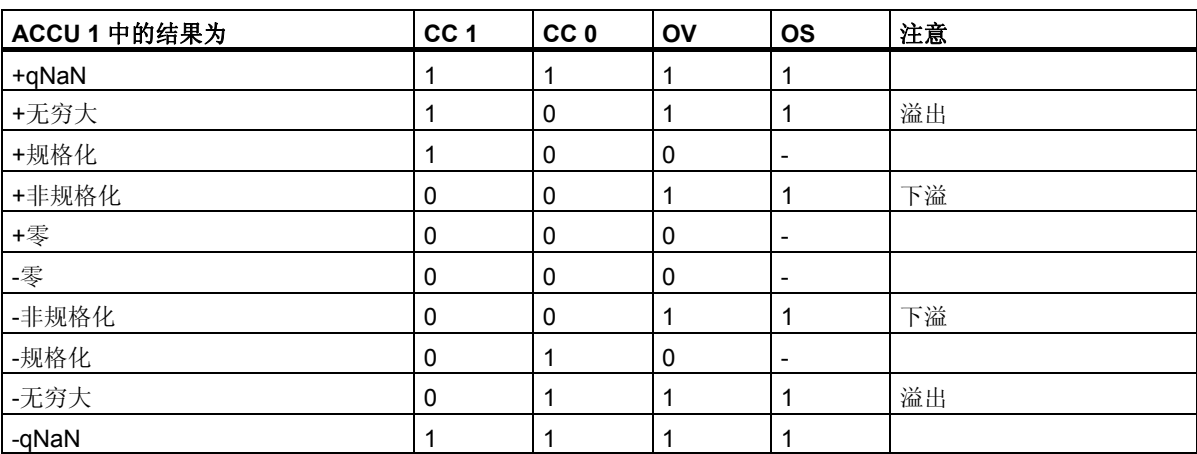

#### 状态字

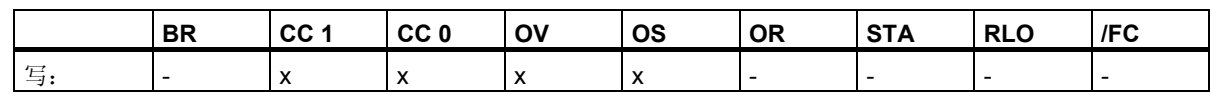

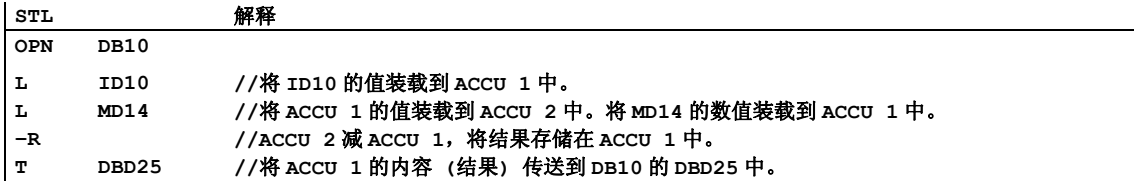

# **8.3.3 \*R** 将 **ACCU 1** 与 **ACCU 2** 作为浮点数 **(32** 位 **IEEE 754)** 相乘

#### 格式

**\*R** 

### 指令描述

**\*R** (乘 32 位 IEEE 浮点数) 累加器 2 与累加器 1 的内容相乘。将累加器 1 和累加器 2 的内容解释为 32 位 IEEE 浮点数。结果作为 32 位 IEEE 浮点数存储在累加器 1 中。执行指令时既不考虑也不会影响 RLO。 结果会对状态位 CC 1、CC 0、OS 和 OV 进行设置。

对于具有两个累加器的 CPU, 累加器 2 的内容保持不变。

对于具有四个累加器的 CPU, 则会将累加器 3 的内容复制到累加器 2, 并将累加器 4 的内容复制到累加 器 3。累加器 4 的内容保持不变。

#### 结果

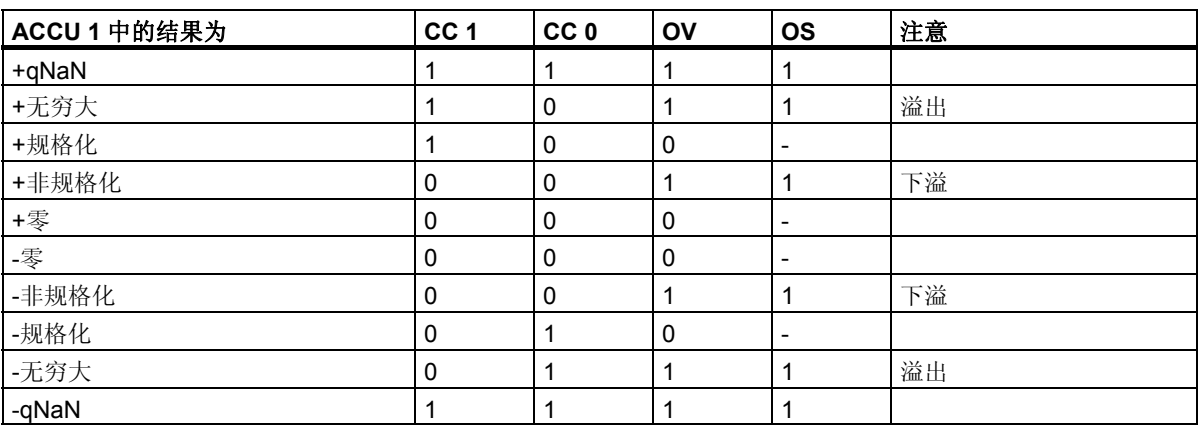

#### 状态字

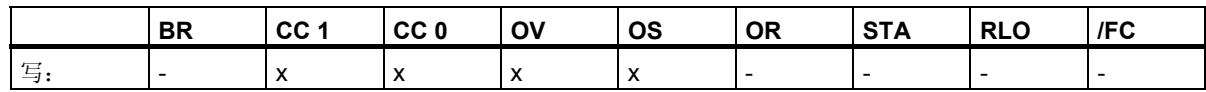

#### 实例

 $\hat{\mathbf{r}}$ 

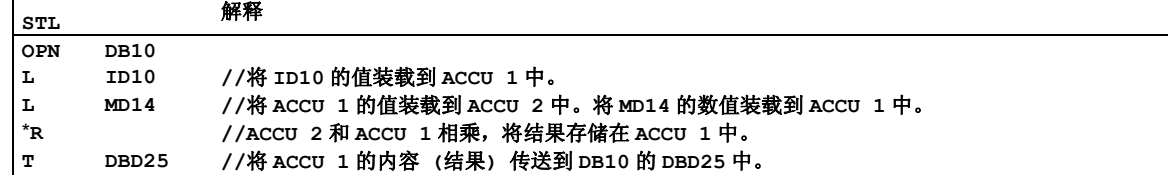

# **8.3.4 /R** 以浮点数 **(32** 位 **IEEE 754)** 的形式用 **ACCU 1** 除 **ACCU 2**

## 格式

**/R** 

### 指令描述

**/R** (除 32 位 IEEE 浮点数) 将累加器 2 的内容除以累加器 1 的内容。将累加器 1 和累加器 2 的内容解释 为 32 位 IEEE 浮点数。执行指令时既不考虑也不会影响 RLO。结果会对状态位 CC 1、CC 0、OS 和 OV 进行设置。

对于具有两个累加器的 CPU,累加器 2 的内容保持不变。

对于具有四个累加器的 CPU, 则会将累加器 3 的内容复制到累加器 2, 并将累加器 4 的内容复制到累 加器 3。

## 结果

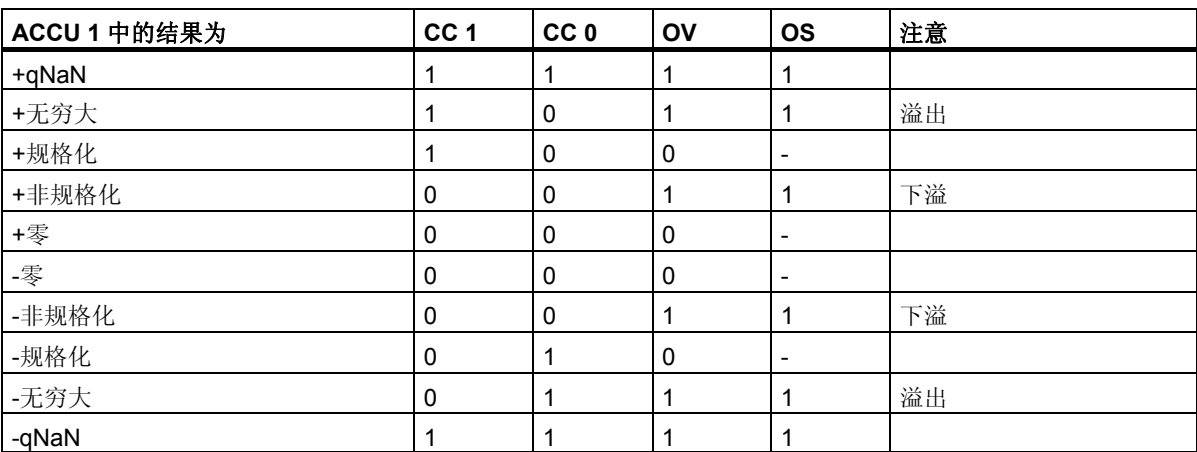

## 状态字

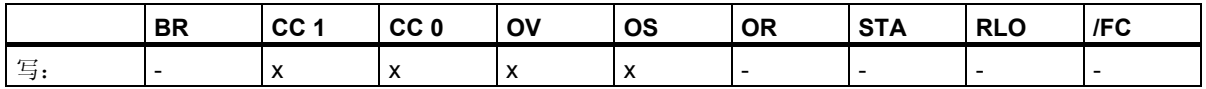

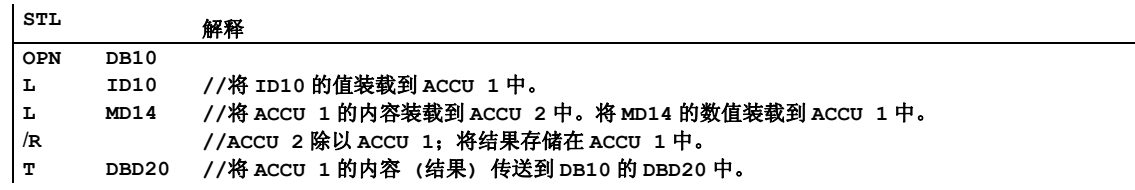

浮点型数学运算指令

*8.3* 浮点型数学运算指令:基本

# **8.3.5 ABS** 浮点数 **(32** 位 **IEEE 754)** 的绝对值

## 格式

**ABS** 

## 描述

**ABS** (32 位 IEEE FP 的绝对值) 在 ACCU 1 中计算浮点数 (32 位 IEEE 浮点数) 的绝对值。结果存储在 累加器 1 中。该指令的执行与状态位无关,对状态位也没有影响。

## 状态字

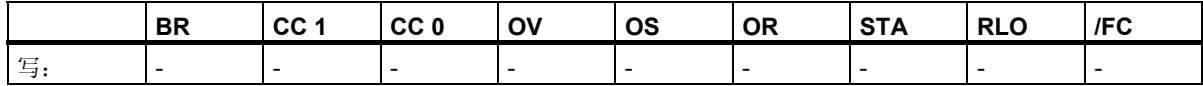

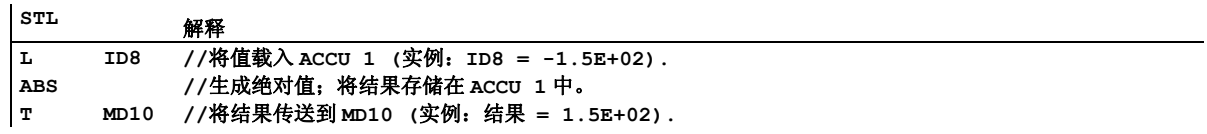

浮点型数学运算指令 *8.4* 浮点型数学运算指令:扩充

# **8.4** 浮点型数学运算指令:扩充

# **8.4.1 SQR** 计算浮点数 **(32** 位**)** 的平方

## 格式

**SQR** 

## 指令描述

**SQR** (生成 IEEE 754 32 位浮点数的平方) 计算 ACCU 1 中的浮点数 (32 位, IEEE 754) 的平方。结果 存储在累加器 1 中。此指令影响 CC 1、CC 0、OV 和 OS 状态字位。

累加器 2 的内容 (以及具有四个累加器的 CPU 的累加器 3 和累加器 4 的内容) 保持不变。

#### 结果

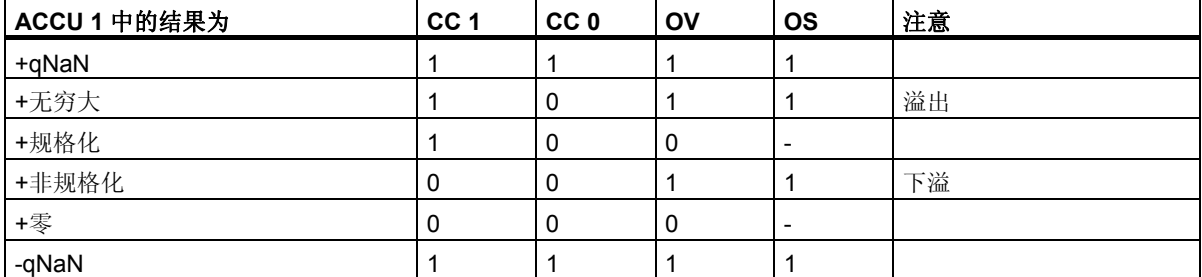

## 实例

l.

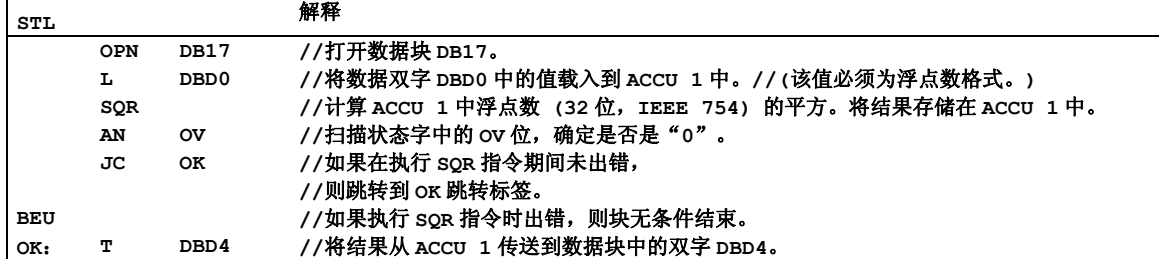

浮点型数学运算指令

*8.4* 浮点型数学运算指令:扩充

## **8.4.2 SQRT** 计算浮点数 **(32** 位**)** 的平方根

#### 格式

**SQRT** 

## 指令描述

**SQRT** (生成 32 位,IEEE 754 浮点数的平方根) 计算 ACCU 1 中的浮点数 (32 位,IEEE 754) 的平方根。 结果存储在累加器 1 中。输入值必须大于或等于零。然后得出结果也是正数。唯一的例外是-0 的平方根 是-0。此指令影响 CC 1、CC 0、OV 和 OS 状态字位。

累加器 2 的内容 (以及具有四个累加器的 CPU 的累加器 3 和累加器 4 的内容) 保持不变。

## 结果

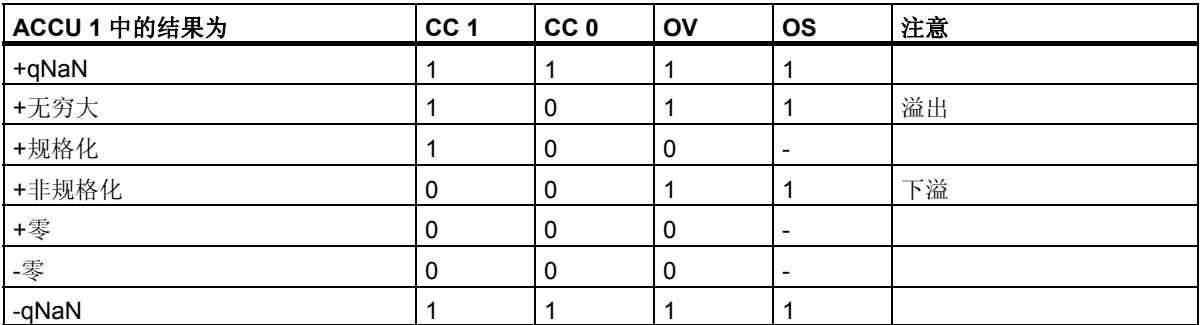

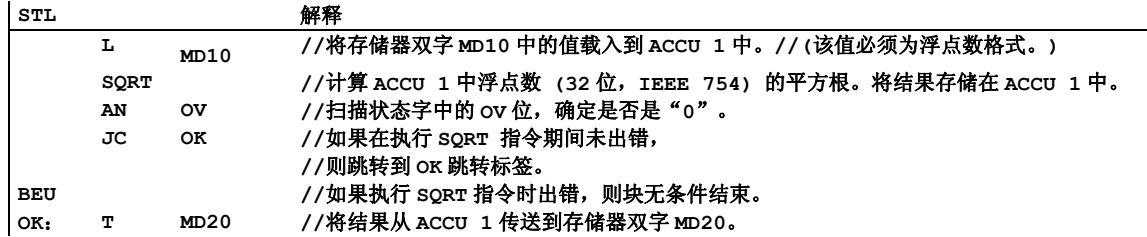

浮点型数学运算指令 *8.4* 浮点型数学运算指令:扩充

# **8.4.3 EXP** 计算浮点数 **(32** 位**)** 的指数值

#### 格式

**EXP** 

## 指令描述

**EXP** (生成 32 位, IEEE 754 浮点数的指数值) 计算 ACCU 1 中浮点数 (32 位, IEEE 754) 的指数值 (以 *e* 为底的指数值)。结果存储在累加器 1 中。此指令影响 CC 1、CC 0、OV 和 OS 状态字位。 累加器 2 的内容 (以及具有四个累加器的 CPU 的累加器 3 和累加器 4 的内容) 保持不变。

### 结果

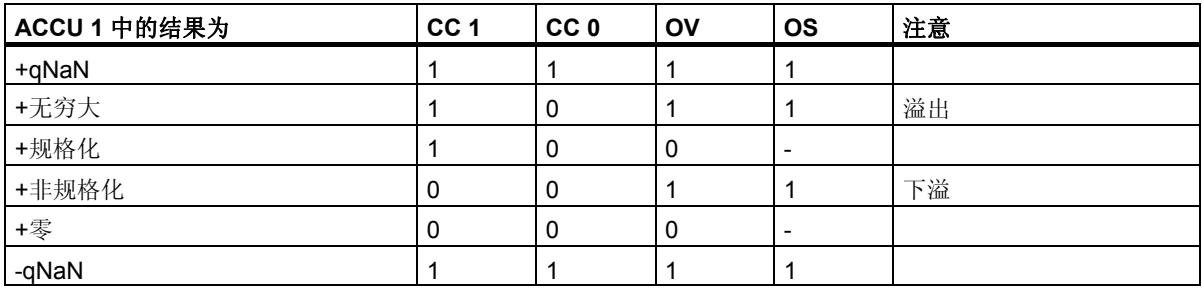

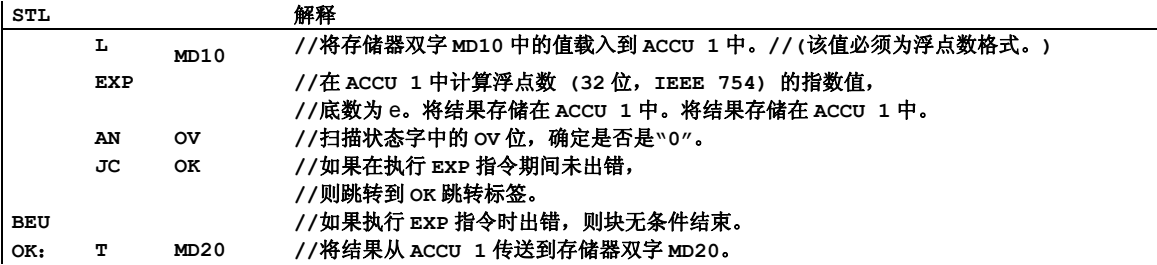

浮点型数学运算指令

*8.4* 浮点型数学运算指令:扩充

# **8.4.4 LN** 计算浮点数 **(32** 位**)** 的自然对数

#### 格式

**LN** 

## 指令描述

LN (生成 IEEE 754 32 位浮点数的自然对数) 计算 ACCU 1 中浮点数 (32 位, IEEE 754) 的自然对数 (以 *e* 为底的对数)。结果存储在累加器 1 中。输入值必须大于或等于零。此指令影响 CC 1、CC 0、UO 和 OV 状态字位。

累加器 2 的内容 (以及具有四个累加器的 CPU 的累加器 3 和累加器 4 的内容) 保持不变。

## 结果

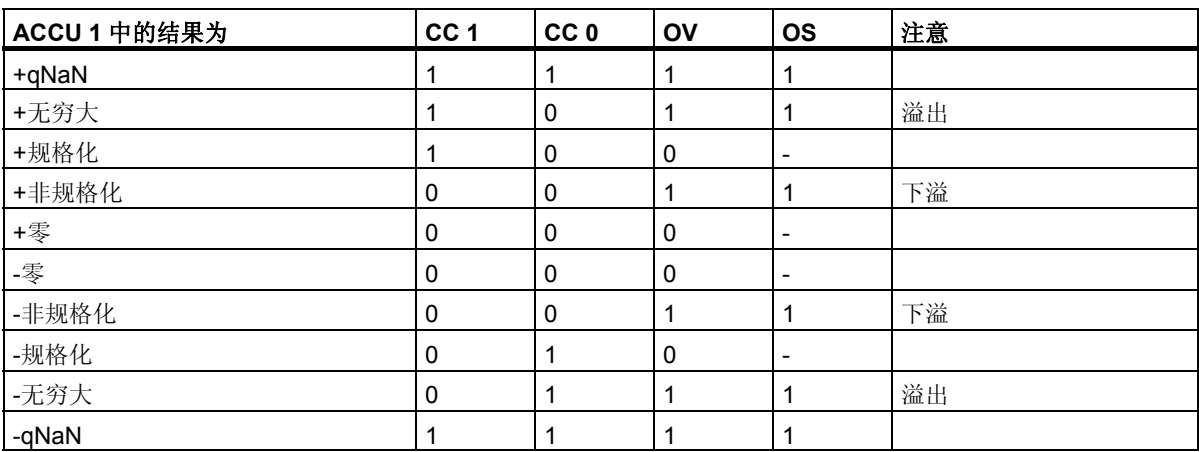

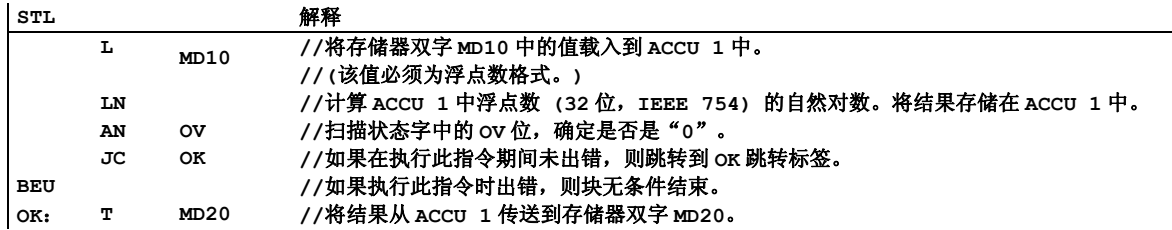

# **8.4.5 SIN** 计算浮点数 **(32** 位**)** 角度的正弦值

#### 格式

**SIN**

## 指令描述

**SIN** (计算 32 位 IEEE 754 浮点数角度的正弦) 计算用弧度表示的角度的正弦。角度必须表示为 ACCU 1 中的浮点数。结果存储在累加器 1 中。此指令影响 CC 1、CC 0、OV 和 OS 状态字位。

累加器 2 的内容 (以及具有四个累加器的 CPU 的累加器 3 和累加器 4 的内容) 保持不变。

## 结果

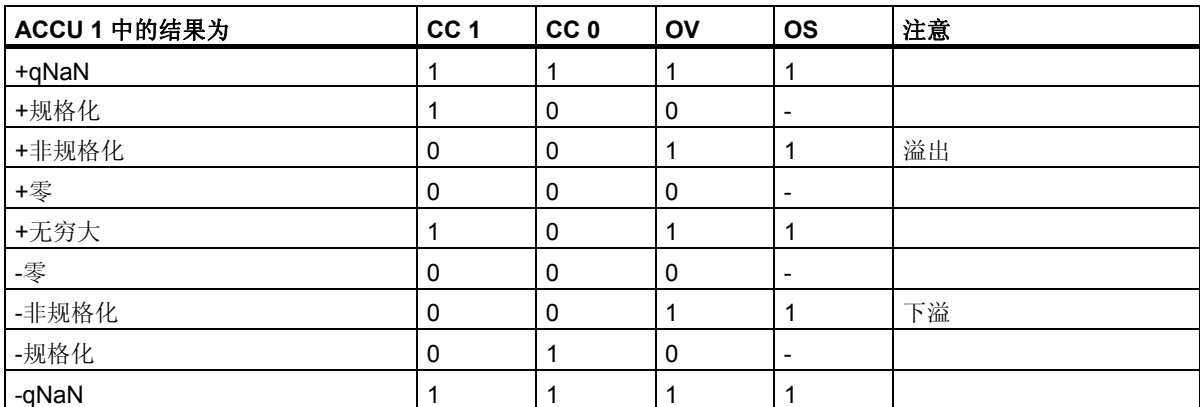

参[见评估浮点数功能状态字的位](#page-115-0)

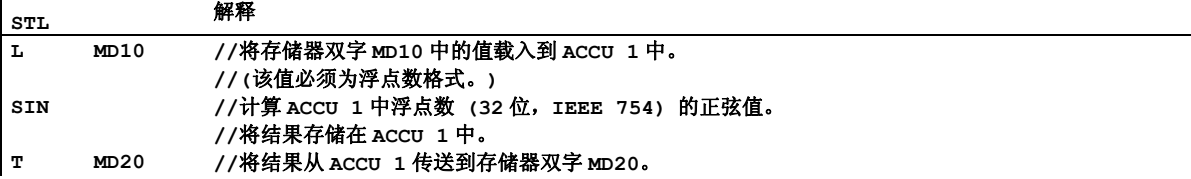

浮点型数学运算指令

*8.4* 浮点型数学运算指令:扩充

# **8.4.6 COS** 计算浮点数 **(32** 位**)** 角度的余弦值

#### 格式

**COS** 

## 指令描述

**COS** (计算 32 位 IEEE 754 浮点数角度的余弦) 计算用弧度表示的角度的余弦值。角度必须表示为 ACCU 1 中的浮点数。结果存储在累加器 1 中。此指令影响 CC 1、CC 0、OV 和 OS 状态字位。 累加器 2 的内容 (以及具有四个累加器的 CPU 的累加器 3 和累加器 4 的内容) 保持不变。

#### 结果

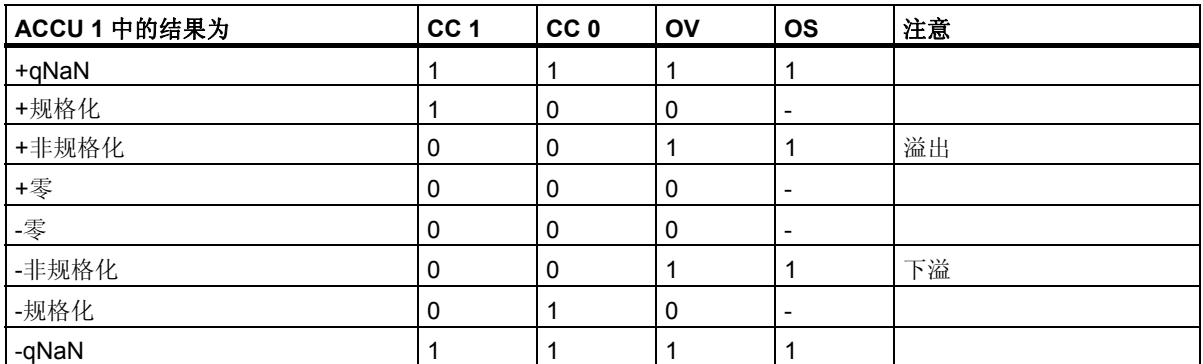

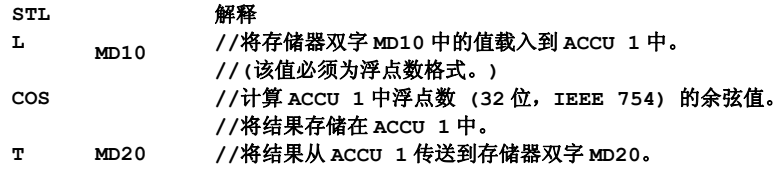

# **8.4.7 TAN** 计算浮点数 **(32** 位**)** 角度的正切值

#### 格式

**TAN** 

## 指令描述

**TAN** (计算 32 位 IEEE 754 浮点数角度的正切) 计算用弧度表示的角度的正切值。角度必须表示为 ACCU 1 中的浮点数。结果存储在累加器 1 中。此指令影响 CC 1、CC 0、OV 和 OS 状态字位。 累加器 2 的内容 (以及具有四个累加器的 CPU 的累加器 3 和累加器 4 的内容) 保持不变。

### 结果

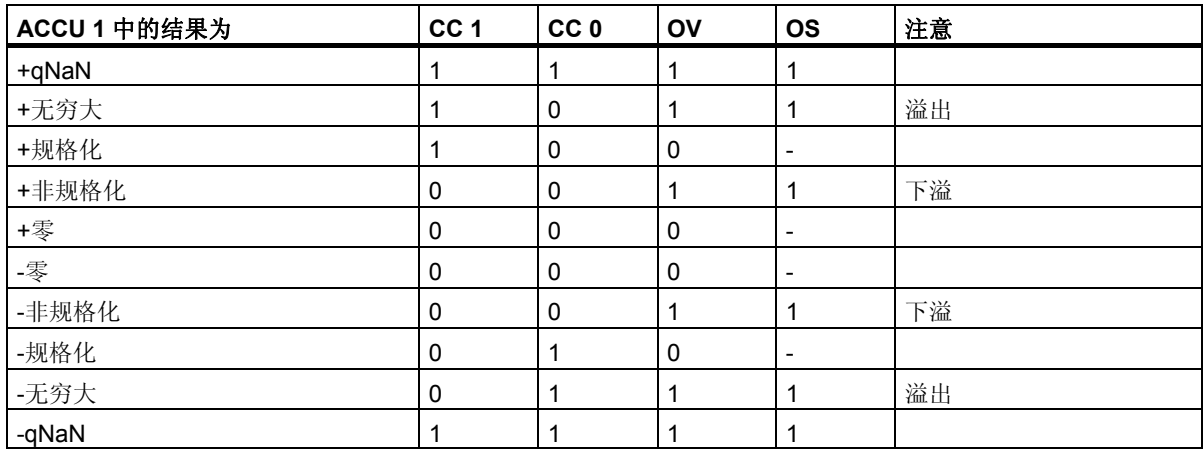

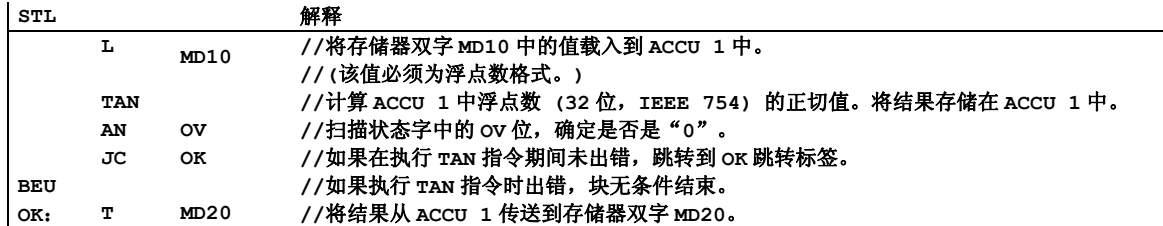

浮点型数学运算指令

*8.4* 浮点型数学运算指令:扩充

## **8.4.8 ASIN** 计算浮点数 **(32** 位**)** 的反正弦值

#### 格式

**ASIN** 

## 指令描述

ASIN (生成 32 位, IEEE 754 浮点数的反正弦值) 计算 ACCU 1 中浮点数的反正弦值。输入值的允许值 范围

-1 <= 输入值 <= +1

结果是以弧度表示的角度。值位于下列范围

 $-\pi / 2$  <= arc sine (ACCU1) <=  $+\pi / 2$ , with  $\pi = 3.14159...$ 

此指令影响 CC 1、CC 0、OV 和 OS 状态字位。

累加器 2 的内容 (以及具有四个累加器的 CPU 的累加器 3 和累加器 4 的内容) 保持不变。

#### 结果

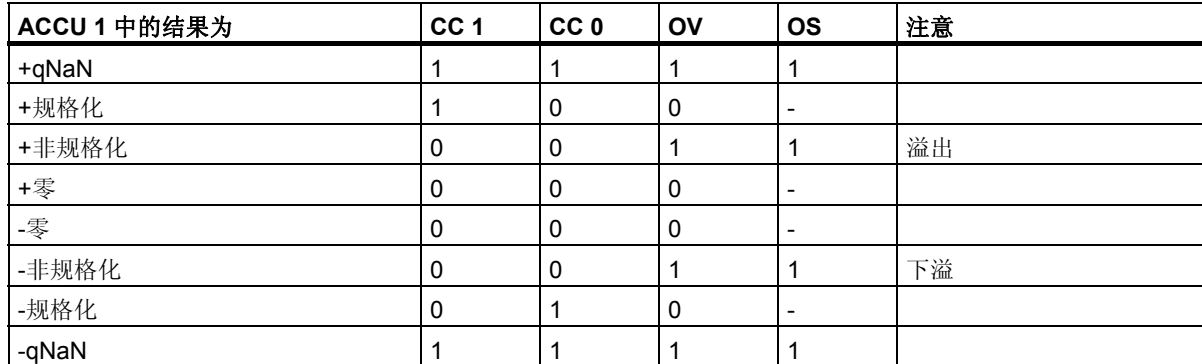

## 实例

**STL** 解释  **L MD10 //**将存储器双字 **MD10** 中的值载入到 **ACCU 1** 中。 **//(**该值必须为浮点数格式。**) ASIN //**计算 **ACCU 1** 中浮点数 **(32** 位,**IEEE 754)** 的反正弦值。将结果存储在 **ACCU 1** 中。  **AN OV //**扫描状态字中的 **OV** 位,确定是否是"**0**"。  **JC OK //**如果在执行 **ASIN** 指令期间未出错,则跳转到 **OK** 跳转标签。 BEU //如果执行 ASIN 指令时出错, 则块无条件结束。 **OK**: **T MD20 //**将结果从 **ACCU 1** 传送到存储器双字 **MD20**。

## **8.4.9 ACOS** 计算浮点数 **(32** 位**)** 的反余弦值

### 格式

**ACOS**

## 指令描述

ACOS (生成 32 位, IEEE 754 浮点数的反余弦值) 计算 ACCU 1 中浮点数的反余弦值。输入值的允许值 范围

-1 <= 输入值 <= +1

结果是用弧度表示的角度。值位于下列范围

0 <= arc cosine (ACCU1) <=  $\pi$ , with  $\pi$  = 3.14159...

此指令影响 CC 1、CC 0、OV 和 OS 状态字位。

累加器 2 的内容 (以及具有四个累加器的 CPU 的累加器 3 和累加器 4 的内容) 保持不变。

#### 结果

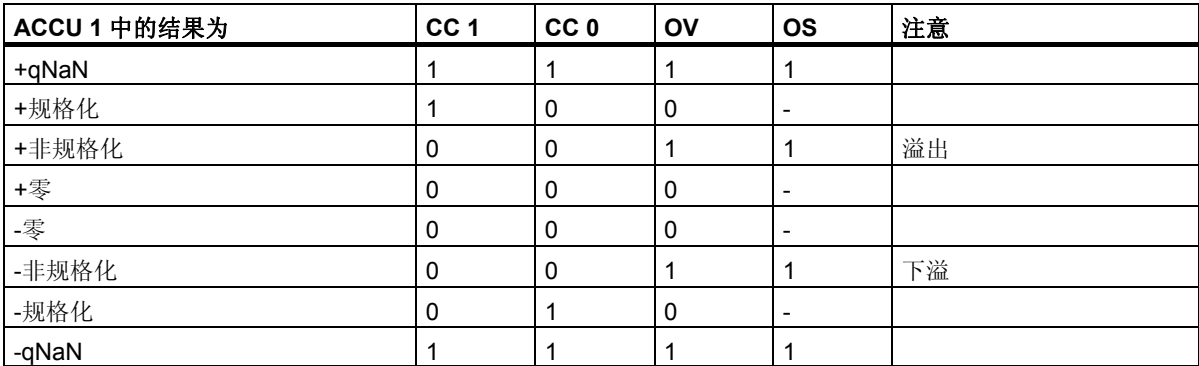

## 实例

**STL** 解释  **L MD10 //**将存储器双字 **MD10** 中的值载入到 **ACCU 1** 中。 **//(**该值必须为浮点数格式。**) ACOS //**计算 **ACCU 1** 中浮点数 **(32** 位,**IEEE 754)** 的反余弦值。将结果存储在 **ACCU 1** 中。  **AN OV //**扫描状态字中的 **OV** 位,确定是否是"**0**"。  **JC OK //**如果在执行 **ACOS** 指令期间未出错,则跳转到 **OK** 跳转标签。 BEU 1/如果执行 ACOS 指令时出错, 则块无条件结束。 **OK**: **T MD20 //**将结果从 **ACCU 1** 传送到存储器双字 **MD20**。

*8.4* 浮点型数学运算指令:扩充

# **8.4.10 ATAN** 计算浮点数 **(32** 位**)** 的反正切值

#### 格式

**ATAN** 

## 指令描述

**ATAN** (计算 32 位 IEEE 754 浮点数的反正切值) 在 ACCU 1 中计算浮点数的反正切值。结果是以弧度表 示的角度。值位于下列范围内

 $-\pi / 2$  <= arc tangent (ACCU1) <=  $+\pi / 2$ , with  $\pi = 3.14159...$ 

此指令影响 CC 1、CC 0、OV 和 OS 状态字位。

累加器 2 的内容 (以及具有四个累加器的 CPU 的累加器 3 和累加器 4 的内容) 保持不变。

#### 结果

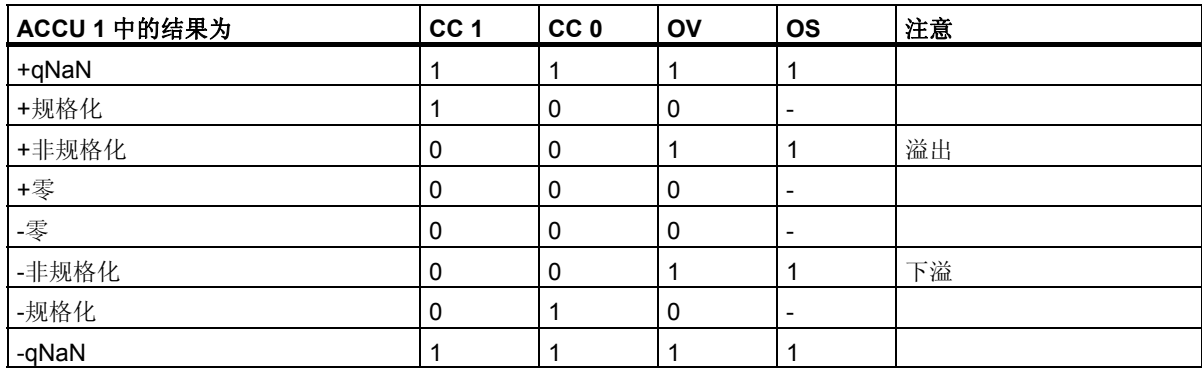

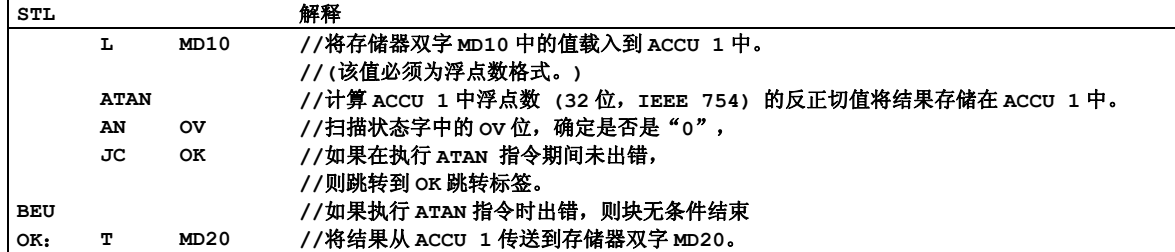

# **9.1** 装载和传送指令概述

#### 描述

可使用装载 (L) 和传送 (T) 指令进行编程,以在输入或输出模块与存储区之间、或在各存储区之间进行 信息交换。CPU 在每个扫描周期中将这些指令作为无条件指令执行,也就是说,它们不受语句逻辑运算 结果的影响。

可用下列装载和传送指令:

- L 装载
- L STW 将状态字加载到 ACCU 1 中
- LAR1 AR2 从地址寄存器 2 装载地址寄存器 1
- LAR1 <D> 用长整型 (32 位指针) 装载地址寄存器 1
- LAR1 从 ACCU 1 装载地址寄存器 1
- LAR2 <D> 用长整型 (32 位指针) 装载地址寄存器 2
- LAR2 从 ACCU 1 装载地址寄存器 2
- T 传送
- T STW 将 ACCU 1 传送至状态字
- TAR1 AR2 将地址寄存器 1 传送至地址寄存器 2
- TAR1 <D> 将地址寄存器 1 传送至目标地址 (32 位指针)
- TAR2 <D> 将地址寄存器 2 传送至目标地址 (32 位指针)
- TAR1 将地址寄存器 1 传送至 ACCU 1
- TAR2 将地址寄存器 2 传送至 ACCU 1
- CAR 交换地址寄存器 1 和地址寄存器 2

*9.2 L* 装载

## **9.2 L** 装载

## 格式

### **L <**地址**>**

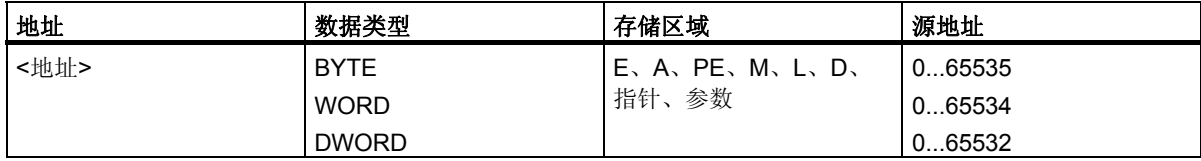

#### 描述

在将 ACCU 1 的原有内容保存到 ACCU 2 中,并将 ACCU 1 复位到"0"后,L **<**地址**>** 会将被寻址的 字节、字或双字装载到 ACCU 1 中。

# 状态字

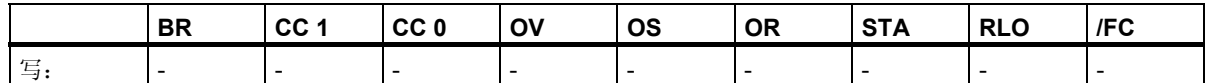

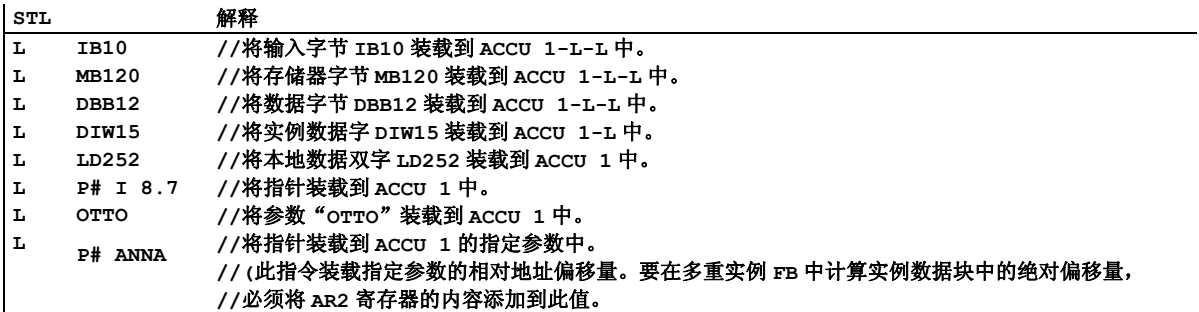

# **ACCU 1** 的内容

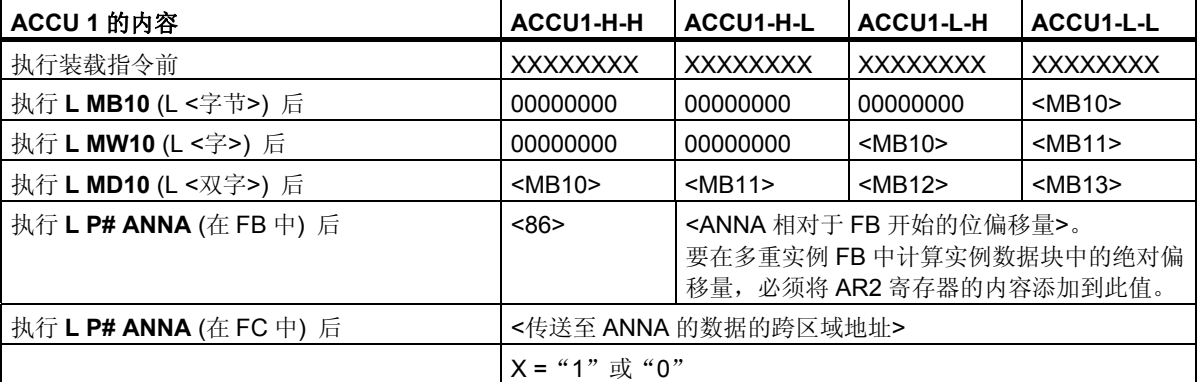

*9.3 L STW* 将状态字加载到 *ACCU 1* 中

# **9.3 L STW** 将状态字加载到 **ACCU 1** 中

## 格式

**L STW** 

#### 描述

L STW (带有地址 STW 的指令 L) 用状态字内容装载 ACCU 1。该指令的执行与状态位无关, 对状态位 也没有影响。

#### 注意

对于 S7-300 系列 CPU,**L STW** 语句不装载状态字的 FC、STA 和 OR 位。只有第 1、4、5、6、7 和 第 8 位装载到累加器 1 低字的相应位中。

#### 状态字

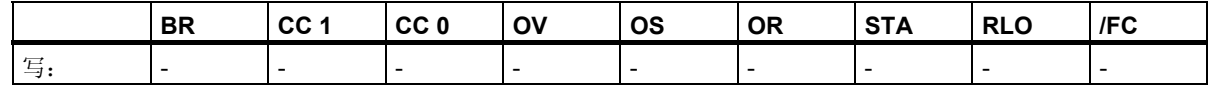

#### 实例

**STL** 解释 **L STW //**将状态字内容装载到 **ACCU 1** 中。

执行 L STW 后, ACCU 1 的内容为:

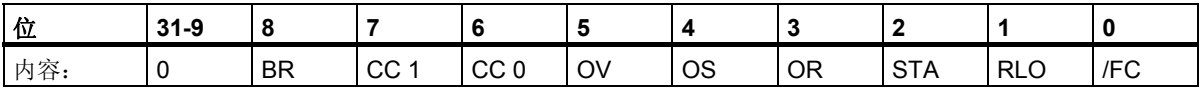

# **9.4 LAR1** 从 **ACCU 1** 装载地址寄存器 **1**

## 格式

**LAR1**

## 描述

**LAR1** 用 ACCU 1 的内容 (32 位指针) 装载地址寄存器 AR1。ACCU 1 和 ACCU 2 保持不变。该指令的 执行与状态位无关,对状态位也没有影响。

#### 状态字

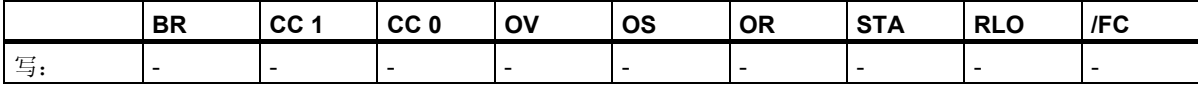

*9.5 LAR1 <D>* 用长整型 *(32* 位指针*)* 装载地址寄存器 *1* 

# **9.5 LAR1 <D>** 用长整型 **(32** 位指针**)** 装载地址寄存器 **1**

## 格式

**LAR1<D>** 

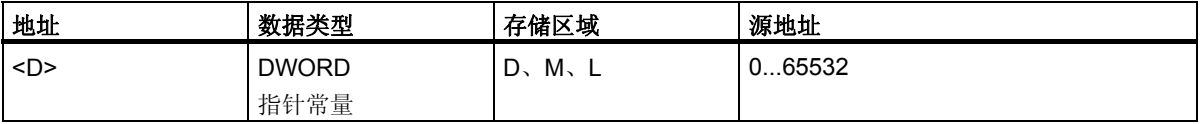

#### 描述

**LAR1 <D>**用所寻址的双字 <D> 的内容或指针常量装载地址寄存器 AR1。ACCU 1 和 ACCU 2 保持 不变。该指令的执行与状态位无关,对状态位也没有影响。

## 状态字

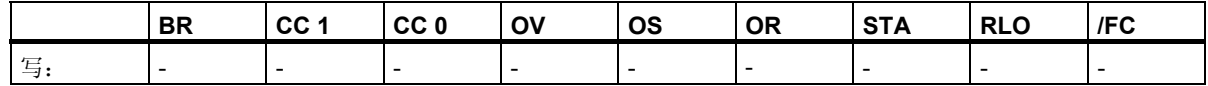

## 实例:直接地址

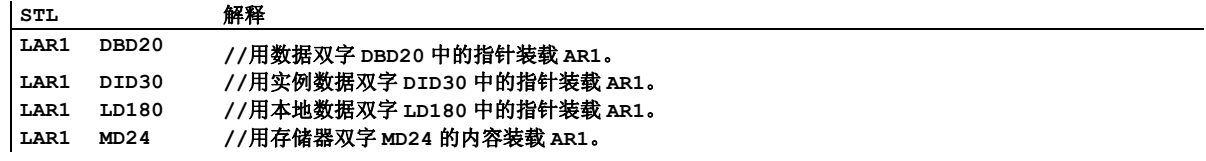

### 实例:指针常量

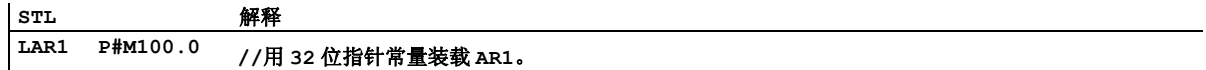

*9.6 LAR1 AR2* 从地址寄存器 *2* 装载地址寄存器 *1*

# **9.6 LAR1 AR2** 从地址寄存器 **2** 装载地址寄存器 **1**

## 格式

#### **LAR1 AR2**

## 描述

**LAR1 AR2** (带有地址 AR2 的指令 LAR1) 用地址寄存器 AR2 的内容装载地址寄存器 1。ACCU 1 和 ACCU 2 保持不变。该指令的执行与状态位无关,对状态位也没有影响。

#### 状态字

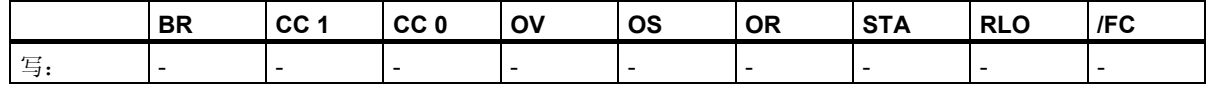

# **9.7 LAR2** 从 **ACCU 1** 装载地址寄存器 **2**

#### 格式

**LAR2**

#### 描述

**LAR2** 用 ACCU 1 的内容 (32 位指针) 装载地址寄存器 AR2。 ACCU 1 和 ACCU 2 保持不变。该指令的执行与状态位无关,对状态位也没有影响。

### 状态字

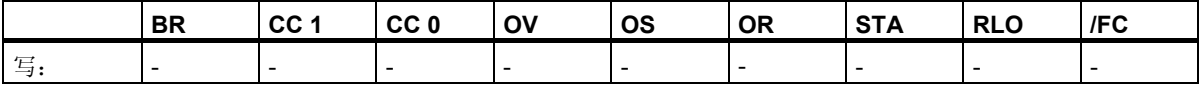

*9.8 LAR2 <D>* 用长整型 *(32* 位指针*)* 装载地址寄存器 *2* 

# **9.8 LAR2 <D>** 用长整型 **(32** 位指针**)** 装载地址寄存器 **2**

## 格式

**LAR2 <D>**

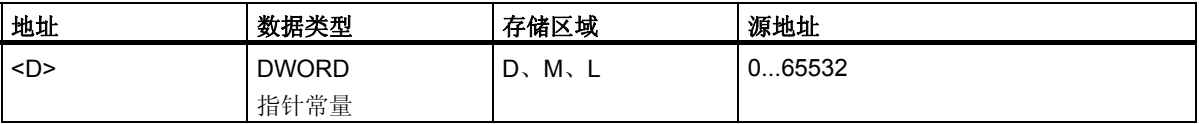

### 描述

**LAR2 <D>** 用所寻址的双字 <D> 的内容或指针常量装载地址寄存器 AR2。ACCU 1 和 ACCU 2 保持不 变。该指令的执行与状态位无关,对状态位也没有影响。

#### 状态字

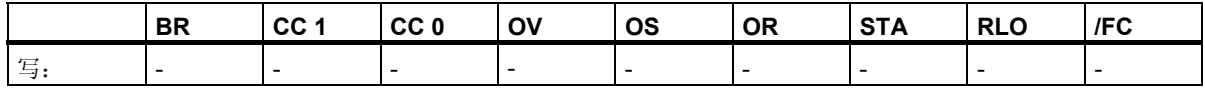

### 实例:直接地址

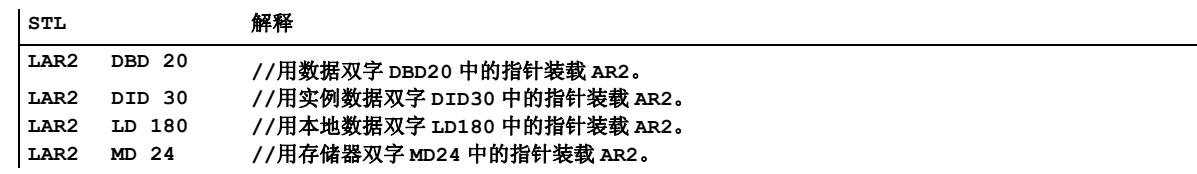

### 实例:指针常量

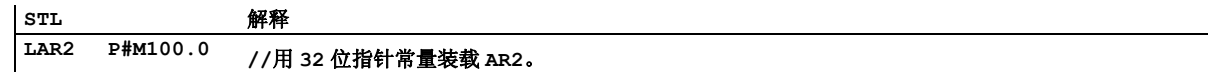

# **9.9 T** 传送

## 格式

### **T <**地址**>**

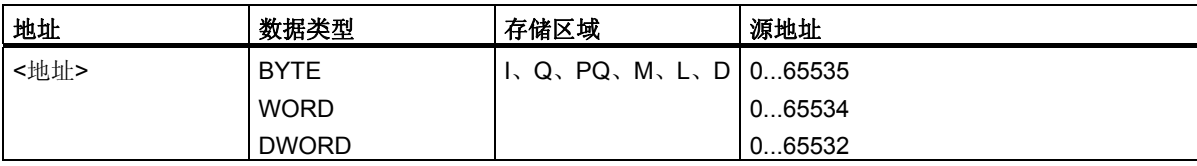

#### 描述

如果主控继电器打开 (MCR = 1),**T <**地址**>** 会将 ACCU 1 的内容传送 (复制) 到目标地址。如果 MCR = 0, 则用 0 写目标地址。从 ACCU 1 复制的字节数取决于目标地址中表明的长度。传送后, ACCU 1 还保存此数据。当传送至直接 I/O 区域 (存储器类型 PQ) 时, 还将 ACCU 1 的内容或"0" (如果 MCR=0) 传送至过程映像输出表 (存储器类型 Q) 中的相应地址。该指令的执行与状态位无关, 对状态位也没有影响。

## 状态字

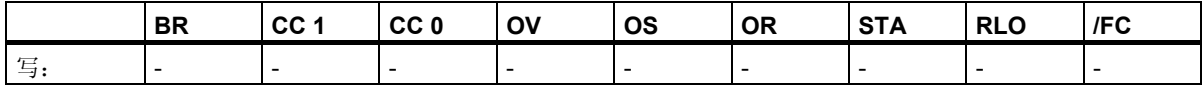

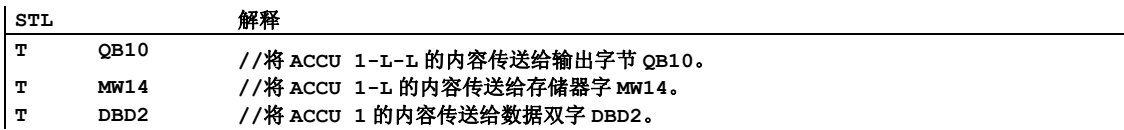

*9.10 T STW* 将 *ACCU 1* 传送至状态字

# **9.10 T STW** 将 **ACCU 1** 传送至状态字

## 格式

**T STW**

#### 描述

**T STW** (带有地址 STW 的指令 T) 将 ACCU 1 的 0 至 8 位传送给状态字。

该指令的执行与状态位无关。

注意: 对于 S7-300 系列的 CPU, 不由 T STW 指令写入状态字/ER、STA 和 OR 的位。根据 ACCU1 的 位设置,仅写入位 1、4、5、6、7 和 8。

#### 状态字

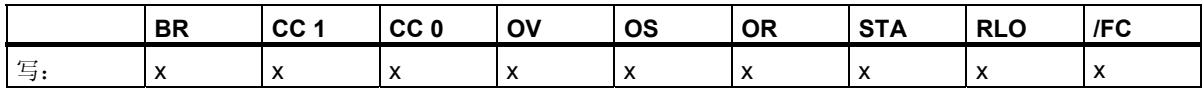

## 实例

**STL** 解释 **T STW //**<sup>将</sup> **ACCU 1** <sup>的</sup> **<sup>0</sup>** <sup>至</sup> **<sup>8</sup>** 位传送给状态字。

ACCU 1 的各个位包含以下状态位:

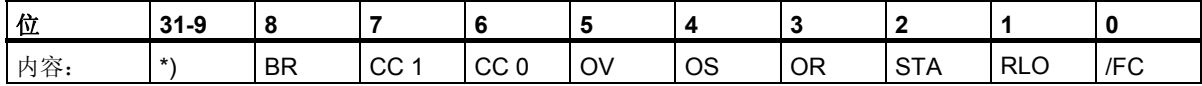

\*) 未传送位。

*9.11 CAR* 交换地址寄存器 *1* 和地址寄存器 *2*

# **9.11 CAR** 交换地址寄存器 **1** 和地址寄存器 **2**

## 格式

**CAR**

### 描述

**CAR** (交换地址寄存器) 交换地址寄存器 AR1 和 AR2 的内容。该指令的执行与状态位无关,对状态位也 没有影响。

地址寄存器 AR1 的内容移到地址寄存器 AR2 中, 地址寄存器 AR2 的内容移到地址寄存器 AR1 中。

## 状态字

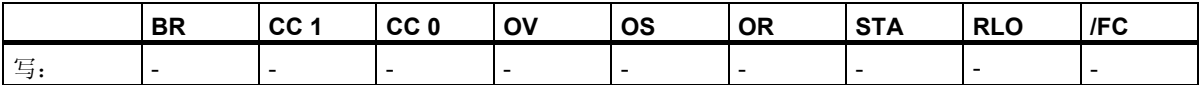

# **9.12 TAR1** 将地址寄存器 **1** 传送至 **ACCU 1**

#### 格式

**TAR1**

## 描述

**TAR1** 将地址寄存器 AR1 的内容传送给 ACCU 1 (32 位指针)。ACCU 1 中的原有内容保存在 ACCU 2 中。 该指令的执行与状态位无关,对状态位也没有影响。

## 状态字

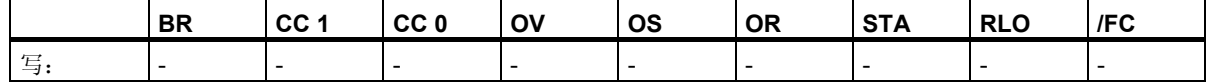

*9.13 TAR1 <D>* 将地址寄存器 *1* 传送至目标地址 *(32* 位指针*)* 

# **9.13 TAR1 <D>** 将地址寄存器 **1** 传送至目标地址 **(32** 位指针**)**

## 格式

**TAR1 <D>**

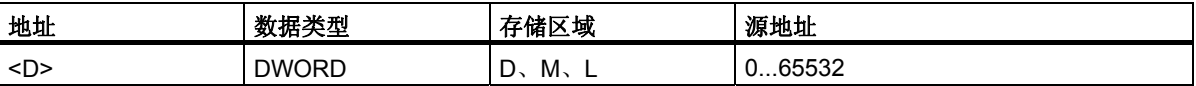

#### 描述

**TAR1 <D>** 将地址寄存器 AR1 的内容传送给寻址的双字 <D>。目标区域可以为存储器双字 (MD) 、 本地数据双字 (LD) 、数据双字 (DBD) 和实例数据字 (DID)。

ACCU 1 和 ACCU 2 保持不变。该指令的执行与状态位无关,对状态位也没有影响。

#### 状态字

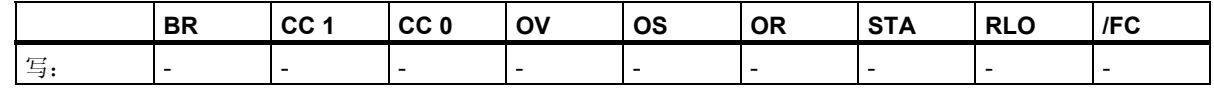

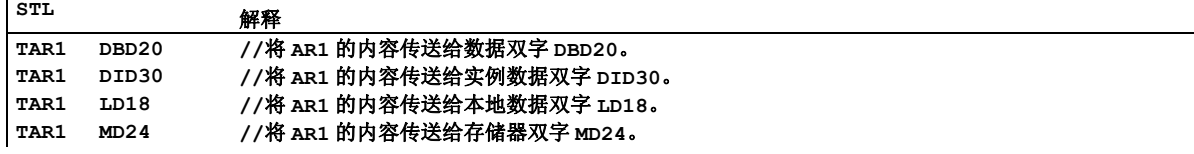
装载和传送指令

*9.14 TAR1 AR2* 将地址寄存器 *1* 传送至地址寄存器 *2*

## **9.14 TAR1 AR2** 将地址寄存器 **1** 传送至地址寄存器 **2**

## 格式

**TAR1 AR2**

## 描述

**TAR1 AR2** (带有地址 AR2 的指令 TAR1) 将地址寄存器 AR1 的内容传送给地址寄存器 AR2。 ACCU 1 和 ACCU 2 保持不变。该指令的执行与状态位无关,对状态位也没有影响。

## 状态字

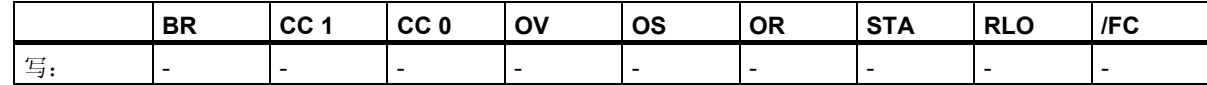

## **9.15 TAR2** 将地址寄存器 **2** 传送至 **ACCU 1**

#### 格式

**TAR2**

#### 描述

**TAR2** 将地址寄存器 AR2 的内容传送给 ACCU 1 (32 位指针)。ACCU 1 的内容提前保存到 ACCU 2 中。 该指令的执行与状态位无关,对状态位也没有影响。

### 状态字

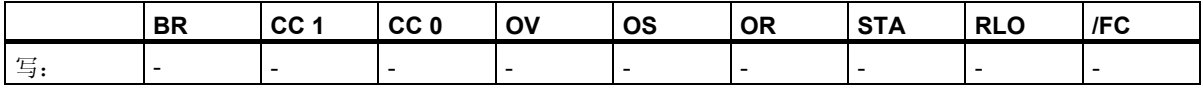

装载和传送指令

*9.16 TAR2 <D>* 将地址寄存器 *2* 传送至目标地址 *(32* 位指针*)* 

## **9.16 TAR2 <D>** 将地址寄存器 **2** 传送至目标地址 **(32** 位指针**)**

## 格式

**TAR2 <D>**

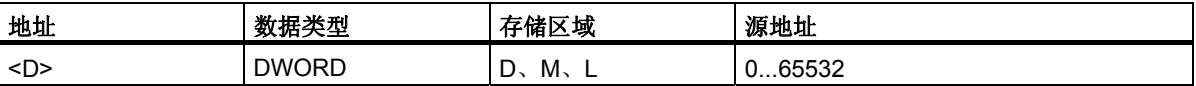

#### 描述

**TAR2 <D>** 将地址寄存器 AR2 的内容传送给寻址的双字 <D>。 目标区域可以为存储器双字 (MD) 、本地数据双字 (LD) 、数据双字 (DBD) 和实例双字 (DID)。 ACCU 1 和 ACCU 2 保持不变。该指令的执行与状态位无关,对状态位也没有影响。

#### 状态字

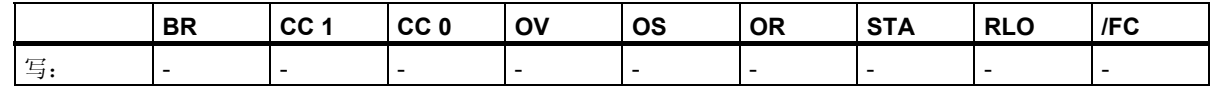

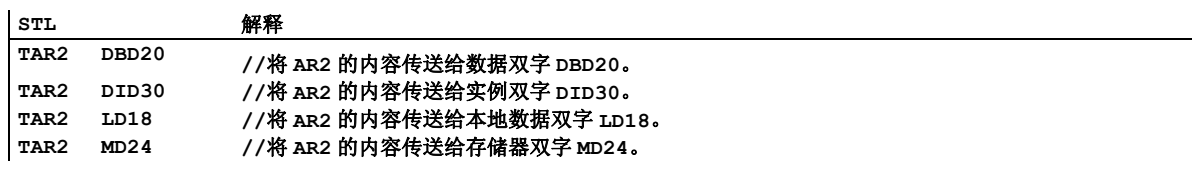

# **10** 程序控制指令

## **10.1** 程序控制指令总览

## 描述

下列指令可用于执行程序控制指令:

- BE 块结束
- BEC 有条件的块结束
- BEU 无条件的块结束
- CALL 块调用
- CC 条件调用
- UC 无条件调用
- 调用 FB
- 调用 FC
- 调用 SFB
- 调用 SFC
- 调用多重情景
- 调用来自库的块
- MCR (主控继电器)
- 关于使用 MCR 功能的重要注意事项
- MCR( 将 RLO 保存到 MCR 堆栈中, 开始 MCR
- )MCR 结束 MCR
- MCRA 激活 MCR 区域
- MCRD 取消激活 MCR 区域

*10.2 BE* 块结束

## **10.2 BE** 块结束

### 格式

**BE** 

#### 描述

**BE** (块结束) 终止当前块中的程序扫描,并导致跳转到调用当前块的那个块中。程序扫描继续执行调用程 序中紧跟块调用声明之后的第一条指令。当前本地数据区将被释放,前一个本地数据区将变为当前本地 数据区。当块被调用时所打开的数据块被重新打开。此外,还将恢复调用块的 MCR 依存关系,而 RLO 被从当前块移送到调用当前块的那个块中。BE 不依赖于任何条件。然而,如果 BE 指令被跳过,则当前 程序扫描将不会结束,将从块中跳转目标处开始继续执行。

BE 指令对于 S5 软件有所不同。在 S7 硬件中, 该指令使用时与 BEU 的功能相同。

#### 状态字

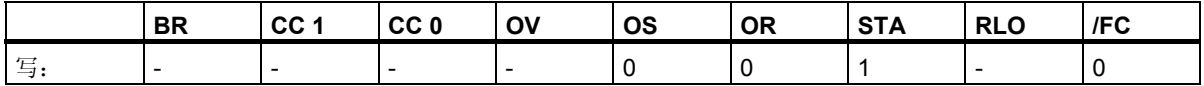

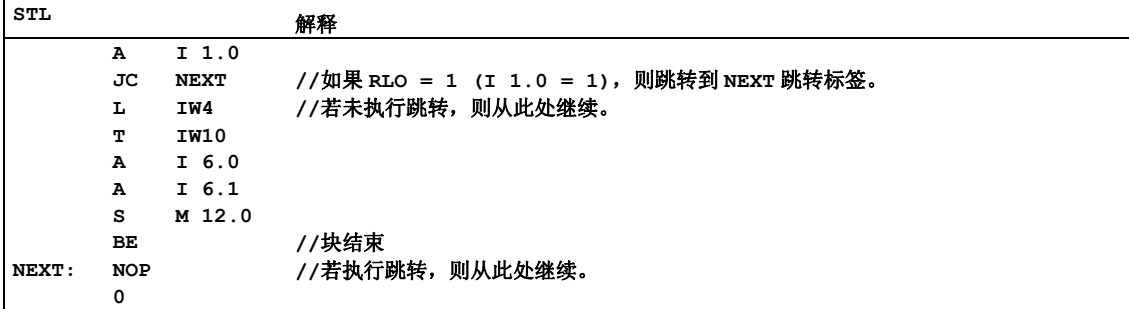

程序控制指令 *10.3 BEC* 有条件的块结束

## **10.3 BEC** 有条件的块结束

### 格式

**BEC** 

### 描述

如果 RLO = 1, 则 BEC (有条件的块结束) 中断当前块中的程序扫描, 导致跳转至调用当前的那个块。 程序扫描继续执行块调用之后的第一条指令。当前本地数据区将被释放,前一个本地数据区将变为当前 本地数据区。在块被调用时为当前数据块的数据块被重新打开。恢复调用块的 MCR 依存关系。

RLO (= 1) 被从已终止的块传送到被调用的块。如果 RLO = 0, 则不执行 BEC。RLO 被设为 1, 程序扫 描继续执行 BEC 之后的指令。

#### 状态字

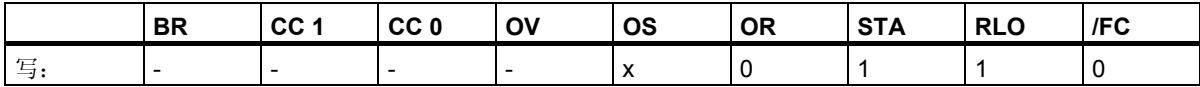

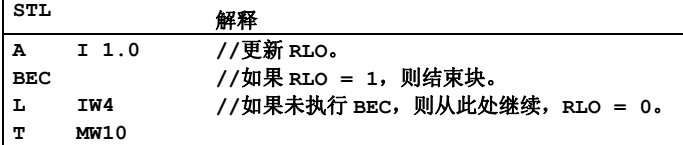

程序控制指令

*10.4 BEU* 无条件的块结束

## **10.4 BEU** 无条件的块结束

### 格式

**BEU**

### 描述

**BEU (**无条件的块结束) 终止当前块中的程序扫描,并导致跳转到调用当前块的那个块中。程序扫描继续 执行块调用之后的第一条指令。当前本地数据区将被释放,前一个本地数据区将变为当前本地数据区。 当块被调用时所打开的数据块被重新打开。此外,还将恢复调用块的 MCR 依存关系,而 RLO 被从当前 块移送到调用当前块的那个块中。BEU 不依赖于任何条件。然而,如果 BEU 指令被跳过,当前程序扫描 将不会结束,将从块中跳转目标处开始继续执行。

## 状态字

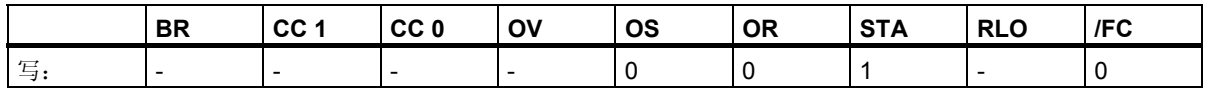

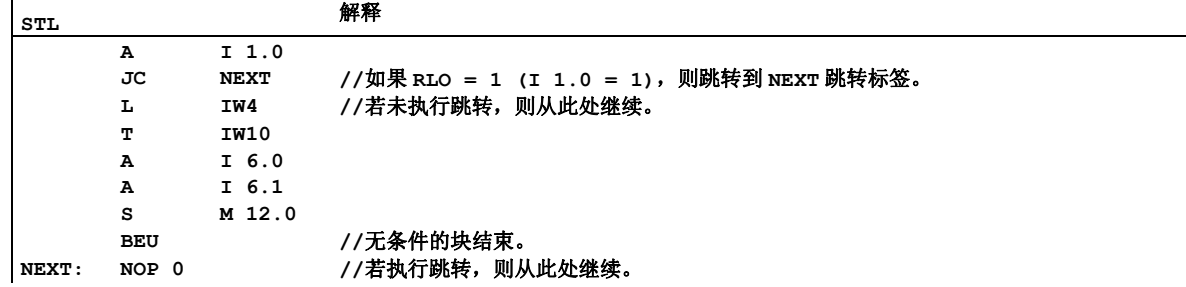

## 10.5 CALL 块调用

## 格式

#### **CALL <**逻辑块标识符**>**

## 描述

**CALL <**逻辑块标识符**>**用于调用功能 (FC) 或功能块 (FB) 、系统功能 (SFC) 或系统功能块 (SFB),或 调用由 Siemens 提供的标准预编程的程序块。CALL 指令调用作为地址输入的 FC 和 SFC,或 FB 和 SFB, 它与 RLO 或任何其它条件无关。如果使用 CALL 调用 FB 或 SFB, 必须为块提供相关的背景数据块。 在被调用块处理完成之后,调用块程序将继续逻辑处理。可以绝对方式或符号方式指定逻辑块的地址。 在 SFB/SFC 调用结束之后,将恢复寄存器内容。

#### 实例:**CALL FB1, DB1** 或 **CALL FILLVAT1, RECIPE1**

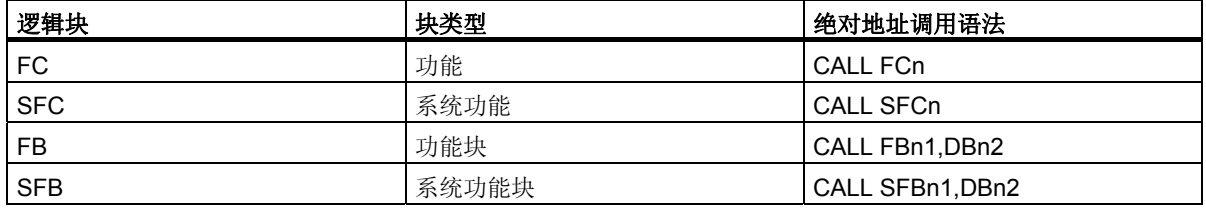

#### 注意

在使用 STL 编辑器时,上表中的引用 (n、n1 和 n2) 必须指向有效存在的块。否则,必须在使用前定义 符号名。

10.5 CALL **块**调用

#### 传递参数 **(**增量编辑模式**)**

调用块可通过变量表与被调用块交换参数。在输入有效的 CALL 声明后, 变量表将自动在 STL 程序中 扩展。

如果调用 FB、SFB、FC 或 SFC, 且被调用块的变量声明表具有 IN、OUT 和 IN\_OUT 声明, 这些变量 将作为形式参数表被添加到调用块中。

当调用 FC 和 SFC 时, 必须从调用逻辑块将实际参数分配给形式参数。

当调用 FB 和 SFB 时, 必须仅指定那些必须由前一个调用更改的实际参数。在处理完 FB 之后, 实际参 数将被保存在背景数据块中。如果实际参数是数据块,必须指定完整的绝对地址,例如: DB1、DBW2。

IN 参数可作为常数、绝对或符号地址来指定。而 OUT 和 IN\_OUT 参数必须作为绝对或符号地址来指定。 必须确保所有地址和常数符合要传送的数据类型。

CALL 保存返回地址 (选择器和相对地址) 、两个当前数据块的选择器以及 B (块) 堆栈中的 MA 位。此外, CALL 将取消激活 MCR 依存关系,然后创建要传送的块的本地数据区。

#### 状态字

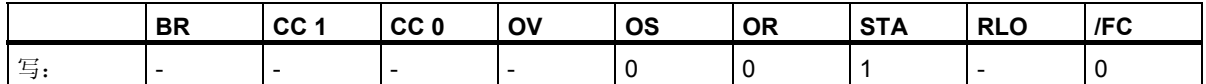

#### 实例 **1**:为 **FC6** 调用分配参数

**CALL FC6** 

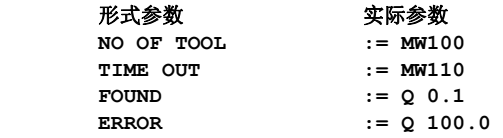

#### 实例 **2**:不带参数调用 **SFC**

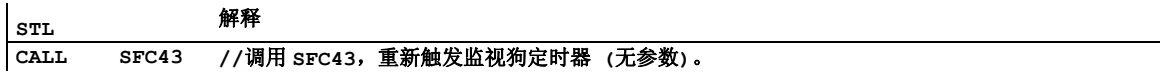

## 实例 **3**:使用背景数据块 **DB1** 调用 **FB99**

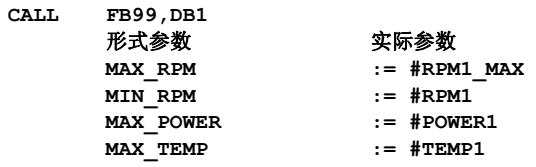

## 实例 **4**:使用背景数据块 **DB2** 调用 **FB99**

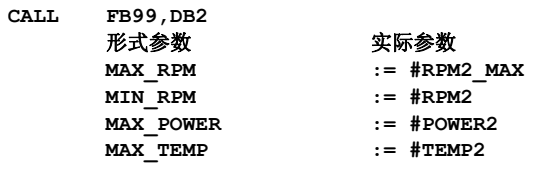

## 注意

每个 FB 或 SFB 调用都必须有一个背景数据块。在上面的实例中,块 DB1 和 DB2 在调用前必须始终 存在。

*10.6* 调用 *FB* 

## **10.6** 调用 **FB**

### 格式

#### **CALL FB n1, DB n1**

#### 描述

该指令用于调用用户自定义的功能块 (FB)。CALL 指令调用作为地址输入的功能块, 与 RLO 或其它条件 无关。如果使用 CALL 调用功能块,必须为其提供一个背景数据块。在处理完所调用的块之后,处理过 程将继续处理调用该块的程序。可以绝对方式或符号方式指定逻辑块的地址。

#### 传递参数 **(**增量编辑模式**)**

调用块可通过变量表与被调用块交换参数。在输入有效的 CALL 指令后,变量表将自动在语句表程序中 扩展。

如果调用功能块,且被调用块的变量声明表具有 IN、OUT 和 IN\_OUT 声明, 这些变量将作为形式参数表 被添加到调用块的程序中。

当调用功能块时,由于在处理功能块之后实际参数被保存在背景数据块中,因而只需指定那些必须由前 一个调用更改的实际参数。如果实际参数是数据块,必须指定完整的绝对地址,例如:DB1、DBW2。

IN 参数可作为常数、绝对或符号地址来指定。而 OUT 和 IN OUT 参数必须作为绝对或符号地址来指定。 必须确保所有地址和常数符合要传送的数据类型。

CALL 保存返回地址 (选择器和相对地址) 、两个打开的数据块的选择器以及 B (块) 堆栈中的 MA 位。 此外, CALL 将取消激活 MCR 依存关系, 然后创建要传送的块的本地数据区。

### 状态字

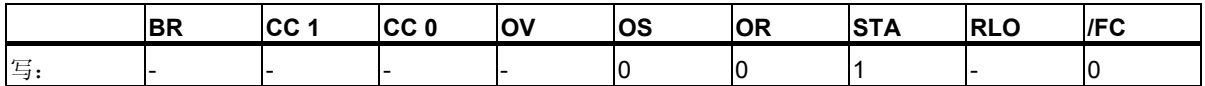

## 实例 **1**:使用背景数据块 **DB1** 调用 **FB99**

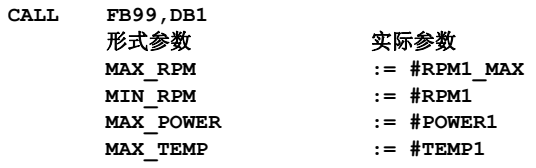

## 实例 **2**:使用背景数据块 **DB1** 调用 **FB99**

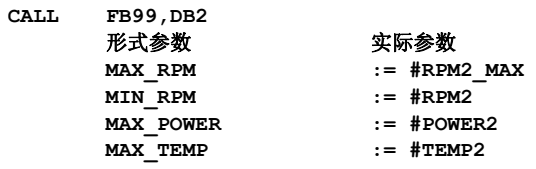

## 注意

每个功能块调用都必须有一个背景数据块。在上面的实例中,块 DB1 和 DB2 在调用前必须始终存在。

*10.7* 调用 *FC* 

## **10.7** 调用 **FC**

## 格式

#### **CALL FC n**

#### 注意

如果使用的是 STL 编辑器, 则引用 (n) 必须相对于现有的有效块。还必须在使用前定义符号名。

### 描述

该指令用于调用功能 (FC)。CALL 指令调用作为地址输入的 FC, 与 RLO 或其它条件无关。在处理完所 调用的块之后,处理过程将继续处理调用该块的程序。可以绝对方式或符号方式指定逻辑块的地址。

#### 传递参数 **(**增量编辑模式**)**

调用块可通过变量表与被调用块交换参数。在输入有效的 CALL 指令后,变量表将自动在语句表程序中 扩展。

如果调用功能,且被调用块的变量声明表具有IN、OUT 和 IN\_OUT 声明,这些变量将作为形式参数表被 添加到调用块的程序中。

当调用功能时,必须从调用逻辑块将实际参数分配给形式参数。

IN 参数可作为常数、绝对或符号地址来指定。而 OUT 和 IN OUT 参数必须作为绝对或符号地址来指定。 必须确保所有地址和常数符合要传送的数据类型。

CALL 保存返回地址 (选择器和相对地址) 、两个打开的数据块的选择器以及 B (块) 堆栈中的 MA 位。 此外, CALL 将取消激活 MCR 依存关系, 然后创建要传送的块的本地数据区。

#### 状态字

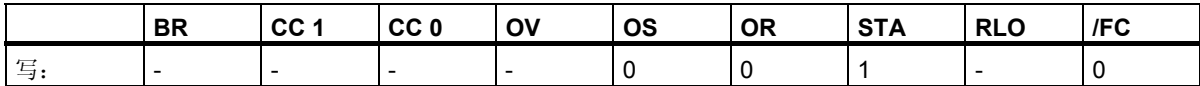

## 实例:为 **FC6** 调用分配参数

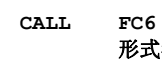

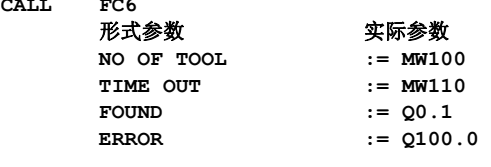

*10.8* 调用 *SFB* 

## **10.8** 调用 **SFB**

## 格式

#### **CALL SFB n1, DB n2**

#### 描述

该指令用于调用由 Siemens 提供的标准功能块 (SFB)。CALL 指令调用作为地址输入的 SFB, 与 RLO 或其它条件无关。如果使用 CALL 调用系统功能块,必须为其提供一个背景数据块。在处理完所调用的 块之后,处理过程将继续处理调用该块的程序。可以绝对方式或符号方式指定逻辑块的地址。

#### 传递参数 **(**增量编辑模式**)**

调用块可通过变量表与被调用块交换参数。在输入有效的 CALL 指令后,变量表将自动在语句表程序中 扩展。

如果调用系统功能块,且被调用块的变量声明表具有 IN、OUT 和 IN\_OUT 声明, 这些变量将作为形式参 数表被添加到调用块的程序中。

当调用系统功能块时,由于在处理系统功能块之后实际参数被保存在背景数据块中,因而只需指定那些 必须由前一个调用更改的实际参数。如果实际参数是数据块,必须指定完整的绝对地址,例如:DB1、 DBW2。

IN 参数可作为常数、绝对或符号地址来指定。而 OUT 和 IN OUT 参数必须作为绝对或符号地址来指定。 必须确保所有地址和常数符合要传送的数据类型。

CALL 保存返回地址 (选择器和相对地址) 、两个打开的数据块的选择器以及 B (块) 堆栈中的 MA 位。 此外, CALL 将取消激活 MCR 依存关系, 然后创建要传送的块的本地数据区。

## 状态字

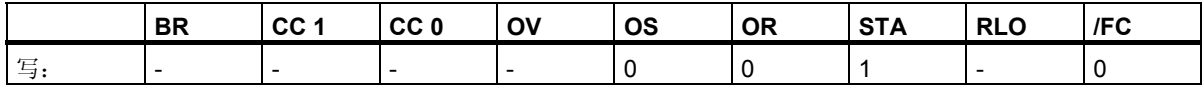

## 实例

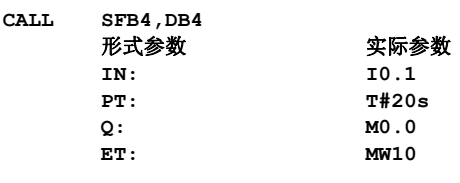

## 注意

每个系统功能块调用都必须有一个背景数据块。在上面的实例中,块 SFB4 和 DB4 在调用前必须始终 存在。

*10.9* 调用 *SFC* 

## **10.9** 调用 **SFC**

#### 格式

#### **CALL SFC n**

#### 注意

如果使用的是 STL 编辑器, 则引用 (n) 必须相对于现有的有效块。还必须在使用前定义符号名。

#### 描述

该指令用于调用由 Siemens 提供的标准功能 (SFC)。CALL 指令调用作为地址输入的 SFC, 与 RLO 或 其它条件无关。在处理完所调用的块之后,处理过程将继续处理调用该块的程序。可以绝对方式或符号 方式指定逻辑块的地址。

#### 传递参数 **(**增量编辑模式**)**

调用块可通过变量表与被调用块交换参数。在输入有效的 CALL 指令后,变量表将自动在语句表程序中 扩展。

如果调用系统功能,且被调用块的变量声明表具有 IN、OUT 和 IN\_OUT 声明, 这些变量将作为形式参数 表被添加到调用块的程序中。

当调用系统功能时,必须从调用逻辑块将实际参数分配给形式参数。

IN 参数可作为常数、绝对或符号地址来指定。而 OUT 和 IN OUT 参数必须作为绝对或符号地址来指定。 必须确保所有地址和常数符合要传送的数据类型。

CALL 保存返回地址 (选择器和相对地址) 、两个打开的数据块的选择器以及 B (块) 堆栈中的 MA 位。 此外, CALL 将取消激活 MCR 依存关系, 然后创建要传送的块的本地数据区。

#### 状态字

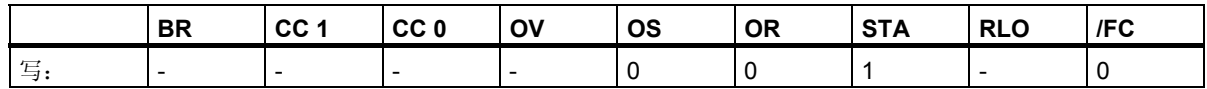

### 实例:不带参数调用 **SFC**

**STL** 解释 **CALL SFC43 //**调用 **SFC43**,重新触发监视狗定时器 **(**无参数**)**。

## **10.10** 调用多重情景

## 格式

#### **CALL #** 变量名称

## 描述

使用功能块的数据类型声明静态变量可创建多重背景。只有已声明的多重背景才会被包括在程序元素目 录中。

## 状态字

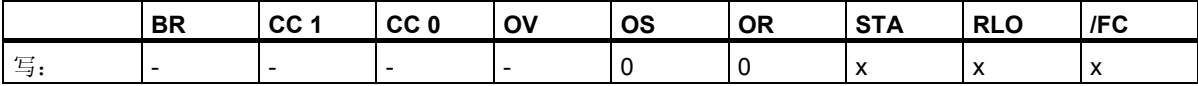

# **10.11** 调用来自库的块

可在此使用 SIMATIC 管理器中提供的库来选择以下块:

- 集成在 CPU 操作系统中的块 ("标准库")
- 保存在库中,以备日后使用。

*10.12 CC* 条件调用

## **10.12 CC** 条件调用

## 格式

#### **CC <**逻辑块标识符**>**

## 描述

**CC <**逻辑块标识符**>** (有条件的块调用) 在 RLO=1 时调用逻辑块。CC 用于调用不带参数的 FC 或 FB 类型的逻辑块。CC 的使用方式与 **CALL** 指令相同,除了无法在调用程序时传送参数。指令将返回地址 (选择器和相对地址) 、两个当前数据块的选择器以及 MA 位保存在 B (块) 堆栈中,取消激活 MCR 依存 关系,创建被调用块的本地数据区,开始执行被调用的代码。可以绝对方式或符号方式指定逻辑块的 地址。

#### 状态字

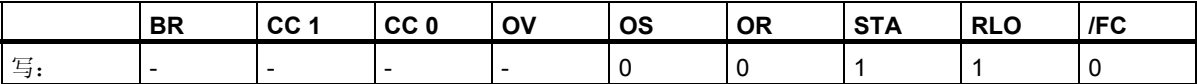

#### 实例

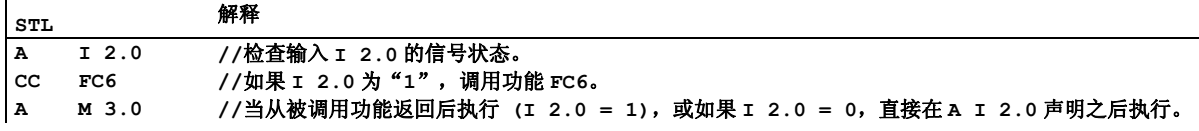

#### 注意

如果 **CALL** 指令调用功能块 (FB) 或系统功能块 (SFB),必须在声明中指定背景数据块 (DB 编号)。不 得与 **CC** 指令一起使用"BlockFB"或"BlockFC"类型的变量。由于无法使用声明的地址中的 **CC** 指令 将数据块分配给调用,只能将该指令用于不带块参数和静态本地数据的块。

在将梯形图逻辑编程语言转换为语句表编程语言期间,取决于所使用的程序段,程序编辑器将生成 **UC** 指令或 **CC** 指令。您应当尝试使用 **CALL** 指令来代替,以避免程序发生错误。

程序控制指令 *10.13 UC* 无条件调用

## **10.13 UC** 无条件调用

#### 格式

**UC <**逻辑块标识符**>** 

#### 描述

UC<逻辑块标识符>(无条件调用块) 调用 FC 或 SFC 类型的逻辑块。UC 与 CALL 指令类似,除了无法 使用被调用块传送参数。指令将返回地址 (选择器和相对地址) 、两个当前数据块的选择器以及 MA 位保 存在 B (块) 堆栈中, 取消激活 MCR 依存关系, 创建被调用块的本地数据区, 开始执行被调用的代码。

## 状态字

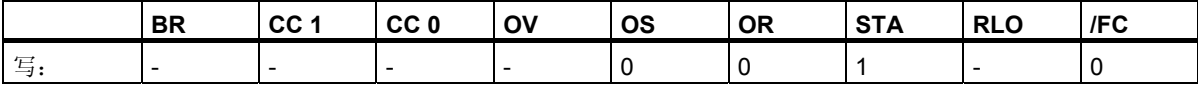

#### 实例 **1**

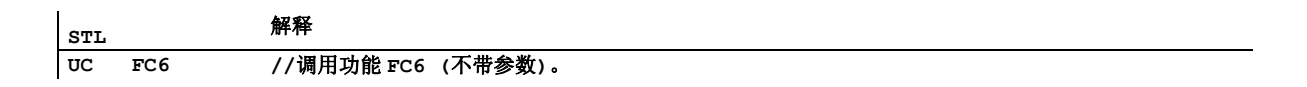

#### 实例 **2**

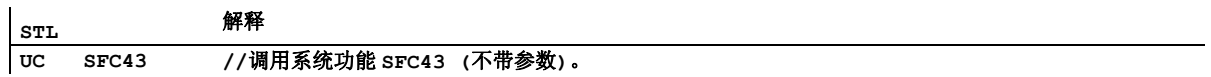

#### 注意

当使用 **CALL** 指令调用 FB 或 SFB,必须在指令中指定背景数据块 (DB 编号)。不得与 **UC** 指令一起使 用"BlockFB"或"BlockFC"类型的变量。由于无法使用声明的地址中的 **UC** 指令将数据块分配给调用, 只能将该指令用于不带块参数和静态本地数据的块。

在将梯形图逻辑编程语言转换为语句表编程语言期间,取决于所使用的程序段,程序编辑器将生成 **UC** 指令或 **CC** 指令。您应当尝试使用 **CALL** 指令来代替,以避免程序发生错误。

程序控制指令 *10.14 MCR (*主控继电器*)* 

**!** 警告

## **10.14 MCR (**主控继电器**)**

关于使用 MCR 功能的重要注意事项

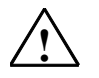

为了防止人员受伤或财产损失,切勿使用 MCR 来代替紧急停止功能硬接线的机械主控继电器。

## 描述

主控继电器 (MCR) 是一个用于通电和断电的继电器梯形图逻辑主站开关。由下列位逻辑触发的指令和 传送指令取决于 MCR:

- **=** <位>
- $\bullet$  **S** < $\overline{C}$  >
- **R** <位>
- **T** <字节>、**T** <字>、**T** <双字>

如果 MCR 为 0,**T** 指令 (用于字节、字和双字) 将 0 写入到存储器。**S** 和 **R** 指令则不改变现有值。 指令**=**将"0"写入所给定地址的位中。

### 取决于 **MCR** 的指令和它们对 **MCR** 信号状态的响应

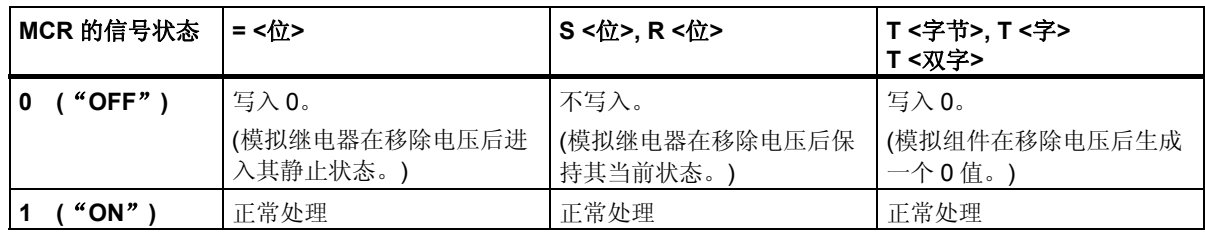

## **MCR( -** 开始 **MCR** 区域,**)MCR -** 结束 **MCR** 区域

MCR 由一个一位宽八位深的堆栈控制。当所有八个条目都为1时, MCR 激活。MCR(指令将 RLO 位复 制到 MCR 堆栈中。)MCR 指令从堆栈中移除最后一个条目,并将空出来的位置设为 1。MCR(和)MCR 指令必须始终成对使用。当发生故障时,即当连续使用超过八个 MCR(指令,或者试图在 MCR 堆栈为空 时执行 MCR)指令时,将触发 MCRF 出错消息。

## **MCRA -** 激活 **MCR** 区域,**MCRD -** 取消激活 **MCR** 区域

MCRA 和 MCRD 必须始终成对使用。在 MCRA 和 MCRD 之间所编的指令将取决于 MCR 位的状态。 在 MCRA-MCRD 序列之外所编的指令与 MCR 位状态无关。

必须在被调用块中使用 MCRA 指令编定块中功能 (FC) 和功能块 (FB) 的 MCR 依存关系。

程序控制指令

*10.15* 关于使用 *MCR* 功能的重要注意事项

## **10.15** 关于使用 **MCR** 功能的重要注意事项

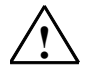

#### **!** 请小心使用那些已用 **MCRA** 激活主控继电器的块

- 如果 MCR 已取消激活,将由 **MCR(**和**)MCR** 之间的程序段中的所有赋值指令 (T、=) 写入 0 值。
- 如果在 MCR(指令之前, RLO = 0, 则 MCR 将取消激活。

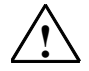

#### **!** 危险:**PLC** 处于 **STOP** 模式或未定义的运行特性!

编译器也使用在 VAR\_TEMP 中为计算地址而定义的临时变量, 对本地数据进行写访问。这意味着, 下 列命令序列将把 PLC 设为 STOP 模式, 或导致未定义的运行特性:

#### 形式参数访问

- 访问 STRUCT、UDT、ARRAY、STRING 类型的复杂 FC 参数的构成成分。
- 访问具有多重背景能力的块 (版本 2 型块) 中 IN OUT 区域的 STRUCT、UDT、ARRAY、STRING 类型的复杂 FC 参数的构成成分。
- 如果其地址大于 8180.0,访问具有多重背景功能的功能块 (版本 2 型块) 的参数。
- 访问具有多重背景功能的功能块 (版本2型块) 的 BLOCK\_DB 类型的参数, 打开 DB0。其后任何数据访问都将 会把CPU设为STOP模式。T 0、C 0、FC0或FB0也将始终用于TIMER、COUNTER、BLOCK\_FC和BLOCK\_FB。

#### 参数传递

进行参数传送的调用。

#### **LAD/FBD**

梯形图中的 T 分支和中线输出或 FBD 以 RLO = 0 开始。

#### 纠正方法

解除上述命令的 MCR 依存关系:

- 1. 在有关的声明或程序段之前使用 MCRD 指令取消激活主控继电器。
- 2. 在有关的声明或程序段之后使用 MCRA 指令重新激活主控继电器。

程序控制指令 *10.16 MCR(* 将 *RLO* 保存到 *MCR* 堆栈中,开始 *MCR*

## 10.16 MCR( 将 RLO 保存到 MCR 堆栈中,开始 MCR

关于使用 MCR 功能的重要注意事项

#### 格式

**MCR(** 

## 描述

**MCR(** (打开 MCR 区域) 将 RLO 保存到 MCR 堆栈中并打开一个 MCR 区域。MCR 区域是介于指令 **MCR(**和相应的指令**)MCR** 之间的指令。指令 **MCR(**必须始终与指令**)MCR** 成对使用。

如果 RLO=1, 则 MCR 为"on"。该 MCR 区域中取决于 MCR 的指令正常执行。

如果 RLO=0, 则 MCR 为 "off"。

该 MCR 区域中取决于 MCR 的指令将按照下表所述执行。

#### 取决于 **MCR** 位状态的指令

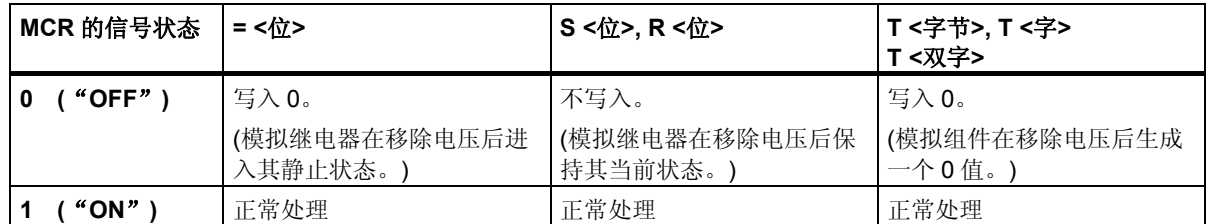

MCR(和)MCR 指令可嵌套使用。最大嵌套深度为八个指令。最多允许的堆栈条目数为八。在堆栈已满的 情况下执行 MCR(将产生 MCR 堆栈故障 (MCRF)。

#### 状态字

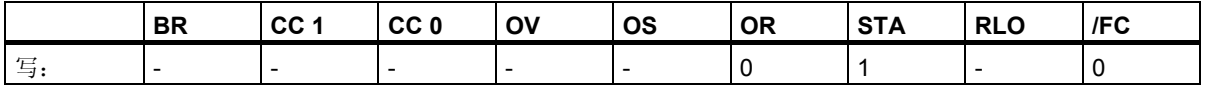

#### 程序控制指令

*10.16 MCR(* 将 *RLO* 保存到 *MCR* 堆栈中,开始 *MCR* 

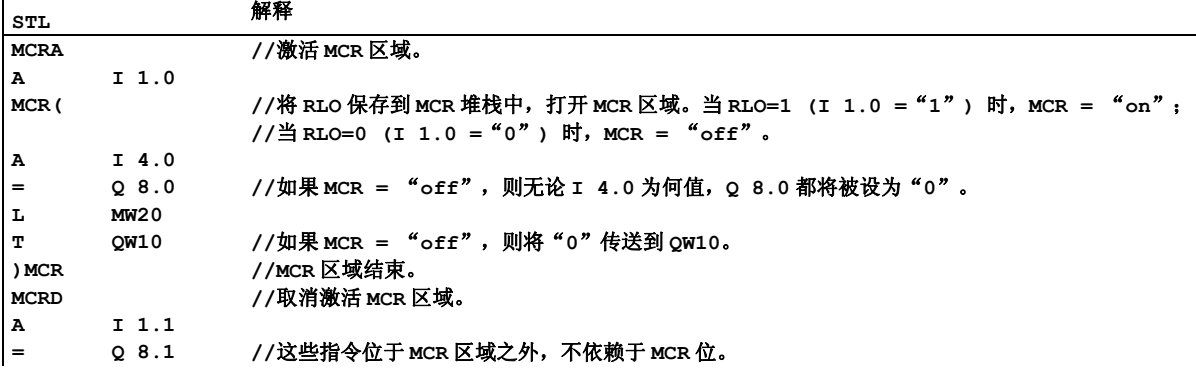

程序控制指令 *10.17 )MCR* 结束 *MCR*

## **10.17 )MCR** 结束 **MCR**

关于使用 MCR 功能的重要注意事项

## 格式

**)MCR** 

## 描述

)MCR (结束 MCR 区域) 从 MCR 堆栈中移除条目, 结束 MCR 区域。上一个 MCR 堆栈位置被释放出来 并被设为 1。指令 MCR(必须始终与指令)MCR 成对使用。在堆栈为空的情况下执行)MCR 指令将产生 MCR 堆栈故障 (MCRF)。

## 状态字

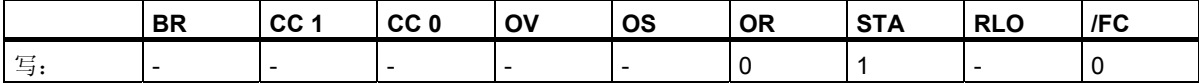

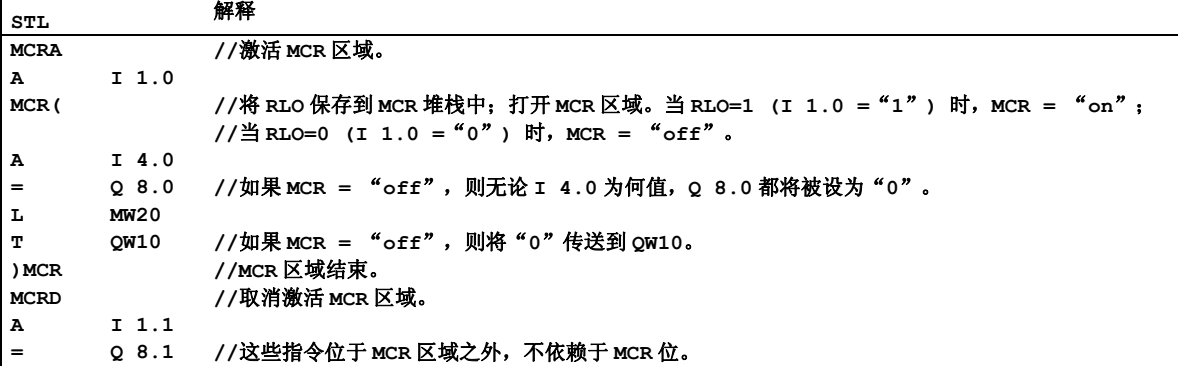

程序控制指令

*10.18 MCRA* 激活 *MCR* 区域

## **10.18 MCRA** 激活 **MCR** 区域

关于使用 MCR 功能的重要注意事项

#### 格式

**MCRA** 

## 描述

**MCRA** (主控继电器激活) 激活跟在其后的指令的 MCR 依存关系。指令 MCRA 必须始终与指令 MCRD (主控继电器取消激活) 成对使用。在 MCRA 和 MCRD 之间所编的指令将取决于 MCR 位的信号状态。 执行该指令时不涉及,也不会影响状态字的位。

#### 状态字

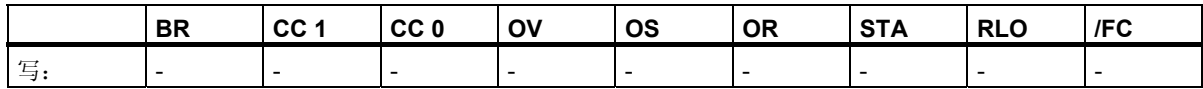

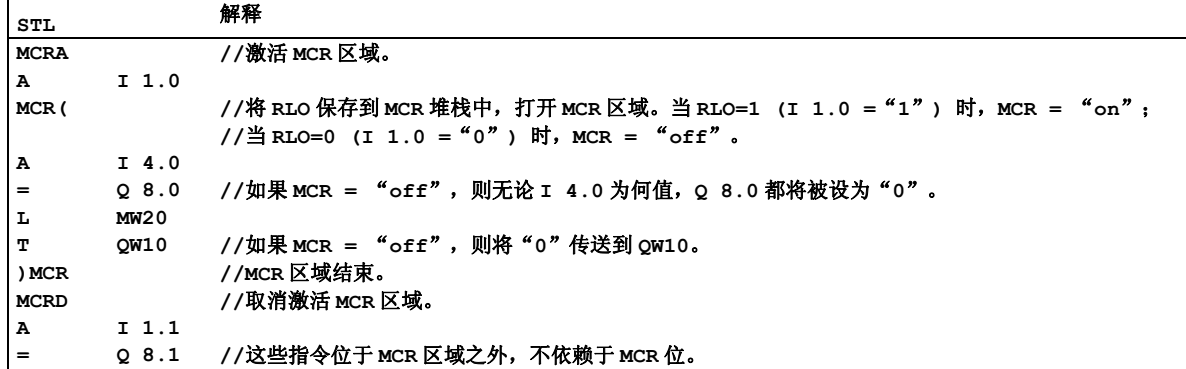

程序控制指令 *10.19 MCRD* 取消激活 *MCR* 区域

**10.19 MCRD** 取消激活 **MCR** 区域

关于使用 MCR 功能的重要注意事项

### 格式

**MCRD** 

## 描述

**MCRD** (主控继电器取消激活) 取消激活跟在其后的指令的 MCR 依存关系。指令 MCRA (主控继电器激 活) 必须始终与指令 MCRD (主控继电器取消激活) 成对使用。在 MCRA 和 MCRD 之间所编的指令将取 决于 MCR 位的信号状态。

执行该指令时不涉及,也不会影响状态字的位。

## 状态字

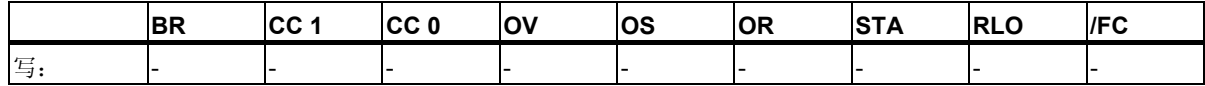

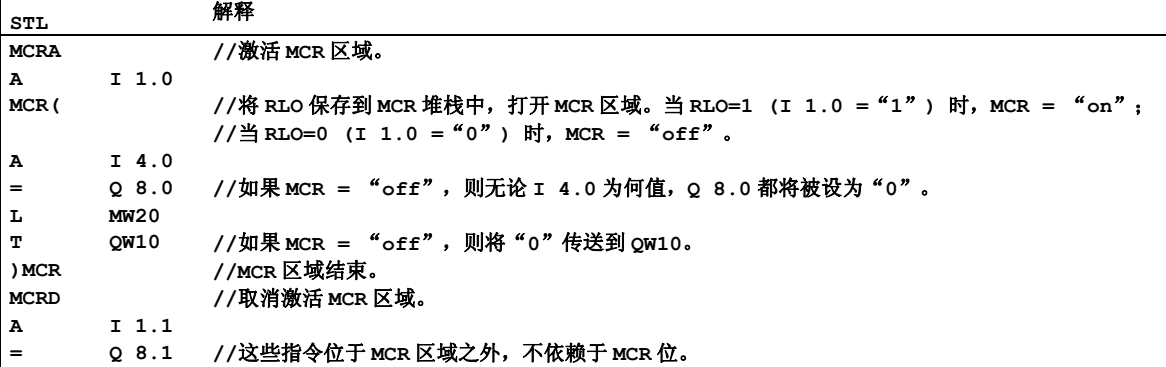

程序控制指令

*10.19 MCRD* 取消激活 *MCR* 区域

# **11** 移位和循环指令

## **11.1** 移位指令

#### **11.1.1** 移位指令概述

#### 描述

可使用移位指令逐位左移或右移累加器 1 中低字的内容或整个累加器的内容 (参见 CPU 寄存器)。左移 n 位相当于将累加器的内容乘以"2 n"; 右移 n 位相当于将累加器的内容除以"2 n"。例如, 将以二进制 格式表示的十进制数 3 左移 3 位时,在累加器中出现相当于十进制数 24 的二进制编码。将以二进制格式 表示的十进制数 16 右移 2 位时, 在累加器中出现相当于十进制数 4 的二进制编码。

移位指令后的数字或在累加器 2 的低字低字节中的数值表示要移位的数目。由零或符号位的信号状态 (0 代表正数、1 代表负数) 填充移位指令空出的位。将最后一个移出的位装载到状态字的 CC 1 位中。 复位状态字的 CC 0 和 OV 位为 0。可使用跳转指令来判断 CC 1 位。移位运算是无条件的,即,它们的 执行不需要任何特殊的条件,且不影响逻辑运算的结果。

下列移位指令可用:

- SSI 带符号整型移位 (16 位)
- SSD 带符号长整型移位 (32 位)
- SLW 左移字 (16 位)
- SRW 右移字 (16 位)
- SLD 左移双字 (32 位)
- SRD 右移双字 (32位)

*11.1* 移位指令

## **11.1.2 SSI** 带符号整型移位 **(16** 位**)**

#### 格式

**SSI SSI <**数目**>** 

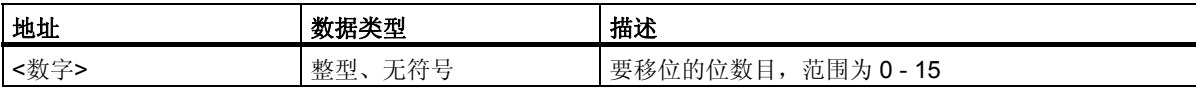

#### 描述

**SSI** (右移带符号整型) 只逐位向右移动 ACCU 1-L 的内容。由符号位 (位 15) 的信号状态填充移位指令 空出的位。将最后一个移出的位装载到状态字的 CC 1 位中。地址<数目>或 ACCU 2-L-L 中的数值指定 要移位的位数目。

**SSI <**数目**>**:地址<数目>指定移位数目。允许的数值范围为 0 - 15。当<数目>大于 0 时,复位状态字的 位 CC 0 和 OV 为 0。当<数目>等于 0 时, 则将此移位指令视为 NOP 操作。

SSI: 移位数目由 ACCU 2-L-L 中的数值指定。可能的数值范围为 0-255。移位数目大于 16 时, 始终产 生相同的结果 (ACCU 1 = 16#0000、CC 1 = 0 或 ACCU 1 = 16#FFFF、CC 1 = 1)。当移位数目大于 0 时,复位状态字的位 CC 0 和 OV 为 0。当移位数目为 0 时, 则将移位指令视为 NOP 操作。

### 状态字

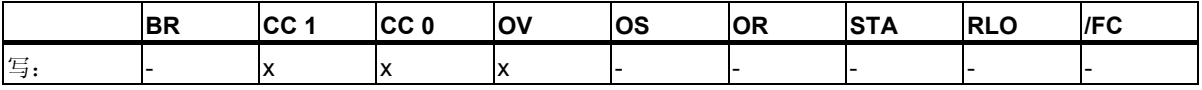

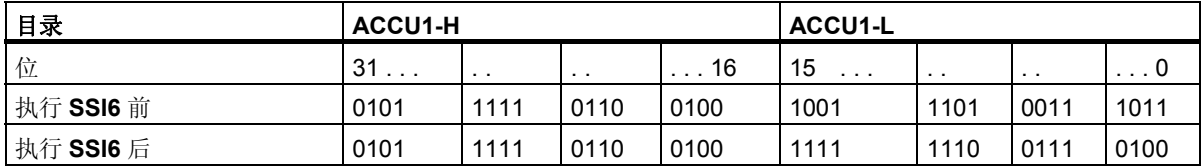

## 实例 **1**

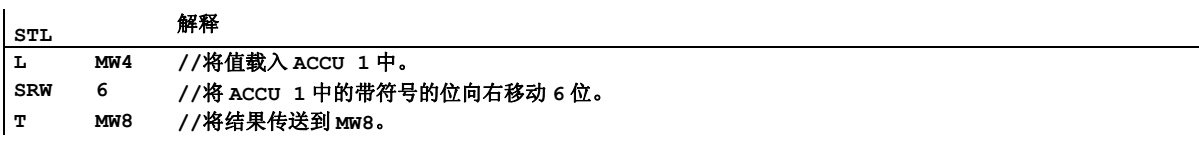

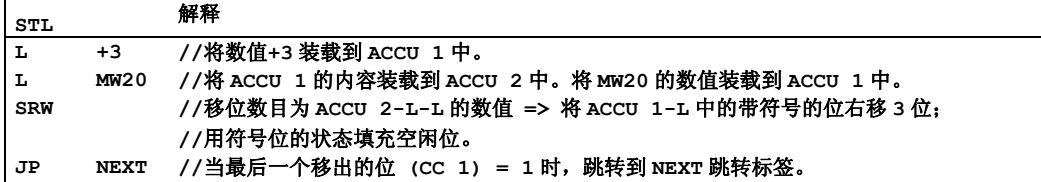

*11.1* 移位指令

## **11.1.3 SSD** 带符号长整型移位 **(32** 位**)**

### 格式

**SSD SSD <**数目**>** 

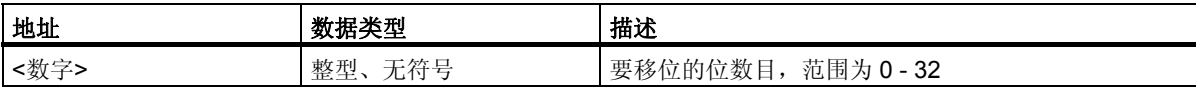

#### 描述

**SSD** (右移带符号的长整型) 逐位向右移动 ACCU 1 的整个内容。由符号位的信号状态填充移位指令空 出的位。将最后一个移出的位装载到状态字的 CC 1 位中。地址<数目>或 ACCU 2-L-L 中的数值指定要 移位的位数目。

**SSD <**数目**>**:地址<数目>指定移位数目。允许的数值范围为 0 - 32。当<数目>大于 0 时,复位状态字的 位 CC 0 和 OV 为 0。当<数目>等于 0 时,则将此移位指令视为 **NOP** 操作。

SSD: 移位数目由 ACCU 2-L-L 中的数值指定。可能的数值范围为 0-255。移位数目大于 32 时, 始终产 生相同的结果 (ACCU 1 = 32#00000000、CC 1 = 0 或 ACCU 1 = 32#FFFFFFFF,CC 1 = 1)。当移位 数目大于 0 时, 复位状态字的位 CC 0 和 OV 为 0。当移位数目为 0 时, 则将移位指令视为 NOP 操作。

#### 状态字

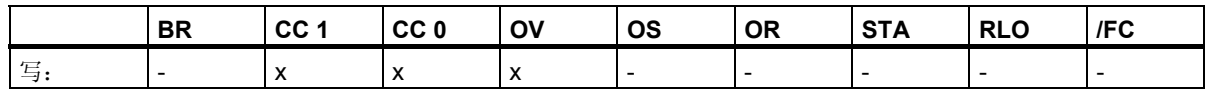

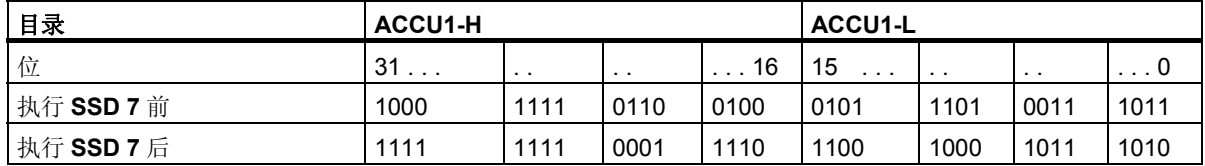

## 实例 **1**

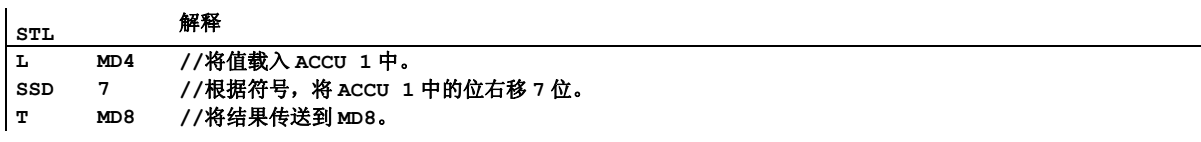

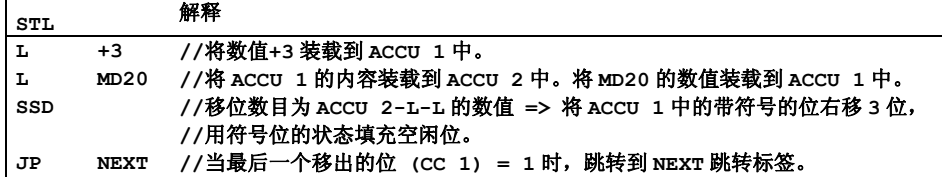

*11.1* 移位指令

## **11.1.4 SLW** 左移字 **(16** 位**)**

#### 格式

**SLW SLW <**数目**>** 

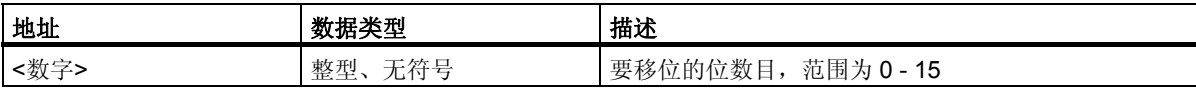

#### 描述

**SLW** (左移字) 只逐位向左移动 ACCU 1-L 的内容。由零填充移位指令空出的位。将最后一个移出的位 装载到状态字的 CC 1 位中。地址<数目>或 ACCU 2-L-L 中的数值指定要移位的位数目。

**SLW <**数目**>**:地址<数目>指定移位数目。允许的数值范围为 0 - 15。当<数目>大于 0 时,复位状态字的 位 CC 0 和 OV 为 0。当<数目>等于 0 时,则将此移位指令视为 **NOP** 操作。

SLW: 移位数目由 ACCU 2-L-L 中的数值指定。可能的数值范围为 0-255。移位数目大于 16 时, 始终产 生相同的结果: ACCU 1-L = 0、CC 1 = 0、CC 0 = 0 和 OV = 0。当 0 < 移位数目 <= 16 时, 复位状态 字的位 CC 0 和 OV 为 0。当移位数目为 0 时, 则将移位指令视为 NOP 操作。

### 状态字

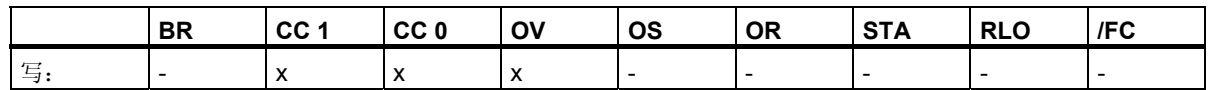

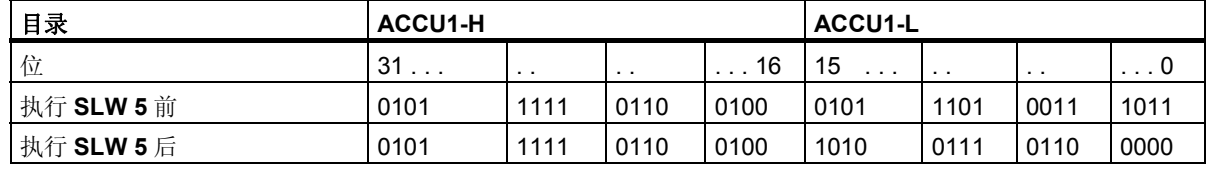

## 实例 **1**

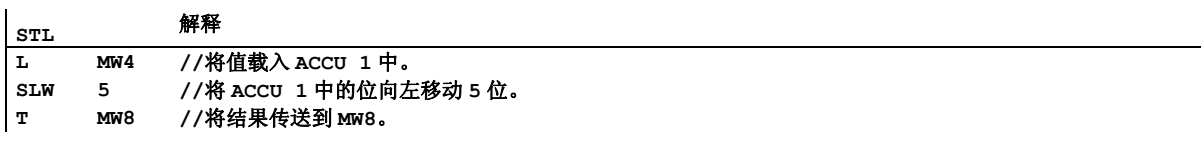

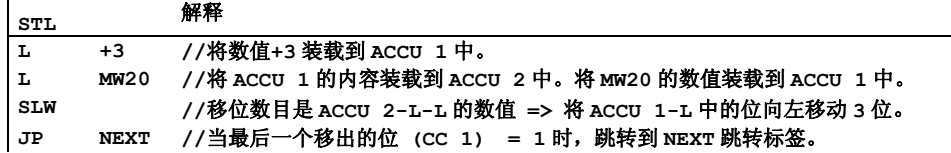

*11.1* 移位指令

### **11.1.5 SRW** 右移字 **(16** 位**)**

### 格式

**SRW SRW <**数目**>** 

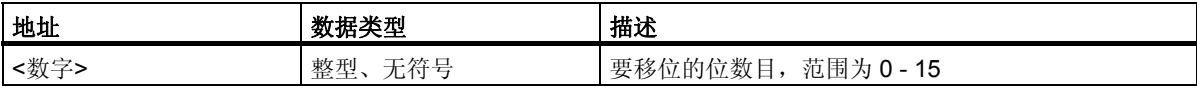

#### 描述

**SRW** (右移字) 只逐位向右移动 ACCU 1-L 的内容。由零填充移位指令空出的位。将最后一个移出的位装 载到状态字的 CC 1 位中。地址<数目>或 ACCU 2-L-L 中的数值指定要移位的位数目。

**SRW <**数目**>**:地址<数目>指定移位数目。允许的数值范围为 0 - 15。当<数目>大于 0 时,将状态字的 位 CC 0 和 OV 复位为 0。当<数目>等于 0 时, 则将此移位指令视为 NOP 操作。

**SRW**: 移位数目由 ACCU 2-L-L 中的数值指定。可能的数值范围为 0 -255。移位数目大于 16 时, 始终 产生相同的结果: ACCU 1-L = 0、CC 1 = 0、CC 0 = 0 和 OV = 0。当 0 < 移位数目 <= 16 时, 复位状 态字的位 CC 0 和 OV 为 0。当移位数目为 0 时,则将移位指令视为 **NOP** 操作。

### 状态字

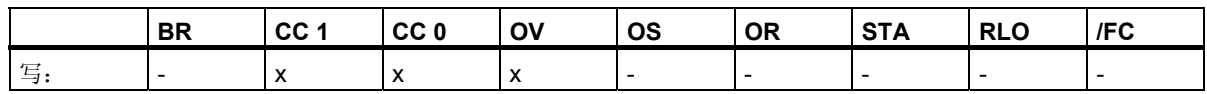

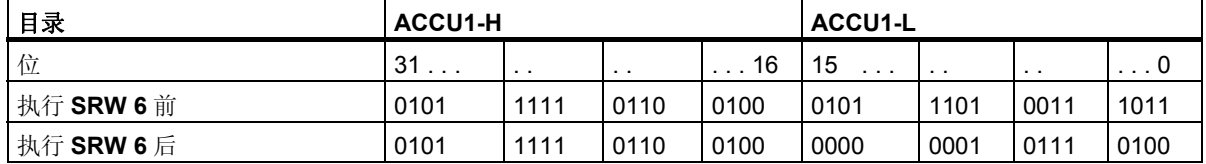
L,

# 实例 **1**

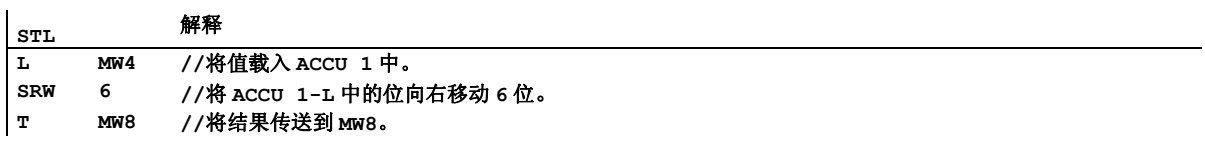

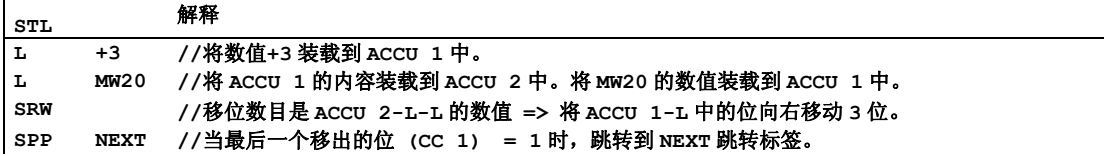

*11.1* 移位指令

## **11.1.6 SLD** 左移双字 **(32** 位**)**

### 格式

**SLD SLD <**数目**>** 

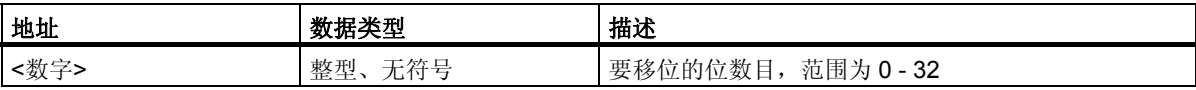

#### 描述

**SLD** (左移双字) 逐位向左移动 ACCU 1 的整个内容。由零填充移位指令空出的位。将最后一个移出的位 装载到状态字的 CC 1 位中。地址<数目>或 ACCU 2-L-L 中的数值指定要移位的位数目。

**SLD <**数目**>**:地址<数目>指定移位数目。允许的数值范围为 0 - 32。当<数目>大于 0 时,复位状态字的 位 CC 0 和 OV 为 0。当<数目>等于 0 时,则将此移位指令视为 **NOP** 操作。

SLD: 移位数目由 ACCU 2-L-L 中的数值指定。可能的数值范围为 0-255。移位数目大于 32 时, 始终产 生相同的结果: ACCU 1 = 0、CC 1 = 0、CC 0 = 0 和 OV = 0。当 0 < 移位数目 <= 32 时, 复位状态字 的位 CC 0 和 OV 为 0。当移位数目为 0 时, 则将移位指令视为 NOP 操作。

### 状态字

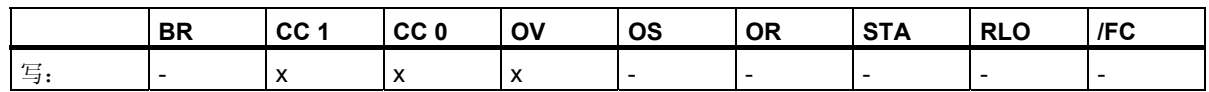

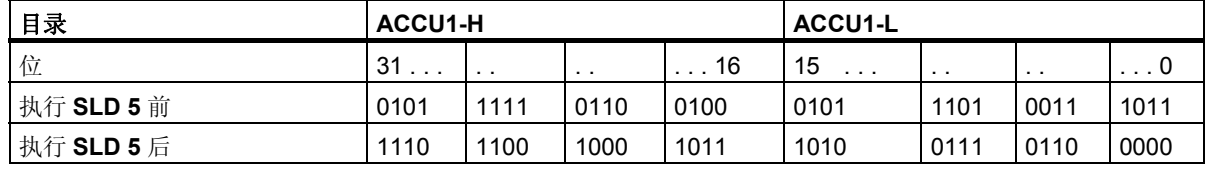

# 实例 **1**

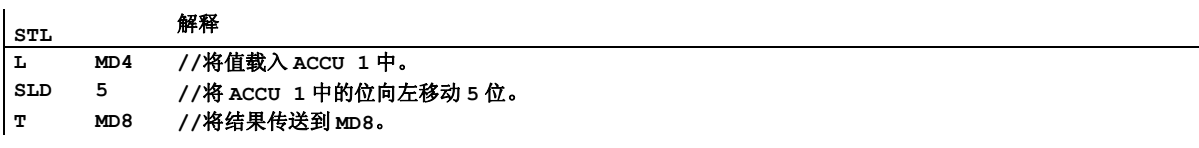

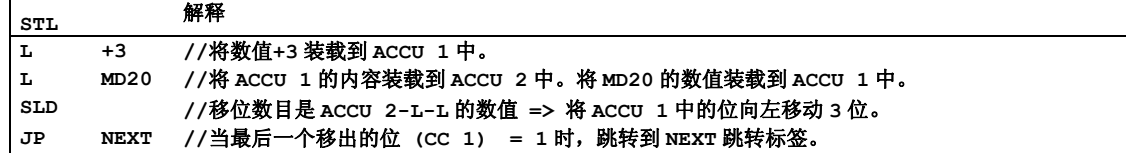

*11.1* 移位指令

#### **11.1.7 SRD** 右移双字 **(32** 位**)**

### 格式

**SRD SRD <**数目**>** 

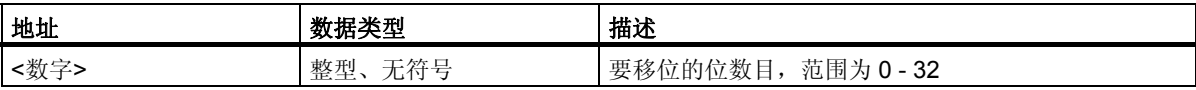

#### 描述

**SRD** (右移双字) 逐位向右移动 ACCU 1 的整个内容。由零填充移位指令空出的位。将最后一个移出的位 装载到状态字的 CC 1 位中。地址<数目>或 ACCU 2-L-L 中的数值指定要移位的位数目。

**SRD <**数目**>**:地址<数目>指定移位数目。允许的数值范围为 0 - 32。当<数目>大于 0 时,将状态字的位 CC 0 和 OV 复位为 0。当<数目>等于 0 时, 则将此移位指令视为 NOP 操作。

SRD: 移位数目由 ACCU 2-L-L 中的数值指定。可能的数值范围为 0-255。移位数目大于 32 时, 始终产 生相同的结果: ACCU 1 = 0、CC 1 = 0、CC 0 = 0 和 OV = 0。当 0 < 移位数目 <= 32 时, 复位状态字 的位 CC 0 和 OV 为 0。当移位数目为 0 时, 则将移位指令视为 NOP 操作。

#### 状态字

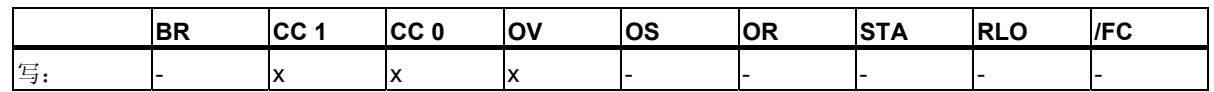

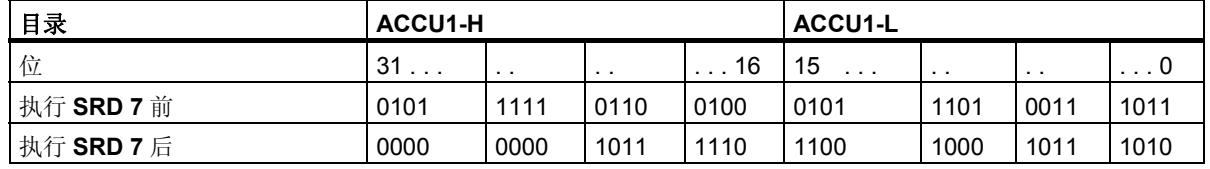

# 实例 **1**

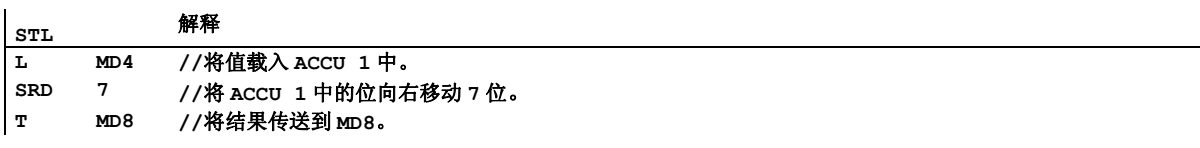

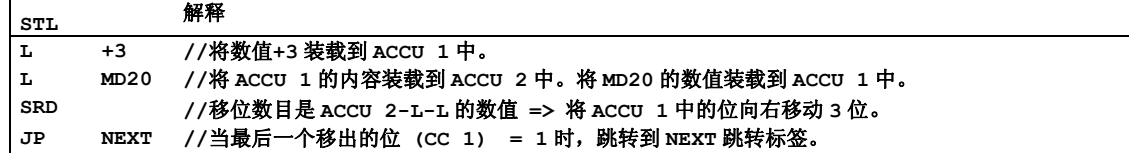

*11.2* 循环指令

# **11.2** 循环指令

## **11.2.1** 循环移位指令概述

### 描述

可使用循环移位指令逐位左移或右移累加器 1 的整个内容 (参见 CPU 寄存器)。循环移位指令触发与 14.1 节 所描述的移位指令相似的功能。然而,它使用累加器中移出的位的信号状态填充空出的位。

循环移位指令后的数字或在累加器 2 的低字低字节中的数值表示要循环移位的数目。取决于指令的具体 情况, 循环移位也可以通过状态字的 CC 1 位进行。复位状态字的 CC 0 位为 0。

下列循环移位指令可用:

- RLD 循环左移双字 (32位)
- RRD 循环右移双字 (32位)
- RLDA 通过 CC 1 循环左移 ACCU 1 (32 位)
- RRDA 通过 CC 1 循环右移 ACCU 1 (32 位)

# **11.2.2 RLD** 循环左移双字 **(32** 位**)**

### 格式

**RLD RLD <**数目**>** 

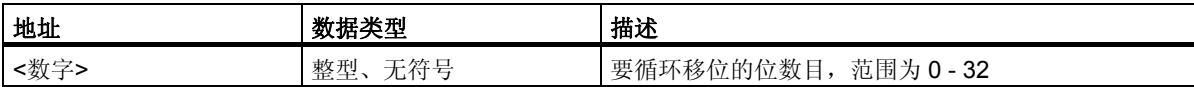

#### 描述

**RLD** (循环左移双字) 逐位向左循环移动 ACCU 1 的整个内容。循环移位指令空出的位由 ACCU 1 中移出 位的信号状态填充。最后移出的位被装载到状态位 CC 1 中。而地址<数目>或 ACCU 2-L-L 中的数值则 指定要循环移位的位数目。

**RLD <**数目**>**:地址<数目>指定循环移位的数目。允许的数值范围为 0 - 32。当<数目>大于 0 时,将状态 字的位 CC 0 和 OV 复位为 0。当<数目>等于 0 时, 则将此循环移位指令视为 NOP 操作。

**RLD**:循环移位的数目由 ACCU 2-L-L 中的数值指定。可能的数值范围为 0 - 255。当 ACCU 2-L-L 内的 数值大于 0 时, 将状态字的位 CC 0 和 OV 复位为 0。如果循环移位的数目为零, 则将此循环移位指令视 为 **NOP** 操作。

#### 状态字

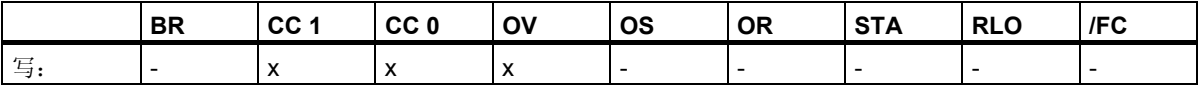

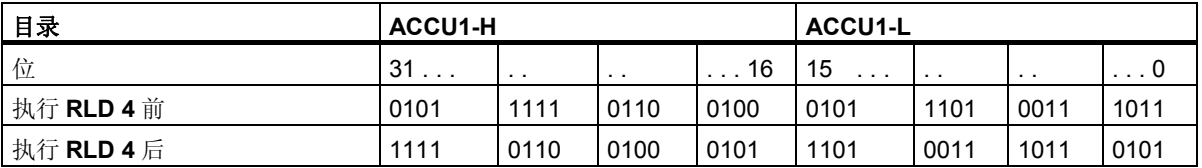

移位和循环指令

*11.2* 循环指令

# 实例 **1**

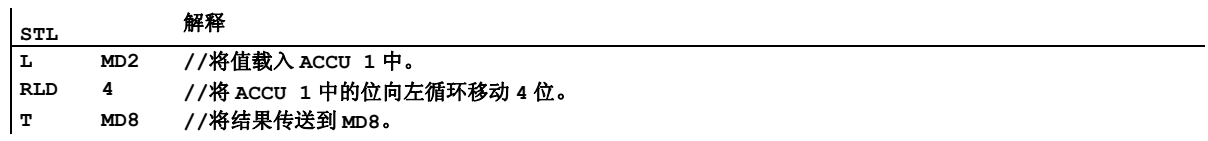

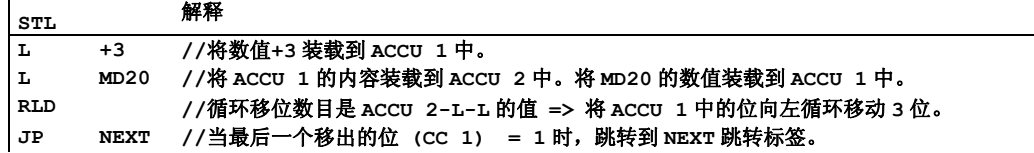

## **11.2.3 RRD** 循环右移双字 **(32** 位**)**

### 格式

**RRD RRD <**数目**>** 

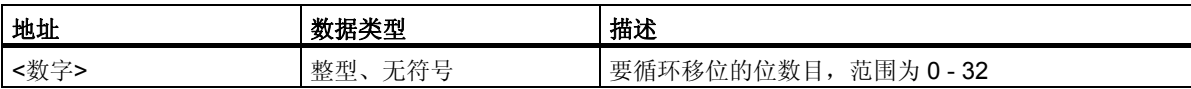

#### 描述

**RRD** (循环右移双字) 逐位向右循环移动 ACCU 1 的整个内容。循环移位指令空出的位由 ACCU 1 中移 出位的信号状态填充。最后移出的位被装载到状态位 CC 1 中。而地址<数目>或 ACCU 2-L-L 中的数值 则指定要循环移位的位数目。

**RRD <**数目**>**:地址<数目>指定循环移位的数目。允许的数值范围为 0 - 32。当<数目>大于 0 时,将状态 字的位 CC 0 和 OV 复位为 0。当<数目>等于 0 时, 则将此循环移位指令视为 NOP 操作。

**RRD**:循环移位的数目由 ACCU 2-L-L 中的数值指定。可能的数值范围为 0 - 255。当 ACCU 2-L-L 的数 值大于 0 时, 复位状态字的位为 0。

#### 状态字

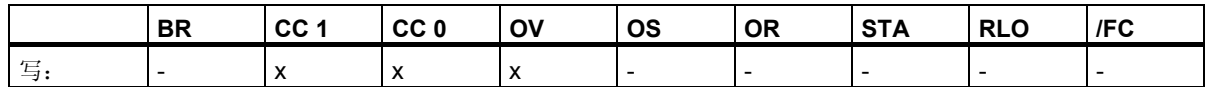

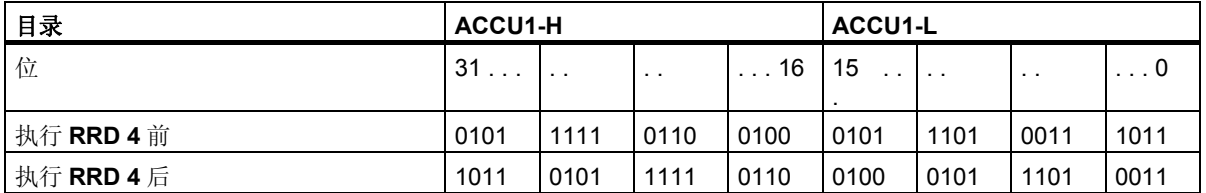

移位和循环指令

*11.2* 循环指令

# 实例 **1**

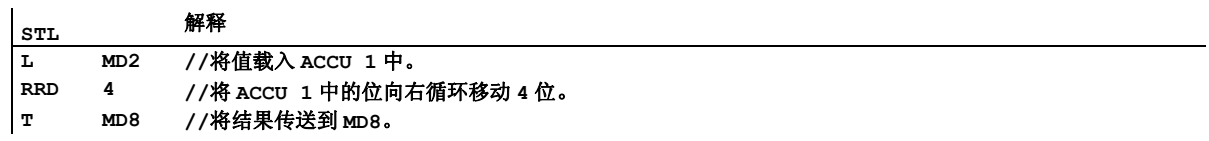

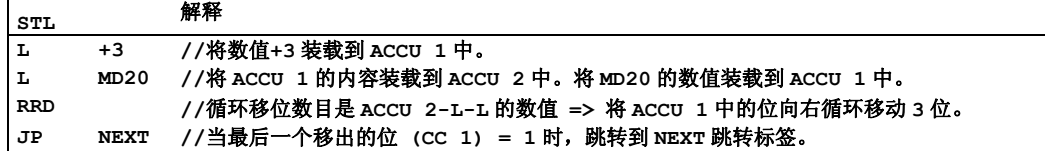

# **11.2.4 RLDA** 通过 **CC 1** 循环左移 **ACCU 1 (32** 位**)**

## 格式

**RLDA** 

### 描述

**RLDA** (通过 CC 1 循环左移双字) 通过 CC 1 将 ACCU 1 的整个内容循环左移 1 位。复位状态字的位 CC 0 和 OV 为 0。

### 状态字

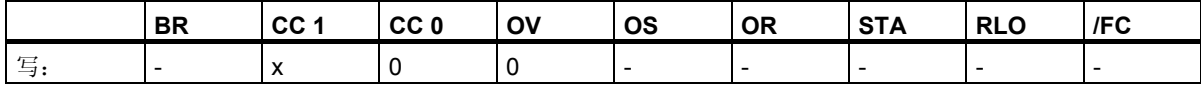

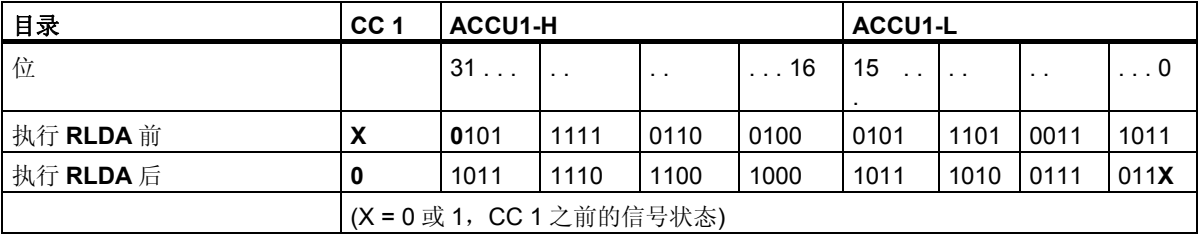

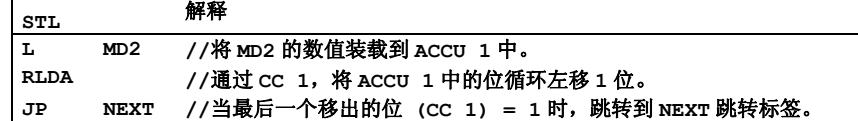

*11.2* 循环指令

# **11.2.5 RRDA** 通过 **CC 1** 循环右移 **ACCU 1 (32** 位**)**

#### 格式

**RRDA** 

## 描述

**RRDA** (通过 CC 1 循环右移双字) 将 ACCU 1 的整个内容循环向右移动 1 位。复位状态字的位 CC 0 和 OV 为 0。

### 状态字

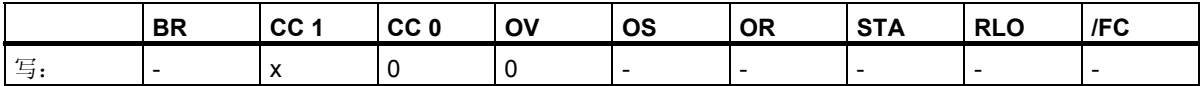

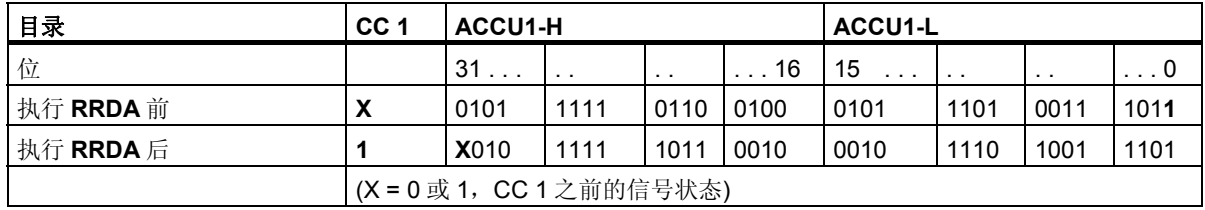

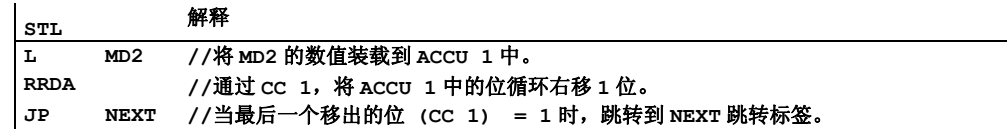

# **12.1** 定时器指令概述

### 描述

有关设置和选择正确的定时信息,请参阅定时器在存储器中的位置与定时器组件描述。 以下定时器指令可用:

- FR 启用定时器 (自由)
- L 将当前定时器值作为整数载入 ACCU 1
- LC 将当前定时器值作为 BCD 载入 ACCU 1
- R 复位定时器
- SD 接通延迟定时器
- SE 扩展脉冲定时器
- SF 断开延时定时器
- SP 脉冲定时器
- SS 掉电保护接通延时定时器

<span id="page-193-0"></span>*12.2* 定时器在存储器中的位置与定时器组件

# **12.2** 定时器在存储器中的位置与定时器组件

#### 存储器中的区域

CPU 存储器中有一个为定时器保留的区域。此存储区域为每个定时器的地址保留一个 16 位字。梯形图 指令集支持 256 个定时器。请参阅 CPU 的技术信息以建立多个可用的定时器字。

以下功能可访问定时器存储区域:

- 定时器指令
- 利用时钟定时更新定时器字。在运行模式下,CPU 的这个功能可按照由时间基准指定的间隔将给定的 时间值递减一个单位,直到该时间值等于零为止。

#### 时间值

定时器字的 0 到 9 位包含二进制编码的时间值。此时间值指定多个单位。时间更新可按照由时间基准指 定的间隔将时间值递减一个单位。递减会持续进行,直至时间值等于零为止。可以在累加器 1 的低字中 以二进制、十六进制或二进制编码的十进制 (BCD) 格式装入时间值。

可以用以下任一格式预装入时间值:

- W#16#txyz
	- 其中 t = 时间基准 (即时间间隔或分辨率)
	- 此处 xyz = 以二进制编码的十进制格式表示的时间值
- S5T#a**H**\_b**M**\_c**S**\_d**MS** 
	- 其中 H = 小时、M = 分钟、S = 秒、MS = 毫秒; 用户变量为:a、b、c、d
	- 自动选择时间基准,其值舍入为具有该时间基准的下一个较小的数字。

可以输入的最大时间值是 9,990s 或 2H\_46M\_30S。

 *12.2* 定时器在存储器中的位置与定时器组件

#### 时间基准

定时器字的第 12 和 13 位包含二进制编码的时间基准。时间基准定义时间值以一个单位递减的间隔。最 小的时间基准是 10ms,最大为 10s。

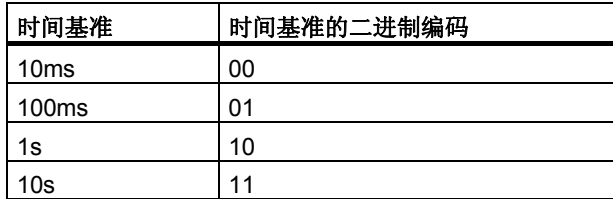

不接受超过 2 小时 46 分 30 秒的数值。对于范围限制 (例如, 2h10ms) 而言, 过高的分辨率将被截尾为 有效分辨率。S5TIME 的通用格式对范围和分辨率有如下限制:

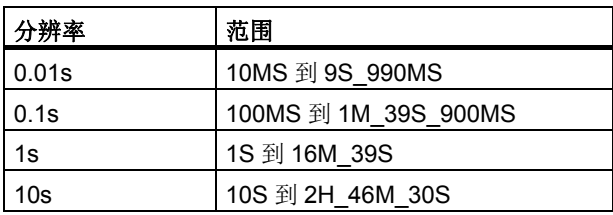

#### **ACCU 1** 中的位组态

当启动定时器时,ACCU1 的内容将被用作时间值。ACCU1-L 的 0 到 11 位保留二进制编码的十进制格式 时间值 (BCD 格式: 由四位组成的每一组都包含一个十进制值的二进制代码)。第 12 和 13 位存放二进制 编码的时间基准。

下图显示了装载定时器值 127 和 1 秒时间基准的 ACCU1-L 的内容:

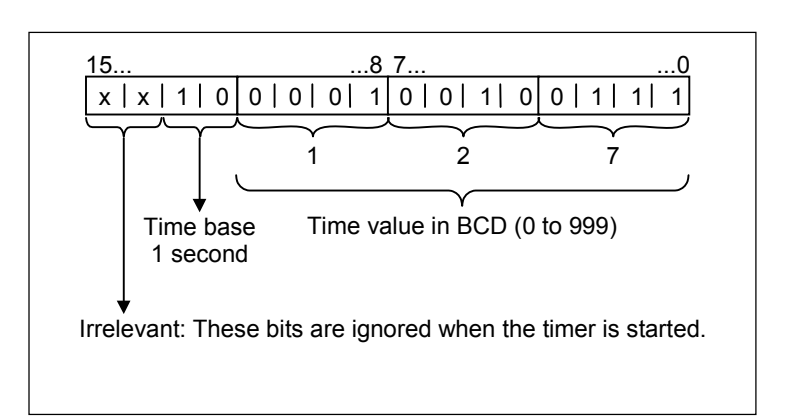

*12.2* 定时器在存储器中的位置与定时器组件

# 选择正确的定时器

此概述旨在帮助您为定时作业选择正确的定时器。

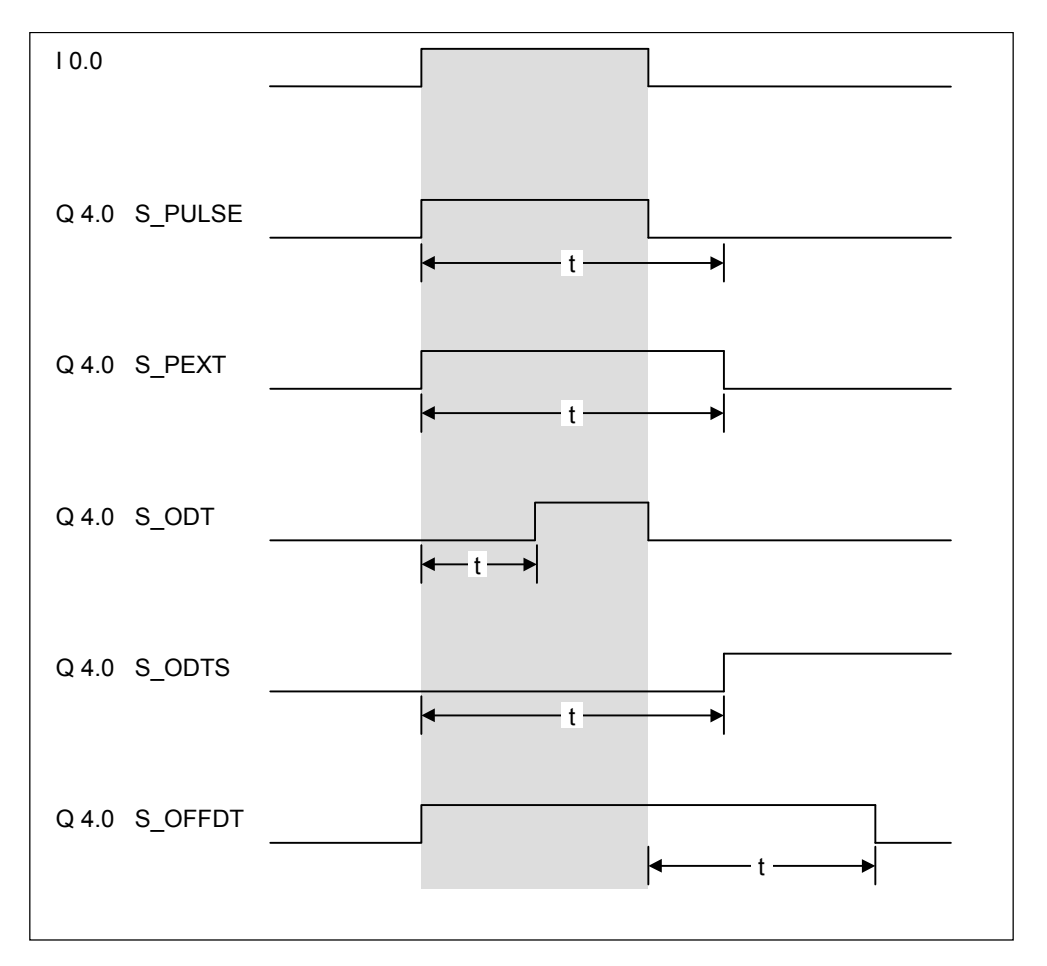

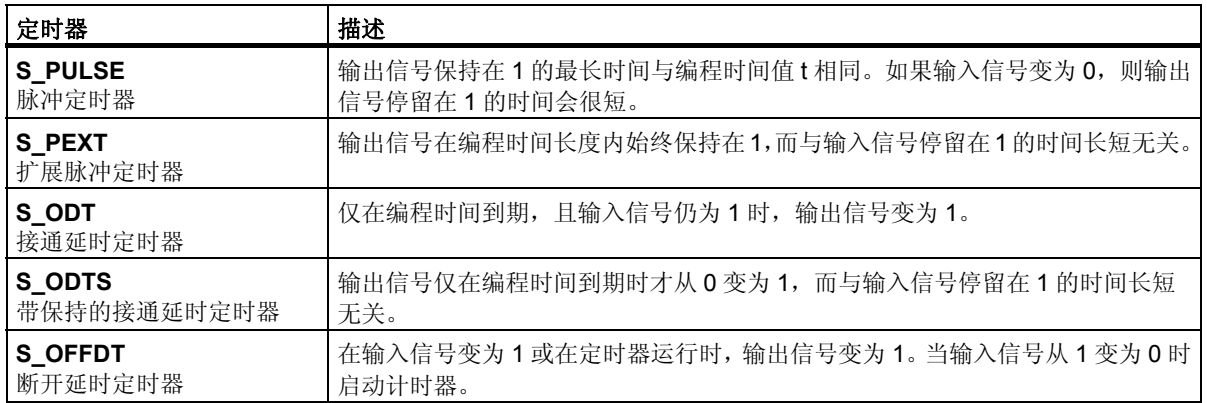

# **12.3 FR** 启用定时器 **(**自由**)**

# 格式

#### **FR <**定时器**>**

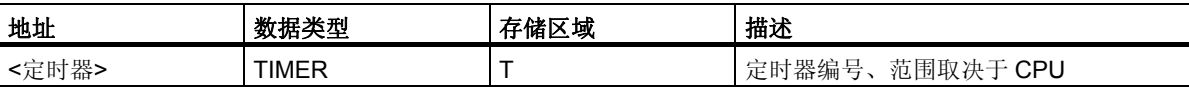

# 指令描述

当 RLO 从"0"跳转到为"1"时,**FR <**定时器**>**清除用于启动寻址定时器的边沿检测标记。启用指令 (FR) 前, RLO 位由 0 跳转到 1 即可启用定时器。

无论是启动定时器还是正常的定时器指令,都不需要定时器的启用。启用只适用于重触发一个正在运行 的定时器,即重新启动定时器。只有在 RLO = 1 的情况下继续处理启动指令时,才可进行重新启动。

#### 状态字

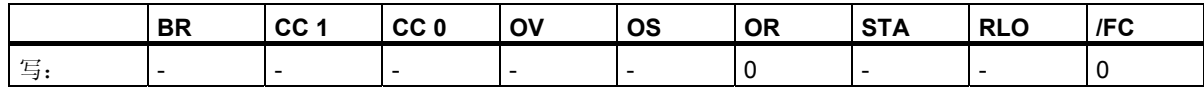

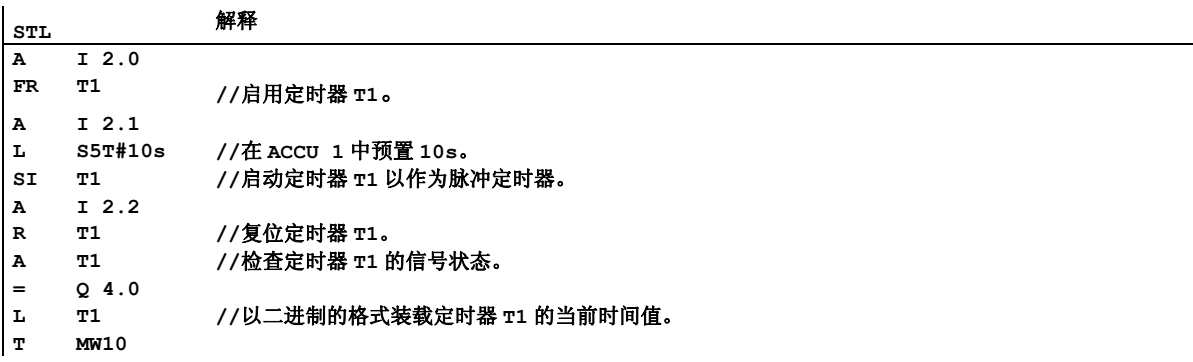

*12.3 FR* 启用定时器 *(*自由*)* 

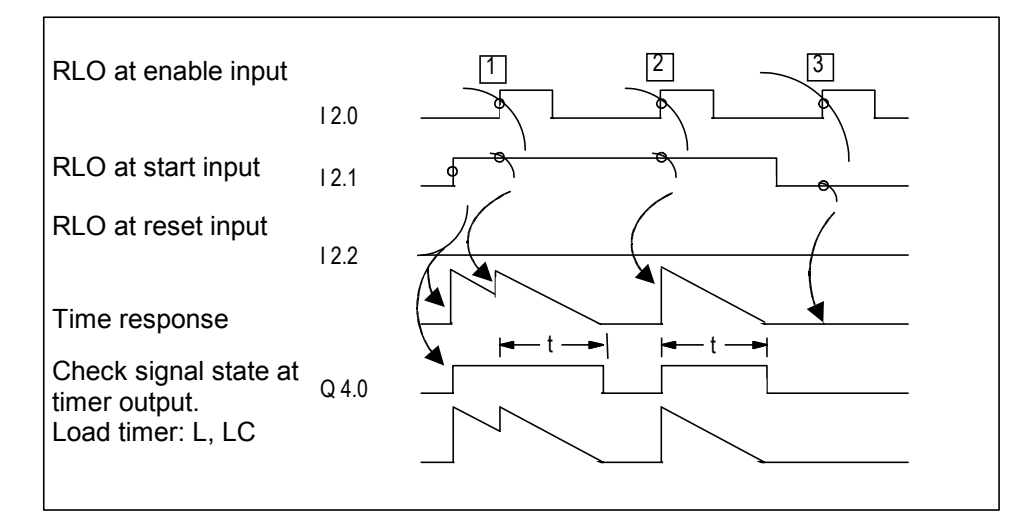

t = programmed time interval

- (1) 在定时器运行的同时 RLO 在启用输入处从 0 变为 1, 会完全重新启动定时器。程序时间将用作重新 启动的当前时间。则 RLO 在启用输入处从 1 变为 0 将不会有任何作用。
- (2) 如果在定时器未运行时 RLO 在启用输入处从 0 变为 1, 且在使能输入处仍有一个值为 1 的 RLO, 则 定时器也会作为脉冲以已编程的时间启动。
- (3) 当使能输入处仍有值为 1 的 RLO 时, 则 RLO 在启用输入处从 0 变为 1 对定时器毫无影响。

*12.4 L* 将当前定时器值作为整数载入 *ACCU 1*

# **12.4 L** 将当前定时器值作为整数载入 **ACCU 1**

#### 格式

#### **L <**定时器**>**

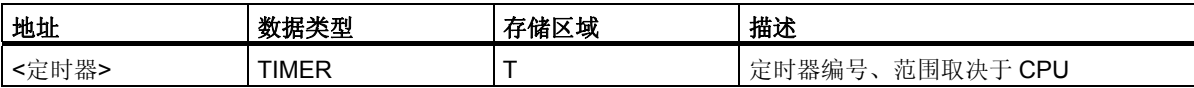

### 指令描述

在将 ACCU 1 的内容存入 ACCU 2 中后,**L <**定时器**>** 会从没有时间基准的寻址定时器字中以二进制整 数的形式将当前定时器值装入 ACCU 1-L。

### 状态字

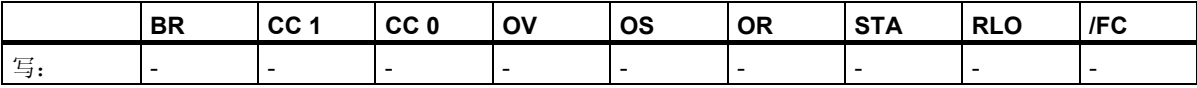

*12.4 L* 将当前定时器值作为整数载入 *ACCU 1* 

### 实例

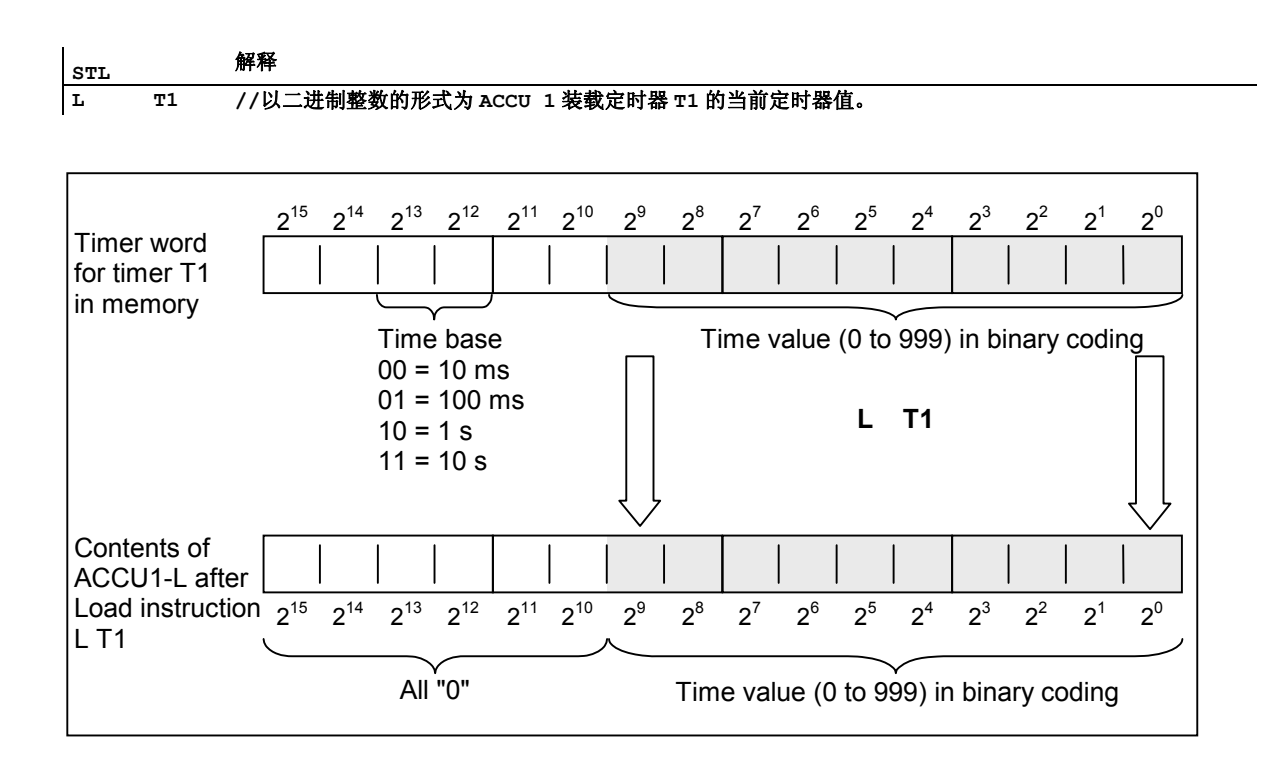

#### 注意

L <定时器> 只将当前定时器值的二进制代码装入 ACCU1-L, 而不装载时间基准。装载的时间为初始值 减去自定时器启动后所消耗的时间。

# **12.5 LC** 将当前定时器值作为 **BCD** 载入 **ACCU 1**

# 格式

**LC <**定时器**>** 

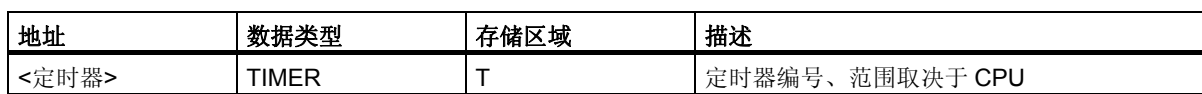

#### 指令描述

在将 ACCU 1 的内容存入 ACCU 2 中后,**LC <**定时器**>** 会从寻址定时器字中以二进制编码的十进制 (BCD) 数的形式将当前定时器值和时间基准装入 ACCU 1 中。

#### 状态字

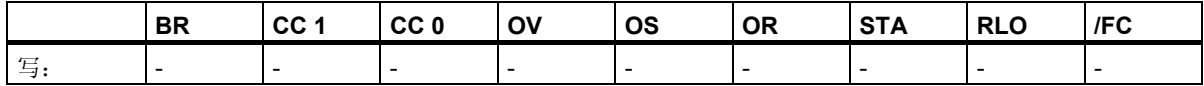

*12.5 LC* 将当前定时器值作为 *BCD* 载入 *ACCU 1* 

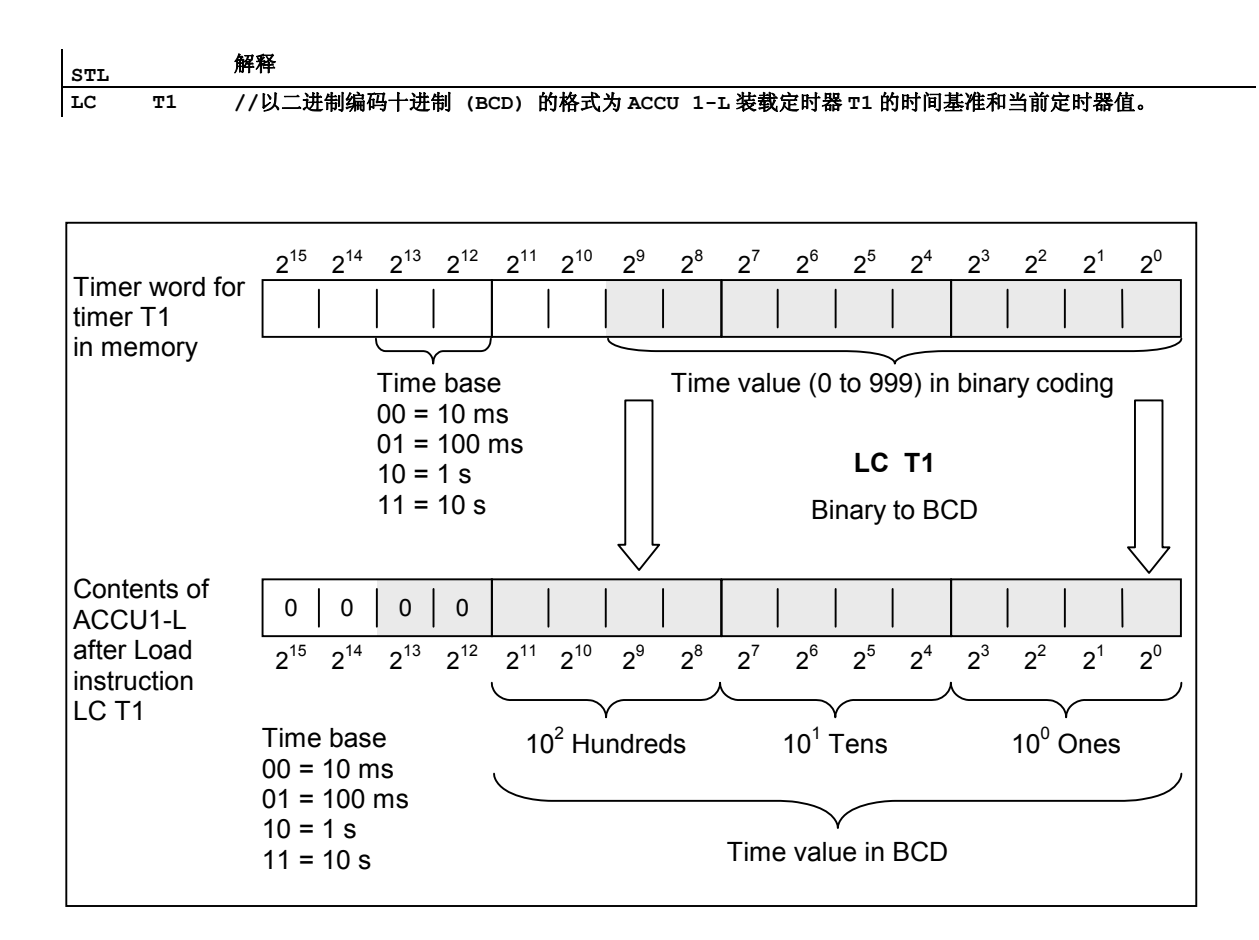

# **12.6 R** 复位定时器

# 格式

#### **R <**定时器**>**

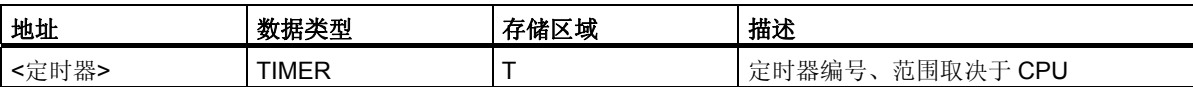

### 指令描述

如果在 RLO 从 0 跳转到 1,**R <**定时器**>** 会停止当前计时功能并清除寻址定时器字的定时器值和时间 基准。

### 状态字

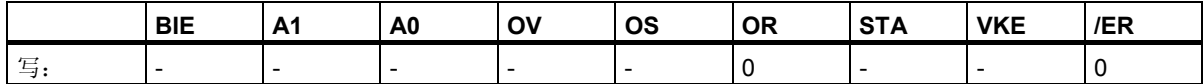

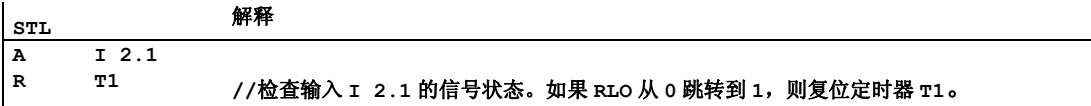

*12.7 SP* 脉冲定时器

# **12.7 SP** 脉冲定时器

## 格式

#### **SP <**定时器**>**

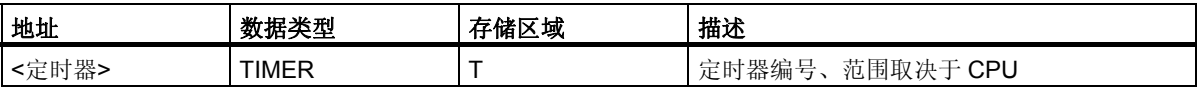

#### 指令描述

**SP <**定时器**>** 在 RLO 从"0"跳转到"1"时启动寻址的定时器。只要 RLO = 1,程序时间间隔就会过 去。如果在程序时间间隔截止之前 RLO 跳转到"0", 则停止计时器。此定时器启动指令要求将时间值 和时间基准作为 BCD 数存储在 ACCU 1-L 中。

参[见定时器在存储器中的位置与定时器组件。](#page-193-0)

### 状态字

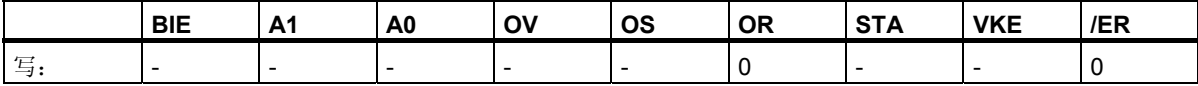

定时器指令 *12.7 SP* 脉冲定时器

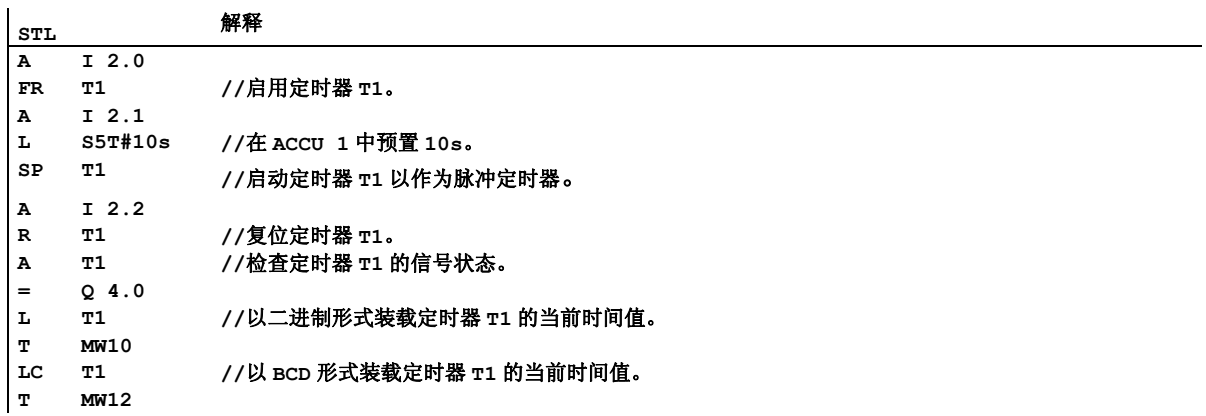

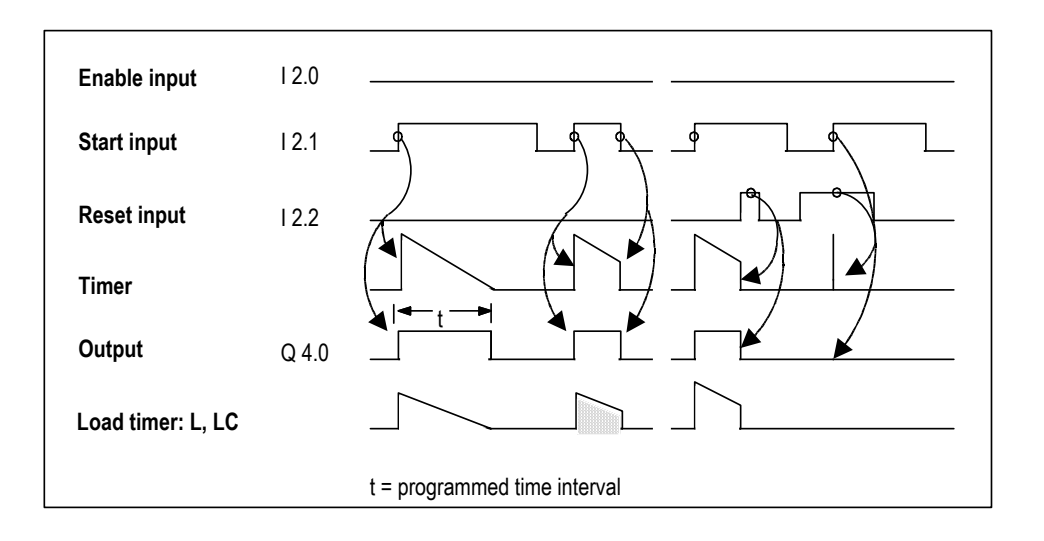

*12.8 SE* 扩展脉冲定时器

# **12.8 SE** 扩展脉冲定时器

### 格式

#### **SE <**定时器**>**

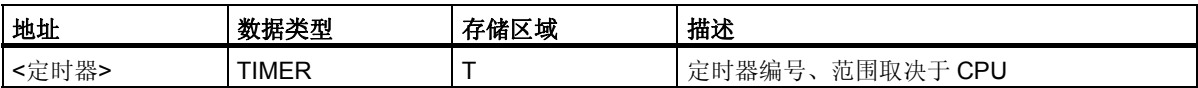

#### 指令描述

**SE <**定时器**>** 在 RLO 从"0"跳转到"1"时启动寻址的定时器。程序时间间隔会流逝,即使 RLO 在这 段时间内跳转到"0"。如果在程序时间间隔截止之前 RLO 从"0"跳转到"1", 则重新开始程序时间 间隔。此定时器启动指令要求将时间值和时间基准作为 BCD 数存储在 ACCU 1-L 中。

参[见定时器在存储器中的位置与定时器组件。](#page-193-0)

#### 状态字

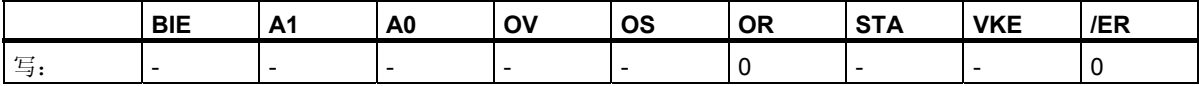

定时器指令 *12.8 SE* 扩展脉冲定时器

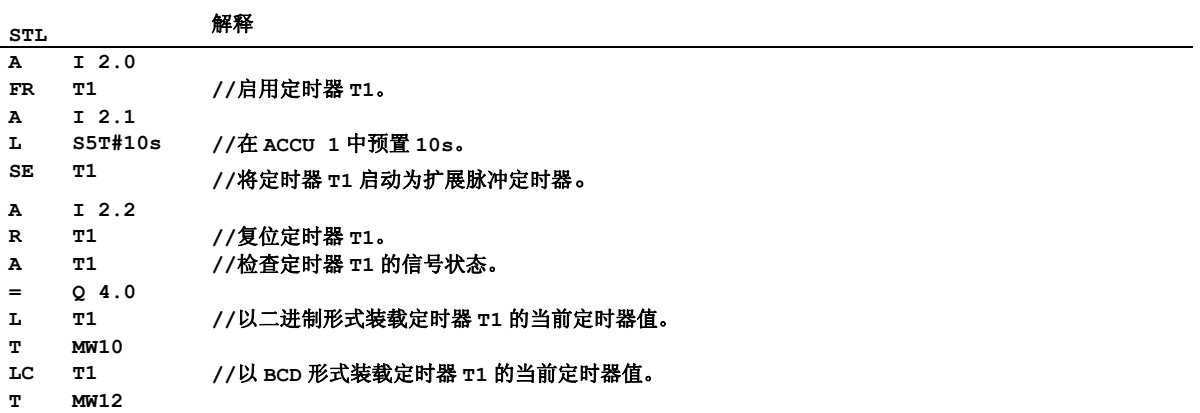

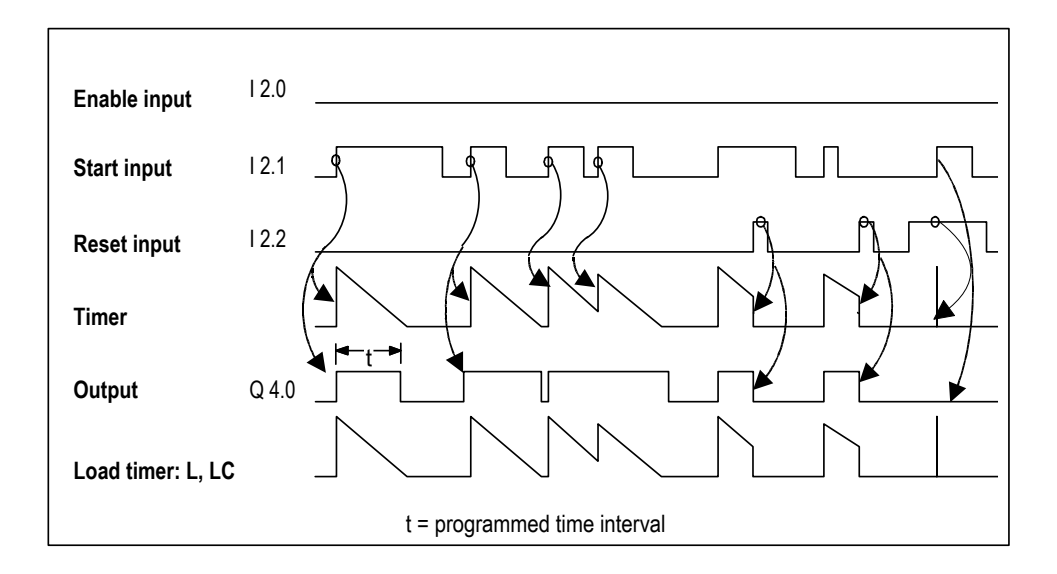

*12.9 SD* 接通延迟定时器

# **12.9 SD** 接通延迟定时器

### 格式

#### **SD <**定时器**>**

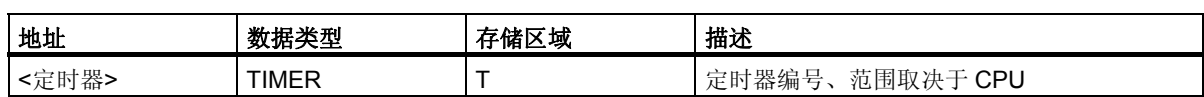

### 指令描述

在 RLO 从"0"跳转到"1"时,**SD <**定时器**>** 启动寻址的定时器。只要 RLO = 1,程序时间间隔就会 流逝。如果在程序时间间隔截止之前 RLO 跳转到"0", 则停止计时。此定时器启动指令要求将时间值 和时间基准作为 BCD 数存储在 ACCU 1-L 中。

参[见定时器在存储器中的位置与定时器组件。](#page-193-0)

#### 状态字

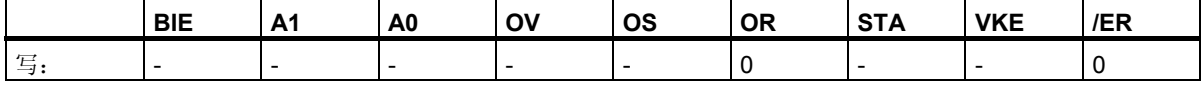

定时器指令 *12.9 SD* 接通延迟定时器

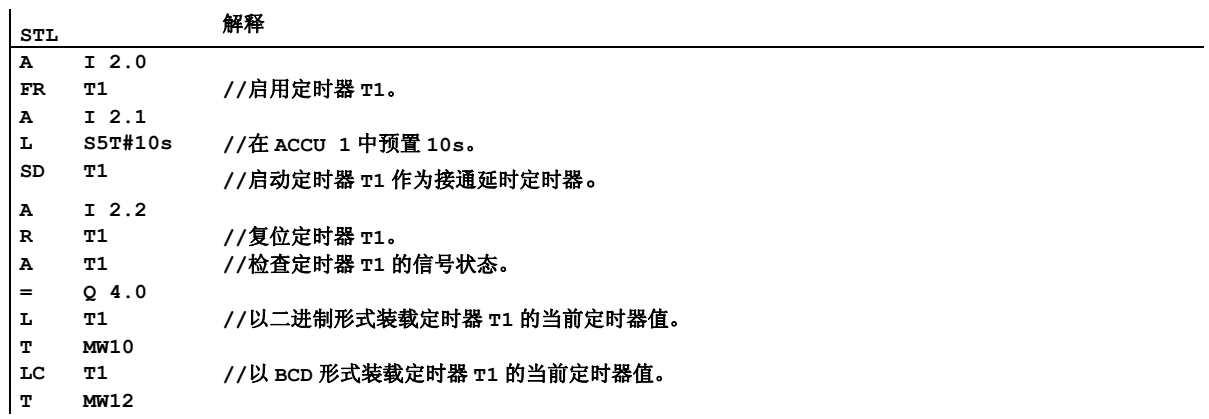

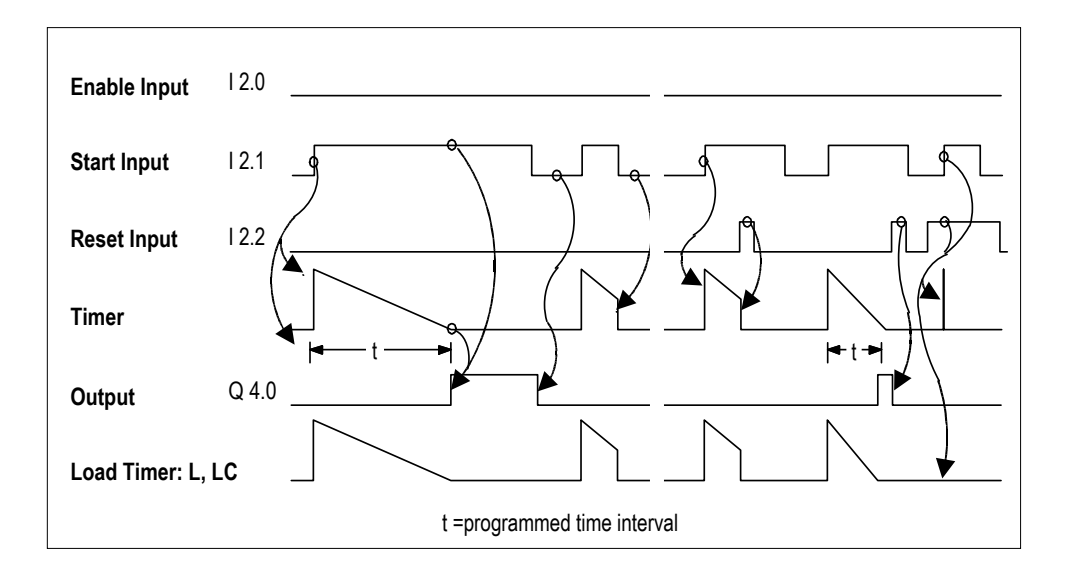

*12.10 SS* 掉电保护接通延时定时器

# 12.10 SS 掉电保护接通延时定时器

## 格式

#### **SS <**定时器**>**

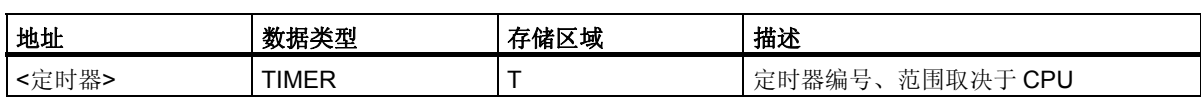

#### 指令描述

**SS <**定时器**>** (将定时器启动为带保持的接通定时器) 在 RLO 从"0"跳转到"1"时启动寻址的定时器。 完整的程序时间间隔会流逝,即使 RLO 在这段时间内跳转到"0"。如果在程序时间间隔截止之前 RLO 从"0"跳转到"1",则重新触发程序时间间隔 (重新启动)。此定时器启动指令要求将时间值和时间基 准作为 BCD 数存储在 ACCU 1-L 中。

参[见定时器在存储器中的位置与定时器组件。](#page-193-0)

### 状态字

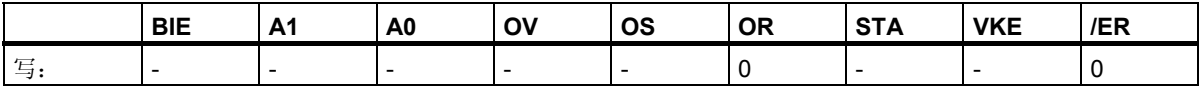

定时器指令 12.10 SS 掉电保护接通延时定时器

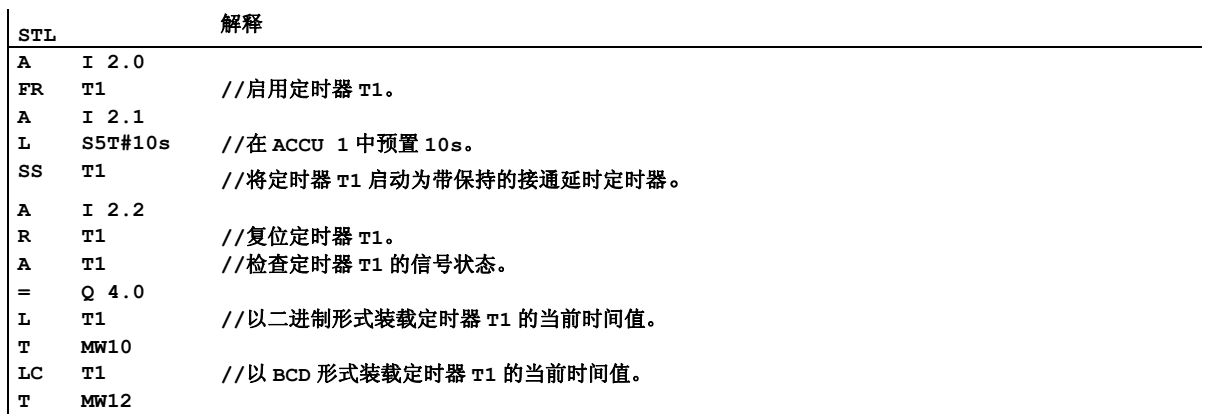

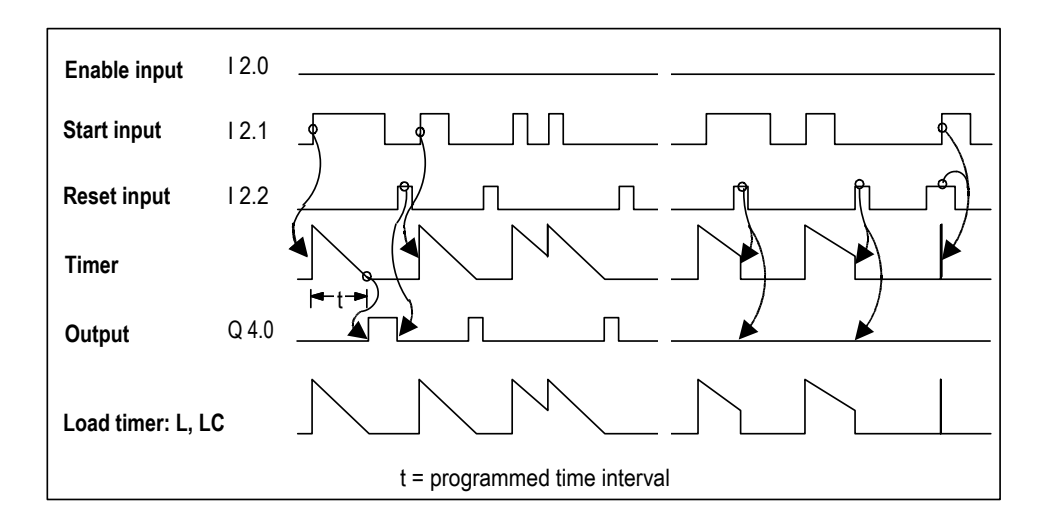

*12.11 SF* 断开延时定时器

# **12.11 SF** 断开延时定时器

## 格式

#### **SF <**定时器**>**

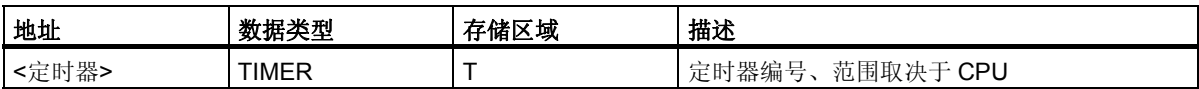

#### 指令描述

**SF <**定时器**>** 在 RLO 从"1"跳转到"0"时启动寻址的定时器。只要 RLO = 1,程序时间间隔就会流 逝。如果在程序时间间隔截止之前 RLO 跳转到"1", 则停止计时。此定时器启动指令要求将时间值和 时间基准作为 BCD 数存储在 ACCU 1-L 中。

参[见定时器在存储器中的位置与定时器组件。](#page-193-0)

#### 状态字

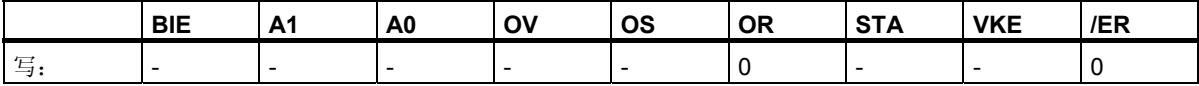

定时器指令 *12.11 SF* 断开延时定时器

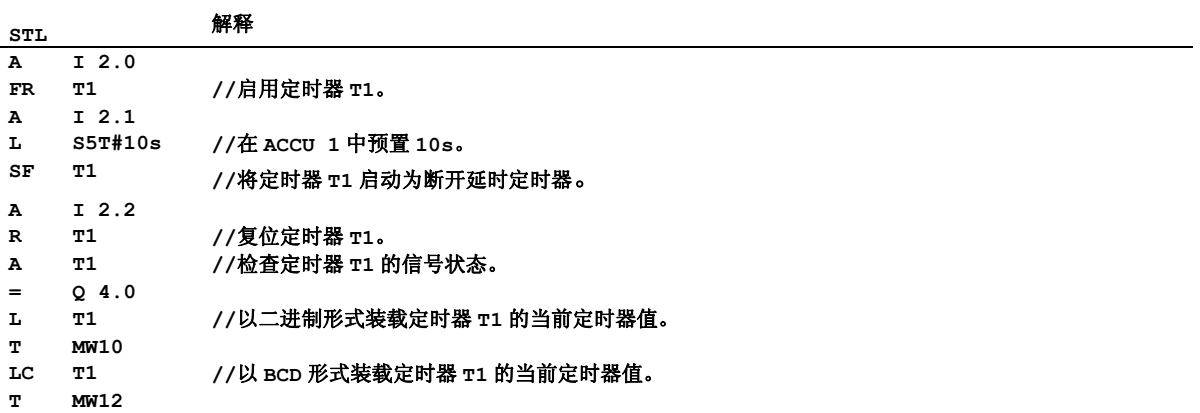

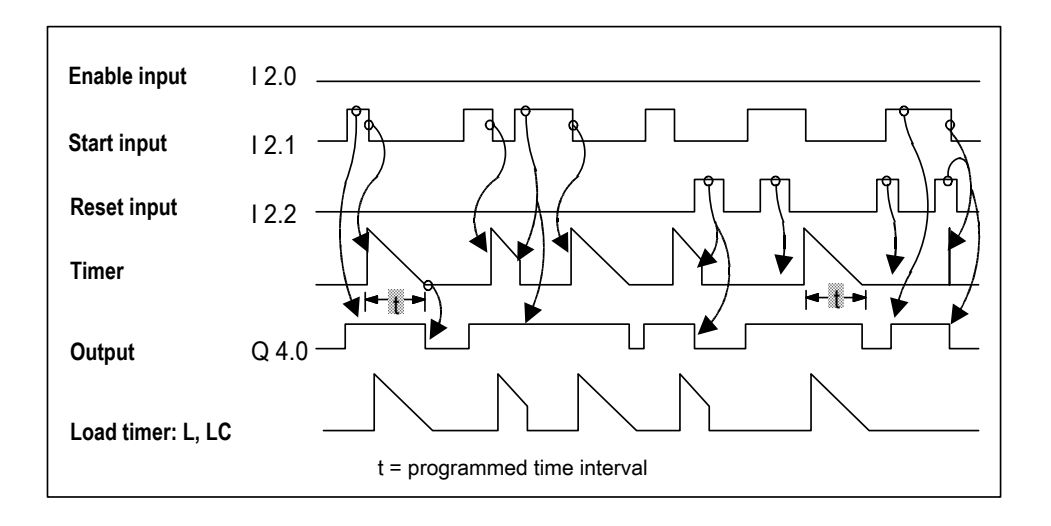

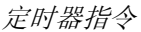

*12.11 SF* 断开延时定时器

# **13** 字逻辑指令

# **13.1** 字逻辑指令概述

#### 描述

字逻辑指令按照布尔逻辑逐位比较字 (16 位) 和双字 (32 位) 对。每个字或双字必须位于两个累加器其 中一个之内。

对于字而言,累加器 2 的低字中的内容会与累加器 1 的低字中的内容组合。组合结果存储在累加器 1 的 低字中,同时覆盖原有的内容。

对于双字而言,累加器 2 的内容与累加器 1 的内容相组合。组合结果存储在累加器 1 中,同时覆盖原有 的内容。

如结果不等于 0, 则将状态字的位 CC 1 置为"1"。 如结果等于 0, 则将状态字的位 CC 1 置为"0"。 要执行字逻辑运算,可使用下列指令:

- AW 单字与运算 (16位)
- OW 单字或运算 (16位)
- XOW 单字异或运算 (16 位)
- AD 双字与运算 (32位)
- OD 双字或运算 (32位)
- XOD 双字异或运算 (32 位)

字逻辑指令

*13.2 AW* 单字与运算 *(16* 位*)* 

# **13.2 AW** 单字与运算 **(16** 位**)**

## 格式

**AW AW <**常数**>** 

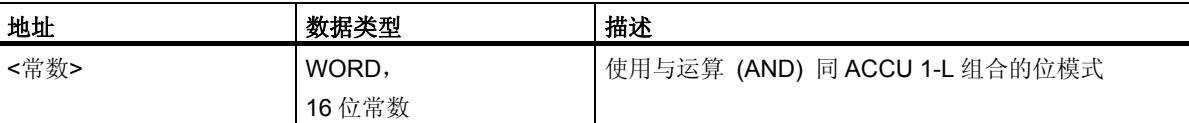

#### 指令描述

**AW (**单字与运算) 根据布尔逻辑与运算,将 ACCU 1-L 的内容与 ACCU 2-L 的内容或与 16 位常数逐位 进行组合。只有当两个在逻辑运算中组合的两个字的相应位都为"1"时,结果字中的位才为"1"。 结果存储在 ACCU 1-L 中。ACCU 1-H 和 ACCU 2 (以及 ACCU 3 和 ACCU 4, 对于具有四个 ACCU 的 CPU) 保持不变。状态位 CC 1 被置为运算结果 (如结果不等于零,则 CC 1 = 1)。复位状态字的位 CC 0 和 OV 为 0。

**AW**:组合 ACCU 1-L 和 ACCU 2-L。

**AW <**常数**>**:将 ACCU 1 和 16 位常数组合。

# 状态字

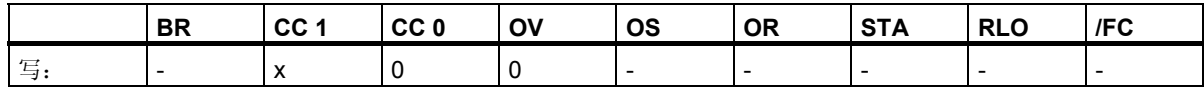

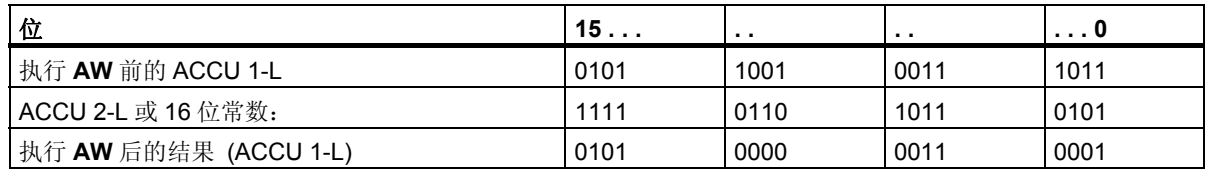
字逻辑指令 *13.2 AW* 单字与运算 *(16* 位*)*

# 实例 **1**

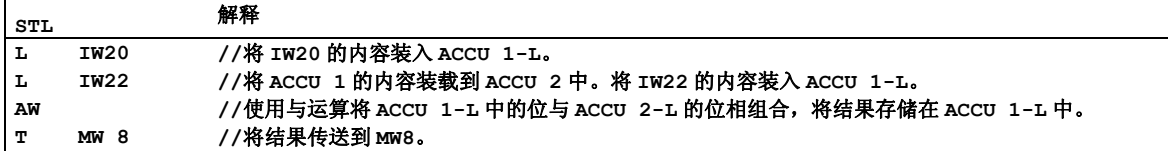

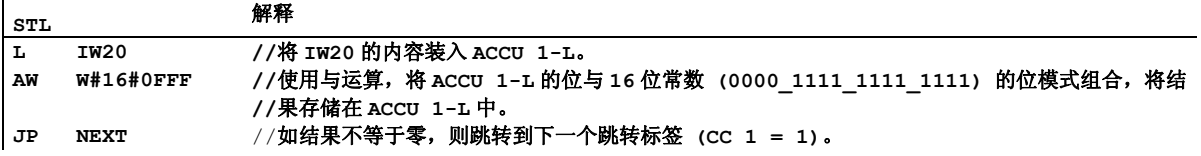

*13.3 OW* 单字或运算 *(16* 位*)* 

# **13.3 OW** 单字或运算 **(16** 位**)**

# 格式

**OW OW <**常数**>** 

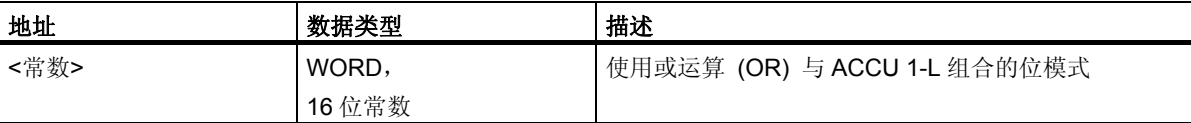

#### 指令描述

**OW** (单字或运算) 根据布尔逻辑或运算,将 ACCU 1-L 的内容与 ACCU 2-L 的内容或与 16 位常数逐位 组合。只有当在逻辑运算中组合的两个字的相应位中至少有一位是"1"时,结果字中的位才为"1"。 结果存储在 ACCU 1-L 中。ACCU 1-H 和 ACCU 2 (以及 ACCU 3 和 ACCU 4, 对于具有四个 ACCU 的 CPU) 保持不变。执行指令时既不考虑也不会影响 RLO。状态位 CC 1 被置为运算结果 (如结果不等于零, 则 CC 1 = 1)。复位状态字的位 CC 0 和 OV 为 0。

**OW**:组合 ACCU 1-L 和 ACCU 2-L。

**OW <**常数**>**:将 ACCU 1-L 与 16 位常数组合。

# 状态字

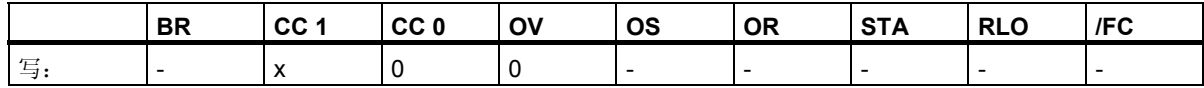

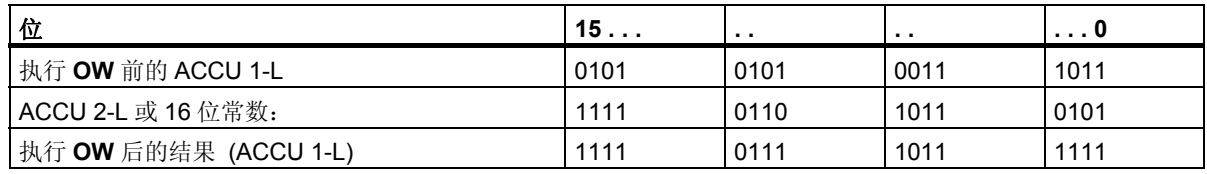

字逻辑指令 *13.3 OW* 单字或运算 *(16* 位*)*

# 实例 **1**

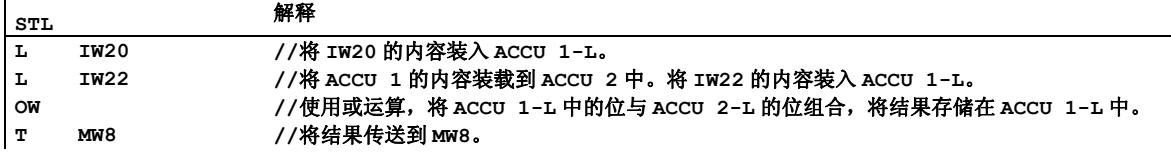

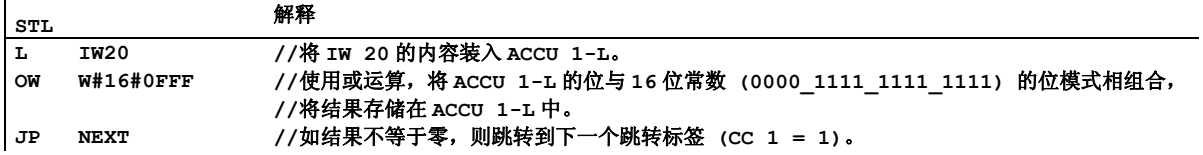

*13.4 XOW* 单字异或运算 *(16* 位*)* 

# **13.4 XOW** 单字异或运算 **(16** 位**)**

### 格式

**XOW XOW <**常数**>** 

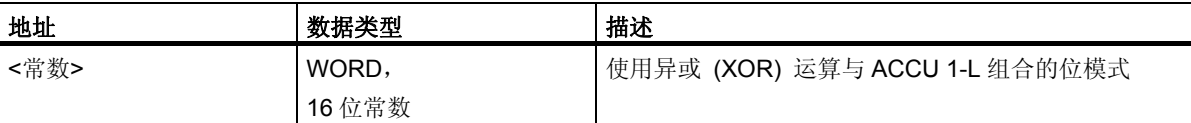

#### 指令描述

**XOW** (单字异或运算) 根据布尔逻辑异或运算,将 ACCU 1-L 的内容与 ACCU 2-L 的内容或与 16 位的常 数逐位组合。只有当两个在逻辑运算中组合的字的相应位中有一位是"1"时,结果字中的位才为"1"。 结果存储在 ACCU 1-L 中。ACCU 1-H 和 ACCU 2 保持不变。状态位 CC 1 被置为运算结果 (如结果不等 于零, 则 CC 1 = 1)。复位状态字的位 CC 0 和 OV 为 0。

可多次使用异或运算函数。如果所选中地址有奇数个"1",则逻辑运算结果为"1"。

**XOW**:组合 ACCU 1-L 和 ACCU 2-L。

**XOW <**常数**>**:将 ACCU 1-L 与 16 位常数组合。

# 状态字

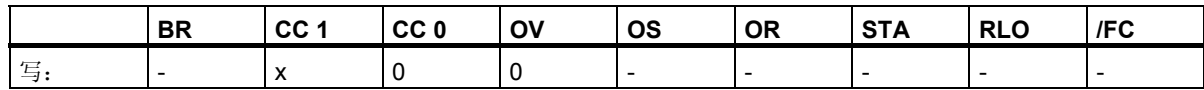

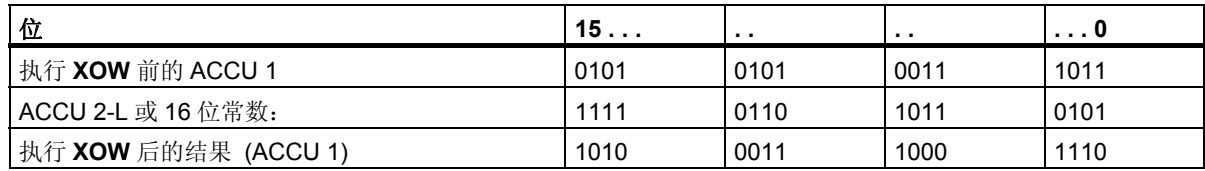

字逻辑指令 *13.4 XOW* 单字异或运算 *(16* 位*)*

# 实例 **1**

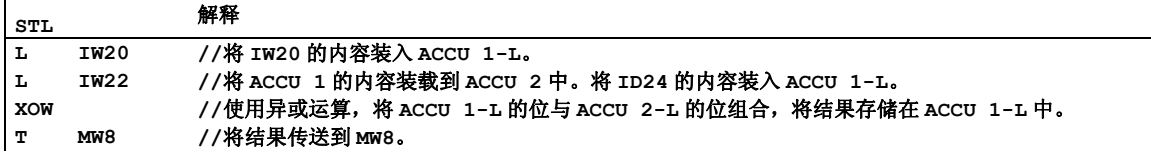

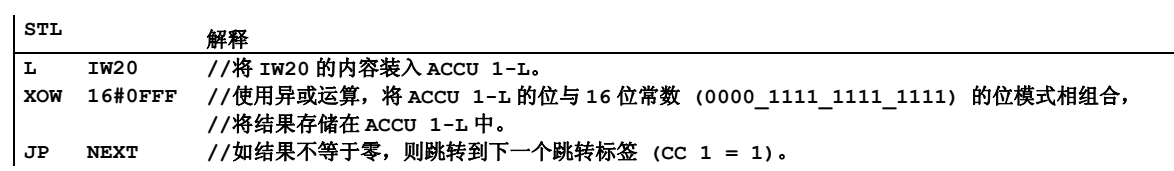

*13.5 AD* 双字与运算 *(32* 位*)* 

# **13.5 AD** 双字与运算 **(32** 位**)**

格式

**AD** 

**AD <**常数**>** 

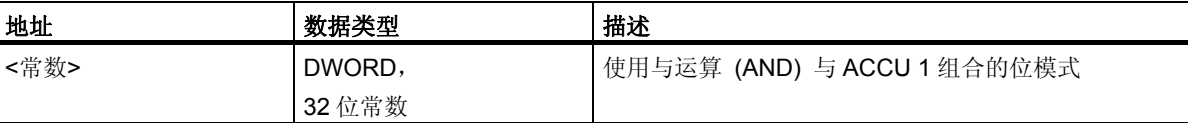

#### 指令描述

**AD** (双字与运算) 根据布尔逻辑与运算,将 ACCU 1 的内容与 ACCU 2 的内容或与 32 位的常数逐位进行 组合。只有当在逻辑运算中组合的两个双字的相应位都为"1"时,结果双字中的位才为"1"。结果存 储在 ACCU 1-L 中。ACCU 2 (以及 ACCU 3 和 ACCU 4, 对于具有四个 ACCU 的 CPU) 保持不变。状 态位 CC 1 被置为运算结果 (如结果不等于零,则 CC 1 = 1)。复位状态字的位 CC 0 和 OV 为 0。

**AD**:将 ACCU 1 与 ACCU 2 组合。

**AD <**常数**>**:将 ACCU 1 和 32 位常数组合。

#### 状态字

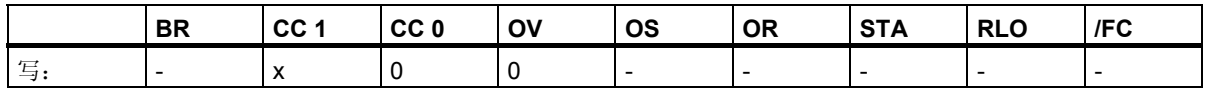

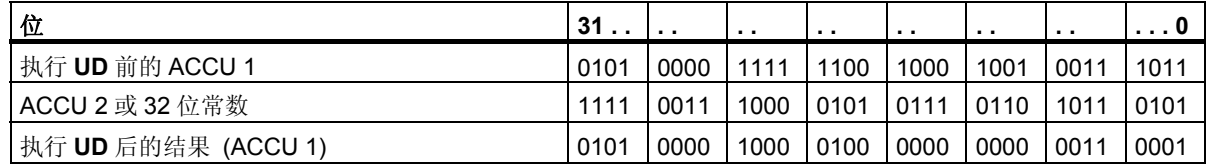

字逻辑指令 *13.5 AD* 双字与运算 *(32* 位*)*

# 实例 **1**

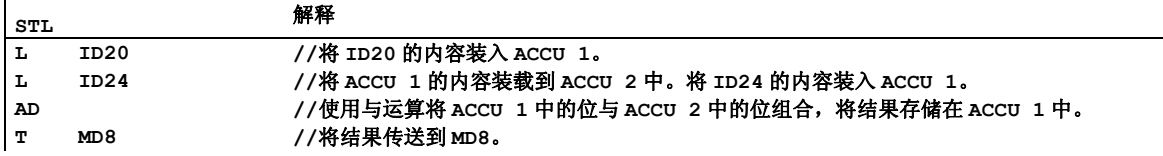

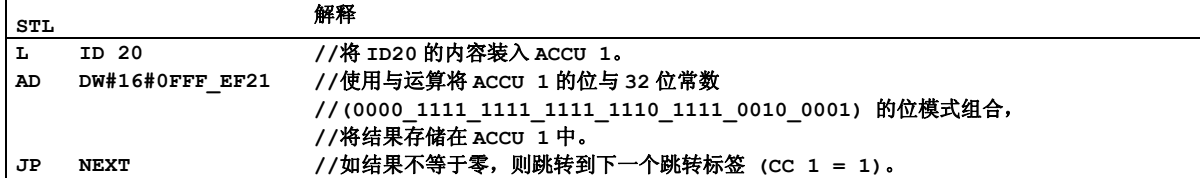

*13.6 OD* 双字或运算 *(32* 位*)* 

# **13.6 OD** 双字或运算 **(32** 位**)**

# 格式

**OD** 

**OD <**常数**>** 

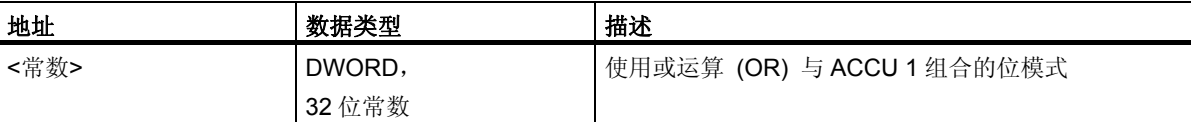

#### 指令描述

**OD** (双字或运算) 根据布尔逻辑或运算,将 ACCU 1 的内容与 ACCU 2 的内容或与 32 位常数逐位组合。 只有当在逻辑运算中组合的两个双字的相应位中至少有一位是"1"时,结果双字中的位才为"1"。结 果存储在 ACCU 1-L 中。ACCU 2 (以及 ACCU 3 和 ACCU 4, 对于具有四个 ACCU 的 CPU) 保持不变。 状态位 CC 1 被置为运算结果的函数 (如结果不等于零,则 CC 1 = 1)。复位状态字的位 CC 0 和 OV 为 0。

**OD**:将 ACCU 1 与 ACCU 2 组合。

**OD <**常数**>**:将 ACCU 1 和 32 位常数组合。

#### 状态字

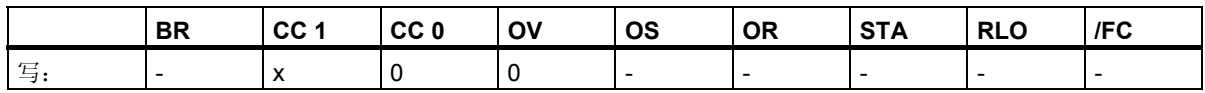

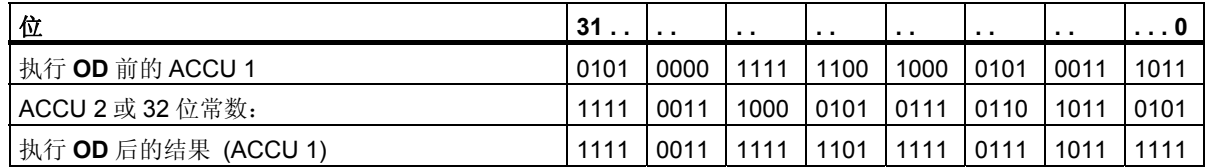

字逻辑指令 *13.6 OD* 双字或运算 *(32* 位*)*

# 实例 **1**

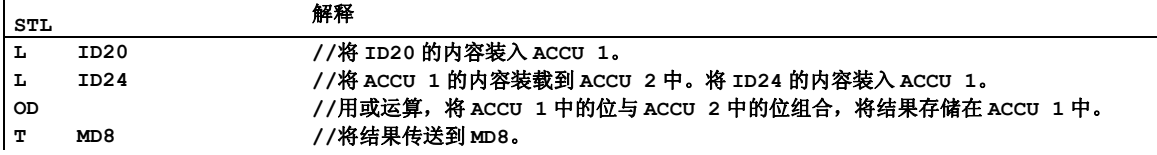

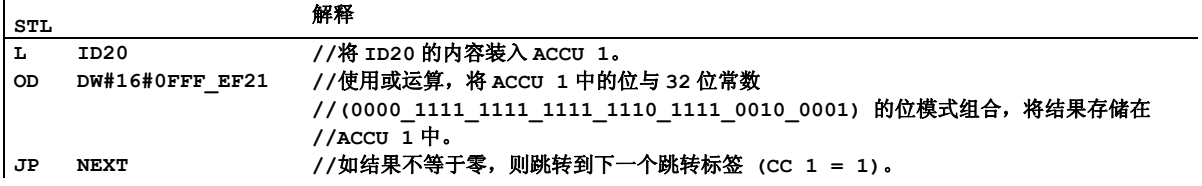

*13.7 XOD* 双字异或运算 *(32* 位*)* 

# **13.7 XOD** 双字异或运算 **(32** 位**)**

格式

**XOD XOD <**常数**>** 

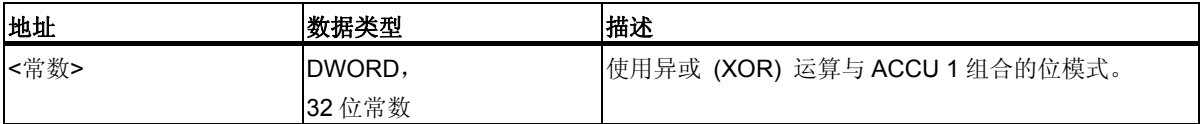

#### 指令描述

**XOD** (双字异或运算) 根据布尔逻辑 XOR (异或) 运算,将 ACCU 1 的内容与 ACCU 2 的内容或与 32 位 常数逐位组合。当在逻辑运算中组合的两个双字的相应位中仅有一位是"1"时,结果双字中的位才为 "1"。结果存储在 ACCU 1-L 中。ACCU 2 保持不变。状态位 CC 1 被置为运算的结果 (如结果不等于 零, 则 CC 1 = 1)。复位状态字的位 CC 0 和 OV 为 0。

可多次使用异或运算函数。如果所选中地址有奇数个"1",则逻辑运算结果为"1"。

**XOD**:将 ACCU 1 与 ACCU 2 组合。

**XOD <**常数**>**:将 ACCU 1 和 32 位常数组合。

## 状态字

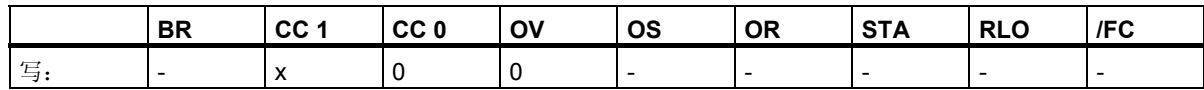

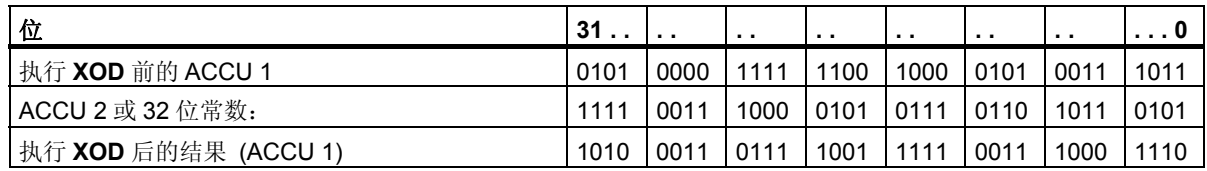

 $\mathcal{L}_{\mathcal{A}}$ 

*13.7 XOD* 双字异或运算 *(32* 位*)*

# 实例 **1**

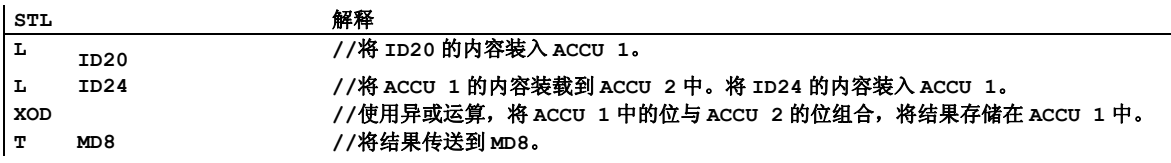

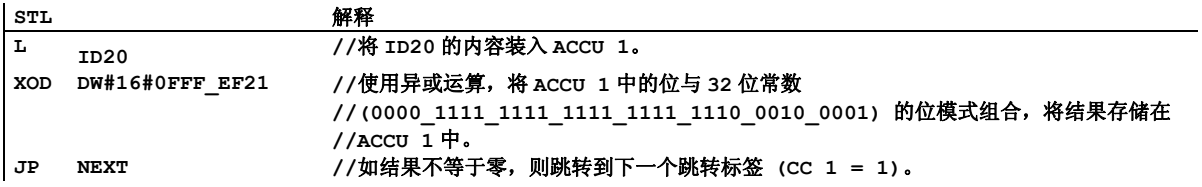

*13.7 XOD* 双字异或运算 *(32* 位*)* 

# **14** 累加器指令

# **14.1** 累加器和地址寄存器指令概述

### 描述

下列指令可用于处理一个或两个累加器的内容:

- TAK 将 ACCU 1 与 ACCU 2 互换
- PUSH 具有两个 ACCU 的 CPU
- PUSH 具有四个 ACCU 的 CPU
- POP 具有两个 ACCU 的 CPU
- POP 具有四个 ACCU 的 CPU
- ENT 进入 ACCU 堆栈
- LEAVE 离开 ACCU 堆栈
- INC 増加 ACCU 1-L-L
- DEC 减少 ACCU 1-L-L
- +AR1 将 ACCU 1 加到地址寄存器 1
- +AR2 将 ACCU 1 加到地址寄存器 2
- BLD 程序显示指令 (空)
- NOP 0 空指令
- NOP 1 空指令

累加器指令

*14.2 TAK* 将 *ACCU 1* 与 *ACCU 2* 互换

# **14.2 TAK** 将 **ACCU 1** 与 **ACCU 2** 互换

# 格式

TAK

### 描述

TAK(将 ACCU 1 与 ACCU 2 互换) 将把 ACCU 1 的内容与 ACCU 2 的内容交换。该指令的执行与状态 位无关,对状态位也没有影响。对具有四个 ACCU 的 CPU, ACCU 3 和 ACCU 4 的内容保持不变。

### 状态字

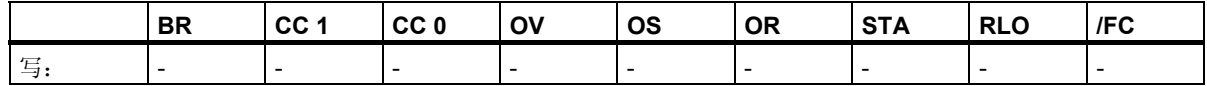

# 实例:从较大值中减去较小值

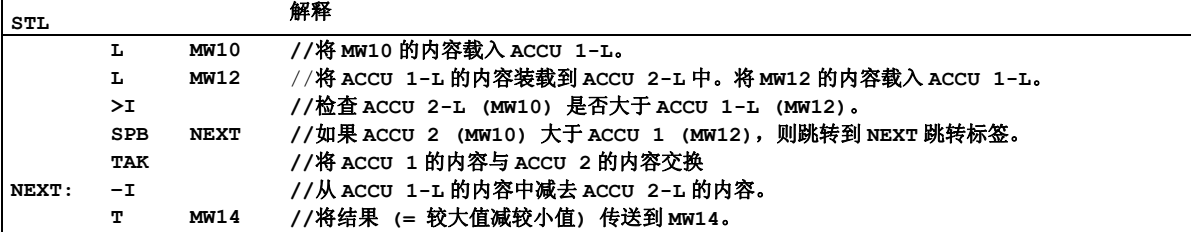

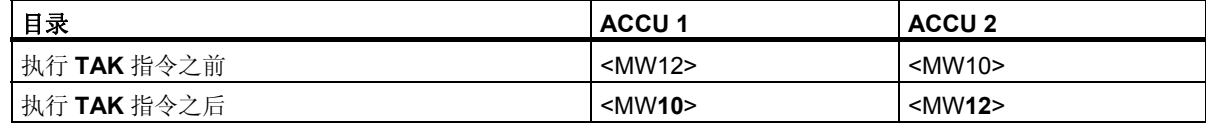

# **14.3 POP** 具有两个 **ACCU** 的 **CPU**

# 格式

POP

### 描述

POP (具有两个 ACCU 的 CPU) 将 ACCU 2 的全部内容复制到 ACCU 1。ACCU 2 保持不变。该指令的 执行与状态位无关,对状态位也没有影响。

# 状态字

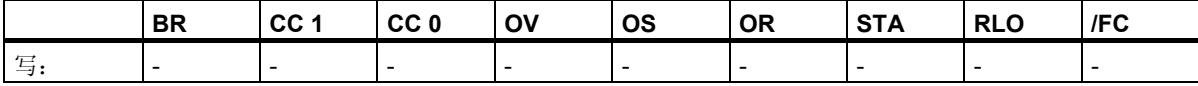

### 实例

## **STL** 解释

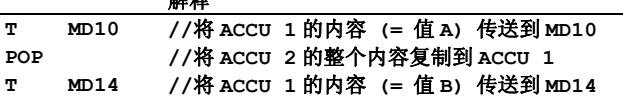

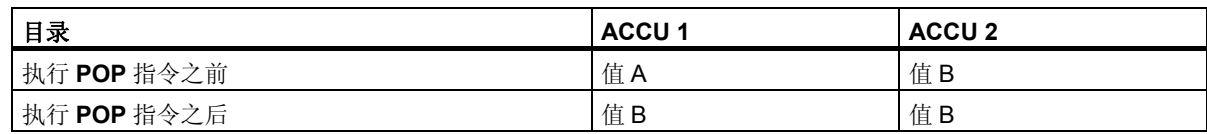

累加器指令

*14.4 POP* 具有四个 *ACCU* 的 *CPU* 

# **14.4 POP** 具有四个 **ACCU** 的 **CPU**

# 格式

POP

# 描述

POP (具有四个 ACCU 的 CPU) 将 ACCU 2 的全部内容复制到 ACCU 1, 将 ACCU 3 的内容复制到 ACCU 2,并将 ACCU 4 的内容复制到 ACCU 3。ACCU 4 保持不变。该指令的执行与状态位无关, 对状态位也没有影响。

#### 状态字

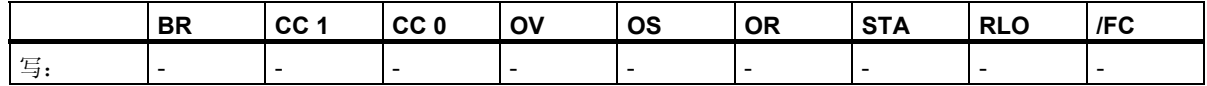

# 实例

### **STL** 解释

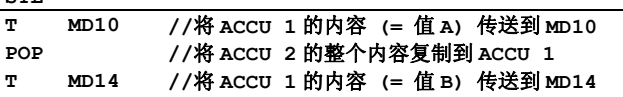

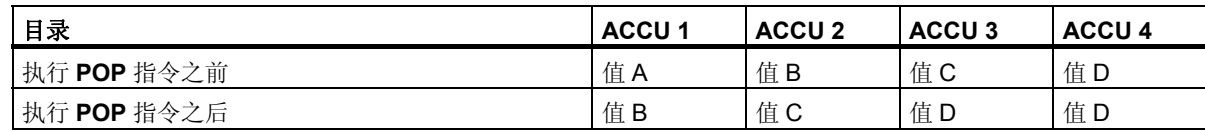

# **14.5 PUSH** 具有两个 **ACCU** 的 **CPU**

# 格式

PUSH

# 描述

PUSH (ACCU 1 到 ACCU 2) 将 ACCU 1 的整个内容复制到 ACCU 2。ACCU 1 保持不变。该指令的执 行与状态位无关,对状态位也没有影响。

### 状态字

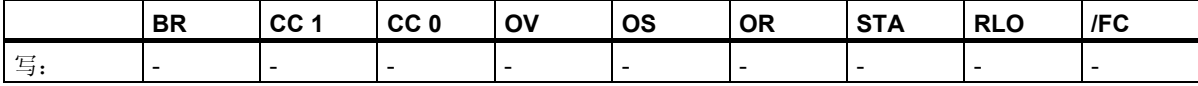

### 实例

# **STL** 解释

**L** MW10 //将 MW10 的内容载入 ACCU 1。<br>PUSH //将 ACCU 1 的整个内容复制到 **PUSH //**将 **ACCU 1** 的整个内容复制到 **ACCU 2** 

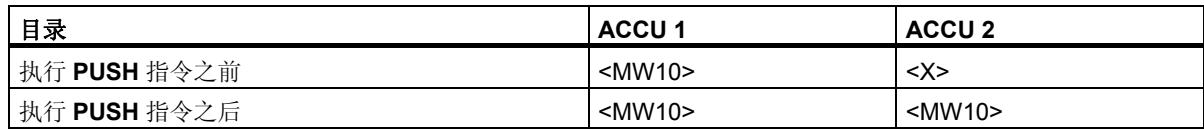

累加器指令

*14.6 PUSH* 具有四个 *ACCU* 的 *CPU* 

# **14.6 PUSH** 具有四个 **ACCU** 的 **CPU**

# 格式

PUSH

# 描述

PUSH (具有四个 ACCU 的 CPU) 将 ACCU 3 的内容复制到 ACCU 4,将 ACCU 2 的内容复制到 ACCU 3, 并将 ACCU 1 的内容复制到 ACCU 2。ACCU 1 保持不变。该指令的执行与状态位无关, 对状态位也没 有影响。

#### 状态字

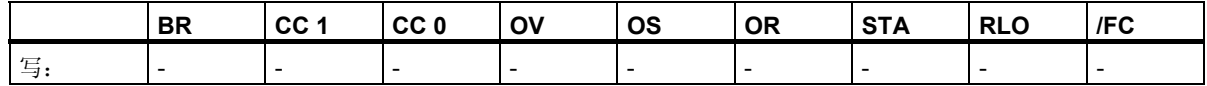

### 实例

#### **STL** 解释

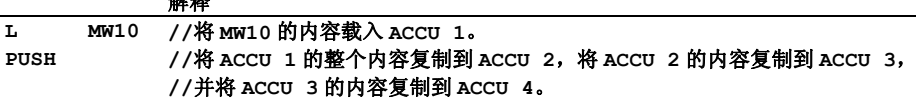

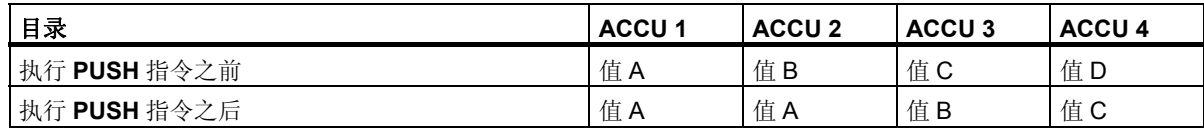

# **14.7 ENT** 进入 **ACCU** 堆栈

# 格式

ENT

# 描述

**ENT** (进入累加器堆栈) 将把 ACCU 3 的内容复制到 ACCU 4,并将 ACCU 2 的内容复制到 ACCU 3。 如果在装载指令前面直接编程 ENT 指令,则可将中间结果保存到 ACCU 3 中。

### 实例

 $\ddot{\phantom{a}}$ 

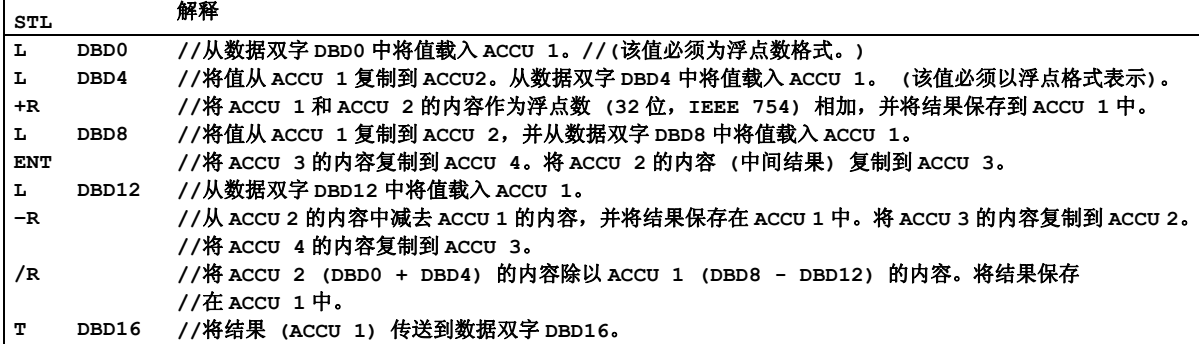

# **14.8 LEAVE** 离开 **ACCU** 堆栈

#### 格式

LEAVE

# 描述

LEAVE (离开累加器堆栈) 将 ACCU 3 的内容复制到 ACCU 2,并将 ACCU 4 的内容复制到 ACCU 3。 如果在移位或循环指令前面直接编程 LEAVE 指令,并将各累加器组合,则 leave 指令就可起到数学运算 指令的作用。ACCU 1 的内容和 ACCU 4 的内容保持不变。

累加器指令 *14.9 INC* 增加 *ACCU 1-L-L* 

# **14.9 INC** 增加 **ACCU 1-L-L**

# 格式

INC <8 位整数>

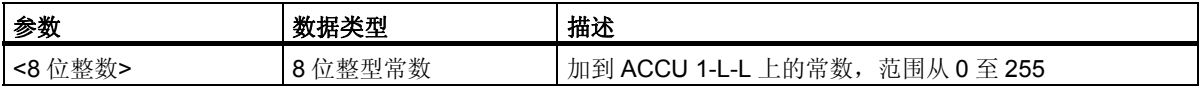

#### 描述

INC <8 位整数> (增加 ACCU 1-L-L) 将 ACCU 1-L-L 的内容加上 8 位整数,并将结果存储在 ACCU 1-L-L 中。ACCU 1-L-H、ACCU 1-H 和 ACCU 2 保持不变。该指令的执行与状态位无关,对状态位也没有 影响。

# 注意

这些指令不适用于 16 位或 32 位算术运算,因为没有从累加器 1 的低字的低字节到低字的高字节的进位。 对 16 位或 32 位算术运算, 分别使用+I 或+D 指令。

#### 状态字

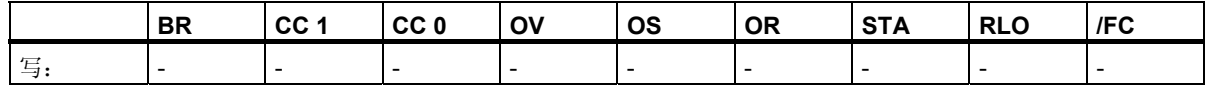

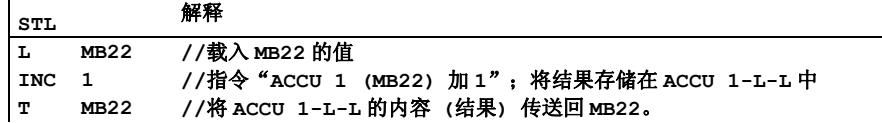

# **14.10 DEC** 减少 **ACCU 1-L-L**

# 格式

DEC <8 位整数>

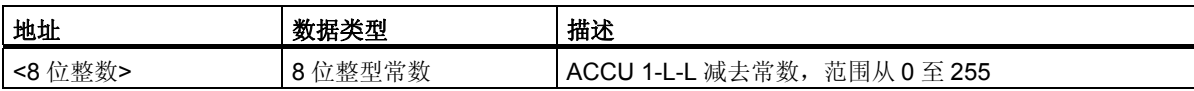

### 描述

DEC <8 位整数> (减少 ACCU 1-L-L) 从 ACCU 1-L-L 的内容中减去 8 位整数,并将结果存储在 ACCU 1-L-L 中。ACCU 1-L-H、ACCU 1-H 和 ACCU 2 保持不变。该指令的执行与状态位无关, 对状态位也没有影响。

### 注意

这些指令不适用于 16 位或 32 位算术运算,因为没有从累加器 1 的低字的低字节到低字的高字节的进位。 对 16 位或 32 位算术运算, 分别使用+I 或+D 指令。

### 状态字

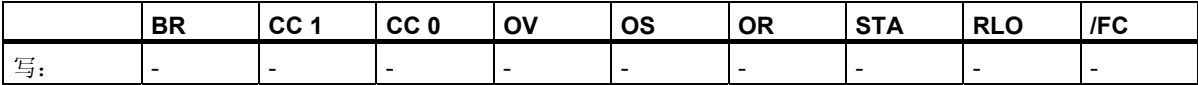

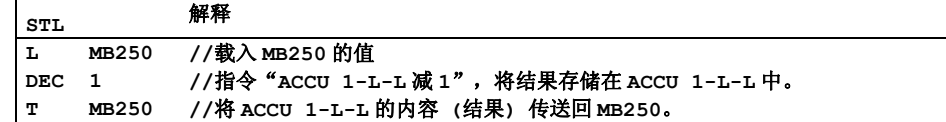

累加器指令

*14.11 +AR1* 将 *ACCU 1* 加到地址寄存器 *1* 

# **14.11 +AR1** 将 **ACCU 1** 加到地址寄存器 **1**

# 格式

+AR1 +AR1 <P#Byte.Bit>

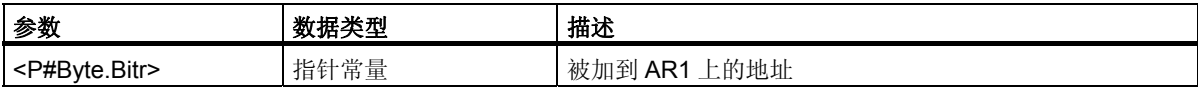

#### 描述

**+**AR1 (加到 AR1) 将在语句或 ACCU 1-L 中指定的偏移量加到 AR1 的内容上。首先将整数 (16 位) 扩展 为符号正确的 24 位,然后将其加到 AR1 的最低有效的 24 位 (AR1 中的相对地址的一部分)。在 AR1 中, 区域 ID 的部分 (位 24、25 和 26) 保持不变。该指令的执行与状态位无关,对状态位也没有影响。

+AR1:要加到 AR1 的内容中的整数 (16 位) 由 ACCU 1-L 中的值指定。允许的值范围为 -32768 至 +32767。

+AR1 <P#Byte.Bit>:要加的偏移量由 <P#Byte.Bit> 地址指定。

#### 状态字

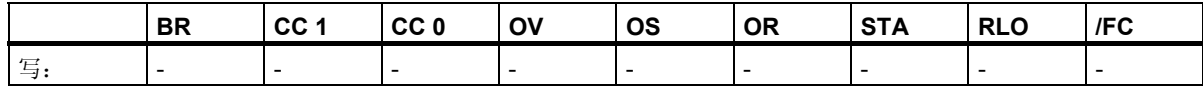

# 实例 **1**

**STL** 解释 **L +300 //**将值载入 **ACCU 1-L +AR1 //**将 **ACCU 1-L (**整数,**16** 位**)** 加到 **AR1**。

### 实例 **2**

**STL** 解释 **+AR1 P#300.0 //**将偏移量 **300.0** 加到 **AR1**。

# **14.12 +AR2** 将 **ACCU 1** 加到地址寄存器 **2**

# 格式

+AR2

+AR2 <P#Byte.Bit>

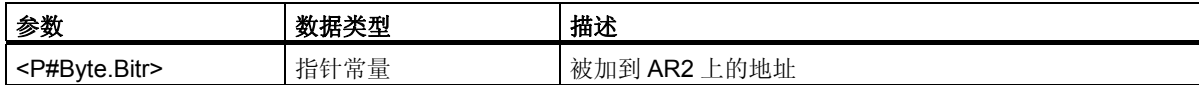

#### 描述

+AR2 **(**加到 AR2) 将在指令或 ACCU 1-L 中指定的偏移量加到 AR2 的内容中。首先将整数 (16 位) 扩展 为符号正确的 24 位,然后将其加到 AR2 的最低有效的 24 位 (AR2 中的相对地址的一部分)。在 AR2 中, 区域 ID 的部分 (位 24、25 和 26) 保持不变。该指令的执行与状态位无关,对状态位也没有影响。

+AR2:要加到 AR2 的内容中的整数 (16 位) 由 ACCU 1-L 中的值指定。允许的值范围为 -32768 至 +32767。

+AR2 <P#Byte.Bit>:要加的偏移量由 <P#Byte.Bit> 地址指定。

### 状态字

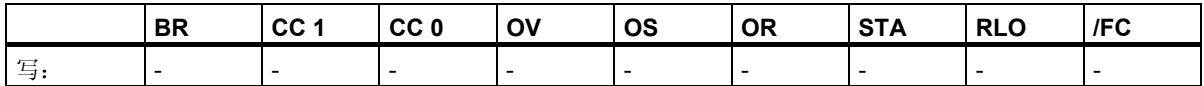

#### 实例 **1**

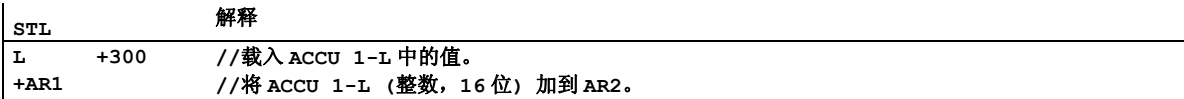

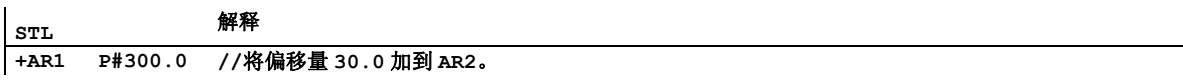

累加器指令

*14.13 BLD* 程序显示指令 *(*空*)* 

# **14.13 BLD** 程序显示指令 **(**空**)**

# 格式

BLD <数字>

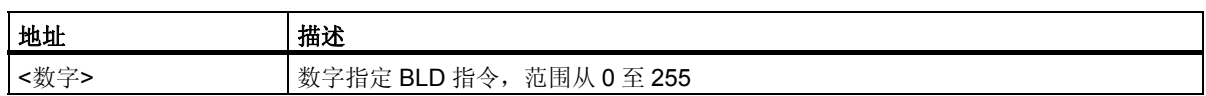

### 描述

BLD <数字> (程序显示指令;空指令) 不执行任何功能,并且不影响状态位。该指令用于编程设备 (PG) 的图形显示。在 STL 中显示梯形图或 FBD 程序时将自动创建它。地址 <数字> 指定 BLD 指令并由编程 设备生成。

### 状态字

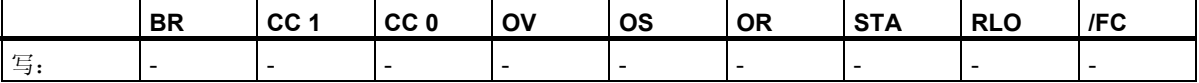

# **14.14 NOP 0** 空指令

### 格式

NOP 0

#### 描述

NOP 0 (地址为"0"的指令 NOP) 不执行任何功能, 并且不影响状态位。该指令代码包含具有16个零 的位模式。当显示某个程序时,该指令仅对编程设备 (PG) 有用。

#### 状态字

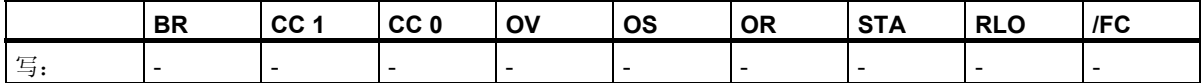

# **14.15 NOP 1** 空指令

# 格式

NOP 1

### 描述

NOP 1 (地址为"1"的指令 NOP) 不执行任何功能,并且不影响状态位。该指令代码包含具有 16个 "1"的位模式。当显示某个程序时,该指令仅对编程设备 (PG) 有用。

# 状态字

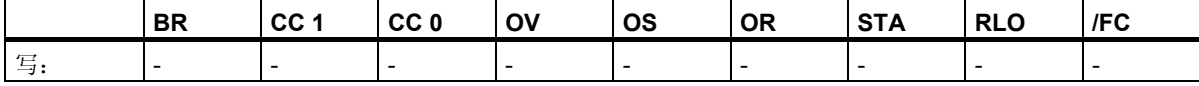

累加器指令 *14.15 NOP 1* 空指令

# **A** 所有 **STL** 指令概述

# **A.1** 按德语助记符排序的 **STL** 指令 **(SIMATIC)**

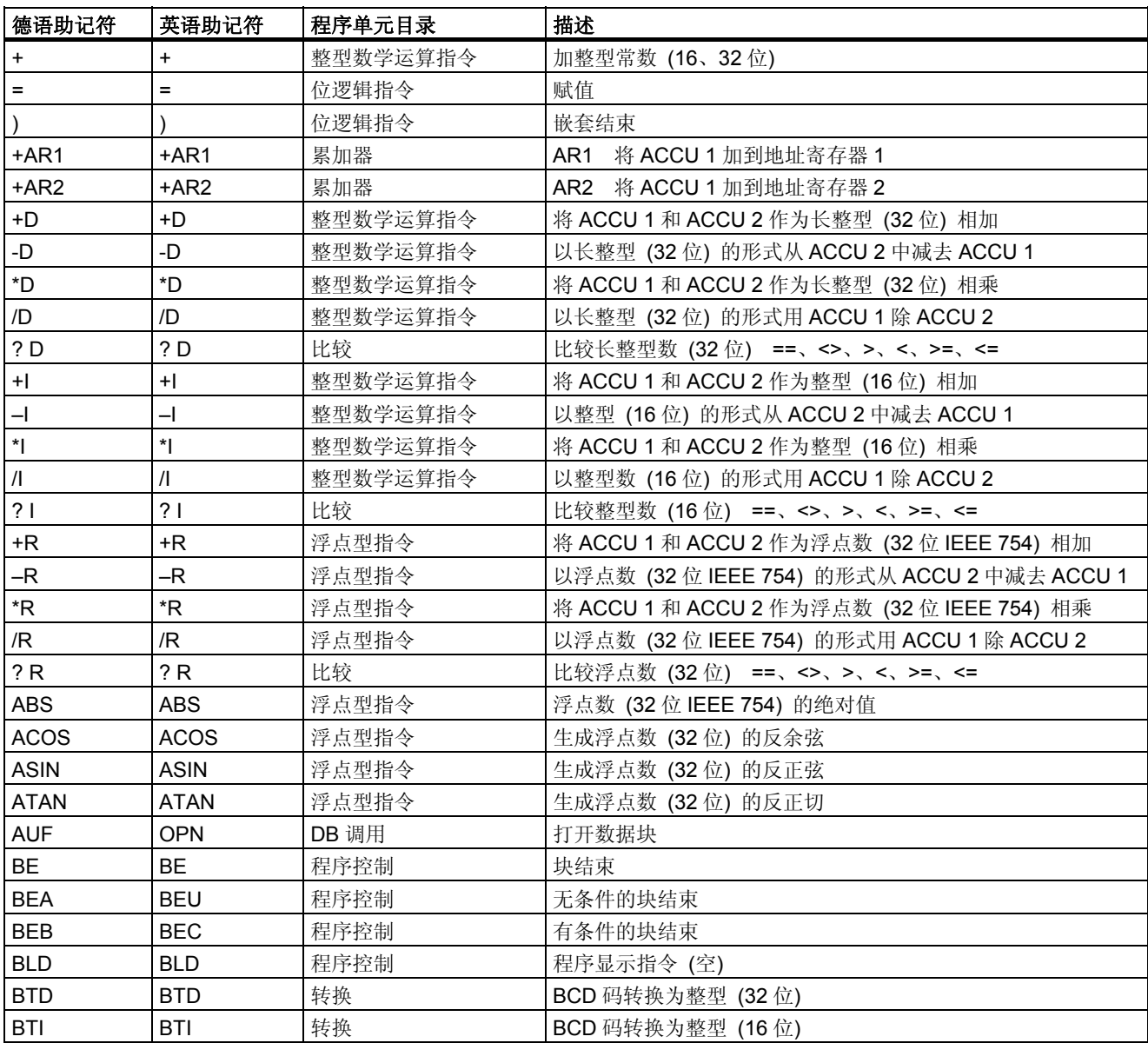

#### 所有 *STL* 指令概述 *A.1* 按德语助记符排序的 *STL* 指令 *(SIMATIC)*

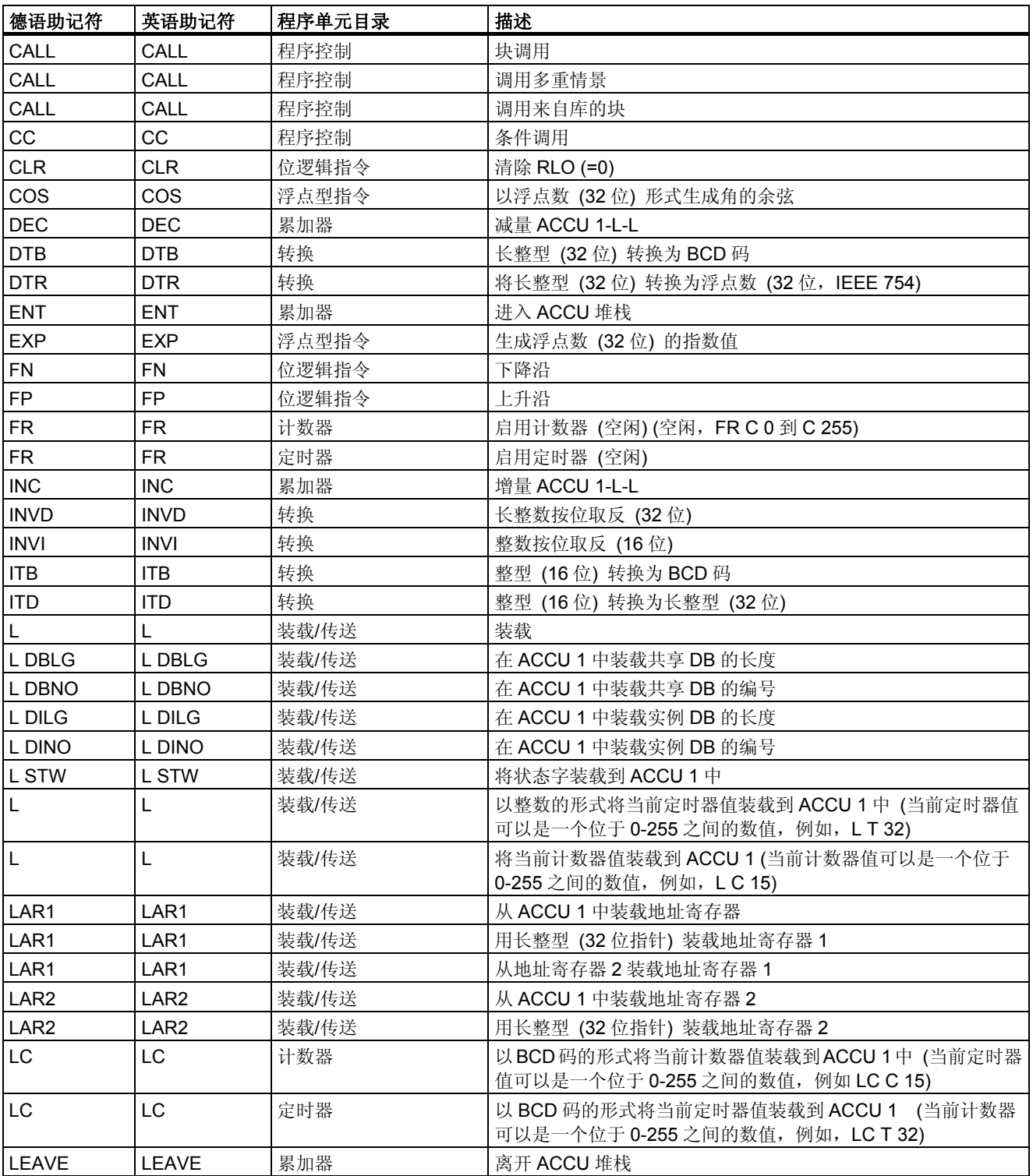

#### 所有 *STL* 指令概述

 *A.1* 按德语助记符排序的 *STL* 指令 *(SIMATIC)* 

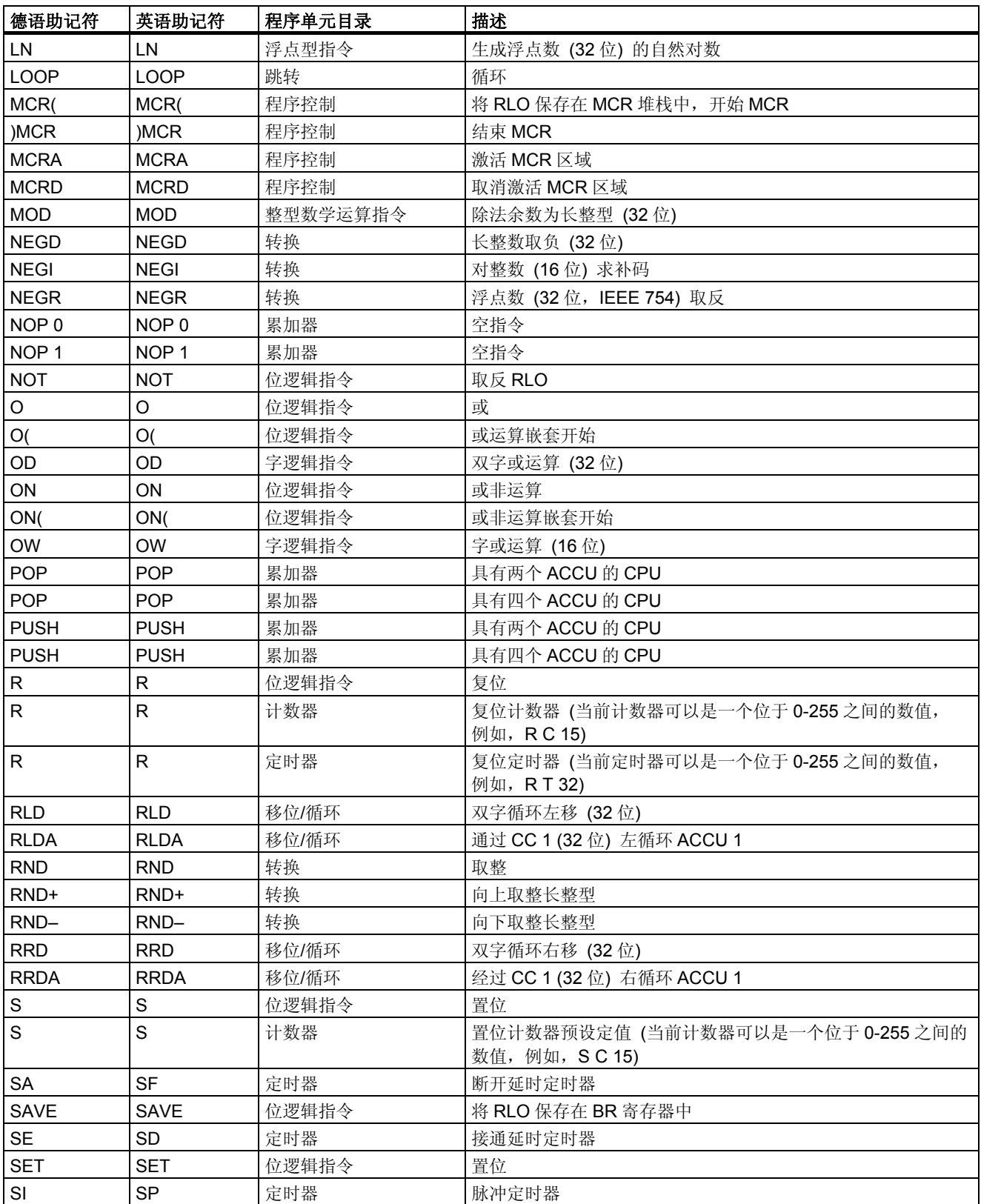

#### 所有 *STL* 指令概述 *A.1* 按德语助记符排序的 *STL* 指令 *(SIMATIC)*

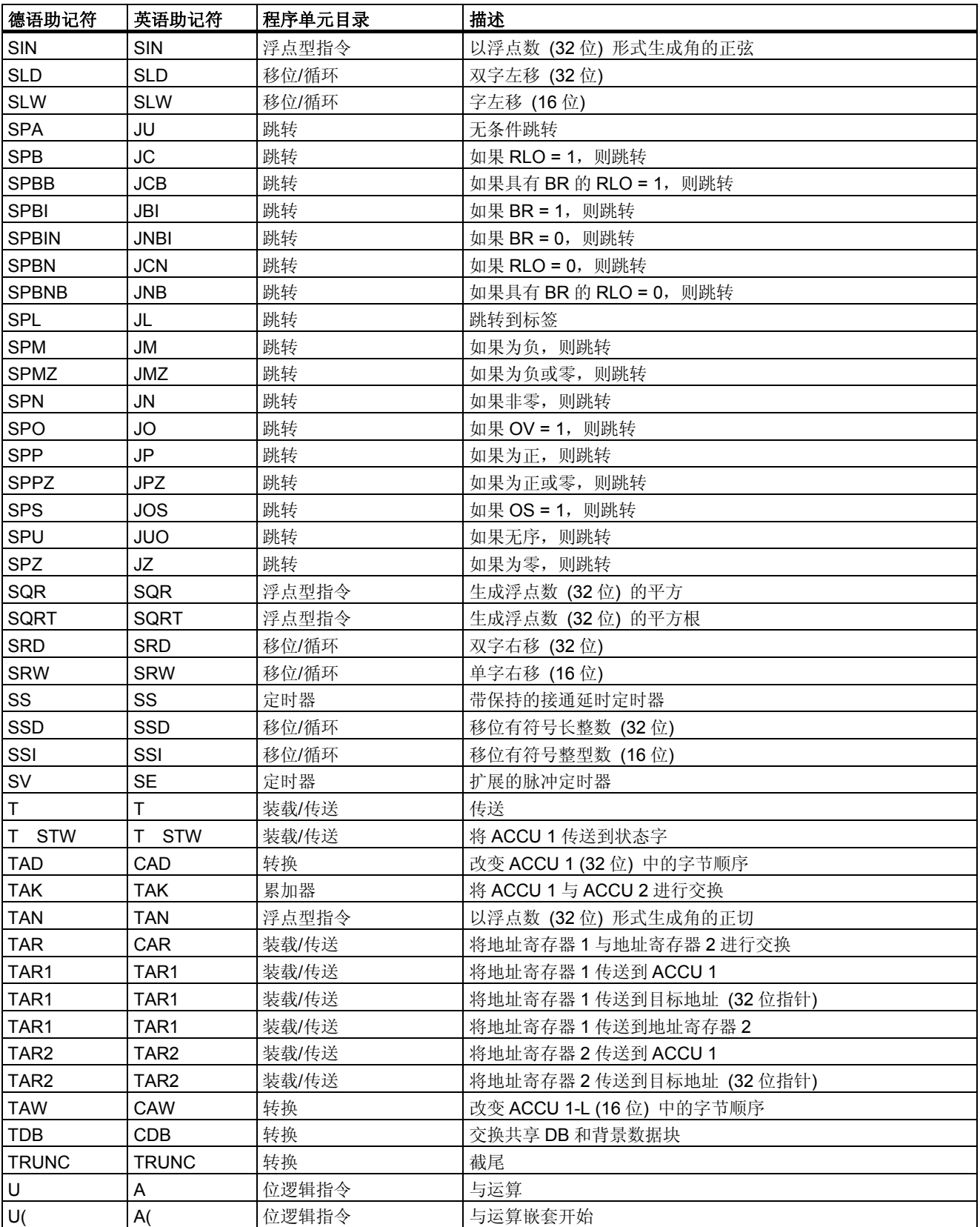

#### 所有 *STL* 指令概述

 *A.1* 按德语助记符排序的 *STL* 指令 *(SIMATIC)* 

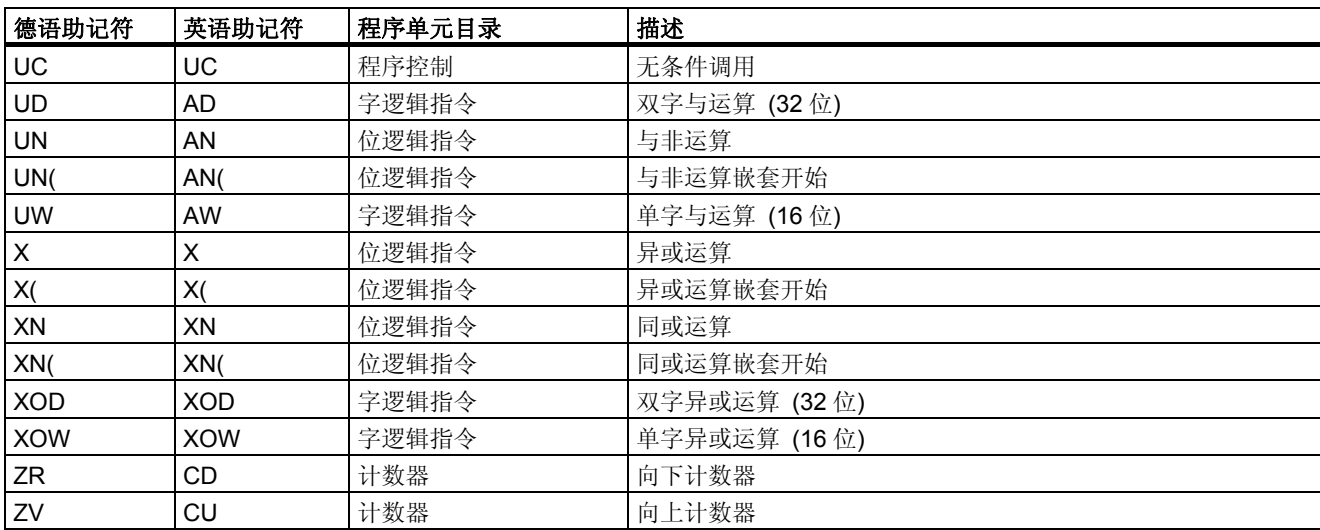

# **A.2** 按英语助记符 **(**国际**)** 排序的 **STL** 指令

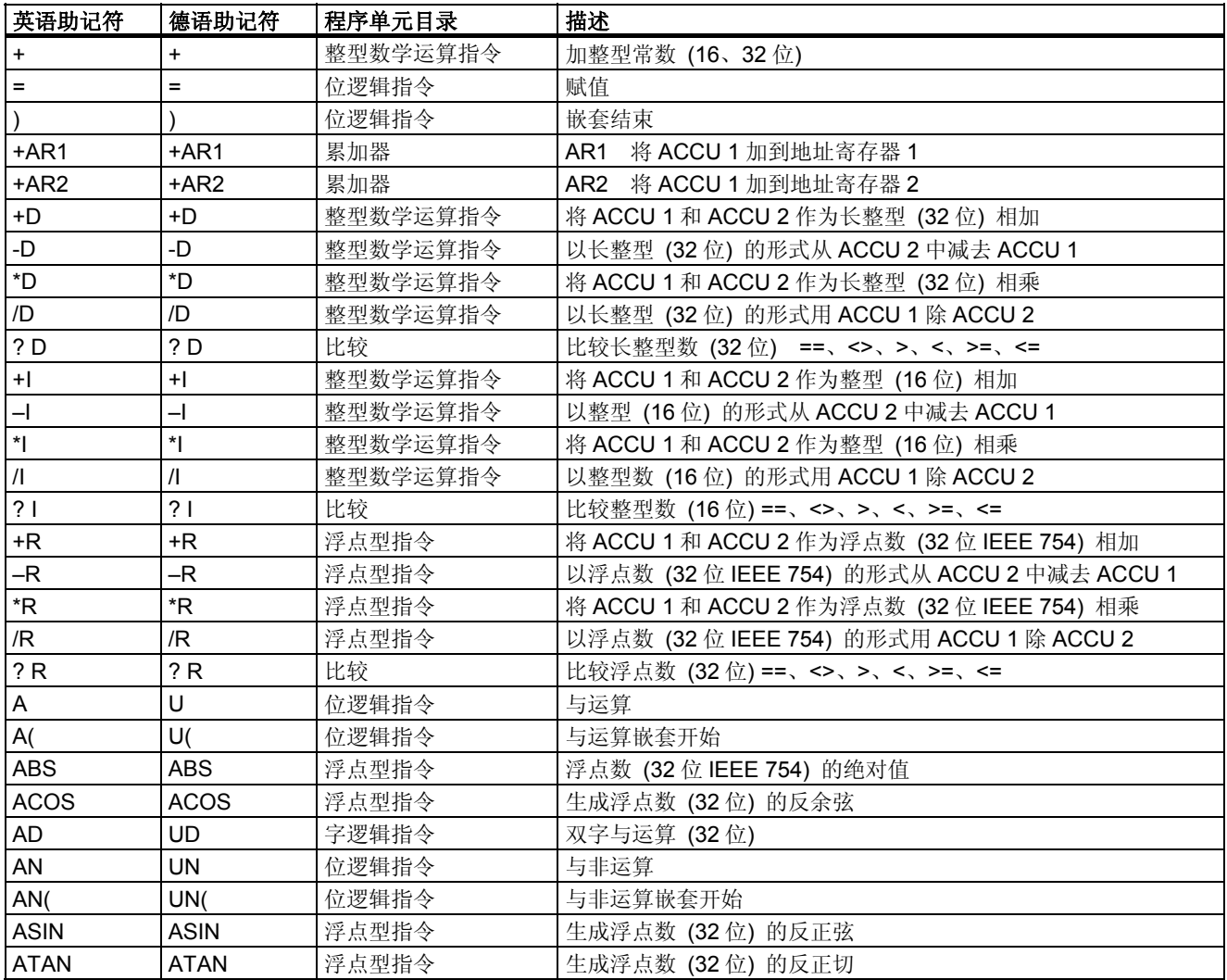

#### 所有 *STL* 指令概述  *A.2* 按英语助记符 *(*国际*)* 排序的 *STL* 指令

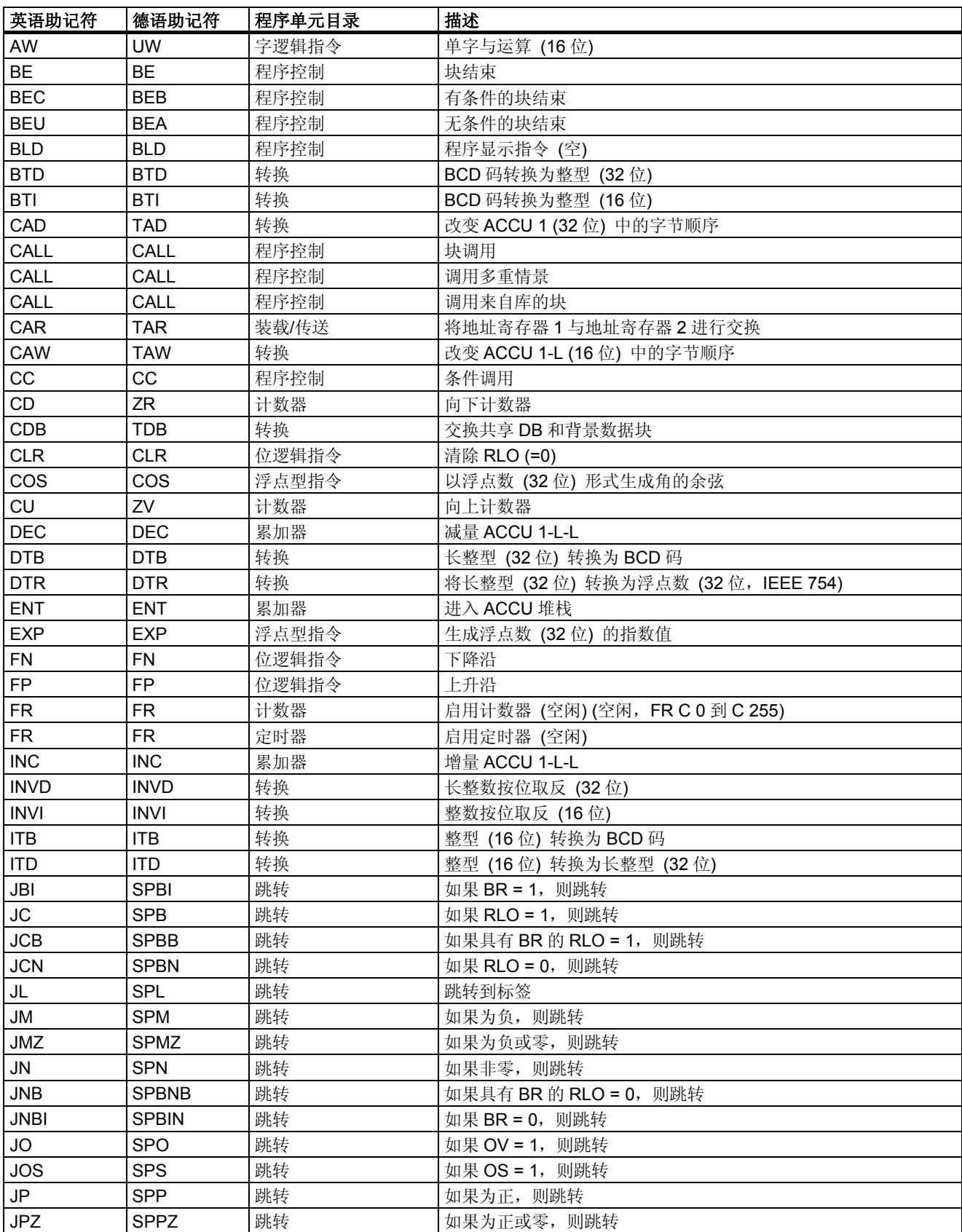

#### 所有 *STL* 指令概述

*A.2* 按英语助记符 *(*国际*)* 排序的 *STL* 指令

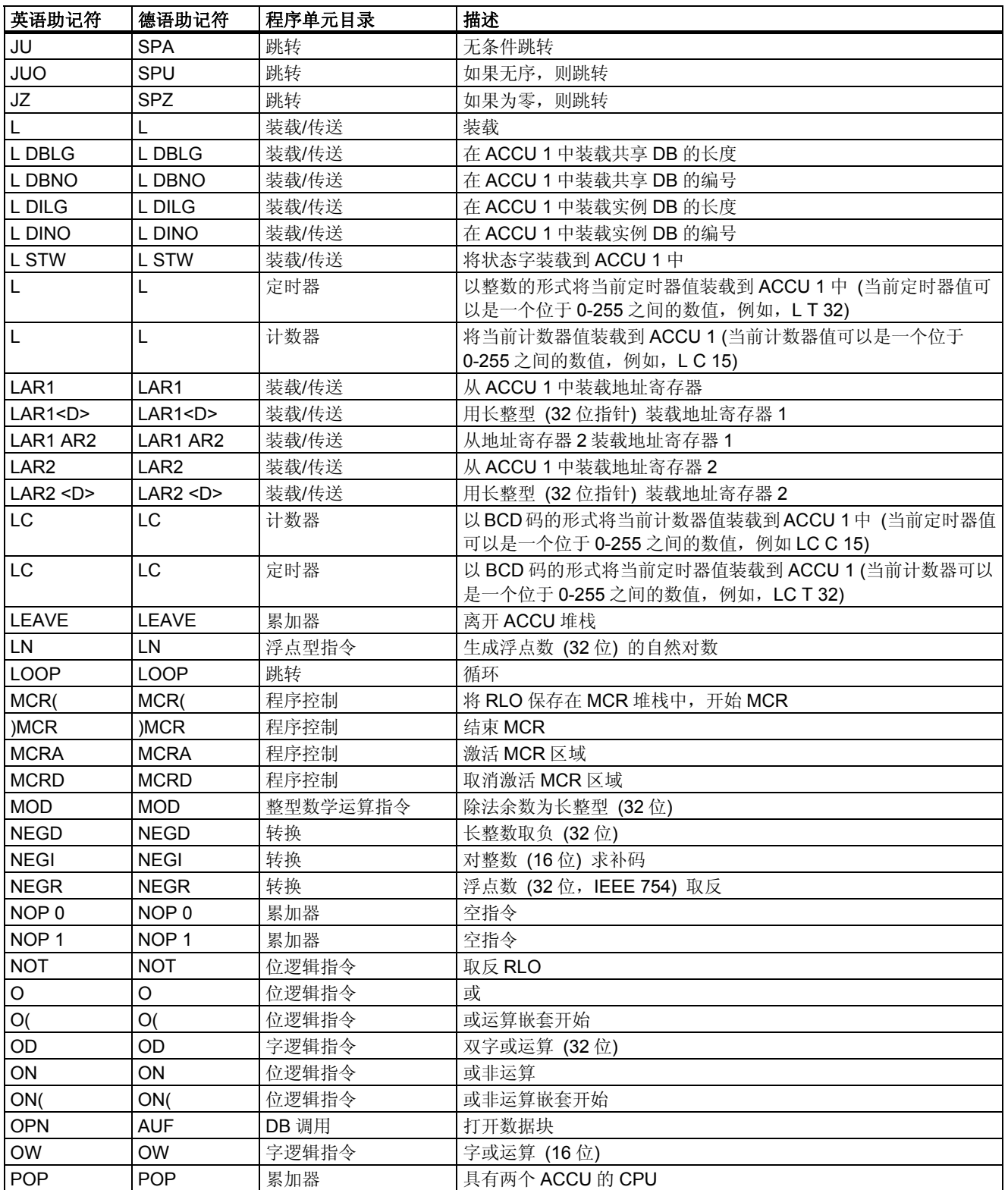

#### 所有 *STL* 指令概述

 *A.2* 按英语助记符 *(*国际*)* 排序的 *STL* 指令

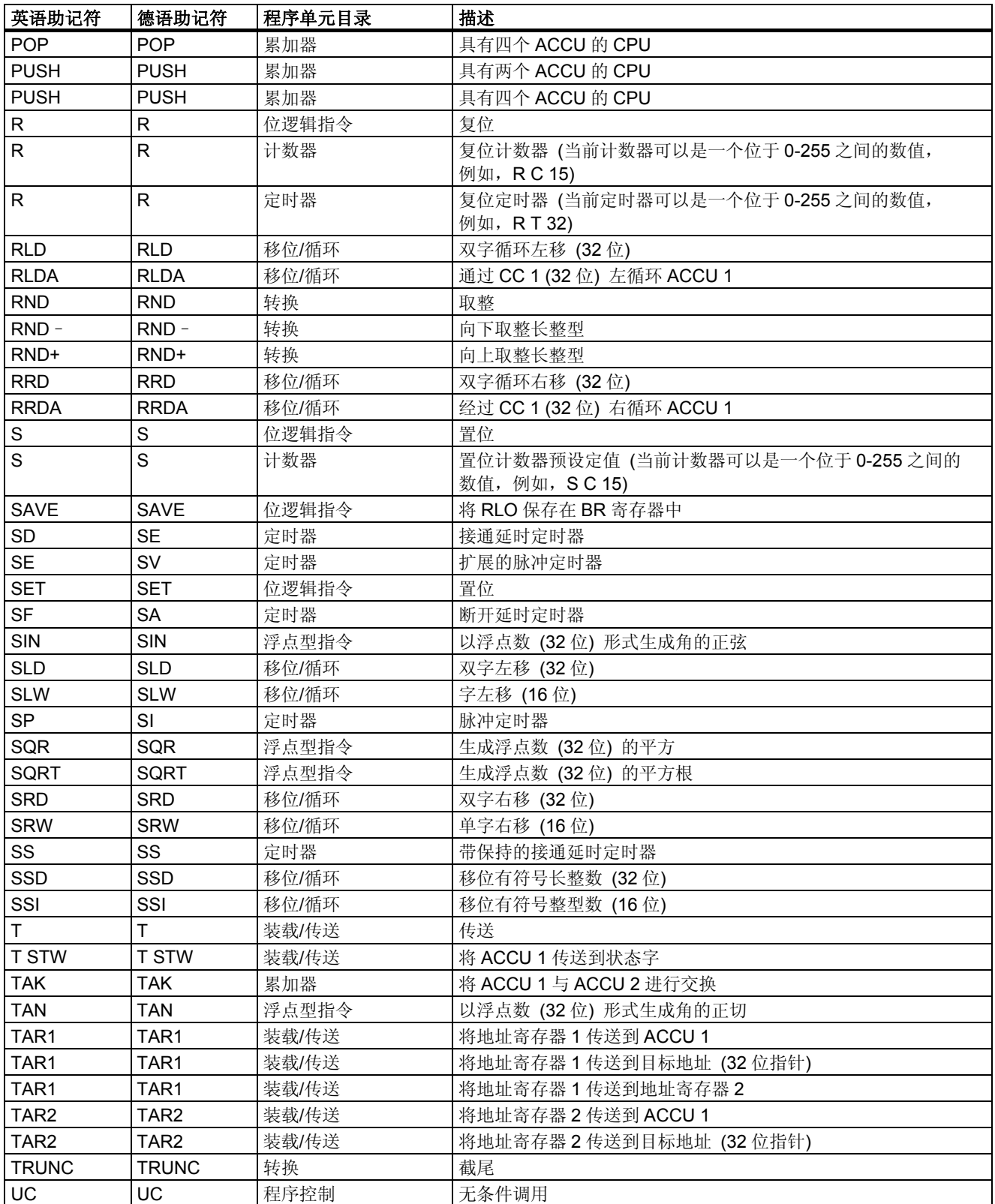

#### 所有 *STL* 指令概述 *A.2* 按英语助记符 *(*国际*)* 排序的 *STL* 指令

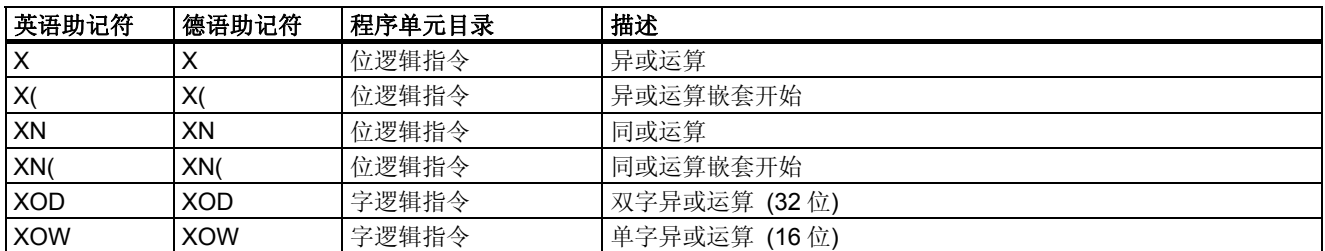
# <span id="page-252-0"></span>**B** 编程实例

# **B.1** 编程实例总览

#### 实际应用

每个语句表指令触发一项指定操作。将这些指令组合到一个程序中时,便可完成多种自动化任务。本章 提供了语句表指令实际应用的下列实例:

- 使用位逻辑指令控制传送带
- 使用位逻辑指令检测传送带上的移动方向
- 使用定时器指令生成一个时钟脉冲
- 使用计数器和比较指令跟踪存储空间
- 使用整数运算指令解决问题
- 设置加热烘炉的时间长度

#### 使用的指令

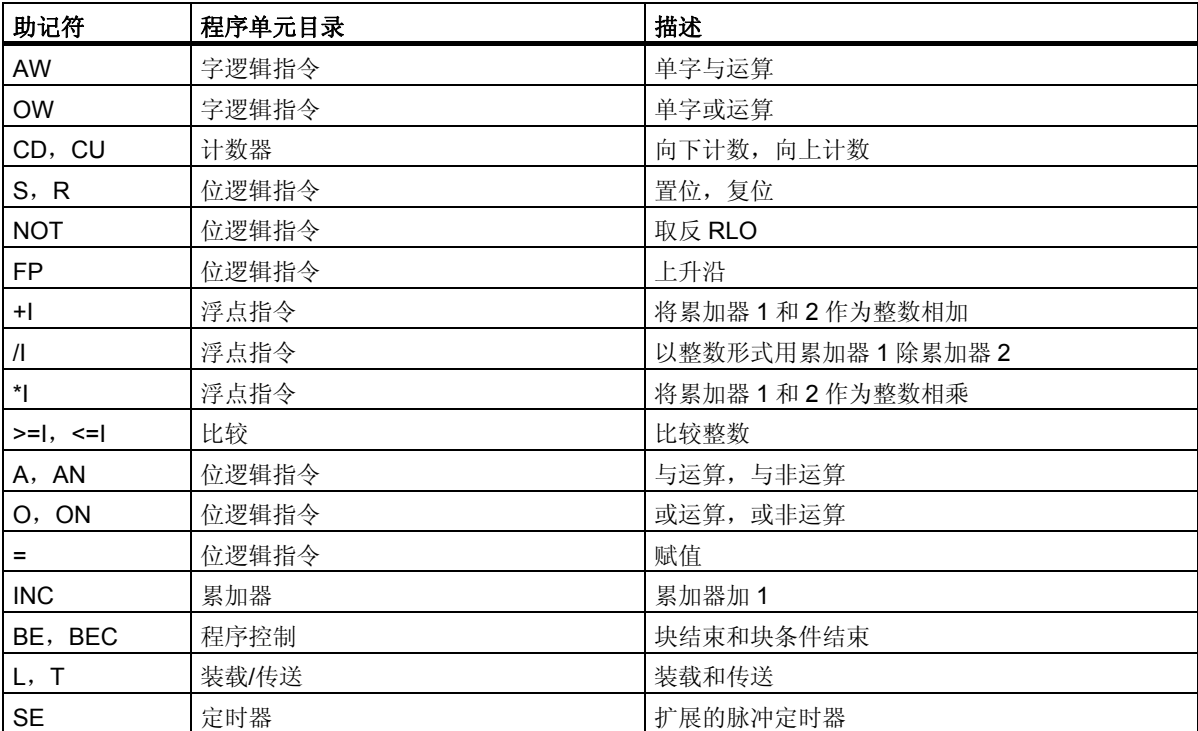

## <span id="page-253-0"></span>**B.2** 实例:位逻辑指令

#### 实例 1: 控制传送带

下图显示可用电动方式激活的传送带。在传送带的开始位置有两个按钮开关:用于启动的 S1 和用于停止 的 S2。在传送带末端也有两个按钮开关:用于启动的 S3 和用于停止的 S4。可从任何一端启动或停止传 送带。此外,当传送带上的部件到达终点时,传感器 S5 将停止传送带。

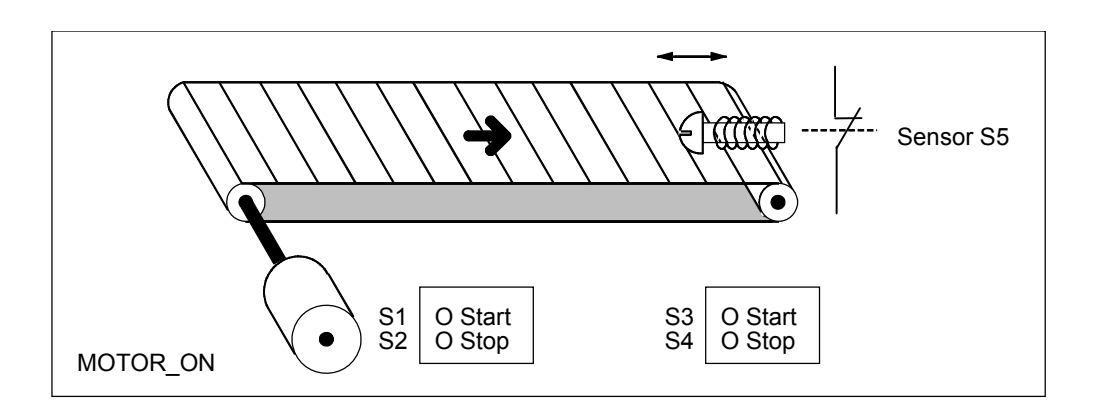

#### 绝对地址和符号编程

您可编写程序使用绝对地址或代表传送带系统各种组件的符号来控制传送带。 需要制定一个符号表,以建立所选择的符号与绝对地址的联系 (参见 STEP 7 在线帮助)。

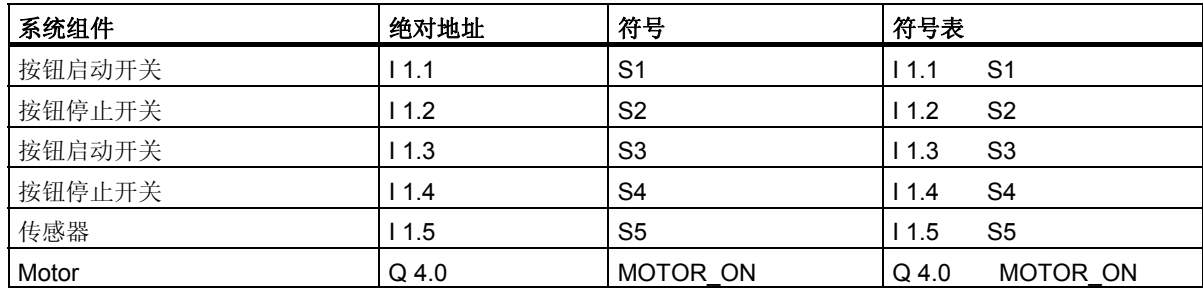

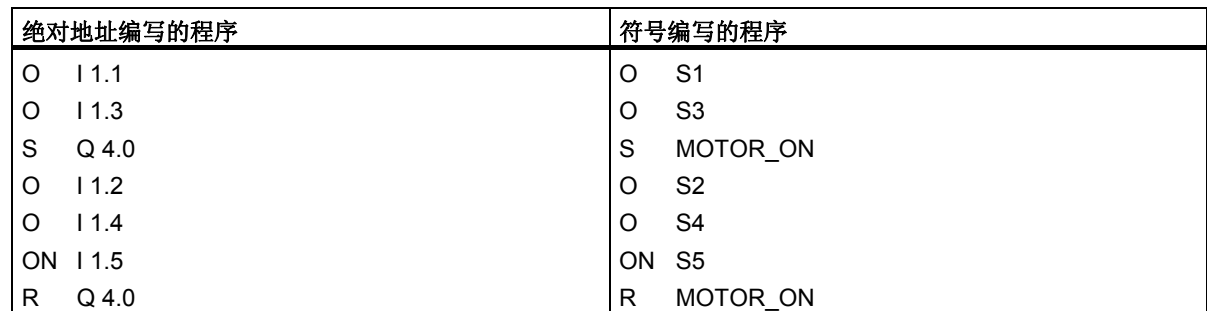

### 控制传送带的语句表

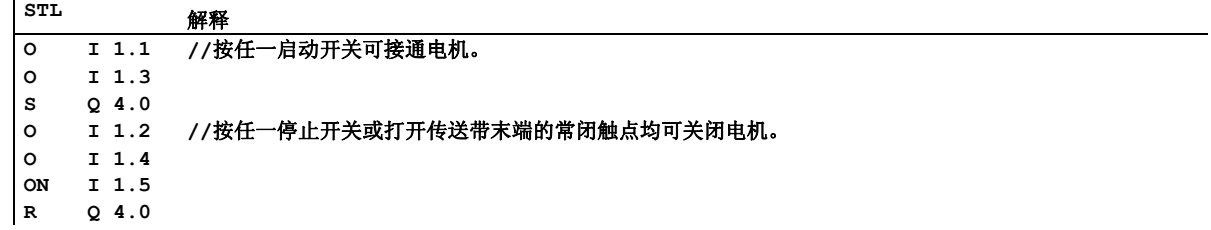

#### 实例 **2**:检测传送带方向

下图显示配备有两个光电屏障 (PEB1 和 PEB2) 的传送带, 这两个光电屏障用于检测包裹在传送带上的 移动方向。每个光电屏障的功能类似常开触点。

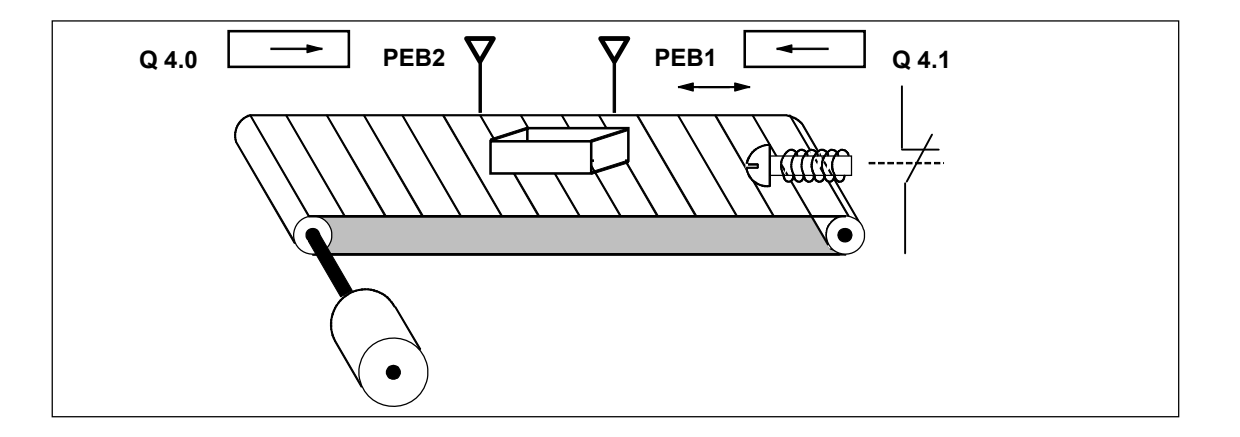

编程实例

*B.2* 实例:位逻辑指令

#### 绝对地址和符号编程

您可编写程序以使用绝对地址或代表传送带系统各种组件的符号来激活传送带系统的方向显示。 需要制定一个符号表,以建立所选择的符号与绝对地址的联系 (参见 STEP 7 在线帮助)。

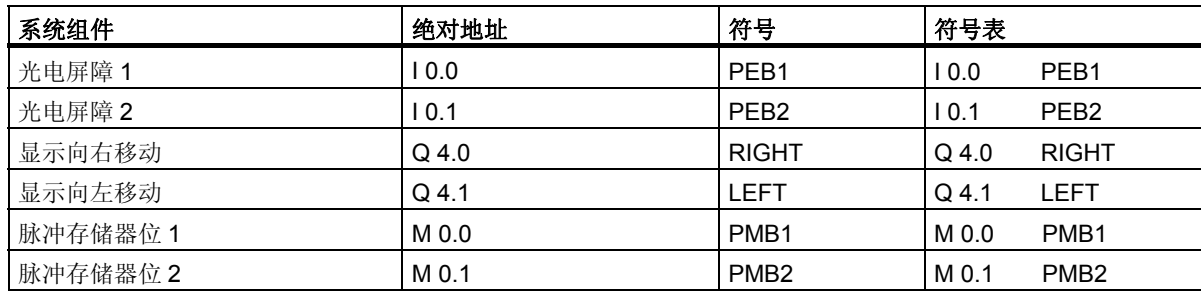

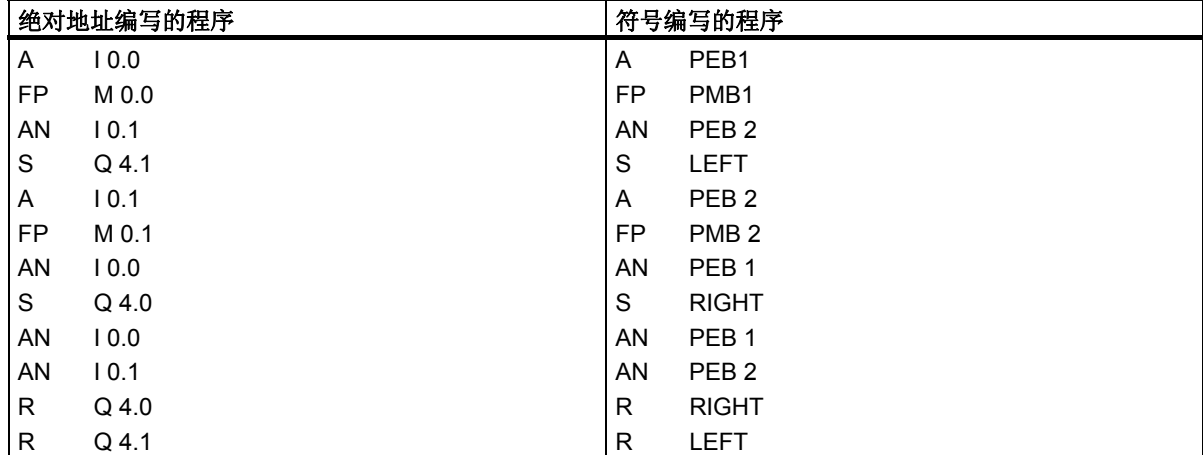

#### 语句表

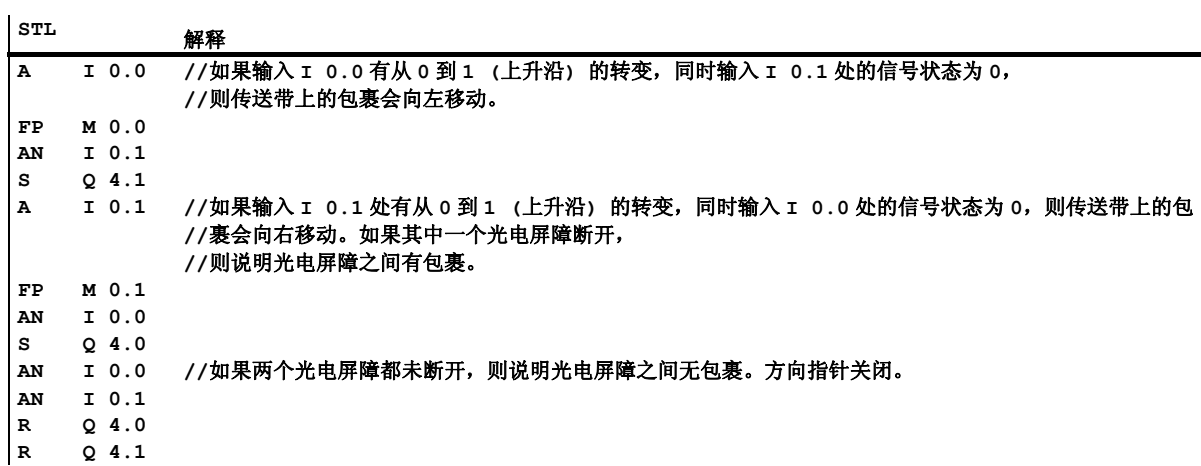

### <span id="page-256-0"></span>**B.3** 实例:定时器指令

#### 时钟脉冲发生器

当需要生成定期重复的信号时,可使用时钟脉冲发生器或闪烁继电器。时钟脉冲发生器在控制指示灯闪 烁的信号系统中很常见。

当使用 S7-300 时,您可用特殊组织块中的时间处理功能来执行时钟脉冲发生器功能。而下列语句表中显 示的实例说明了使用定时器函数生成时钟脉冲的相关内容。实例程序显示如何通过使用定时器实现任意 的时钟脉冲发生器。

#### 生成时钟脉冲的语句表 **(**脉冲占空比 **1:1)**

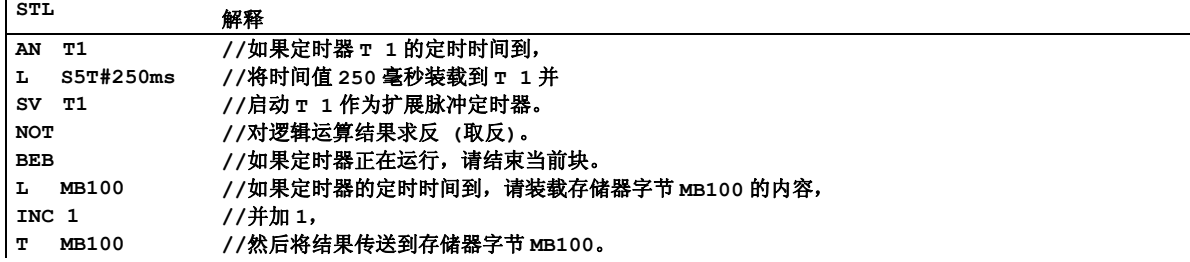

#### 信号检测

检测定时器 T1 的信号,逻辑运算结果 (RLO) 如下。

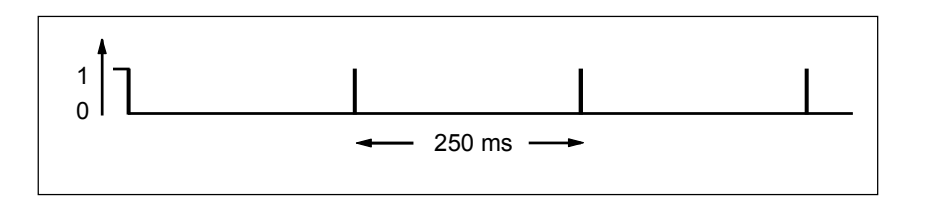

一旦定时时间到,就会重新启动定时器。因此,信号检测使语句 **AN T1** 只会瞬间产生信号状态 1。 RLO 取反 (反向) :

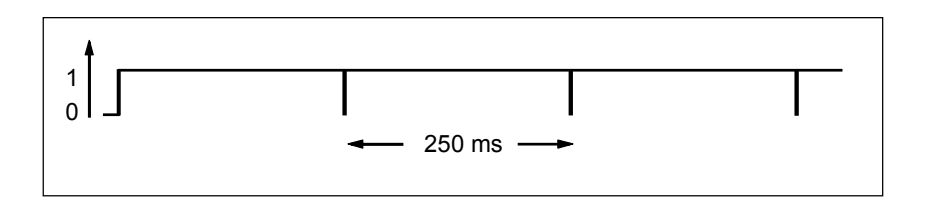

每隔 250 毫秒 RLO 位为 0。因而 BEC 语句不会结束块处理。相反,会将存储器字节 MB100 的内容加 1。 存储器字节 MB100 的内容每 250 毫秒会以如下方式发生改变:

 $0 \rightarrow 1 \rightarrow 2 \rightarrow 3 \rightarrow ... \rightarrow 254 \rightarrow 255 \rightarrow 0 \rightarrow 1...$ 

编程实例

*B.3* 实例:定时器指令

#### 获得指定频率

可从存储器字节 MB100 的各个位中获得下列频率:

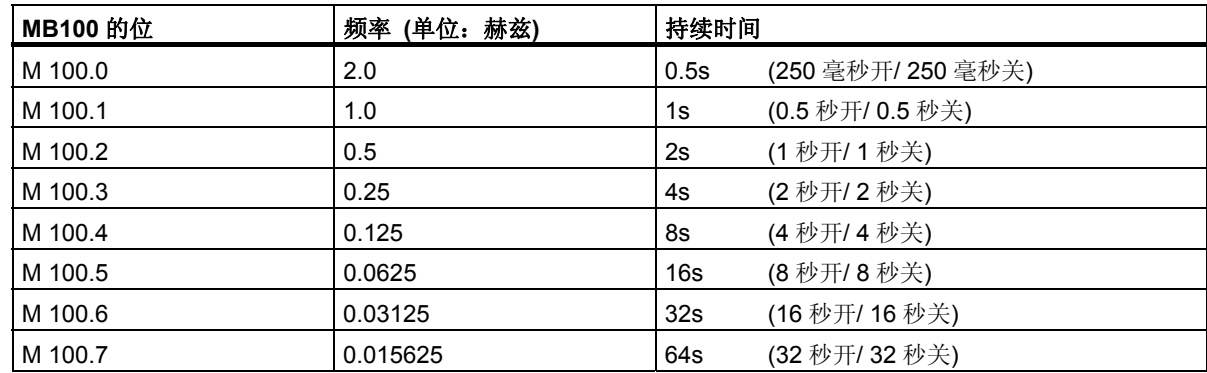

#### 语句表

**STL** 解释

**A M10.0 //**当发生错误时,**M 10.0 = 1**。当发生错误时,错误指示灯以 **1** 赫兹的频率闪烁。

**A**  $M100.1$ <br>=  $Q$  4.0 **= Q 4.0** 

#### 存储器 **MB 101** 的位信号状态

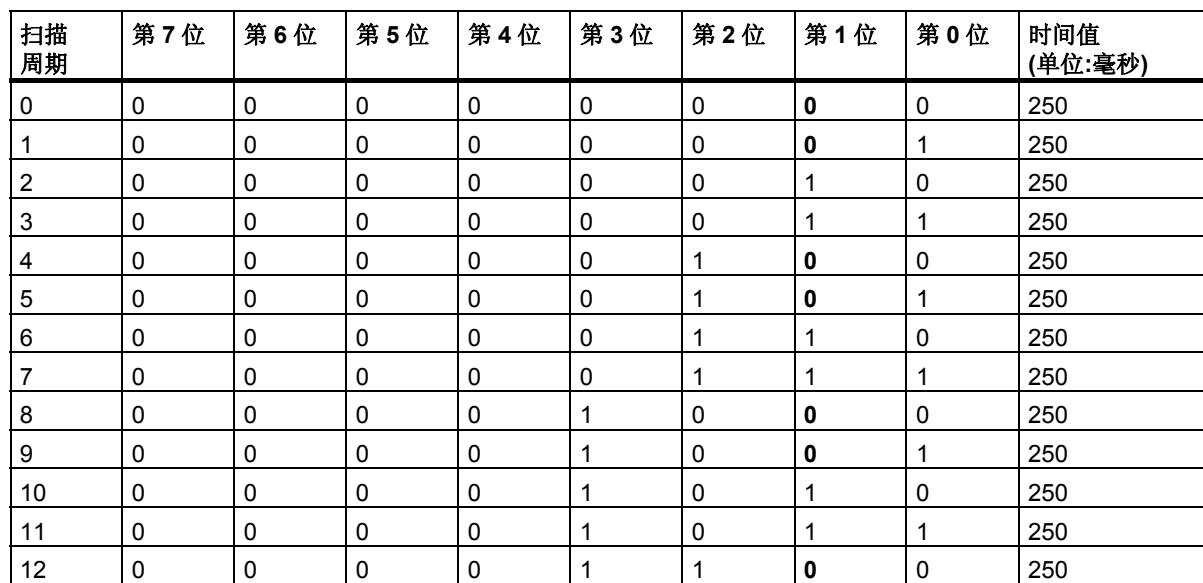

### **MB 101 (M 101.1)** 第 **1** 位的信号状态

频率 = 1/T = 1/1 s = 1 赫兹

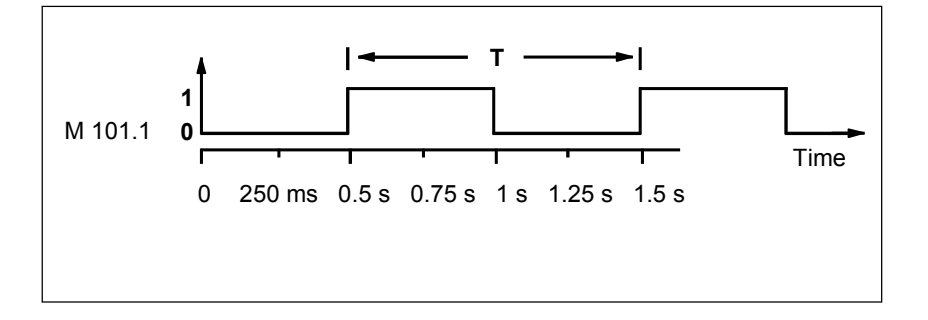

# <span id="page-259-0"></span>**B.4** 实例:计数器和比较指令

#### 带计数器和比较器的存储区域

下图显示了具有两个传送带且在传送带之间有临时存储区域的系统。传送带 1 将包裹传送到存储区域。 存储区域附近的传送带 1 末端的光电屏障确定向存储区域传送的包裹数量。传送带 2 会将包裹从临时存 储区域传输到装载码头,而卡车在此将包裹发送给客户。存储区域附近的传送带 2 末端的光电屏障确定 离开存储区域而转向装载码头的包裹数量。带五个指示灯的显示面板将指示临时存储区域的填充量。

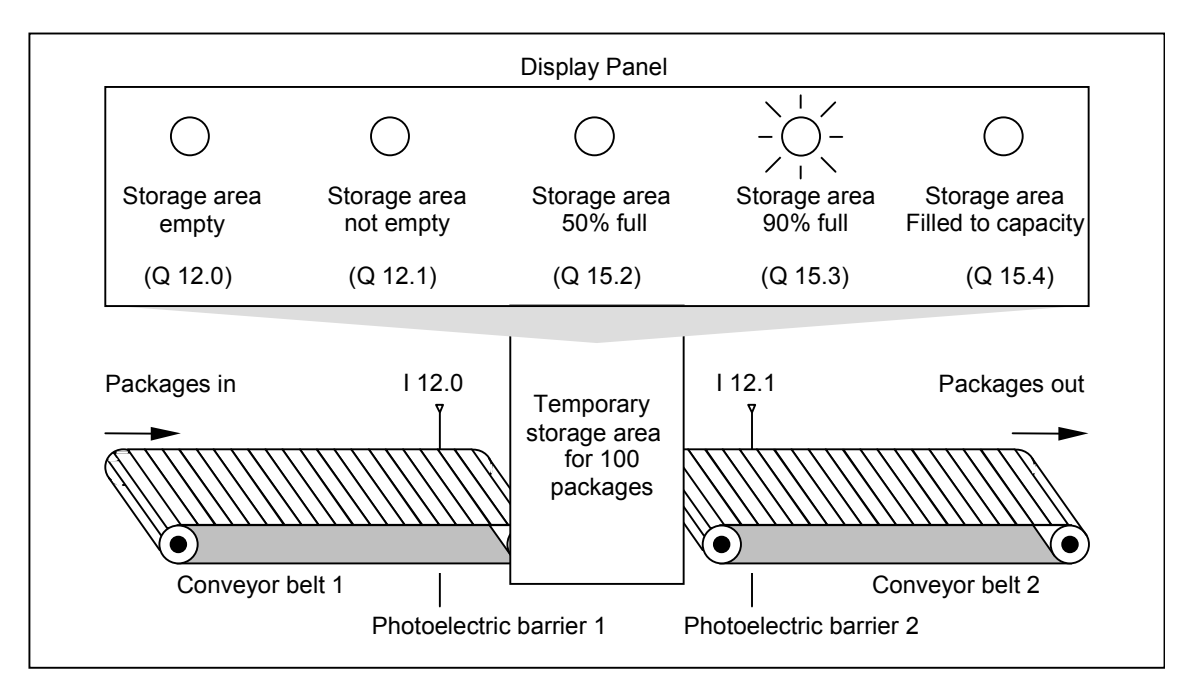

### 激活显示面板上指示灯的语句表

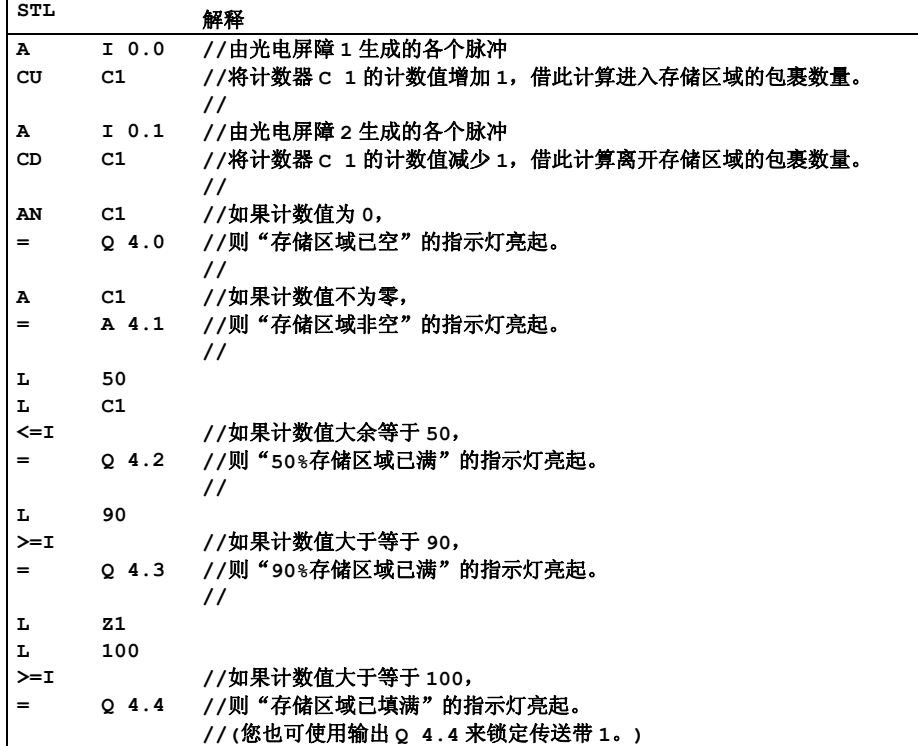

<span id="page-261-0"></span>编程实例 *B.5* 实例:整数运算指令

# **B.5** 实例:整数运算指令

#### 解决数学问题

实例程序显示了如何使用三个整数数学运算指令来产生与下列方程式相同的结果: MD4 = ((IW0 + DBW3) x 15) / MW2

#### 语句表

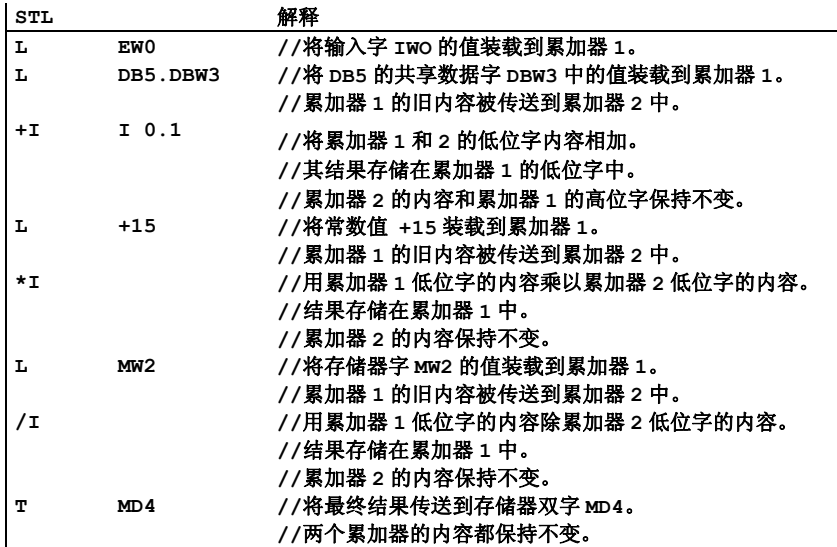

# <span id="page-262-0"></span>**B.6** 实例:字逻辑指令

#### 加热烘炉

烘炉操作员通过按启动按钮来启动烘炉加热。操作员可用图中所示的码盘开关来设置加热的时间。操作 员设置的值以二进制编码的十进制 (BCD) 格式显示,单位为秒。

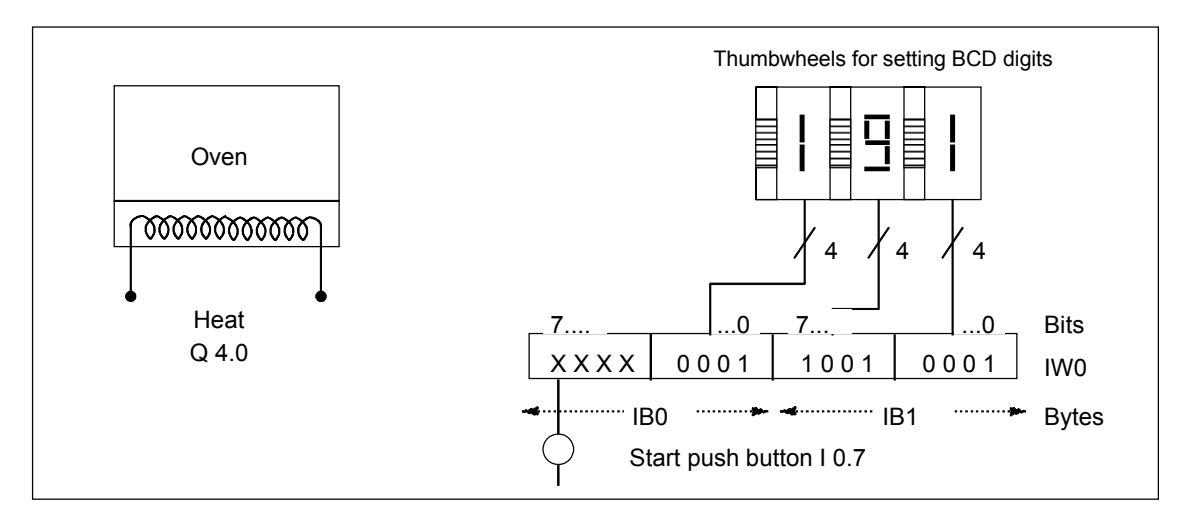

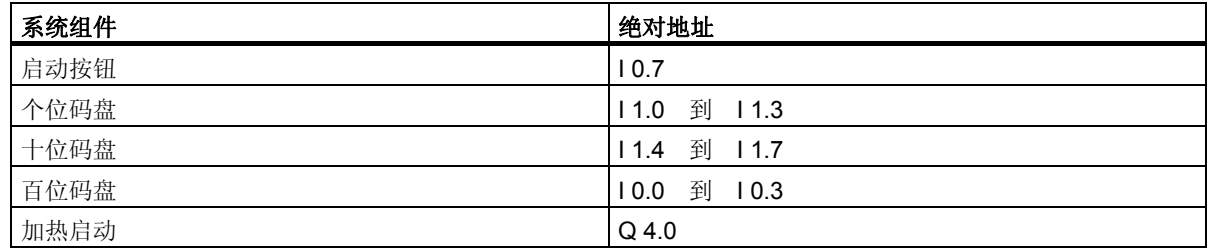

#### 语句表

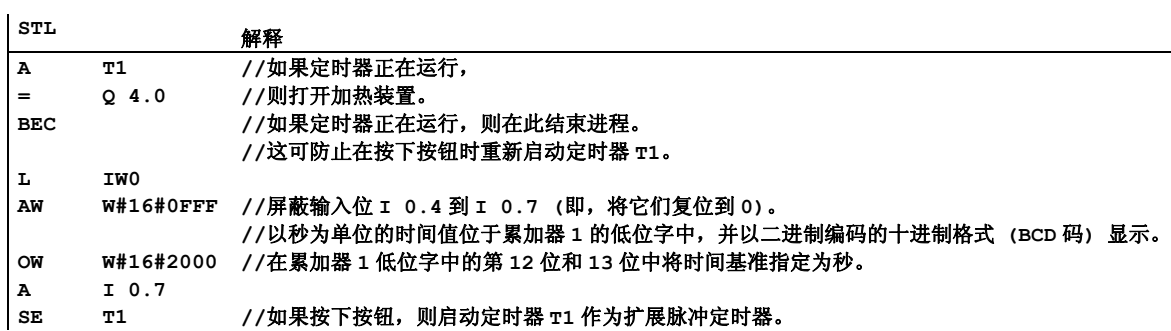

编程实例 *B.6* 实例:字逻辑指令

# <span id="page-264-0"></span>**C** 参数传送

块参数以值的形式传送。对于功能块,在被调用块中使用背景数据块中的实际参数值的副本。对于功能, 实际值的副本存在于本地数据堆栈中。将不复制指针。在调用之前,将 INPUT 值复制到背景数据块或 L 堆栈中。调用以后, 将 OUTPUT 值往回复制给变量。在被调用的块中, 仅可使用副本。所需的 STL 指令位于调用块中,并且对于用户来说是不可见。

#### 注意

**!** 当心

如果将存储位、输入、输出或外设 I/O 存储区用作功能的实际地址,则对它们的处理方法将不同于对其 它地址的处理方法。此处,直接执行更新,不通过 L 堆栈。

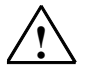

编写被调用块时,请确保同时还编写了声明为 OUTPUT 的参数。否则,将输出随机值!对于功能块,此值将是上 一次调用记录的来自背景数据块的值;对于功能,此值将恰巧是 L 堆栈中的值。

请注意以下几点:

- 尽可能初始化所有OUTPUT参数。
- 尽量不要使用置位和复位指令。这些指令与RLO相关。如果RLO具有0值,则将保留随机值。
- 如果在块内跳转,请确保不要跳过任何编写了OUTPUT参数的位置。请勿忘记BEC和MCR指令的作用。

参数传送

# 索引

### 字母

) [25](#page-24-0)  )MCR [169](#page-168-0)  \*D [112](#page-111-0)  \*I [105](#page-104-0)  \*R [120](#page-119-0)  /D [113](#page-112-0)  /I [106,](#page-105-0) [107](#page-106-0)  /R [121](#page-120-0)  ? D 41<br>? | 40  $+ 108$ +AR1 [238](#page-237-0)  +AR2 [239](#page-238-0)  +D [110](#page-109-0)  +I [103](#page-102-0)  +R [117,](#page-116-0) 118<br>= 27<br>A 15 A( [22](#page-21-0)  ABS [122](#page-121-0)  ACCU 1 中的位组态 [195](#page-194-0)  ACOS [131](#page-130-0)  AD [222,](#page-221-0) [223](#page-222-0)  AN [16](#page-15-0)  AN( [23](#page-22-0)  ASIN [130](#page-129-0)  ATAN [132](#page-131-0)  AW [216,](#page-215-0) [217](#page-216-0)  BCD 码转换为整型 [\(16](#page-15-0) 位 ) [44](#page-43-0)  BCD 码转换为整型 [\(32](#page-31-0) 位 ) [46](#page-45-0)  BE [148](#page-147-0)  BEC [149](#page-148-0)  BEU [150](#page-149-0)  BLD [240](#page-239-0)  BTD [46](#page-45-0)  BTI [44](#page-43-0)  CAD [56](#page-55-0)  CALL, [151,](#page-150-0) [152,](#page-151-0) [153](#page-152-0)  CAR [143](#page-142-0)  CAW [55](#page-54-0)  CC [162](#page-161-0)  CD [69](#page-68-0)  CDB [73](#page-72-0)  CLR [32](#page-31-0)  COS [128](#page-127-0)  CU [68](#page-67-0)  -D [111](#page-110-0)  DEC [237](#page-236-0)  DTB [48](#page-47-0)  DTR 49

用于 S7-300 和 S7-400 编程的语句表 (STL) 参考手册,10/2010, A5E03290620-01 267

ENT [235](#page-234-0)  EXP [125](#page-124-0)  FN [34](#page-33-0)  FP [36](#page-35-0)  FR [62,](#page-61-0) [197](#page-196-0)  –I [104](#page-103-0)  INC [236](#page-235-0)  INVD [51](#page-50-0)  INVI [50](#page-49-0)  ITB [45](#page-44-0)  ITD [47](#page-46-0)  JBI [86](#page-85-0)  JC [82](#page-81-0)  JCB [84](#page-83-0)  JCN [83](#page-82-0)  JL [80,](#page-79-0) [81](#page-80-0)  JM [94](#page-93-0)  JMZ [96](#page-95-0)  JN [92](#page-91-0)  JNB [85](#page-84-0)  JNBI [87](#page-86-0)  JO [88](#page-87-0)  JOS [89,](#page-88-0) [90](#page-89-0)  JP [93](#page-92-0)  JPZ [95](#page-94-0)  JU [79](#page-78-0)  JUO [97,](#page-96-0) [98](#page-97-0)  L 134, 199 L DBLG [73](#page-72-0)  L DBNO [74](#page-73-0)  L DILG [74](#page-73-0)  L DINO [75](#page-74-0)  L STW [136](#page-135-0)  LAR1 [137](#page-136-0)  LAR1 <D> 用长整型 (32 位指针) 装载地址寄存器 1 138 LAR1 AR2 [139](#page-138-0)  LAR2 [139](#page-138-0)  LAR2 <D> [140](#page-139-0)  LC [201,](#page-200-0) [202](#page-201-0)  LEAVE 235 LN [126](#page-125-0)  LOOP [99](#page-98-0)  MCR [170,](#page-169-0) [171](#page-170-0)  MCR (主控继电器 ) [164](#page-163-0)  MCR( [167,](#page-166-0) [168](#page-167-0)  MCRA [170](#page-169-0)  MCRD [171](#page-170-0)  MCR 区域 [168,](#page-167-0) [169,](#page-168-0) [170](#page-169-0)  MOD [114](#page-113-0)  NEGD [53](#page-52-0)  NEGI [52](#page-51-0)  NEGR [54](#page-53-0)  NOP 0 [240](#page-239-0) 

NOP 1 241<br>NOT 30  $O$  17, 21 O( [23](#page-22-0)  OD [224,](#page-223-0) [225](#page-224-0)  ON [18](#page-17-0)  ON( [24](#page-23-0)  OPN [72](#page-71-0)  OW [218,](#page-217-0) [219](#page-218-0)  POP [231,](#page-230-0) [232](#page-231-0)  具有两个 ACCU 的 CPU [231](#page-230-0)  具有四个 ACCU 的 CPU [232](#page-231-0)  PUSH [233,](#page-232-0) [234](#page-233-0)  具有两个 ACCU 的 CPU [233](#page-232-0)  具有四个 ACCU 的 CPU [234](#page-233-0)  R [28,](#page-27-0) [66,](#page-65-0) [203](#page-202-0)  –R [119](#page-118-0)  –R [119](#page-118-0)  RLD [187,](#page-186-0) [188](#page-187-0)  RLDA [191](#page-190-0)  RND [57](#page-56-0)  RND– [60](#page-59-0)  RND– [60](#page-59-0)  RND– [60](#page-59-0)  RND– [60](#page-59-0)  RND– [60](#page-59-0)  RND+ [59](#page-58-0)  RRD [189,](#page-188-0) [190](#page-189-0)  RRDA [192](#page-191-0) S 29, 67 SAVE [33](#page-32-0)  SD [208,](#page-207-0) [209](#page-208-0)  SE [206,](#page-205-0) [207](#page-206-0)  SET [30](#page-29-0)  Set RLO (=1) [30](#page-29-0)  SF [212,](#page-211-0) [213](#page-212-0)  SIN [127](#page-126-0)  SLD [182,](#page-181-0) [183](#page-182-0)  SLW [178,](#page-177-0) [179](#page-178-0)  SP [204,](#page-203-0) [205](#page-204-0)  SQR [123](#page-122-0)  SQRT, [124](#page-123-0)  SRD [184,](#page-183-0) [185](#page-184-0)  SRW [180,](#page-179-0) [181](#page-180-0)  SS [210,](#page-209-0) [211](#page-210-0)  SSD [176,](#page-175-0) [177](#page-176-0)  SSI 174 T STW [142](#page-141-0)  TAK [230](#page-229-0)  TAN [129](#page-128-0)  TAR1 [143](#page-142-0)  TAR1 <D> [144](#page-143-0)  TAR1 AR2 [145](#page-144-0)  TAR2 [145](#page-144-0)  TAR2 <D> [146](#page-145-0)  TRUNC [58](#page-57-0)  UC 163<br>X 19 X( [24](#page-23-0) 

XN [20](#page-19-0)  XN( [25](#page-24-0)  XOD [226,](#page-225-0) [227](#page-226-0)  XOW [220,](#page-219-0) [221](#page-220-0) 

### **A**

按德语助记符 (SIMATIC) 排序的 STL 指令 [243](#page-242-0)  按英语助记符 (国际) 排序的 STL 指令 [248](#page-247-0) 

#### **B**

比较长整数 (32 位 ) [41](#page-40-0)  比较浮点数 (32 位 ) [42](#page-41-0)  比较整数 (16 位 ) [40](#page-39-0)  比较指令概述 [39](#page-38-0)  编程实例总览 [253](#page-252-0) 

### **C**

参数传送 [265](#page-264-0)  长整数按位取反 [\(32](#page-31-0)位) 51 长整数取负 (32 位 ) [53](#page-52-0)  长整型 (32 位) 转换为 BCD 码 [48](#page-47-0)  程序控制指令总览 [147](#page-146-0)  程序显示指令 [240](#page-239-0)  除法余数为长整型 [\(32](#page-31-0) 位 ) [114](#page-113-0)  传送 [141](#page-140-0) 从 ACCU 1 中装载地址寄存器 [137](#page-136-0) 从 ACCU 1 中装载地址寄存器 2 [139](#page-138-0)  从地址寄存器 2 装载地址寄存器 1 [139](#page-138-0)  存储器中的区域 [61,](#page-60-0) [194](#page-193-0) 

### **D**

打开数据块 [72](#page-71-0)  带保持的接通延时定时器 [210](#page-209-0)  单字异或运算 (16 位 ) [220](#page-219-0)  单字右移 [\(16](#page-15-0) 位 ) [180](#page-179-0)  单字与运算[\(16](#page-15-0) 位 ) [216](#page-215-0)  调用 FB [154](#page-153-0)  调用 FC [156](#page-155-0)  调用 SFB [158](#page-157-0)  调用 SFC [160](#page-159-0)  调用多重情景 [161](#page-160-0)  调用来自库的块 [161](#page-160-0)  定时器在存储器中的位置 [193,](#page-192-0) [194](#page-193-0)  定时器指令概述 [193](#page-192-0)  定时器组件 [193,](#page-192-0) [194](#page-193-0)  断开延时定时器 [212](#page-211-0)  对整数 (16 位) 求补码 [52](#page-51-0) 

### **F**

浮点数 (32位, IEEE 754) 取反 54

浮点数 (32 位 IEEE 754) 的绝对值 [122](#page-121-0)  浮点运算指令概述 [115](#page-114-0)  复位 [28](#page-27-0)  复位定时器 [203](#page-202-0)  赋值 [27](#page-26-0) 

### **G**

改变 ACCU 1 (32 位) 中的字节顺序 56 改变 ACCU 1-L (16位) 中的字节顺序 55 功能调用 [156](#page-155-0)  功能块调用 [155](#page-154-0)  关于使用 MCR 功能的重要注意事项 [166](#page-165-0) 

### **H**

或 [17](#page-16-0)  或非运算 [18](#page-17-0)  或非运算嵌套开始 [24](#page-23-0)  或运算嵌套开始 [23](#page-22-0) 

### **J**

激活 MCR 区域 [170](#page-169-0)  计数器指令概述 [61](#page-60-0)  计数值 [61](#page-60-0)  加整型常数 (16、32 位) [108](#page-107-0)  减量 ACCU 1-L-L 237 将 ACCU 1 传送到状态字 [142](#page-141-0)  将 ACCU 1 和 ACCU 2 作为长整型 (32 位) 相乘 [112](#page-111-0)  将 ACCU 1 和 ACCU 2 作为长整型 (32 位) 相加 [110](#page-109-0)  将 ACCU 1 和 ACCU 2 作为浮点数 (32 位 IEEE 754) 相乘 [120](#page-119-0)  将 ACCU 1 和 ACCU 2 作为浮点数 (32 位 IEEE 754) 相加 [117](#page-116-0)  将 ACCU 1 和 ACCU 2 作为整型 (16 位) 相乘 [105](#page-104-0)  将 ACCU 1 和 ACCU 2 作为整型 (16 位) 相加 [103](#page-102-0)  将 ACCU 1 加到地址寄存器 1 [238](#page-237-0)  将 ACCU 1 加到地址寄存器 2 [239](#page-238-0)  将 ACCU 1 与 ACCU 2 进行交换 [230](#page-229-0)  将 RLO 保存到 MCR 堆栈中 开始 MCR [167](#page-166-0)  将 RLO 保存在 BR 寄存器中 [33](#page-32-0)  将长整型 [\(32](#page-31-0)位) 转换为浮点数 (32位, IEEE 754) 49 将当前定时器值作为 BCD 载入 ACCU 1 [201](#page-200-0)  将当前定时器值作为整数载入 ACCU 1 [199](#page-198-0)  将地址寄存器 1 传送到 ACCU 1 143 将地址寄存器 1 传送到地址寄存器 2 [145](#page-144-0)  将地址寄存器 1 传送到目标地址[\(32](#page-31-0) 位指针) [144](#page-143-0)  将地址寄存器 1 与地址寄存器 2 进行交换 [143](#page-142-0)  将地址寄存器 2 传送到 ACCU 1 145 将地址寄存器 2 传送到目标地址[\(32](#page-31-0) 位指针) [146](#page-145-0)  将计数器复位 [66](#page-65-0)  将状态字装载到 ACCU 1 中 [136](#page-135-0)  交换共享 DB 和背景数据块 [73](#page-72-0) 

接通延时定时器 [208](#page-207-0)  结束 MCR 169 截尾 [58](#page-57-0)  进入 ACCU 堆栈 [235](#page-234-0)  经过 CC 1 [\(32](#page-31-0) 位) 右循环 ACCU 1 192

### **K**

空指令 [240,](#page-239-0) [241](#page-240-0)  块调用 [151](#page-150-0)  块结束 [148](#page-147-0)  扩展的脉冲定时器 [206](#page-205-0) 

### **L**

累加器运算和地址寄存器指令 [229](#page-228-0)  离开 ACCU 堆栈 [235](#page-234-0)  逻辑控制指令概述 [77](#page-76-0) 

#### **M**

脉冲定时器 [204](#page-203-0) 

## **Q**

启用定时器 (空闲) [197](#page-196-0)  启用计数器 (释放) [62](#page-61-0)  嵌套结束 [25](#page-24-0)  清除 RLO (=0) 32 取反 RLO 30 取消激活 MCR 区域 [171](#page-170-0)  取整 [57](#page-56-0) 

### **R**

如果 BR = 0, 则跳转 87 如果 BR = 1, 则跳转 86 如果 OS = 1, 则跳转 89 如果 OV = 1, 则跳转 88 如果 RLO = 0,则跳转 83 如果 RLO = 1, 则跳转 82 如果非零,则跳转 [92](#page-91-0)  如果具有 BR 的 RLO = 0, 则跳转 85 如果具有 BR 的 RLO = 1, 则跳转 84 如果为负,则跳转 94 如果为负或零,则跳转 96 如果为零,则跳转 91 如果为正,则跳转 93 如果为正或零,则跳转 [95](#page-94-0)  如果无序,则跳转 97

### **S**

上升沿 [36](#page-35-0)  设置计数器预设值 [67](#page-66-0) 

用于 S7-300 和 S7-400 编程的语句表 (STL) 参考手册, 10/2010, A5E03290620-01 269 2000 20:00 20:00 20:00 20:00 20:00 20:00 20:00 20:00 20:00 20:00 20:00 20:00

生成浮点数 (32 位) 的反余弦 [131](#page-130-0)  生成浮点数 (32 位) 的反正切 [132](#page-131-0)  生成浮点数 (32 位) 的反正弦 [130](#page-129-0)  生成浮点数 (32 位) 的平方 [123](#page-122-0)  生成浮点数 (32 位) 的平方根 [124](#page-123-0)  生成浮点数 (32 位) 的指数值 [125](#page-124-0)  生成浮点数 (32 位) 的自然对数 [126](#page-125-0)  时间基准 [194,](#page-193-0) [195](#page-194-0)  时间值 [194,](#page-193-0) [195,](#page-194-0) [196](#page-195-0)  实际应用 [253](#page-252-0)  实例 [253](#page-252-0)  定时器指令 [257](#page-256-0)  计数器和比较指令 [260](#page-259-0)  位逻辑指令 [254](#page-253-0)  整数运算指令 [262](#page-261-0)  字逻辑指令 [263](#page-262-0)  使用浮点运算指令时得出状态字的位数值 [116](#page-115-0)  使用整数算术指令时得出状态字的位数值 [102](#page-101-0)  数据块指令概述 [71](#page-70-0)  双字或运算(32 位) [224](#page-223-0)  双字循环右移(32 位) [189](#page-188-0)  双字循环左移(32 位) [187](#page-186-0)  双字异或运算(32 位) [226](#page-225-0)  双字右移(32 位) [184](#page-183-0)  双字与运算(32 位) [222](#page-221-0)  双字左移(32 位) [182](#page-181-0) 

### **T**

条件调用 [162](#page-161-0)  跳转到标签 [80](#page-79-0)  通过 CC 1 [\(32](#page-31-0) 位) 左循环 ACCU 1 191 同或运算 [20](#page-19-0)  同或运算嵌套开始 [25](#page-24-0) 

### **W**

位逻辑指令概述 [13](#page-12-0)  无条件的块结束 [150](#page-149-0)  无条件调用 [163](#page-162-0)  无条件跳转 [79](#page-78-0) 

# **X**

系统功能调用 [160](#page-159-0)  系统功能块调用 [159](#page-158-0)  下降沿 [34](#page-33-0)  先与运算后或运算 [21](#page-20-0)  向上计数器 [68](#page-67-0)  向上取整长整型 [59](#page-58-0)  向下计数器 [69](#page-68-0)  向下取整长整型 [60](#page-59-0) 

选择正确的定时器 [196](#page-195-0)  循环 [99](#page-98-0)  循环移位指令概述 [186](#page-185-0) 

### **Y**

移位有符号长整数(32 位) [176](#page-175-0)  移位有符号整型数(16 位) [174](#page-173-0)  移位指令概述 [173](#page-172-0)  以长整型 (32位) 的形式从 ACCU 2 中减去 ACCU 1 111 以长整型 (32 位) 的形式用 ACCU 1 除 ACCU 2 [113](#page-112-0)  以浮点数 (32 位) 形式生成角的余弦 [128](#page-127-0)  以浮点数 (32 位) 形式生成角的正切 [129](#page-128-0)  以浮点数 (32 位) 形式生成角的正弦 [127](#page-126-0)  以浮点数 (32 位 IEEE 754) 的形式从 ACCU 2 中减去 ACCU 1 [119](#page-118-0)  以浮点数 (32 位 IEEE 754) 的形式用 ACCU 1 除 ACCU 2 [121](#page-120-0)  以整型 (16 位) 的形式从 ACCU 2 中减去 ACCU 1 104 以整型数 (16 位) 的形式用 ACCU 1 除 ACCU 2 [106](#page-105-0)  异或运算 [19](#page-18-0)  异或运算嵌套开始 [24](#page-23-0)  用长整型 (32 位指针) 装载地址寄存器 2 [140](#page-139-0)  有条件的块结束 [149](#page-148-0)  与非运算 [16](#page-15-0)  与非运算嵌套开始 [23](#page-22-0)  与运算 [15](#page-14-0)  与运算嵌套开始 [22](#page-21-0) 

# **Z**

在 ACCU 1 中装载共享 DB 的编号 [74](#page-73-0)  在 ACCU 1 中装载共享 DB 的长度 [73](#page-72-0)  在 ACCU 1 中装载实例 DB 的编号 [75](#page-74-0)  在 ACCU 1 中装载实例 DB 的长度 [74](#page-73-0)  在线帮助 [5](#page-4-0)  增量 ACCU 1-L-L [236](#page-235-0)  整数按位取反 (16 位) [50](#page-49-0)  整数算术指令概述 [101](#page-100-0)  整型 (16 位) 转换为 BCD 码 [45](#page-44-0)  整型 (16 位) 转换为长整型 [\(32](#page-31-0) 位) [47](#page-46-0)  置位 [29](#page-28-0)  助记符 英语 [248](#page-247-0)  助记符德语/SIMATIC [243](#page-242-0)  转换指令概述 [43](#page-42-0)  装载 [135](#page-134-0)  装载和传送指令概述 [133](#page-132-0)  字或运算 (16 位) [218](#page-217-0)  字逻辑指令概述 [215](#page-214-0)  字左移 (16 位) [178](#page-177-0)